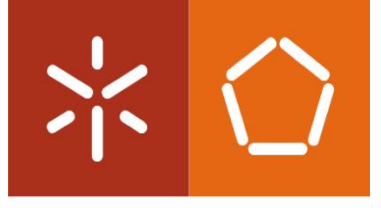

**Universidade do Minho** Escola de Engenharia

Ana Rita Cunha Silva Pereira

Melhoria de desempenho de uma área produtiva numa empresa multinacional de ferramentas de corte

Dissertação de Mestrado Mestrado Integrado em Engenharia e Gestão Industrial

Trabalho efetuado sob a orientação do Professor Doutor José Dinis Araújo Carvalho

Outubro de 2019

# DIREITOS DE AUTOR E CONDIÇÕES DE UTILIZAÇÃO DO TRABALHO POR TERCEIROS

Este é um trabalho académico que pode ser utilizado por terceiros desde que respeitadas as regras e boas práticas internacionalmente aceites, no que concerne aos direitos de autor e direitos conexos.

Assim, o presente trabalho pode ser utilizado nos termos previstos na licença [abaixo](file:///C:/Users/prfgo/Google%20Drive/Dissertação%20MGPE/05%20-%20Dissertação/02%20-%20Report/abaixo) indicada.

Caso o utilizador necessite de permissão para poder fazer um uso do trabalho em condições não previstas no licenciamento indicado, deverá contactar o autor, através do RepositóriUM da Universidade do Minho.

# Licença concedida aos utilizadores deste trabalho

**@** 0®ම

Atribuição-NãoComercial-SemDerivações CC BY-NC-ND <https://creativecommons.org/licenses/by-nc-nd/4.0/>

# <span id="page-2-0"></span>**AGRADECIMENTOS**

Estas notas de agradecimento vão para todos aqueles que estiveram comigo e nunca me deixaram querer menos do que o melhor.

À FMT e a todos os que a integram por me receberam de braços abertos e pela partilha de conhecimento. À Susana, ao Luís e ao João por estarem sempre lá e me permitirem trabalhar com um grupo de amigos. Ao Carlos, Nelson, João, Sérgio, André, Peixoto, Marco, Paulo, Simão, Diogo, Rui, Cerqueira e Tedim pelas dores de cabeça que só me fizeram crescer, pela paciência, pelo apoio mútuo e por me mostrarem que uma empresa é essencialmente feita das pessoas que a formam. Por fim, ao Engenheiro Diogo pelo exemplo, pela incansável motivação e exigência e por me ensinar desde o dia 1 que "o engenheiro é formado pelo chão de fábrica".

Ao meu orientador, Professor Doutor Dinis Carvalho, pela disponibilidade, sugestões e conhecimento que transmitiu.

Aos meus amigos por acompanharem o ritmo acelerado e por estarem lá nas horas em que precisava de me isolar, mas também em todas aquelas em que precisava deles e em que as noites foram mais longas que os dias.

Por fim, à mãe, ao pai e aos manos, aos quais irei agradecer eternamente pelo amor desmedido e pela oportunidade de escrever esta dissertação. Por me deixarem voar e por fazerem valer a pena o voltar.

"Estes anos são viagem…E esta foi a melhor viagem da minha vida!"

# DECLARAÇÃO DE INTEGRIDADE

Declaro ter atuado com integridade na elaboração do presente trabalho académico e confirmo que não recorri à prática de plágio nem a qualquer forma de utilização indevida ou falsificação de informações ou resultados em nenhuma das etapas conducente à sua elaboração.

Mais declaro que conheço e que respeitei o Código de Conduta Ética da Universidade do Minho.

#### <span id="page-4-0"></span>**RESUMO**

A presente dissertação é o resultado final de um projeto individual em contexto empresarial no âmbito do quinto ano do Mestrado Integrado em Engenharia e Gestão Industrial. O foco do projeto foi a melhoria de desempenho e da qualidade na área de metal duro aplicando ferramentas de produção lean e de Total Quality Management (TQM) numa empresa de ferramentas de corte.

A metodologia utilizada ao longo do projeto foi a de *action-research* guiada pelas cinco fases de análise crítica da situação atual, planeamento das ações de melhoria, implementação das mesmas, avaliação e discussão de resultados e conclusões finais. Deste modo, a dissertação inicia-se com a revisão bibliográfica nas temáticas de ferramentas de corte, organização de sistemas de produção, produção lean e TQM.

Paralelamente, foi realizada uma análise da situação atual da empresa. Com base na procura dos dois anos anteriores, no panorama atual e nas previsões de crescimento do mercado, foram escolhidas as famílias de produtos, a equipa e a área produtiva a estudar. De seguida, a análise crítica da situação atual levantou problemas de recursos humanos, comunicação, fluxo produtivo, processos, qualidade e taxa de utilização dos equipamentos.

Finda a análise dos problemas, foram elaboradas propostas de melhoria no sentido de reduzir ou eliminar os problemas identificados. Através das propostas, foram feitas alterações aos processos e fluxos produtivos, foi introduzido o trabalho normalizado, estratégias de gestão visual e melhorias na comunicação da equipa, entre outros. Todas as ações de melhoria foram implementadas com o envolvimento dos operadores.

No final, os resultados para a empresa foram positivos, a nomear para os diferentes centros: diminuição da produção não conforme em 78%, aumento da produtividade em 16%, aumento da produção em 88%, aumento dos valores de disponibilidade de equipamentos em 44%, entre outros. Os ganhos em termos monetários registados até à data de fim do projeto de dissertação são na ordem das 45.896 UM.

### PALAVRAS-CHAVE

Ferramentas de corte, Melhoria Contínua, Produção lean, Produtividade, Qualidade

# <span id="page-6-0"></span>**ABSTRACT**

This dissertation is the result of an individual project in a business context within the fifth year of the Integrated Master in Industrial Engineering and Management. The project is focused on improving the performance and quality on the solid carbide area by applying lean production and Total Quality Management (TQM) tools to a cutting tools company.

The methodology used throughout the project was the action-research approach guided by the five phases of critical analysis of the current situation, planning of improvement actions, their implementation, evaluation and discussion of results and final conclusions. Thus, the dissertation begins with the literature review on the themes of cutting tools, production systems organization, lean production and TQM.

Concurrently, an analysis of the current situation of the company was performed. Based on the demand from the previous two years, the current scenario and the market growth forecasts, the product families, the team and the productive area to study were chosen. Then, the critical analysis of the current situation raised problems of human scope, communication, productive flow, processes, quality and availability of the equipment.

After the problem analysis, improvement proposals were elaborated to reduce or eliminate the identified problems. With that goal, changes were made to production processes and flows, standardized work and visual management strategies were introduced and improvements in team communication were made, among others. All improvement actions were implemented within the operators' engagement.

Conclusively, the results for the company were positive for the different centres, namely: decrease in nonconforming production by 78%, increase in productivity by 16%, increase in production by 88%, increase in equipment availability values by 44 %, among others. The monetary gains recorded until the dissertation project's end date are in the order of 45,896 MU.

# **KEYWORDS**

Continuous Improvement, Cutting Tools, Lean Production, Productivity, Quality

# <span id="page-8-0"></span>ÍNDICE

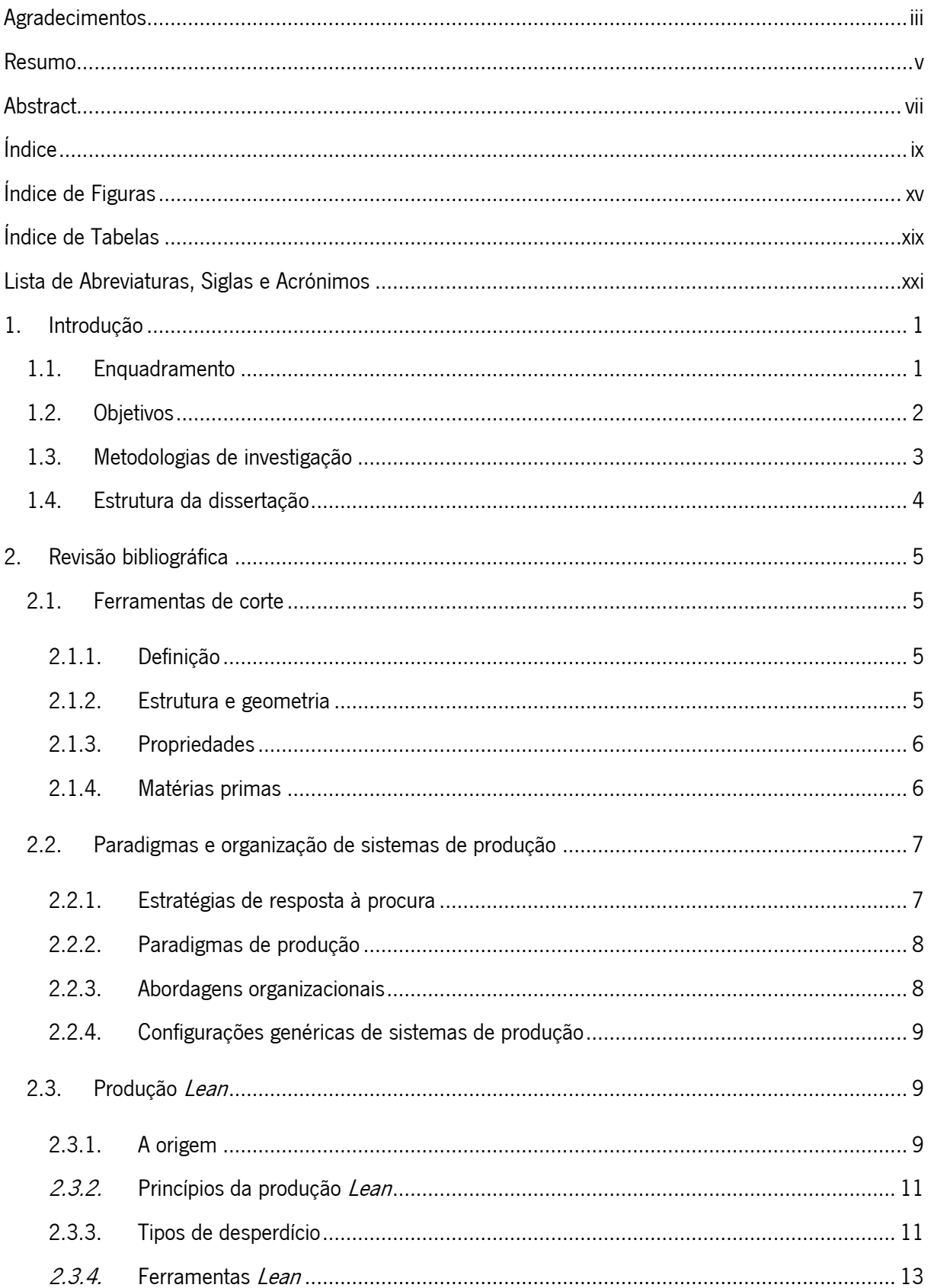

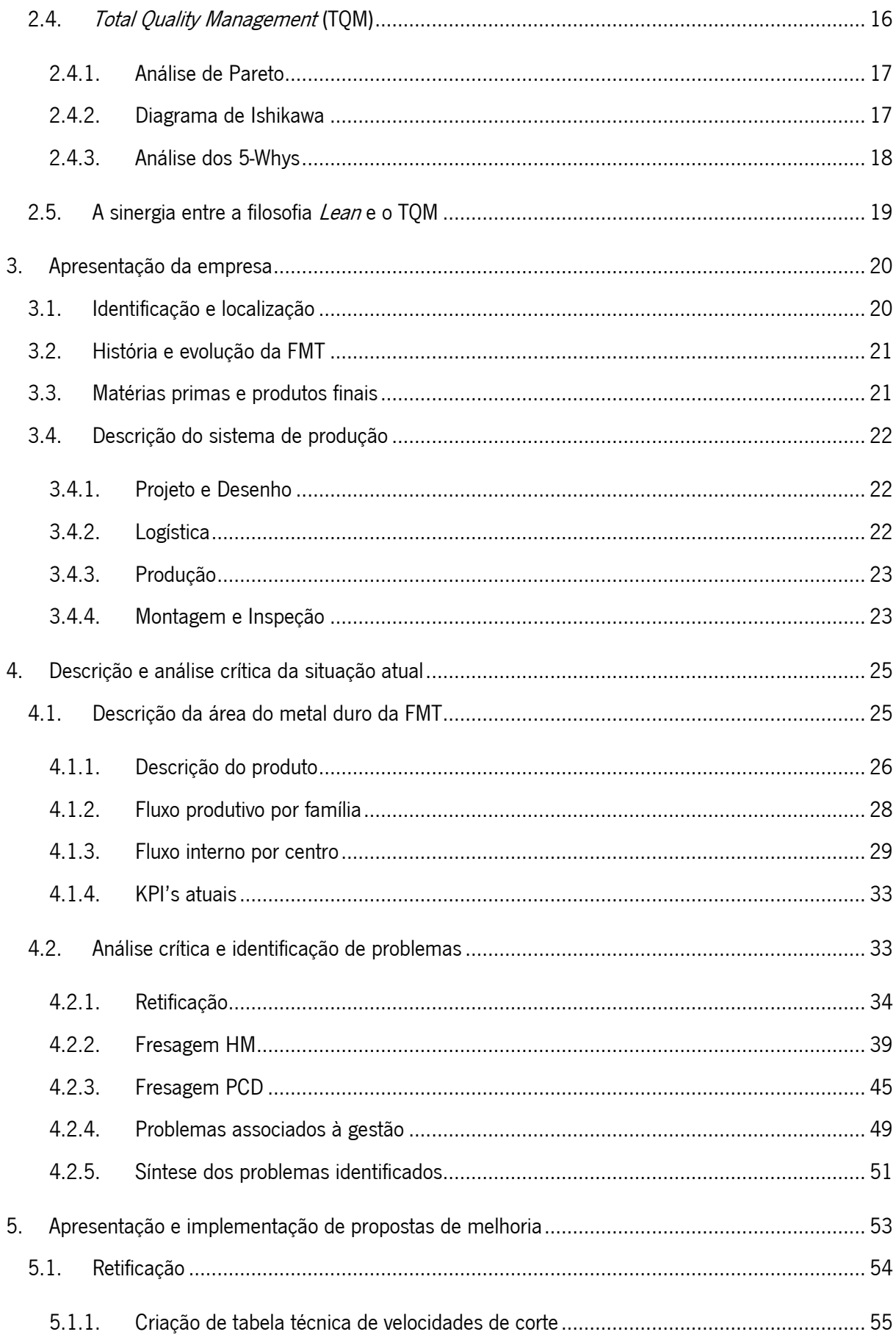

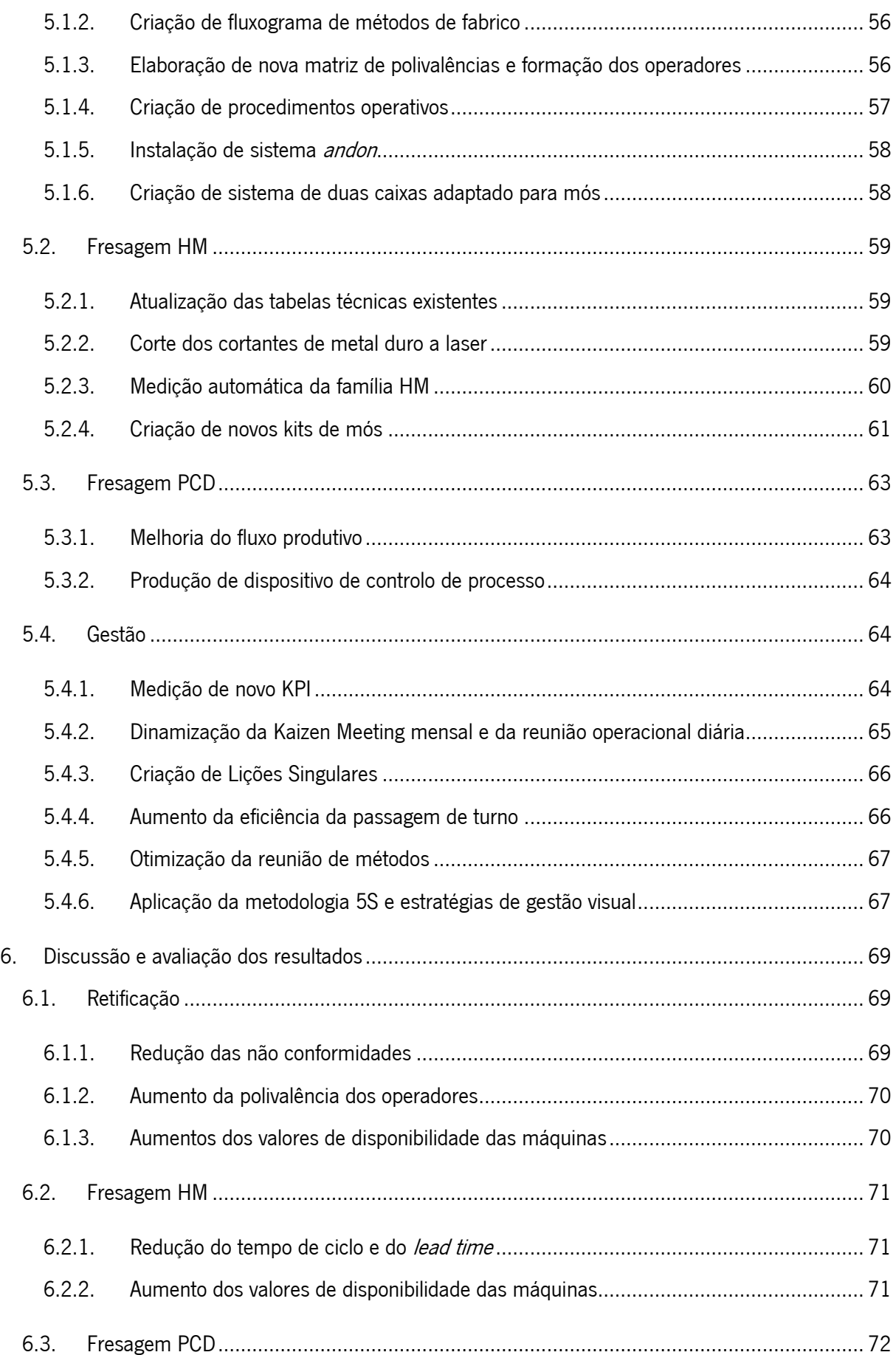

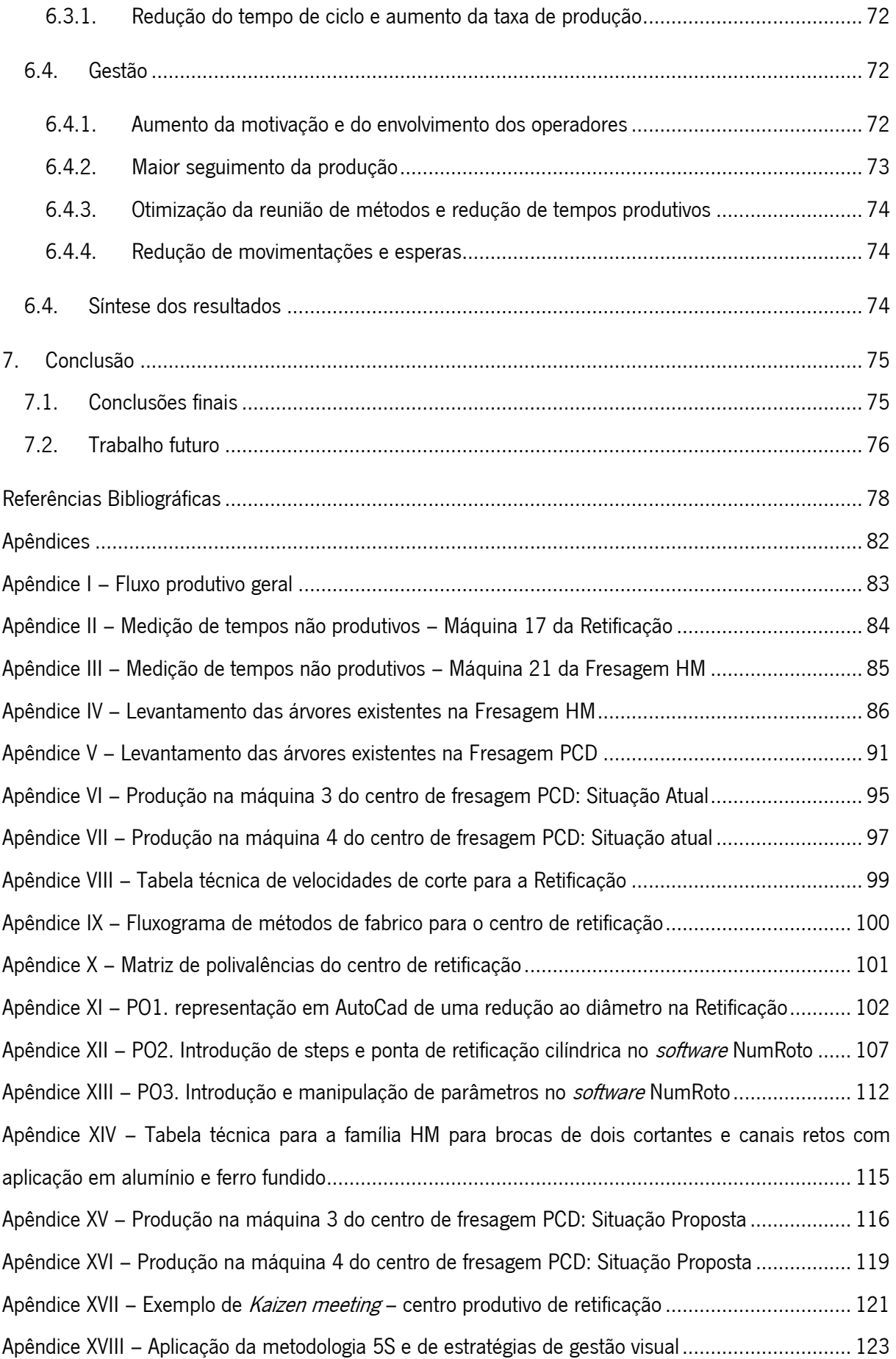

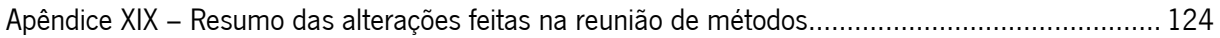

# <span id="page-14-0"></span>ÍNDICE DE FIGURAS

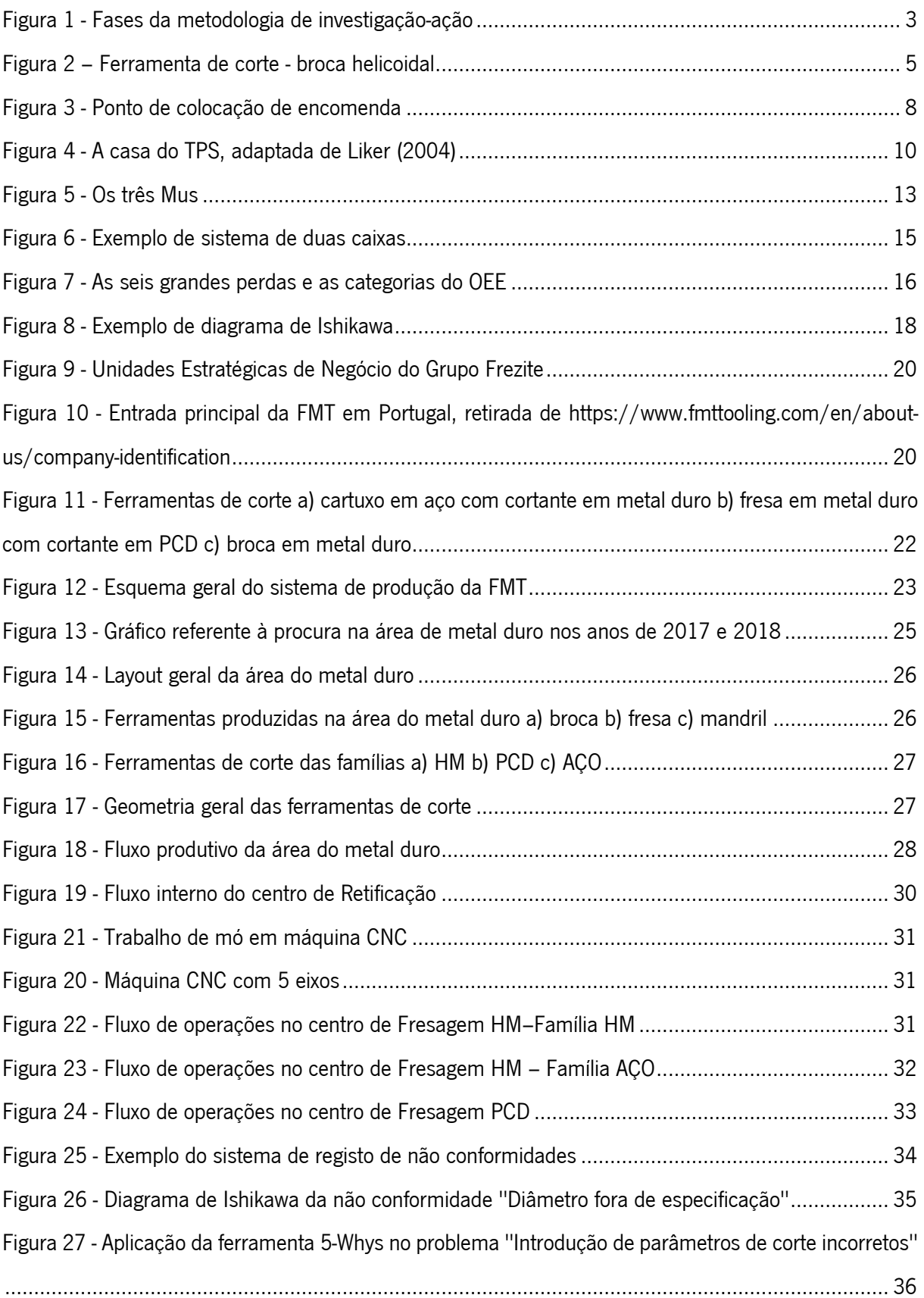

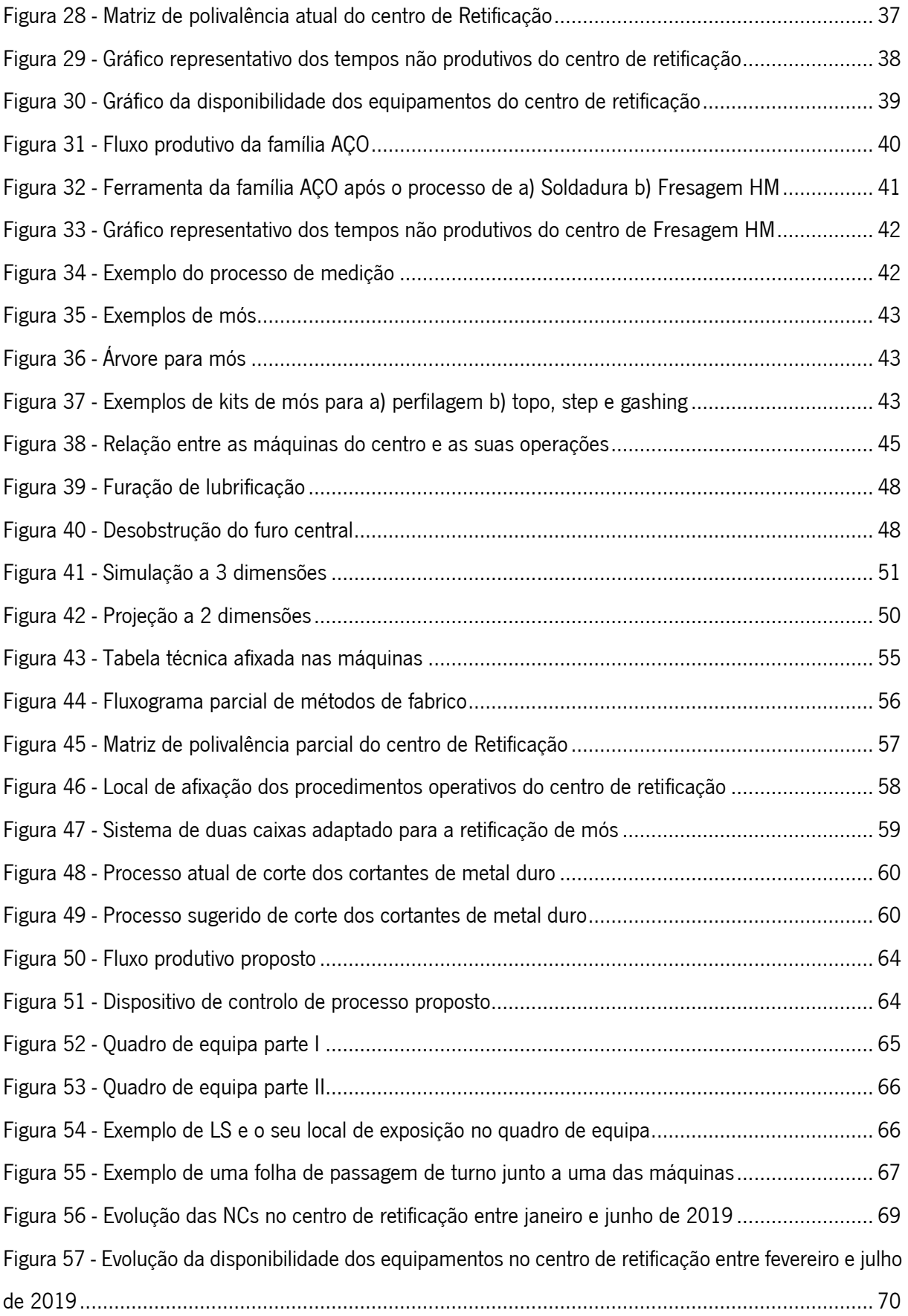

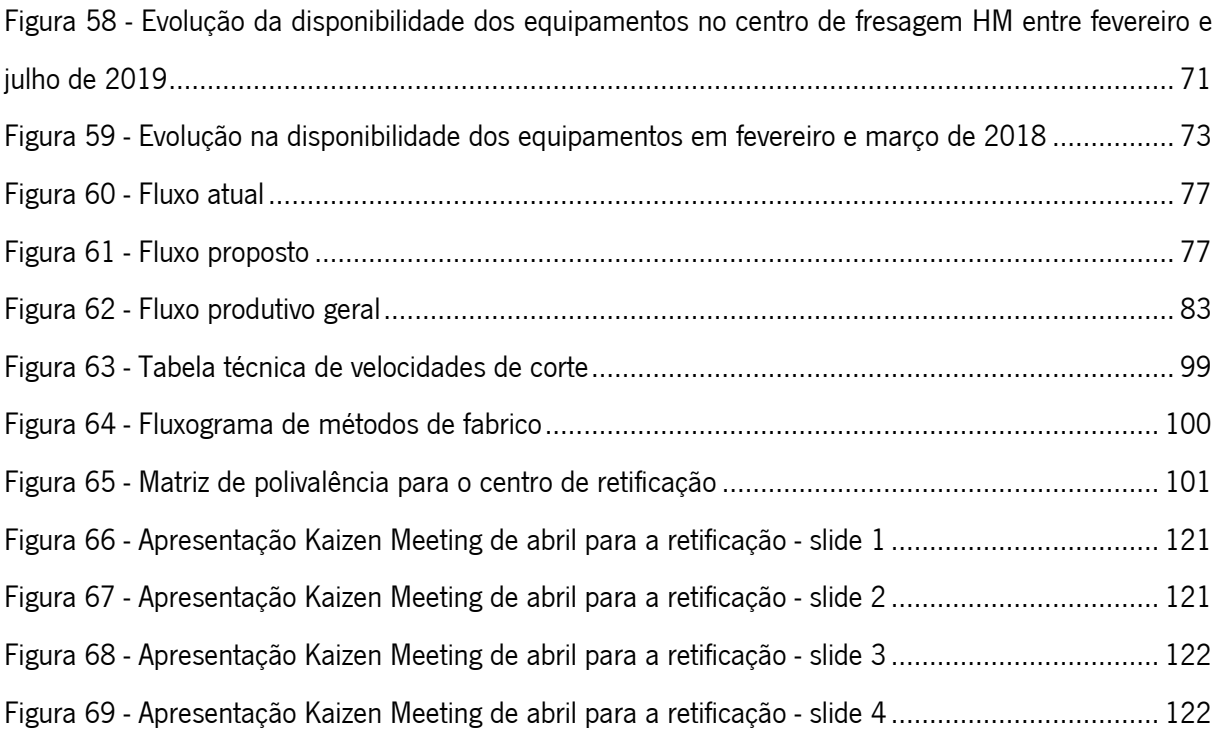

# <span id="page-18-0"></span>ÍNDICE DE TABELAS

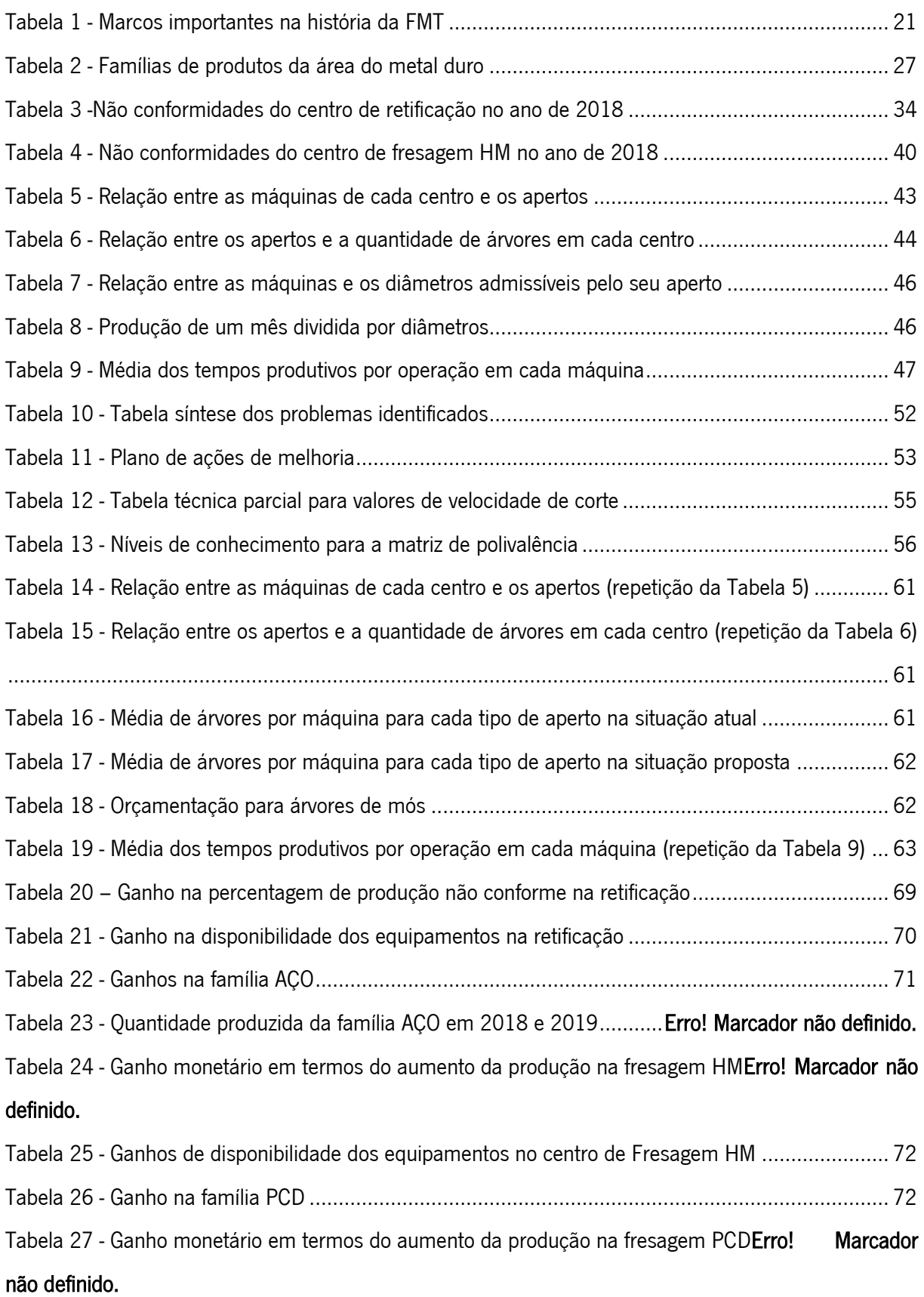

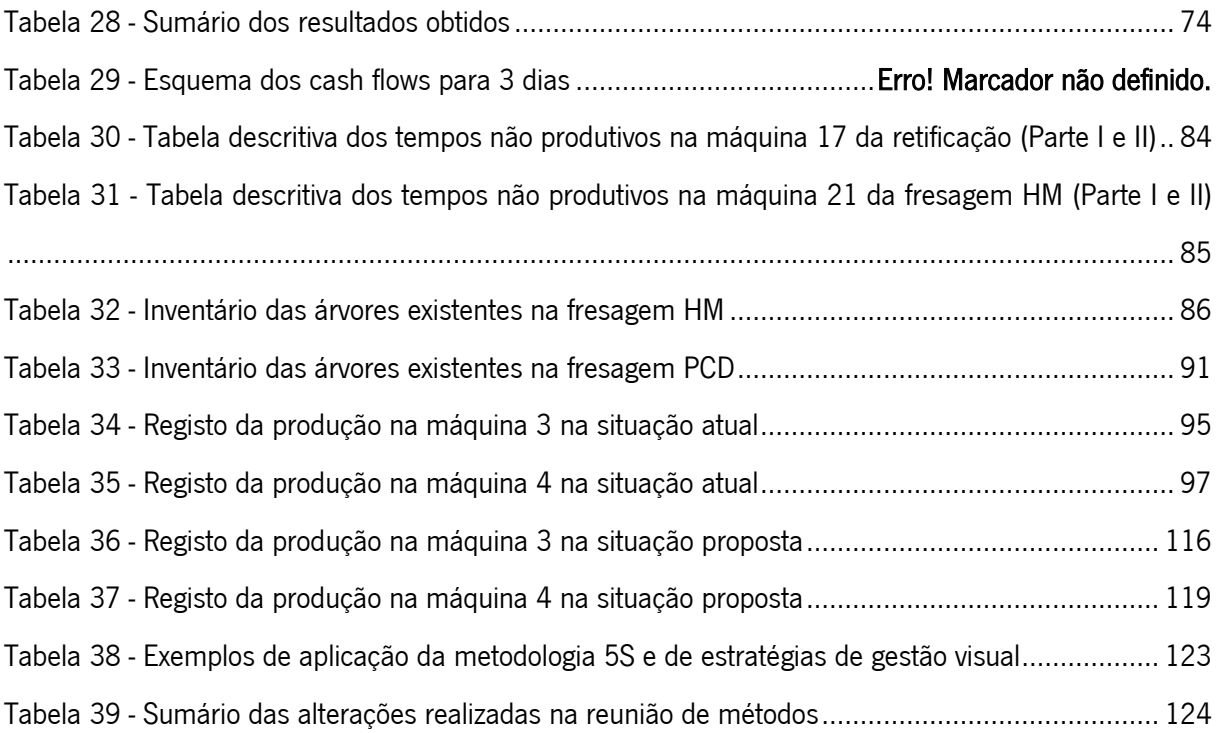

# <span id="page-20-0"></span>LISTA DE ABREVIATURAS, SIGLAS E ACRÓNIMOS

- ATO Assembly To Order
- CNC Comando Numérico Computadorizado
- ETO Engineer To Order
- FMT Frezite Metal Tooling
- FPS Frezite Production System
- HM Hard Metal
- JIT Just In Time
- KPI Key Performance Indicator
- LS Lição Singular
- MD Metal Duro
- MTD Make To Demand
- MTO Make To Order
- MTS Make To Stock
- NC Não Conformidade
- OEE Overall Equipment Effectiveness
- PCD Diamante Policristalino
- SPOF Sistema de Produção Orientado à Função
- SPOP Sistema de Produção Orientado ao Produto
- TPS Toyota Production System
- TQM Total Quality Management
- UEN Unidades Estratégicas de Negócio
- UM Unidade Monetária
- WIP Work In Progress

# <span id="page-21-0"></span>1. INTRODUÇÃO

Este capítulo apresenta um enquadramento do tema da dissertação, expondo os seus principais objetivos, a metodologia de investigação aplicada, assim como a estrutura do presente documento.

# <span id="page-21-1"></span>1.1. Enquadramento

Atualmente, as empresas enfrentam um aumento da concorrência e o desafio da expansão do mercado, resultando num incremento gradual da expetativa do cliente. Tudo isto exerce uma pressão acrescida para a redução de custos, tempos de produção e inventário, a diversificação na escolha do produto e a sua inovação, os prazos de entrega fidedignos, a melhoria do nível de serviço e da qualidade e a coordenação eficiente entre a procura, o abastecimento e a produção. É, portanto, imperativo que as organizações sigam o caminho da melhoria contínua de forma a poderem impor-se no mercado (Aguado, Alvarez, & Domingo, 2013).

A forma, aparentemente simples e de comprovada eficácia, é a de olhar para a linha do tempo entre o momento em que o cliente faz a encomenda até ao momento em que a empresa recebe o pagamento pela mesma e eliminar todas as atividades que não acrescentam valor (Ohno, 1988).

Neste âmbito, surge a filosofia *lean*, baseada no Toyota *Production System* (TPS), que é um sistema orientado para a produção num fluxo contínuo com a consciência de que apenas uma reduzida fração do tempo total e do esforço exercido no processamento do produto constitui valor para o cliente. O lean descreve-se como uma nova forma não só de produzir, mas de pensar, que requer apenas metade do esforço humano, metade do espaço de produção, metade do investimento e metade das horas de engenharia gastas no desenvolvimento de um novo produto em metade do tempo (Melton, 2005).

O novo foco passa a ser o cliente e a sua definição de valor e qualidade. O termo qualidade tem vindo a ser definido ao longo dos anos por várias pessoas e organizações. Se, por um lado, o termo qualidade é definido como o desempenho face ao *standard* expectável pelo cliente (Gomes, 1996), por outro, W. Edwards Deming (1986), pioneiro no tema, defende que esta possui diferentes critérios que mudam e se adaptam continuamente consoante o sujeito que os define.

Neste âmbito, surge a abordagem *Total Quality Managemen*t (TQM) que consiste na melhoria contínua das pessoas, processos, produtos/serviços e ambientes no sentido da excelência organizacional e da competitividade global (Goetsch & Davis, 2014). O lean é uma das filosofias que podem ser aplicadas no TQM sendo que considera que um investimento em algum processo ou ação que não crie valor para o cliente é puro desperdício (Dubey, 2014).

O Grupo Frezite pretende vincar no mercado do fabrico de ferramentas de corte garantindo a excelência dos seus produtos ao preço mais baixo. Reconhecendo a importância de um sistema de melhoria contínua e da adoção de uma cultura *lean*, a Unidade de Metal da Frezite (FMT) implementou recentemente o *Frezite Production System* (FPS), um sistema de melhoria contínua talhado para as necessidades da empresa e que vai de encontro aos princípios intrínsecos de 40 anos de produção. Este sistema foi desenvolvido com o intuito de ser um programa de melhoria contínua e sistemática com uma visão a longo prazo, garantindo a estabilidade da rede produtiva e do ambiente envolvente das fábricas, através de métodos estruturados e da implementação de diversas técnicas reconhecidas na indústria (Costa, 2018)

Numa abordagem *engineer to order* (ETO), num panorama de produção em pequenas séries de um produto altamente personalizável em oficinas de produção e envolvido naquilo que é o Frezite Production System, este projeto passará pela aplicação de ferramentas lean e TQM a uma área de trabalho constituída por três centros produtivos.

# <span id="page-22-0"></span>1.2. Objetivos

O principal objetivo do projeto de dissertação é a implementação de ferramentas lean e TQM numa área produtiva de forma a aumentar a produtividade e reduzir as não conformidades.

Em particular, este projeto visa:

- Identificar os desperdícios existentes na área;
- Normalizar o trabalho;
- Melhorar os fluxos e os processos produtivos;
- Monitorizar os indicadores de desempenho (KPI).

Alcançando os objetivos estipulados, é expectável a melhoria das seguintes medidas de desempenho:

- Redução da produção não conforme;
- Aumento da produtividade da área;
- Minimização das movimentações e esperas por parte dos operadores;
- Redução do lead time;
- Redução do tempo de inatividade dos equipamentos.

#### <span id="page-23-0"></span>1.3. Metodologias de investigação

Durante o trabalho de investigação, será adotada uma filosofia de investigação pragmática que se focará naquilo que é considerado valor, integrando diferentes perspetivas na interpretação de dados para responder eficazmente à pergunta de investigação. O paradigma de investigação estará entre o funcionalista - orientado ao problema de forma a oferecer soluções práticas – e o interpretativo – interessando na compreensão e explicação do que acontece – com uma abordagem dedutiva de iterações cíclicas de hipóteses ajustadas com base nos resultados. Os métodos utilizados serão tanto quantitativos como qualitativos (*mixed-methods*), aplicados ao longo de um espaço de tempo restrito de forma a percecionar a mudança no ambiente em questão (Saunders, Lewis, & Thornhill, 2009).

Num contexto organizacional, a estratégia escolhida é a de investigação-ação (*action-research*) por permitir a combinação da criação de conhecimento crítico com a mudança no panorama social de forma direta pelo investigador (Saunders et al., 2009). O processo cíclico da investigação-ação inclui cinco fases, segundo Susman & Evered (1978), como pode ser observado na [Figura 1,](#page-23-1) adaptada de O'Brien (1998).

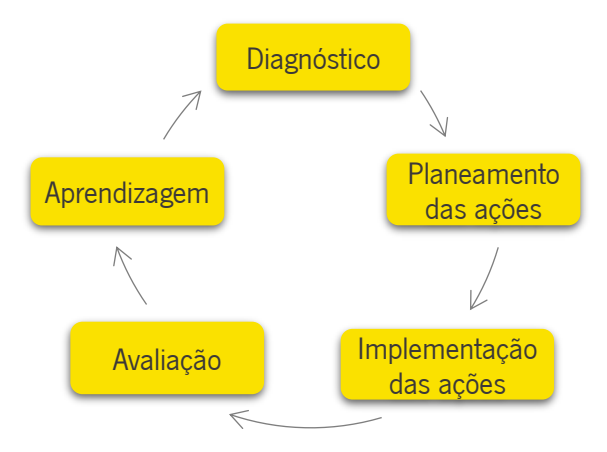

<span id="page-23-1"></span>*Figura 1 - Fases da metodologia de investigação-ação*

De forma relacional, adaptadas à realidade, as fases da investigação serão, portanto:

- 1. Análise crítica da situação atual e revisão de literatura sobre os tópicos da dissertação;
- 2. Plano de ações com propostas de melhoria;
- 3. Implementação das melhorias apresentadas;
- 4. Avaliação e discussão dos resultados;
- 5. Conclusões finais.

Embora o processo de investigação-ação seja um processo cíclico, devido à restrição temporal imposta, apenas será permitido ao investigador completar um ciclo.

# <span id="page-24-0"></span>1.4. Estrutura da dissertação

A presente dissertação está dividida em sete capítulos. No primeiro capítulo é feita uma introdução ao projeto com um breve enquadramento do tema, incluindo os principais objetivos e a metodologia de investigação aplicada.

Seguidamente, no segundo capítulo, é elaborada a revisão bibliográfica dos temas e conceitos importantes no domínio do projeto de investigação com referência às principais contribuições científicas nesse âmbito.

No capítulo terceiro é feita a apresentação e descrição da empresa onde foi realizado o projeto de dissertação, com foco na sua evolução, principais matérias primas e produtos finais, bem como o seu sistema produtivo geral.

De seguida, o capítulo quarto descreve a situação atual, analisando-a de forma crítica a fim de identificar os problemas existentes na área produtiva.

O capítulo quinto faz alusão às propostas de melhoria que visam reduzir ou eliminar os problemas anteriormente expostos. Os resultados alcançados com a implementação das melhorias são apresentados no capítulo sexto, juntamente com uma breve discussão sobre os mesmos.

Por fim, no capítulo sétimo são apresentadas as principais conclusões do projeto de dissertação e uma perspetiva de trabalho futuro na ótica da continuidade do projeto.

# <span id="page-25-0"></span>2. REVISÃO BIBLIOGRÁFICA

Este capítulo apresenta a revisão bibliográfica de temáticas e conceitos que serão abordados durante a dissertação. Inicia -se com a definição e estrutura de ferramentas de corte, bem como as suas propriedades e principais matérias primas. Depois, são abordados os paradigmas e a organização de sistemas de produção e as diferentes estratégias de resposta à procura. Seguidamente, é descrita a produção *lean*, a sua origem e evolução, os princípios do *lean thinking* e os diferentes tipos de desperdícios. São ainda mencionadas algumas ferramentas como a normalização de trabalho e a metodologia 5S. Por fim, é explicada a TQM e algumas das suas ferramentas, assim como a sinergia entre esta metodologia e o lean.

# <span id="page-25-1"></span>2.1. Ferramentas de corte

#### <span id="page-25-2"></span>2.1.1. Definição

Segundo a norma ISO/TS 13399-3 (2007), uma ferramenta de corte define-se como um instrumento de remoção de material de uma peça de trabalho através de uma ação de cisalhamento nas arestas de corte.

Uma peça de trabalho metálica submetida à ação de uma ferramenta de corte está sob um estado de força mecânica intensa que se traduz em elevadas concentrações de tensão, altas taxas de deformação e valores de temperatura significativos. O cisalhamento localizado na parte da frente da ferramenta - na aresta de corte – é o principal esforço representativo do processo de formação de apara (Black, 1989).

### <span id="page-25-3"></span>2.1.2. Estrutura e geometria

De uma forma simplificada, a geometria das ferramentas de corte produzidas é composta por uma hélice, uma parte cortante e uma ponta, conforme a [Figura 2,](#page-25-4) adaptada de Black (1989).

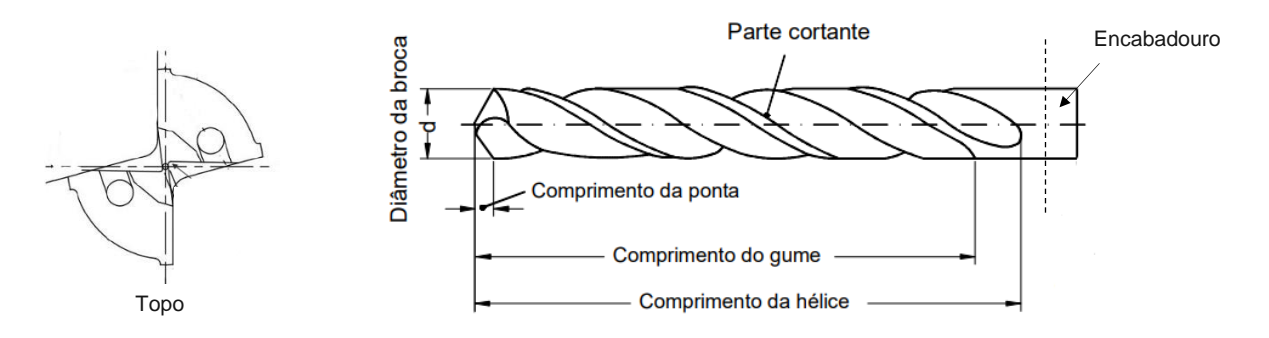

<span id="page-25-4"></span>*Figura 2 – Ferramenta de corte - broca helicoidal*

Como é possível ver pela [Figura 2,](#page-25-4) denomina-se de encabadouro a parte da ferramenta de corte que será encaixada no aperto da máquina e pode ser reta ou cónica, consoante o tipo de aperto escolhido. O corpo da ferramenta é constituído pela hélice que ajuda ao corte, enrola a apara para mais fácil remoção e facilita a lubrificação; a guia que direciona corretamente o corte, alinhando a ferramenta; e as saídas ao longo do corpo, com diâmetro inferior ao da guia, que reduzem o atrito entre a ferramenta de corte e as paredes do material a ser cortado.

A ponta tem um formato cónico e é o principal responsável pelo poder de corte da ferramenta através dos cortantes - de número igual ao número de hélices - e das suas respetivas saídas.

Além da geometria em si, que envolve diferentes ângulos, diâmetros e formatos, existem ainda outras variáveis que influenciam o processo de corte, tais como o tipo de material da ferramenta de corte e o do material a ser cortado ou os parâmetros de corte inseridos. Todas estas características irão afetar as forças de corte e a temperatura gerada no mesmo, determinando a vida útil da ferramenta.

#### <span id="page-26-0"></span>2.1.3. Propriedades

Aquando da maquinação das ferramentas de corte é possível que ocorram variações na sua forma ou posicionamento, levando a erros de ovalização, conicidade ou excentricidade em relação ao eixo. Além destes desvios, por vezes não é possível determinar com precisão qual o verdadeiro eixo de revolução da ferramenta, levando de novo ao erro. Este erro está relacionado com o batimento que representa a variação da posição de um elemento geométrico durante a rotação do mesmo em torno de um eixo de referência. O batimento pode ser:

- radial, que conjuga a coaxialidade e a cilindricidade;
- axial, que soma a perpendicularidade e a planeza da face medida.

No seu conjunto, traduzem-se no batimento global cujo valor tem de estar dentro do intervalo de tolerâncias admitidas (Drake, 1999).

# <span id="page-26-1"></span>2.1.4. Matérias primas

De forma geral, as ferramentas de corte operam sob condições extremas de temperatura e atrito, havendo, portanto, a necessidade da sua produção com materiais altamente resistentes a estas condições.

# 2.1.4.1. Metal Duro (MD)

O metal duro é um material comummente utilizado na indústria da produção de ferramentas de corte. Este material combina a dureza à temperatura ambiente e a quente, a resistência ao desgaste, a tenacidade e a plasticidade. O metal duro é obtido a partir de um ligante metálico dúctil, habitualmente cobalto ou níquel, e de carbonetos (W, Ti, Ta e Nb) embutidos no ligante através da metalurgia em pó (König & Klocke, 2008).

## 2.1.4.2. Diamante policristalino (PCD)

O PCD é um composto de partículas de diamante que são consolidadas a altas temperatura e pressão na presença de catalisadores de ferro, níquel e/ou cobalto. O diamante policristalino, sendo o mais duro de todos os materiais, apresenta uma excelente resistência ao desgaste, gera pouco atrito no corte, fornece uma grande resistência à fratura e possui uma boa condutividade térmica (Stephenson & Agapiou, 2016).

## <span id="page-27-0"></span>2.2. Paradigmas e organização de sistemas de produção

A projeção de um sistema de produção deverá ser feita com base na previsibilidade da procura. Assim, é imperativo caracterizar a procura de forma a encontrar o sistema de produção mais adequado.

#### <span id="page-27-1"></span>2.2.1. Estratégias de resposta à procura

As estratégias de resposta à procura podem ser agrupadas em: Produção para stock (MTS – Make to Stock), Montagem por encomenda (ATO – Assembly to Order), Produção por procura (MTD – Make to Demand), Produção por Encomenda (MTO – Make to Order) e Engenharia por Encomenda (ETO – Engineer to Order) (Silva, 2016). A [Figura 3,](#page-28-2) adaptada de Higgins (1996), ilustra o ponto de colocação de encomenda para as diferentes estratégias de resposta à procura.

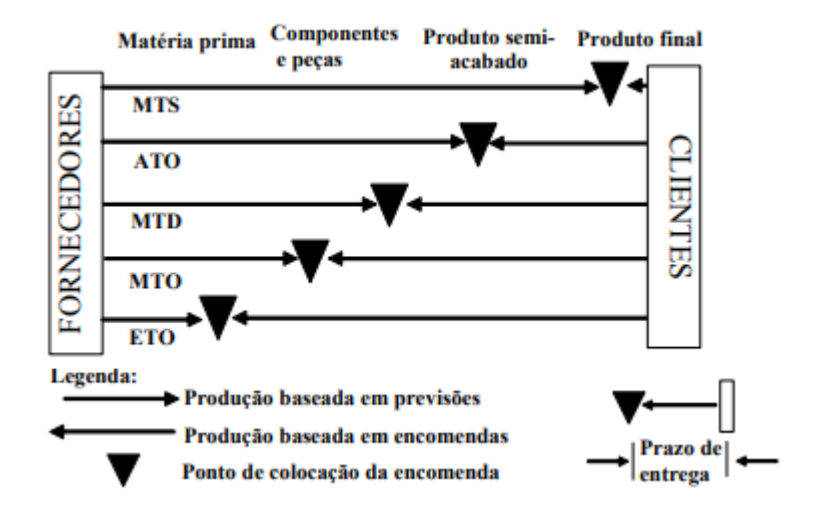

<span id="page-28-2"></span>*Figura 3 - Ponto de colocação de encomenda*

A estratégia da Engenharia por Encomenda (ETO) é uma estratégia cujo ponto de desacoplamento – ponto em que a produção passa a ser personalizada a pedido do cliente – está localizado na fase de design do produto (Gosling & Naim, 2009). O facto deste modelo englobar a produção desde a sua projeção até à sua distribuição, faz com que este seja o mais complexo e com um maior nível de customização.

### <span id="page-28-0"></span>2.2.2. Paradigmas de produção

Com base na previsibilidade da procura, é possível classificar os três grandes paradigmas de produção: produção em massa, produção repetitiva e produção não repetitiva.

O paradigma da produção não repetitiva está relacionado com a imprevisibilidade da procura do mercado para produtos únicos e diferentes dos produzidos anteriormente, isto é, produtos que se diferenciam em requisitos de produção e manuseamento. Este tipo de produção está intrinsecamente relacionado com a personalização dos produtos implicando um forte envolvimento do cliente na sua especificação (Alves, 2007). Muitas vezes, esta abordagem produtiva é também designada de customização em massa. Segundo F. Piller (2005), a customização em massa refere-se a um processo de co-*design* de produtos e serviços de forma a responder aos requisitos de cada cliente individualmente. Todas as operações são executadas num espaço fixo caracterizado por processos estáveis, ainda que flexíveis e responsivos.

#### <span id="page-28-1"></span>2.2.3. Abordagens organizacionais

Cada paradigma de produção está relacionado com uma ou mais formas organizacionais de produção, sendo que cada uma respeita um conjunto de características focadas num tipo específico de mercado.

Na abordagem de produção unitária ou em pequenas séries, os sistemas são desenhados para o paradigma de produção não repetitiva, ou seja, uma elevada quantidade de produtos diferentes a ser produzida num mesmo sistema. O sistema caracteriza-se pela flexibilidade e pelo fluxo de produtos em secções funcionais de acordo com os seus requisitos de produção. (Alves, 2007)

#### <span id="page-29-0"></span>2.2.4. Configurações genéricas de sistemas de produção

Olhando apenas para o arranjo ou para a forma organizacional, os sistemas de produção podem ainda caracterizar-se como Sistemas de Produção Orientados à Função (SPOF) ou Sistemas de Produção Orientados ao Produto (SPOP) (Alves, 2007).

Quando existe uma grande variedade de artigos que requerem uma sequência operatória diferente, é comum a utilização de equipamentos versáteis e universais que se organizam em secções produtivas, chamadas de oficinas de produção, de forma a que seja possível o tratamento da diversidade, complexidade e variedade dos produtos. Nos SPOF, a produção é organizada em pequenos lotes que vão de oficina produtiva em oficina produtiva numa rede complexa de fluxos (Alves, 2007).

#### <span id="page-29-1"></span>2.3. Produção Lean

O conceito de Produção Lean teve a sua origem no Japão entre 1940 e 1950 aquando da criação do Toyota Production System (Melton, 2005), sendo amplamente divulgado no livro "The machine that changed the world" de Womack et al. (1990). Segundo o livro, a Toyota queria combater os efeitos da segunda guerra mundial, como a escassez de recursos materiais, humanos e financeiros, entrando rapidamente na indústria automóvel. Para tal, a empresa japonesa desenvolveu o TPS, apoiando-se na ideia de que apenas uma parte do tempo e esforço totais de um processo acrescentam valor para o cliente final (Melton, 2005).

Segundo Liker (2004), o Lean é uma filosofia empresarial que se baseia na colaboração de todos os envolvidos numa organização para a eliminação de desperdício e para a criação de valor, tendo por base a melhoria contínua. Um ano mais tarde, Melton (2005) definiu a filosofia *Lean* como uma forma de produzir e pensar que requer metade do esforço humano, metade do espaço de produção e metade do investimento em metade do tempo. De uma forma geral, a visão é a de "fazer mais com menos", fator preponderante no que toca aos níveis de competitividade entre as empresas (J. P. Womack et al., 1990)

<span id="page-29-2"></span>2.3.1. A origem

O TPS surge da necessidade de criação de um sistema produtivo orientado à melhoria do processo com foco na eliminação dos desperdícios, aumentando a produtividade e a receita (Monden, 2011). Este novo sistema de produção com fluxo peça-a-peça de tal forma flexível que consegue dar uma resposta eficiente às variações da procura, é representado por uma casa (Liker, 2004), como ilustrado na [Figura 4.](#page-30-0)

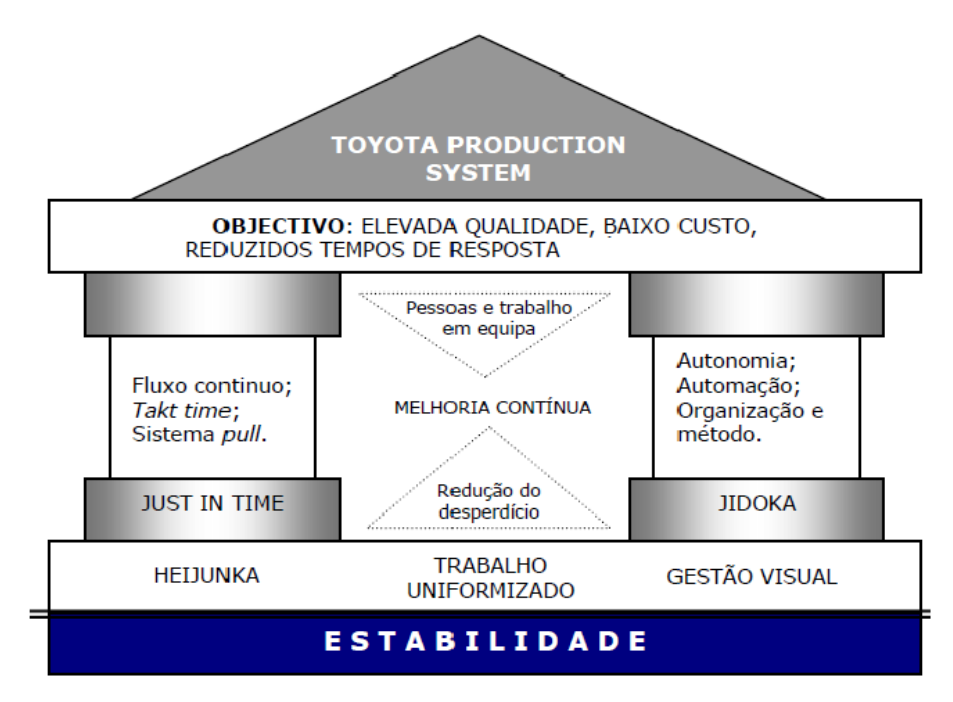

<span id="page-30-0"></span>*Figura 4 - A casa do TPS, adaptada de Liker (2004)*

A construção da casa do TPS segue a lógica da construção de qualquer casa, ou seja, é elaborada da base para o topo tendo como suporte os seus pilares, sendo apenas estável caso cada elemento seja devidamente respeitado de forma a sustentar a filosofia enunciada (Ohno, 1988).

As bases da casa do TPS são a estabilidade, a produção nivelada (Heijunka), o trabalho uniformizado e a gestão visual. Só depois de um modo de fabrico balanceado e normalizado e da integração destes elementos nos métodos de fabrico, é possível obter processos robustos e estáveis.

Um dos seus pilares é o *Just in time* (JIT), descrito por Ohno (1988) como um fluxo de processos em que os componentes corretos chegam ao local correto na hora certa e na quantidade exata , de forma a reduzir o inventário e impulsionar o fluxo contínuo. O segundo pilar é o *Jidoka*, a palavra japonesa para autonomation, que é dar à máquina ou ao operador a autonomia de parar o processo sempre que for detetada uma anormalidade (Ghinato, 2006).

No centro da casa aparece a melhoria contínua que procura a redução do desperdício através das pessoas e do trabalho em equipa como um compromisso para a melhoria geral da organização. No telhado encontram-se os principais objetivos do TPS, sendo eles a melhoria da qualidade, a redução de custos e a redução dos tempos de entrega.

O TPS foi evoluindo, dando lugar ao Lean Production, termo pelo qual é conhecido atualmente, conseguindo vincar em inúmeras empresas que adaptaram este conceito à sua cultura empresarial (Pinto, 2008).

#### <span id="page-31-0"></span>2.3.2. Princípios da produção Lean

De forma geral, o novo foco passa então a ser o cliente e a sua definição de valor. Para tal, existe um processo de cinco etapas, formalizado por Womack & Jones (1997) no livro "Lean Thinking: banish waste and create wealth in your corporation", que se rege pelo seguinte:

1. Especificação do valor: É necessário definir aquilo que, para o cliente, constitui valor para um determinado produto com características específicas a um determinado preço;

2. Identificação da cadeia de valor: A cadeia de valor é constituída por todos os processos desde que a encomenda é processada pelo cliente, até que é entregue ao mesmo. Nesta fase, devem ser identificadas as atividades que acrescentam valor, as que não acrescentam mas são necessárias e as que não acrescentam valor e não são necessárias, consideradas desperdício;

3. Criação de fluxo contínuo: Conceção de um sistema de fluxo contínuo apenas com as atividades que agregam valor ao produto final;

4. Implementação da produção puxada: O cliente é que "puxa" a produção e recebe a quantidade requerida na altura pretendida;

5. Perfeição: Procura constante pela perfeição através da melhoria contínua e da eliminação contínua de desperdícios.

#### <span id="page-31-1"></span>2.3.3. Tipos de desperdício

Nas palavras de Russell & Taylor (1999), o desperdício é definido como qualquer coisa para além das quantidades mínimas de equipamento, materiais, peças, espaço e tempo que são essenciais para agregar valor ao produto. Ohno (1988) identificou sete tipos diferentes de desperdícios:

- Sobreprodução: produção em maior quantidade do que a requerida pelo cliente ou mais cedo do que o pretendido, originando aumentos de stock e lead-times longos (Russell & Taylor, 1999);
- Esperas: acontecem quando os materiais, recursos ou informações não estão disponíveis no momento necessário e ocorrem devido a incumprimento de prazos, não conformidades, avarias de equipamentos, rutura de material, setup, entre outros (Liker, 2004);
- Transportes: deslocações excessivas de matérias primas ou produto acabado, causadas por um layout ineficiente e sistemas de produção empurrada (Arunagiri & Gnanavelbabu, 2014);
- Movimentações: movimentos realizados pelos operadores que não acrescentam valor ao produto final, provocados por uma má organização dos postos de trabalho, falta de procedimentos de trabalho e disposição incorreta dos equipamentos e ferramentas (Ohno, 1988);
- Inventário: excesso de matéria-prima, produtos intermédios e produtos finais ao longo de todo o sistema produtivo, causado por desequilíbrios na produção, incumprimento de prazos, erros de previsão e compras em grandes lotes (Melton, 2005);
- Sobreprocessamento ou processamento incorreto: execução de um processo com mais operações do que as necessárias ou de forma errada e que não acrescentam valor ao produto, provocado por inexistência de procedimentos normalizados, falta de formação dos colaboradores, uso inadequado das ferramentas de trabalho e imputação de mais qualidade ao produto do que a requerida pelo cliente (Hines & Rich, 1997);
- Defeitos: não conformidades num produto que pode virar sucata ou ser retrabalhado, resultando para ambos os casos num consumo adicional de recursos, tempo e mão-de-obra.

Segundo Liker (2004) e Womack & Jones (1997), existe ainda um oitavo desperdício referente ao não aproveitamento do potencial humano devido à falta de comunicação entre os operadores e a gestão. Quando os operadores não são envolvidos, a gestão irá carecer de ideias e melhorias por parte dos mesmos, pondo um entrave à melhoria contínua.

Para além dos oito desperdícios identificados, que podemos resumir com a palavra japonesa *muda*, é também importante eliminar a variação ( $mur$ a) e a sobrecarga ( $mur$ ) que representam, igualmente, desperdício. Estes três conceitos japoneses, explicados na [Figura 5,](#page-33-1) adaptada de SlideModel (n.d.), podem ser referidos como os três MUs, e podem ser descritos, segundo Imai (2005), como:

- *Muda* (desperdício): qualquer atividade que não acrescente valor;
- Mura (variação): ocorre sempre que um fluxo contínuo de trabalho é interrompido, resultando em picos de trabalho intensos e depois momentos de espera;
- *Muri* (sobrecarga): acontece quando os operadores, equipamentos ou processos estão sobrecarregados.

Melhoria de desempenho de uma área produtiva numa multinacional de ferramentas de corte

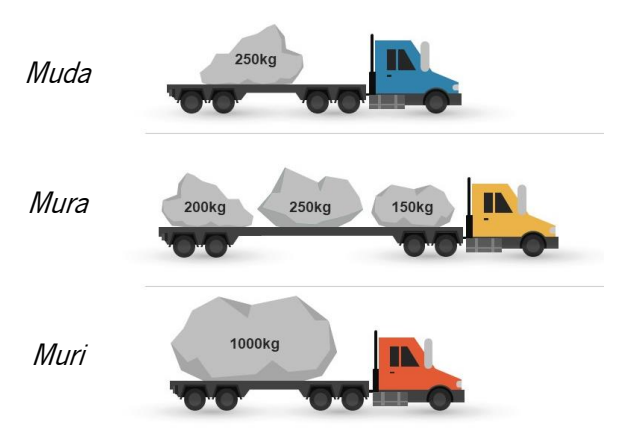

*Figura 5 - Os três Mus*

# <span id="page-33-1"></span><span id="page-33-0"></span>2.3.4. Ferramentas Lean

Para uma implementação bem sucedida da filosofia Lean, é necessária a aplicação de ferramentas e metodologias adequadas aos problemas existentes de forma a criar valor para o cliente, eliminado desperdícios e melhorando os processos produtivos (Maia, Alves, & Leão, 2011).

De seguida, são apresentadas as ferramentas mais relevantes no contexto da presente dissertação.

# 2.3.4.1. Normalização de trabalho

Segundo Mĺkva, Prajová, Yakimovich, Korshunov, & Tyurin (2016), a normalização do trabalho é a soma de ações e medidas inter-condicionais que levam a uma unificação racional de soluções recorrentes. De uma forma mais simples, o trabalho normalizado é definido como um conjunto de procedimentos de trabalho que estabelecem os melhores métodos e sequências para cada processo (Productivity Press Developmente Team, 2002). Este método é utilizado para facilitar os processos produtivos tornando-os eficientes e seguros (Kasul & Motwani, 1997).

De acordo com Monden (2011), os três principais elementos do trabalho normalizado são:

- Tempo de ciclo normalizado: tempo necessário para a produção completa de um produto com a finalidade de responder à procura do cliente;
- Sequência de trabalho normalizada: melhor sequência de trabalho pela qual as tarefas devem ser realizadas;
- Work-in-progress (WIP) normalizado: quantidade mínima de stock necessária para a execução do trabalho

Estes três componentes permitem a documentação de processos, a redução da variabilidade, a facilidade na formação de novos operadores, uma possível redução dos acidentes de trabalho e, acima de tudo, uma base para a prática dos princípios associados à melhoria contínua (Mĺkva et al., 2016).

Dentro do trabalho normalizado, é possível também encontrar as Lições Singulares (LS) que são utilizadas para comunicar aos operadores simples métodos ou padrões de trabalhos revistos ou novos que não exigem um procedimento operativo completo.

#### 2.3.4.2. Metodologia 5S

A metodologia 5S surgiu na Toyota e visa a organização do local de trabalho e a gestão visual através da incorporação dos valores de utilização, organização, limpeza, padronização e disciplina (Bayo-Moriones, Bello-Pintado, & Merino-Díaz de Cerio, 2010). Segundo Pinto (2009), a ferramenta 5S consiste num conjunto de práticas com o objetivo de melhoria dos processos e das pessoas por meio da organização e arrumação dos postos de trabalho mantendo apenas o necessário no local certo e nas quantidades fundamentais.

A sigla 5S tem a sua origem em cinco palavras japonesas descritas por Michalska & Szewieczek (2007):

- Seiri (Separar): Separar o que é desnecessário do que é essencial e remover os materiais que não são utilizados;
- *Seiton* (Organizar): Identificar e organizar os materiais de forma a diminuir o tempo de procura dos mesmos e facilitar o trabalho;
- *Seiso* (Limpar): Manter o local de trabalho limpo e arrumado de modo a aumentar a segurança dos operadores e a qualidade dos produtos;
- Seiketsu (Normalizar): Depois das três etapas anteriores estarem concluídas, desenvolver regras e procedimentos de limpeza e organização de forma a monitorizar os passos anteriores;
- Shitsuke (Compromisso e autodisciplina): Fazer a manutenção das etapas anteriores e implementar a disciplina numa busca pela melhoria contínua

A metodologia 5S é tipicamente a primeira ferramenta lean a ser implementada já que as rotinas de organização e ordem são essenciais para um fluxo de atividades mais eficientes (Bayo-Moriones et al., 2010)

# 2.3.4.3. Gestão visual

De acordo com Pinto (2009), a gestão visual é uma ferramenta de fácil implementação de exposição de dados e informações para o apoio aos colaboradores nas suas operações, permitindo o aumento da eficiência e eficácia das mesmas tornando o panorama produtivo intuitivo e de maior visibilidade.

A gestão visual prende-se com tornar a informação disponível de fácil compreensão de forma a que todas as partes envolvidas nos processos consigam gerir, melhorar, controlar e corrigir os processos produtivos (Bevilacqua, Ciarapica, Mazzuto, & Paciarotti, 2013). Exemplos de gestão visual são as folhas de trabalho padronizado, quadros informativos dos KPI, delimitação de espaços e sistemas *andon* (Shingo, 1982). Os sistemas *andon* são indicadores luminosos colocados nos equipamentos para controlo produtivo. De forma geral, os sistemas *andon* funcionam com duas ou três cores. A cor verde indica que o equipamento está a efetuar as operações de forma regularizada, a cor amarela alerta para a necessidade de um

Um exemplo de um sistema de gestão visual, amplamente aplicado na área de gestão de *stocks*, é o sistema de duas caixas que é essencialmente um conceito *just-in-time.* Quando os produtos da primeira caixa são retirados, é feito um pedido de reabastecimento. Até o novo produto chegar, a segunda caixa já possui itens iguais aos requeridos prontos para utilização, como ilustrado na [Figura 6,](#page-35-0) retirada de Latest Quality (2018).

pequeno ajuste e a cor vermelha aparece se o equipamento estiver parado.

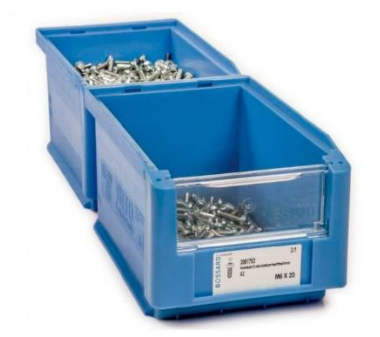

*Figura 6 - Exemplo de sistema de duas caixas*

# <span id="page-35-0"></span>2.3.4.4. Overall Equipment Effectiveness (OEE)

O OEE ou, em português a eficiência global de um equipamento, é utilizado como indicador de eficiência dos equipamentos em funcionamento no sistema produtivo (Productivity Press Development Team, 1999).

De acordo com Nakajima (1988), o OEE compreende seis grandes perdas categorizadas em disponibilidade, eficiência e qualidade, assim como a afetação das mesmas no tempo produtivo disponível, como é passível de ser observado na [Figura 7,](#page-36-1) retirada de Nakajima (1988).
#### Melhoria de desempenho de uma área produtiva numa multinacional de ferramentas de corte

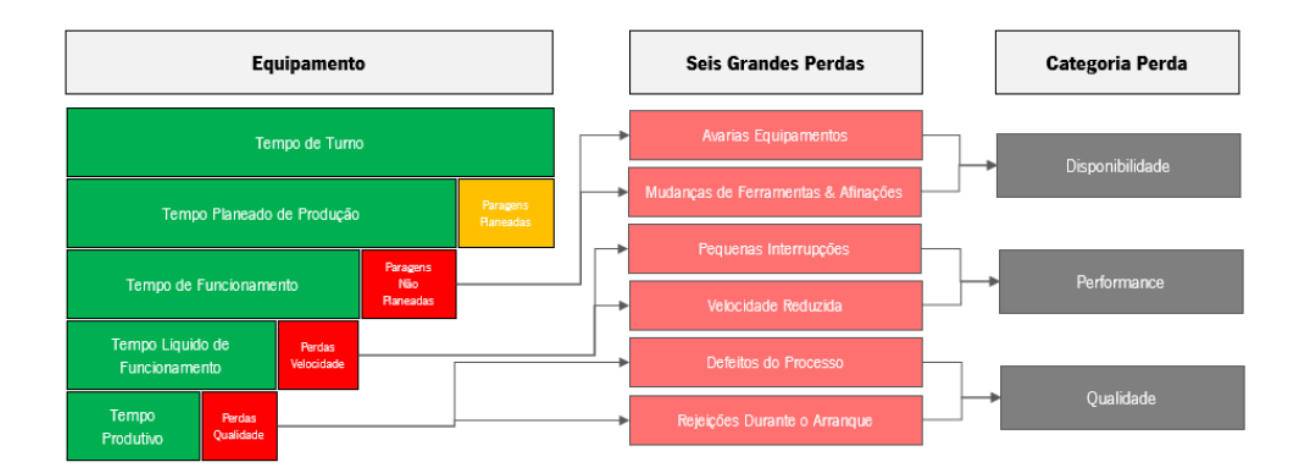

*Figura 7 - As seis grandes perdas e as categorias do OEE*

O OEE é calculado através da multiplicação dos três fatores, disponibilidade, eficiência e qualidade, reproduzido nas três equações 1, 2 e 3, respetivamente. Da sua definição são excluídas as paragens planeadas, pausas obrigatórias, manutenções planeadas e períodos não produtivos presentes no plano de produção (Andersson & Bellgran, 2015).

$$
Disponibilidade (D) = \frac{Tempo de funcionamento}{Tempo planeado de produção}
$$
 [1]

$$
Eficiência (P) = \frac{Produção real}{Produção teórica}
$$
 [2]

*Qualidade* (
$$
Q
$$
) =  $\frac{Produção conforme}{Produção total produzida}$  [3]

# 2.4. Total Quality Management (TQM)

O termo "qualidade" é definido de várias formas por um variado número de pessoas e organizações. Fred Smith, CEO da *Federal Express* define a qualidade como o desempenho face ao *standard* expectável pelo cliente (Gomes, 1996). O Departamento de Defesa dos Estados Unidos descreve a qualidade como fazer a coisa certa da primeira vez sempre com vista na satisfação do cliente e na melhoria contínua (Keller & Awakening, 1989). Um dos pioneiros da qualidade, W. Edwards Deming (1986), afirma que a qualidade pode ser apenas definida em termos do sujeito. Na mente do operador de produção, este produz qualidade se puder orgulhar-se do seu trabalho. O conceito de má qualidade, para o operador, significa a perda de negócios ou do seu próprio emprego. Já para a gerência, a qualidade espelha-se na obtenção de números e na satisfação das especificações do cliente. No geral, a qualidade possui diferentes critérios e estes mudam continuamente, dependendo também do sujeito que a define.

As organizações sobrevivem e prosperam num mercado globalmente competitivo fornecendo valor para os seus clientes. A TQM é uma abordagem abrangente que consiste na melhoria contínua das pessoas, processos, produtos/serviços e ambientes. Nesta abordagem, tudo o que afeta a qualidade é alvo da melhoria contínua e, quando aplicada de forma eficaz, poderá resultar na excelência organizacional, no valor superior e na competitividade global (Goetsch & Davis, 2014).

No campo da TQM podem aplicar-se diferentes ferramentas que contribuem para a melhoria contínua dos processos, produtos e pessoas.

### 2.4.1. Análise de Pareto

O princípio de Pareto é conhecido nos círculos da qualidade como a regra dos 80/20. Esta regra é utilizada para sustentar que 80% dos problemas de qualidade de uma organização são causados por 20% das fontes de problema. As organizações devem concentrar grande parte dos seus esforços de melhoria na identificação e eliminação das fontes críticas dos problemas (Goetsch & Davis, 2014) De acordo com Juran (1954), numa série de elementos que precisam de ser controlados, uma pequena fração em termos de número de elementos irá ser sempre responsável por uma grande fração em termos de efeito.

## 2.4.2. Diagrama de Ishikawa

O diagrama de Ishikawa é também conhecido como "diagrama espinha-de-peixe" dada a sua forma. A "cabeça do peixe" representa o problema principal e as principais causas para o problema integram a "espinha do peixe" (Wong, 2011).

Este diagrama, ilustrado na [Figura 8,](#page-38-0) retirada de Stonner (2017), pode ser elaborado através dos seguintes passos:

- Definição do problema a ser estudado;
- Registo das possíveis causas no diagrama;
- Agrupamento das causas utilizando quando possível a técnica dos 6M, dividindo-as em mão-deobra, método, matéria prima, medição, meio ambiente e máquina;
- Análise do diagrama selecionando as causas mais importantes;
- Criação de ações corretivas para o problema.

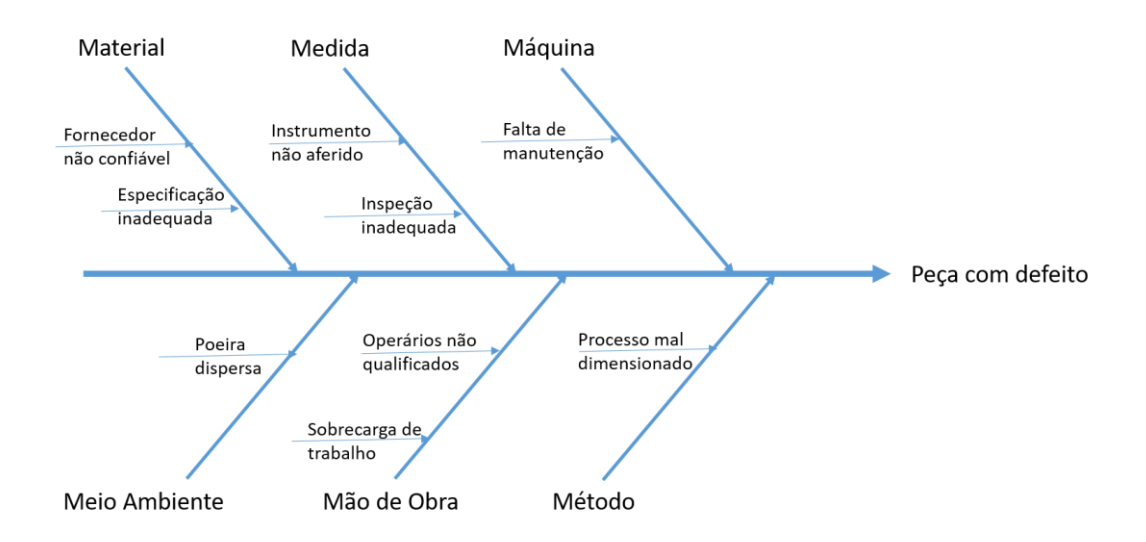

*Figura 8 - Exemplo de diagrama de Ishikawa*

#### <span id="page-38-0"></span>2.4.3. Análise dos 5-Whys

A análise dos 5-Whys, em português "análise dos cinco porquês", surgiu da observação da produção da Toyota por parte de Taiichi Ohno. Sempre que existiam erros no ambiente produtivo, os operadores culpavam sempre o colega de trabalho. Ohno percebeu que os erros são inevitáveis e que a melhor forma de os reduzir é a de identificar a sua causa raiz e atuar nesse sentido (Ohno, 1988). A melhor ferramenta, segundo este, para os problemas no sistema de produção é a análise dos 5-Whys. O exemplo dado por Ohno (1988) é o seguinte:

Why 1: Porque é que o robot parou?

O circuito estava sobrecarregado, queimando o fusível.

Why 2: Porque é que o circuito estava sobrecarregado?

Não existia lubrificação suficiente nos rolamentos provocando o seu bloqueio.

Why 3: Porque é que não existia lubrificação suficiente?

A bomba de injeção de óleo não estava a funcionar corretamente.

Why 4: Porque é que a bomba não estava a funcionar corretamente?

O orifício de entrada da bomba está obstruído com lascas de metal.

Why 5: Porque é que o orifício está obstruído com lascas de metal?

A bomba não possui um filtro.

A solução para este caso prático seria a da instalação de um filtro no orifício de entrada da bomba de injeção de óleo, eliminando, neste caso, uma das causas raiz do problema de paragem do robot.

## 2.5. A sinergia entre a filosofia Lean e o TQM

O lean impulsiona o TQM. O TQM defende que a qualidade dos produtos e processos é da responsabilidade de todos os envolvidos na criação ou consumo do produto ou serviço. Estes produtos ou serviços produzidos na organização requerem o envolvimento da gestão, mão-de-obra e fornecedores para responder às expectativas do cliente final. A filosofia lean é uma das ferramentas que podem ser aplicadas para chegar à excelência organizacional do TQM, sendo que considera que qualquer investimento de recursos em algo que não a criação de valor para o cliente é puro desperdício. No lean, o valor é definido como qualquer ação ou processo pelo qual o cliente esteja disposto a pagar (Dubey, 2014).

# 3. APRESENTAÇÃO DA EMPRESA

Neste capítulo é apresentada a empresa onde foi realizado o presente projeto de dissertação através da descrição breve da sua história e evolução, das principais matérias primas e produtos finais, assim como do sistema produtivo.

# 3.1. Identificação e localização

O Grupo Frezite, local onde o projeto de dissertação foi desenvolvido, tem sede na Trofa, região do Porto, e foi fundado em 1978, dedicando-se desde aí à engenharia de soluções para ferramentas de corte com aplicação nas indústrias de transformação da madeira, plásticos, compósitos e metais. Inserido no competitivo mercado profissional, o Grupo Frezite tem pautado o seu crescimento pela solidez e sustentabilidade estando presente em mais de 60 países distribuídos pelo mundo inteiro.

Atualmente, o Grupo Frezite dedica-se a quatro Unidades Estratégicas de Negócio (UEN), representadas na [Figura 9.](#page-40-0)

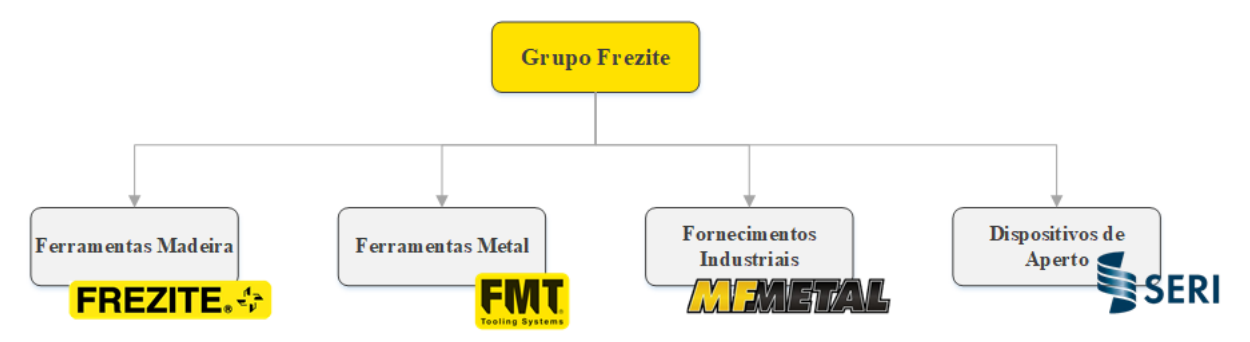

*Figura 9 - Unidades Estratégicas de Negócio do Grupo Frezite*

<span id="page-40-0"></span>O presente projeto de dissertação foi desenvolvido na FMT, Frezite Metal Tooling [\(Figura 10\)](#page-40-1), unidade de negócio dedicada a ferramentas especiais para aplicação no metal. Criada em 2005, a FMT surgiu das necessidades específicas dos mercados automóvel e aeroespacial.

<span id="page-40-1"></span>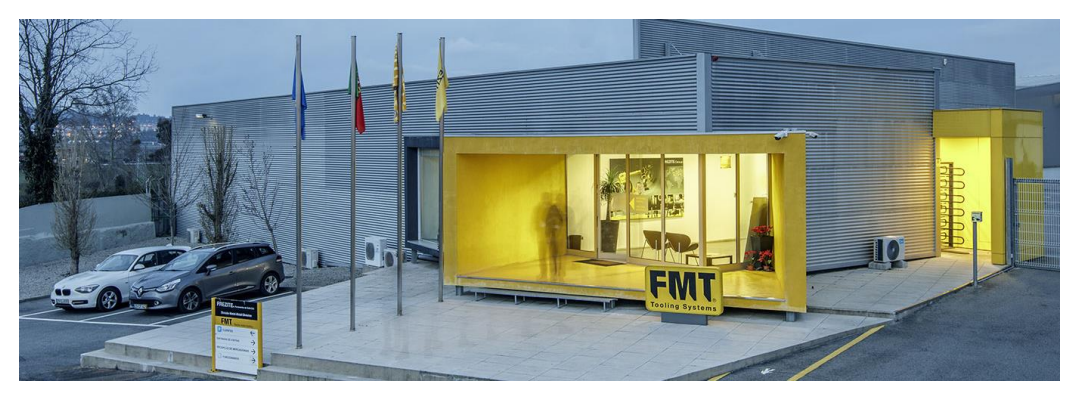

*Figura 10 - Entrada principal da FMT em Portugal, retirada de <https://www.fmttooling.com/en/about-us/company-identification>*

# 3.2. História e evolução da FMT

As oportunidades impulsionadas pelo rápido crescimento dos setores automóvel e aeroespacial, a par dos mais de 30 anos de experiência da Frezite, conduziram à criação da FMT no ano de 2005 e à inauguração de instalações próprias no ano seguinte. Desde a sua fundação e através de uma forte estratégia de internacionalização, a FMT tem crescido exponencialmente contando já com uma marca consolidada no mercado internacional com unidades produtivas na Alemanha, Brasil, Espanha, México, Reino Unido, República Checa e Polónia.

Atualmente, a empresa emprega cerca de 80 colaboradores devidamente distribuídos pelas diversas áreas e departamentos existentes. Incorporando uma filosofia de inovação, a FMT dispõe também de um centro de desenvolvimento e investigação que aposta num serviço cada vez mais próximo do cliente, de forma a oferecer soluções adequadas às suas necessidades. A [Tabela 1](#page-41-0) apresenta os principais marcos na história da FMT.

<span id="page-41-0"></span>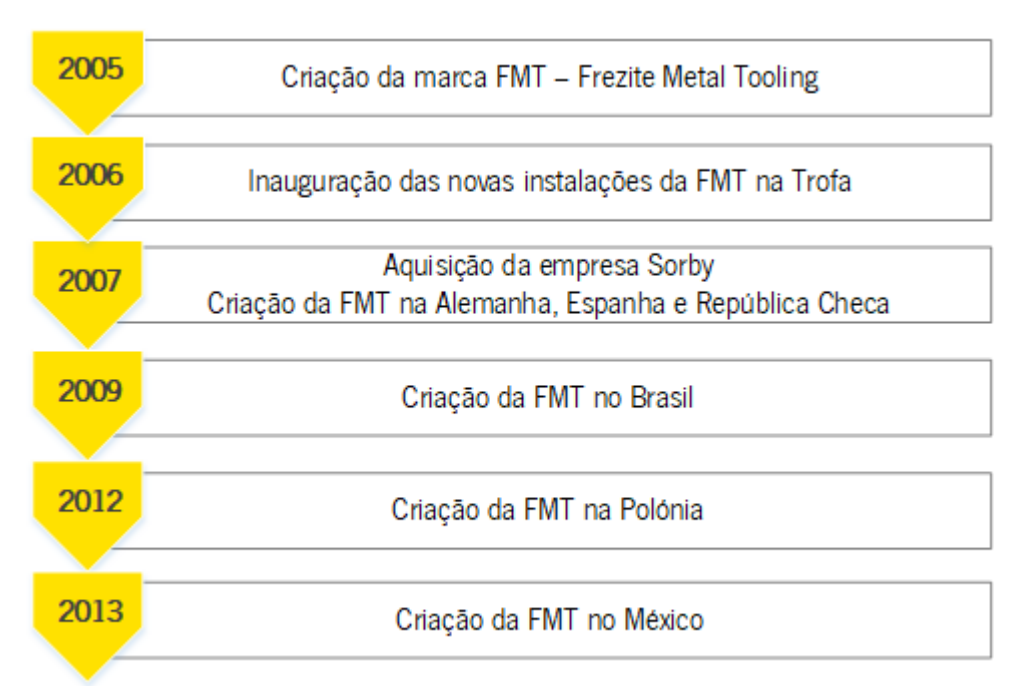

#### *Tabela 1 - Marcos importantes na história da FMT*

## 3.3. Matérias primas e produtos finais

As principais matérias primas utilizadas para as ferramentas de corte para metal são o metal duro, o aço e o diamante policristalino (PCD). Para a produção destas, são indispensáveis também as mós - objetos abrasivos de formato variável constituídos por um material compósito que agrega partículas ligadas por uma matriz de cimentação.

Os produtos desenvolvidos na empresa são produtos especiais adaptados à exigência de aplicação de cada cliente, e podem ser brocas, fresas, pastilhas, cartuchos, discos, escareadores, mandris ou machos. O corpo da ferramenta poderá ser em metal duro ou aço, podendo ter cortantes em PCD ou metal duro. Alguns exemplos são apresentados na [Figura 11.](#page-42-0)

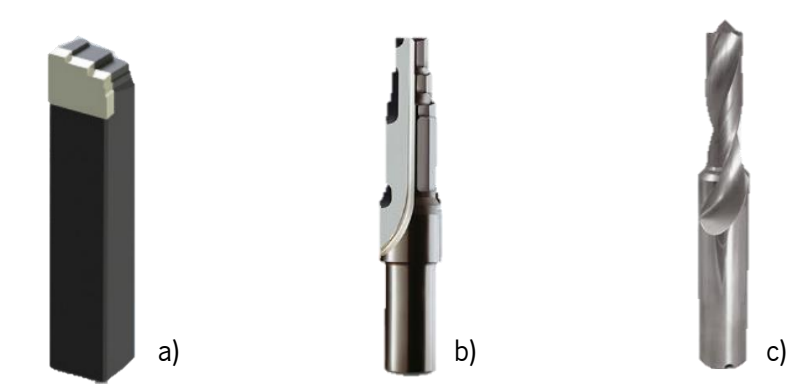

*Figura 11 - Ferramentas de corte a) cartuxo em aço com cortante em metal duro b) fresa em metal duro com cortante em PCD c) broca em metal duro*

<span id="page-42-0"></span>Estes produtos altamente customizáveis são vendidos a clientes como Renault, Volkswagen, Airbus e Boeing.

# 3.4. Descrição do sistema de produção

O sistema de produção da empresa está dividido em: Projeto e Desenho, Logística, Produção, Montagem e Inspeção. É apresentada de seguida uma breve descrição de cada uma das áreas onde as várias etapas do processo produtivo são desenvolvidas.

## 3.4.1. Projeto e Desenho

O sistema produtivo é iniciado na área do projeto e desenho. Aqui, são elaborados os projetos de acordo com os requisitos indicados pelo cliente que, depois de aprovados, são transformados em desenhos técnicos padronizados para leitura na área da Produção. Paralelamente são criadas as ordens de fabrico que incluem a rota, a quantidade de cada lote e as matérias primas necessárias.

## 3.4.2. Logística

A logística é a área de receção e de expedição. As matérias primas chegam a esta área e são analisadas para que seja garantida a qualidade do produto recebido. Como parte integrante da logística, é no serrote que são cortadas todas as matérias primas necessárias aos centros produtivos para serem posteriormente distribuídas em caixas (representativas dos lotes) e serem enviadas para os respetivos

centros produtivos com a devida ordem de fabrico anexada. No final do processo, a logística trata também da expedição do produto final.

## 3.4.3. Produção

A unidade de produção pode ser dividida de forma macro em "Aço", "Metal Duro" e "Diamante". A área do aço é iniciada nos tornos, onde são torneadas as barras de aço, seguindo para a fresagem. Na área do metal duro, a matéria prima é primeiramente transformada na retificação passando depois para a fresagem. A área referente ao diamante inicia-se na soldadura, onde são soldados os cortantes de diamante aos corpos em aço ou em metal duro, para depois serem fresados e, por fim, retificados.

## 3.4.4. Montagem e Inspeção

A área da montagem recebe todas as ferramentas da unidade produtiva. Aqui, as ferramentas são limpas, devidamente gravadas com o logótipo e código interno da empresa e embaladas, seguindo para a inspeção. Nesta área, as ferramentas são inspecionadas através do controlo visual, medição de cotas e verificação de batimento. No final, todas as ferramentas são enviadas para a logística para serem expedidas.

O layout geral do sistema de produção é ilustrado na [Figura 12.](#page-43-0)

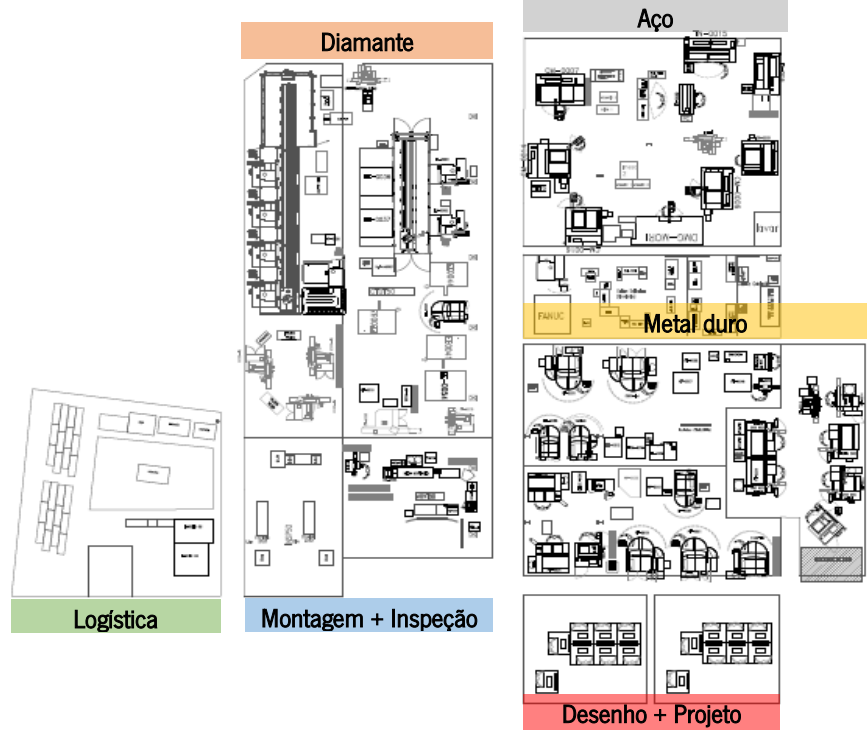

<span id="page-43-0"></span>*Figura 12 – Layout geral do sistema de produção da FMT*

## 4. DESCRIÇÃO E ANÁLISE CRÍTICA DA SITUAÇÃO ATUAL

Este capítulo apresenta a descrição e análise crítica da situação atual da área do metal duro onde o presente projeto foi desenvolvido.

# 4.1. Descrição da área do metal duro da FMT

O mercado automóvel – maior mercado da FMT no panorama atual - tem vindo a enfrentar uma necessidade crescente de reestruturação e renovação de necessidades, provocando um efeito em cadeia nos seus fornecedores dando prioridade competitiva àqueles que apresentam uma maior flexibilidade. Nesta ótica, é crucial a entrega de produtos com a máxima qualidade no menor tempo possível. Com um aumento da procura nos anos de 2017 e 2018 na área do metal duro [\(Figura 13\)](#page-45-0) e uma perspetiva de crescimento para o ano de 2019, tornou-se imprescindível o foco na cadeia de valor.

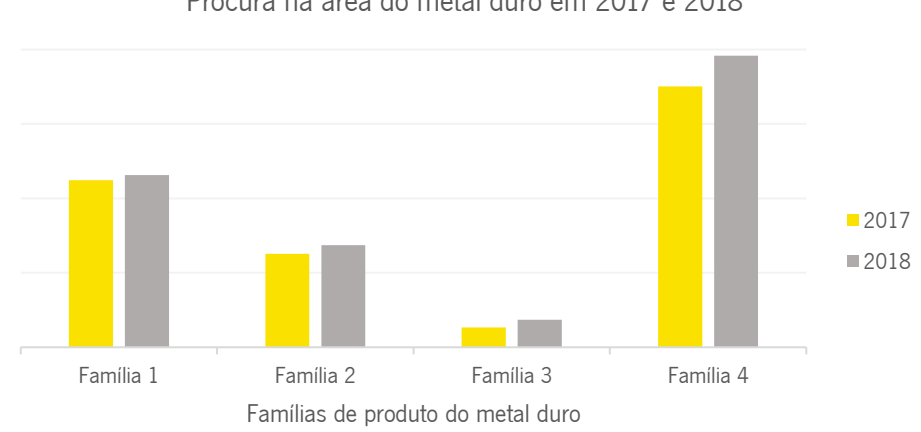

Procura na área do metal duro em 2017 e 2018

#### *Figura 13 - Gráfico referente à procura na área de metal duro nos anos de 2017 e 2018*

<span id="page-45-0"></span>Ademais, a área escolhida é a área produtiva com menor desenvolvimento dos recursos humanos e tecnológicos na empresa, sendo evidente a necessidade de ação nestes dois âmbitos. A área produtiva em análise é composta pelos centros de Retificação, Fresagem MD e Fresagem PCD, devidamente ilustrados na [Figura 14.](#page-46-0)

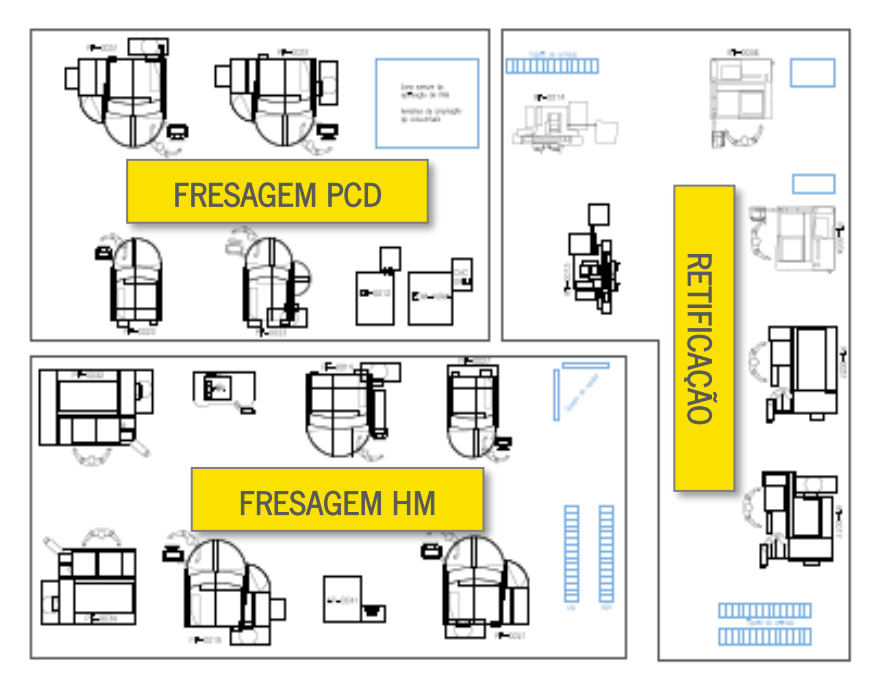

<span id="page-46-0"></span>*Figura 14 - Layout geral da área do metal duro*

# 4.1.1. Descrição do produto

As ferramentas de corte desenvolvidas pela FMT na área do metal duro podem ser divididas em brocas, fresas e mandris. As brocas [\(Figura 15a](#page-46-1)) são utilizadas para fazer furos cilíndricos através da rotação, enquanto que as fresas [\(Figura 15b](#page-46-1)) são usadas para a remoção de material em todas as direções deixando a peça com a forma e dimensões desejadas. Os mandris [\(Figura 15c](#page-46-1)) são ferramentas que permitem apenas alargar furos previamente executados, permitindo uma boa precisão e acabamento do furo.

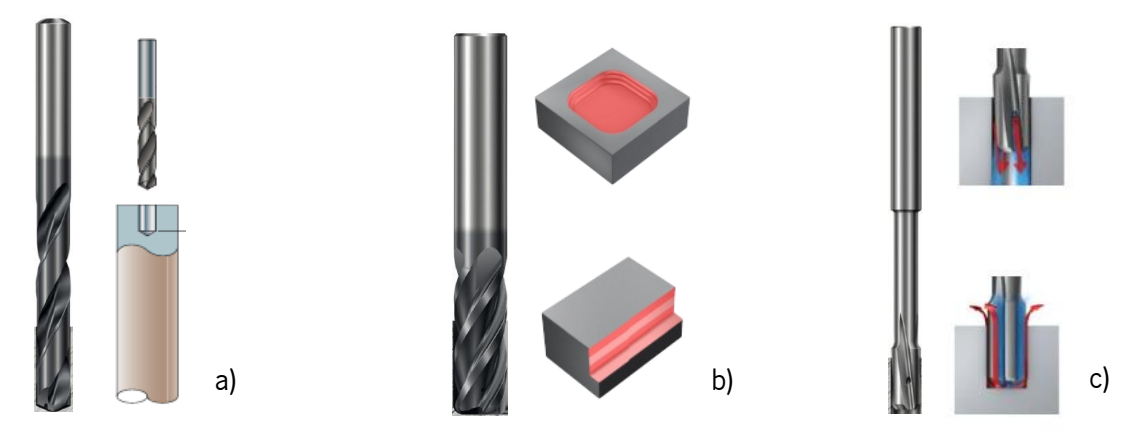

*Figura 15 - Ferramentas produzidas na área do metal duro a) broca b) fresa c) mandril*

<span id="page-46-1"></span>Atendendo às similaridades no fluxo e no processo produtivos, foram criadas famílias de produtos. Na área do metal duro estão incluídas as famílias descritas na [Tabela 2](#page-47-0) e ilustradas na [Figura 16.](#page-47-1)

<span id="page-47-0"></span>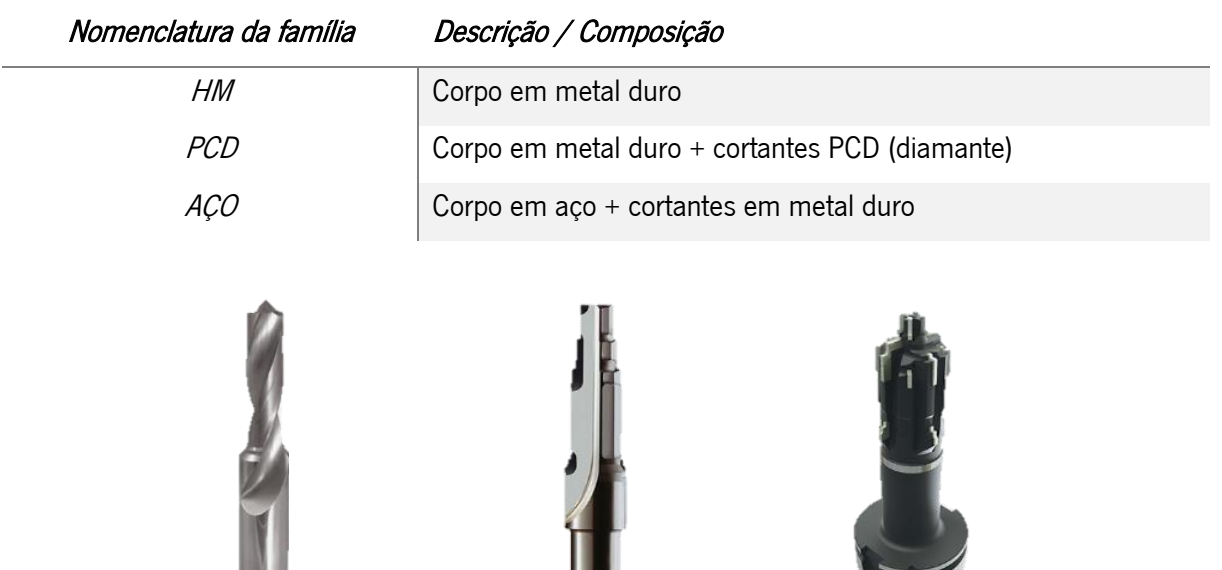

*Tabela 2 - Famílias de produtos da área do metal duro*

<span id="page-47-1"></span>*Figura 16 - Ferramentas de corte das famílias a) HM b) PCD c) AÇO*

a) and  $\begin{array}{|c|c|c|c|c|}\hline \multicolumn{1}{|c|}{\phantom{1}}&\multicolumn{1}{|c|}{\phantom{1}}&\multicolumn{1}{|c|}{\phantom{1}}&\multicolumn{1}{|c|}{\phantom{1}}&\multicolumn{1}{|c|}{\phantom{1}}&\multicolumn{1}{|c|}{\phantom{1}}&\multicolumn{1}{|c|}{\phantom{1}}&\multicolumn{1}{|c|}{\phantom{1}}&\multicolumn{1}{|c|}{\phantom{1}}&\multicolumn{1}{|c|}{\phantom{1}}&\multicolumn{1}{|c|}{\phantom$ 

Numa mesma família, os produtos diferem apenas na sua geometria [\(Figura 17\)](#page-47-2)

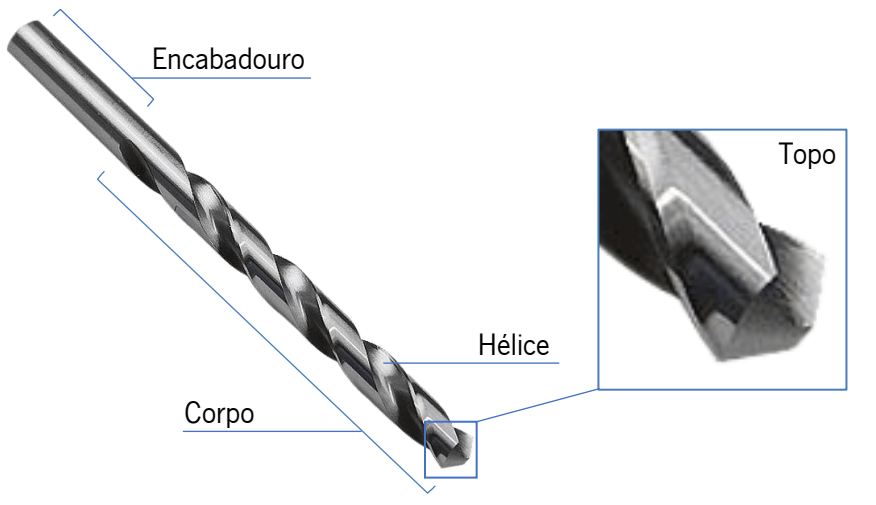

*Figura 17 - Geometria geral das ferramentas de corte*

<span id="page-47-2"></span>De uma forma macro, os produtos poderão diferenciar-se na hélice, topo, número de cortantes e dimensões. De uma forma micro, podem ainda distinguir-se em diferentes ângulos de corte, quantidade de diâmetros diferentes (steps), ângulos de hélice e de topo, entre outros, numa infinidade de combinações.

## 4.1.2. Fluxo produtivo por família

O fluxo produtivo focalizado na área do metal duro para as famílias em estudo está representado na [Figura 18.](#page-48-0) O fluxo completo poderá ser consultado no Apêndice I.

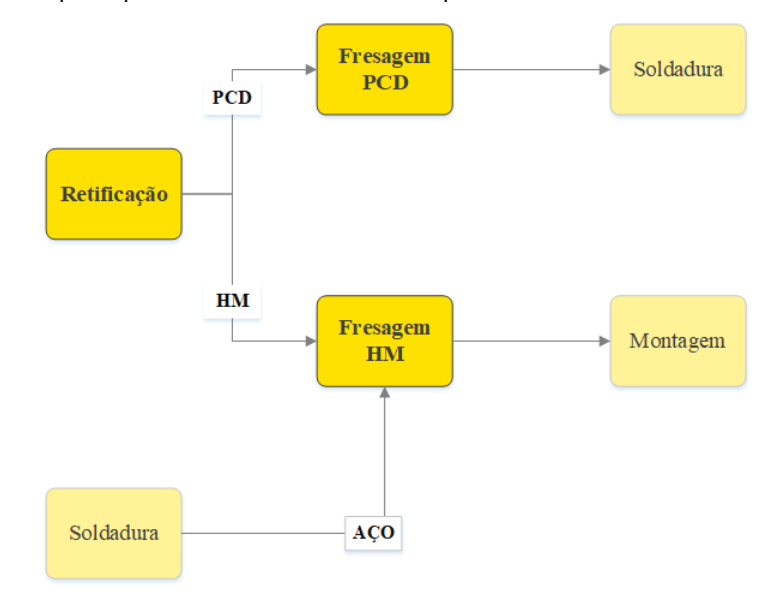

*Figura 18 - Fluxo produtivo da área do metal duro*

<span id="page-48-0"></span>O centro de "Retificação" é o centro responsável pela retificação de barras de metal duro. Trabalhando apenas com a parte cilíndrica da peça, é neste centro que são realizadas as reduções ao diâmetro pretendidas para cada ferramenta. Daqui, saem barras retificadas que alimentarão os centros de "Fresagem PCD" e "Fresagem HM". Ambos os centros executam a fresagem das barras de metal duro previamente retificadas, diferindo apenas no tipo de família auferida pelos mesmos.

O centro de "Fresagem HM" fabrica o produto final (Família HM) que é a ferramenta em metal duro integral, seguindo para a "Montagem". O centro de "Fresagem PCD", embora realize praticamente o mesmo trabalho operativo que o centro de "Fresagem HM" fornece apenas um produto intermédio (Família PCD) – ferramenta em metal duro onde irão ser soldados cortantes de PCD – que seguirá para a "Soldadura".

Ainda no centro de "Fresagem HM", é realizada a fresagem aos cortantes de metal duro nas ferramentas constituídas por um corpo em aço e cortantes em metal duro (Família AÇO). Mais uma vez, este é já o produto final que seguirá diretamente para a "Montagem".

## 4.1.3. Fluxo interno por centro

## Retificação

A matéria prima poderá chegar ao centro de "Retificação" de três formas: barra em bruto, barra polida e barra entre pontos. A barra designa-se por um objeto cilíndrico em metal duro.

A barra em bruto [\(Figura 19-](#page-50-0)1) tem um aspeto visualmente rugoso e é utilizada nos casos em que não existe barra polida no diâmetro requerido para a ferramenta. Nesta condição, a matéria prima terá de ser transformada de barra em bruto para barra polida, com o apoio das máquinas de polimento [\(Figura](#page-50-0)  [19-](#page-50-0)A) para, posteriormente, ser devidamente retificada de acordo com o solicitado pelo cliente.

A barra polida [\(Figura 19-](#page-50-0)2) possui um aspeto brilhante e é suave ao toque, tendo o acabamento adequado ao produto final do centro de "Retificação". Através das máquinas retificadoras [\(Figura 19-](#page-50-0)B), é realizada a redução ao diâmetro (retificação) transformando-as em barras retificadas e prontas para os centros seguintes.

A barra entre pontos [\(Figura 19-](#page-50-0)3) é uma barra polida com furos interiores nas extremidades. É comummente utilizada no caso de barras com comprimentos geralmente superiores a 150mm. Devido ao aperto exigido por estas barras, estas podem ser apenas retificadas em máquinas retificadoras manuais [\(Figura 19-C](#page-50-0)).

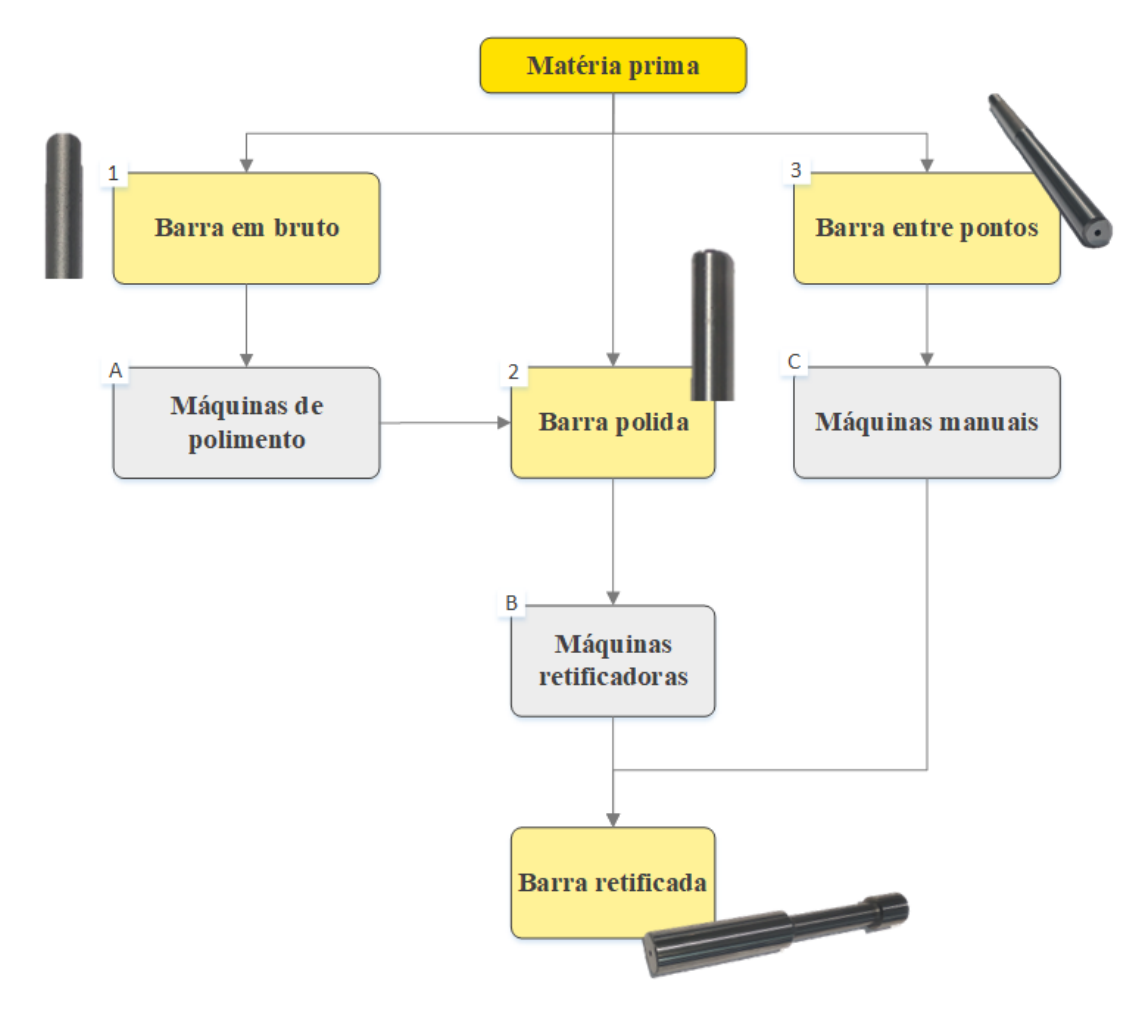

*Figura 19 - Fluxo interno do centro de Retificação*

### <span id="page-50-0"></span>Fresagem HM – Família HM

O centro de "Fresagem HM" para a família HM recebe as barras retificadas em metal duro, procede à fresagem dessas barras e transporta-as para o centro de "Montagem", onde irão ser embaladas e posteriormente enviadas para inspeção e logística.

O processo de fresagem é a alteração da forma da barra através da remoção de material desnecessário até à obtenção da geometria pretendida. É executado em máquinas de comando numérico computadorizado (CNC) com 5 eixos que permitem uma precisão equivalente à milésima parte do milímetro [\(Figura 21\)](#page-51-0). Os consumíveis utilizados nestas máquinas para a fresagem são designados por mós [\(Figura 20\)](#page-51-1).

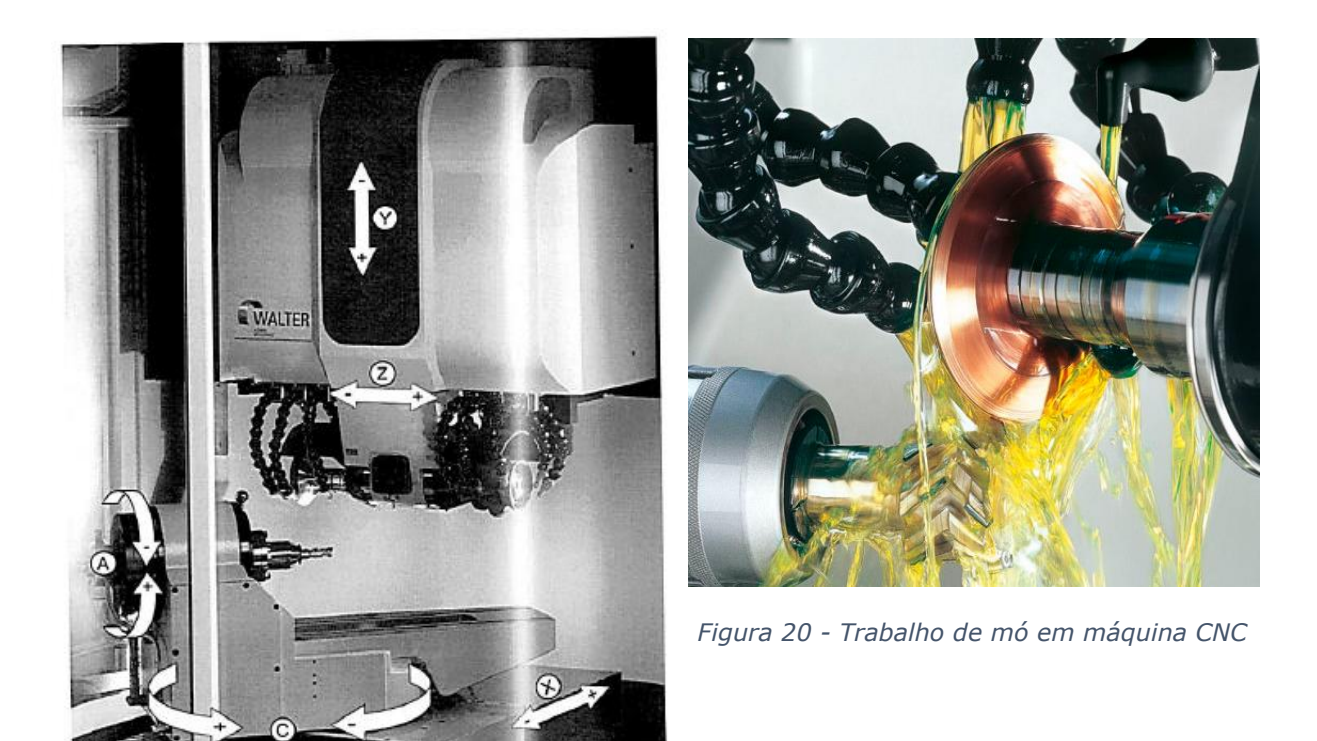

*Figura 21 - Máquina CNC com 5 eixos*

<span id="page-51-0"></span>Em termos operacionais, a fresagem é constituída pelas operações executadas no corpo da ferramenta [\(Figura 22-](#page-51-2)1), maioritariamente relacionadas com a hélice, e pelas operações no topo [\(Figura 22-2](#page-51-2)). No seu conjunto, irão conferir à ferramenta propriedades de corte e de escoamento da apara (material retirado aquando da utilização da ferramenta de corte pelo cliente).

<span id="page-51-1"></span>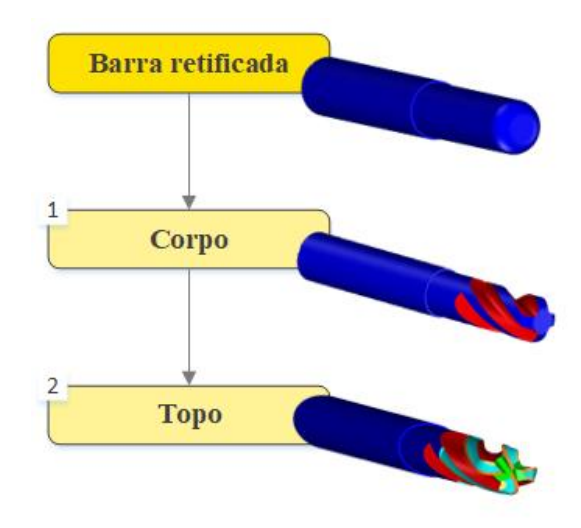

<span id="page-51-2"></span>*Figura 22 - Fluxo de operações no centro de Fresagem HM–Família HM*

## Fresagem HM – Família AÇO

O centro de "Fresagem HM" para a família AÇO recebe as ferramentas compostas por aço (corpo) e metal duro (cortantes) maquinando apenas a parte em metal duro. Os cortantes irão passar então pelas operações de facejamento [\(Figura 23-](#page-52-0)1) e perfilagem [\(Figura 23-](#page-52-0)2).

O facejamento do cortante é realizado na face do mesmo, no plano frontal, e consiste na remoção de uma mínima quantidade de material deixando um acabamento liso, brilhante e suave ao toque no cortante. A perfilagem é a operação de fresagem do cortante de forma a obter o perfil pretendido no plano sagital. É realizada da mesma forma que a fresagem na família HM e daqui sai o produto final que é enviado para o centro de "Montagem", onde irão ser embaladas e posteriormente enviadas para a inspeção e logística.

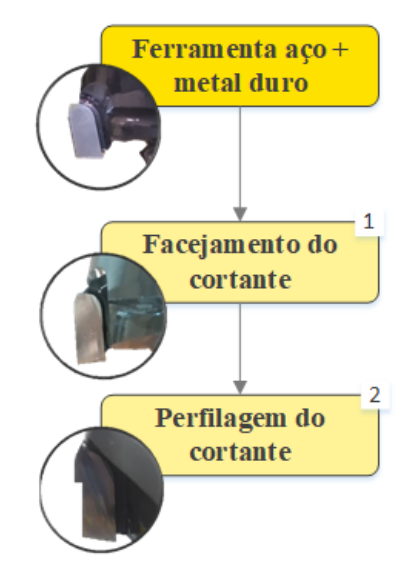

*Figura 23 - Fluxo de operações no centro de Fresagem HM – Família AÇO*

## <span id="page-52-0"></span>Fresagem PCD

O centro de "Fresagem de PCD" funciona praticamente da mesma forma que o centro "Fresagem HM" para a família HM, acrescendo apenas a operação de encaixe [\(Figura 24-](#page-53-0)3). O encaixe é uma zona rebaixada com o formato do cortante onde irá ser soldado o cortante de PCD no centro de "Soldadura". Depois deste centro, a ferramenta segue para a fresagem dos cortantes de PCD e posteriormente para a Montagem, Inspeção e Logística.

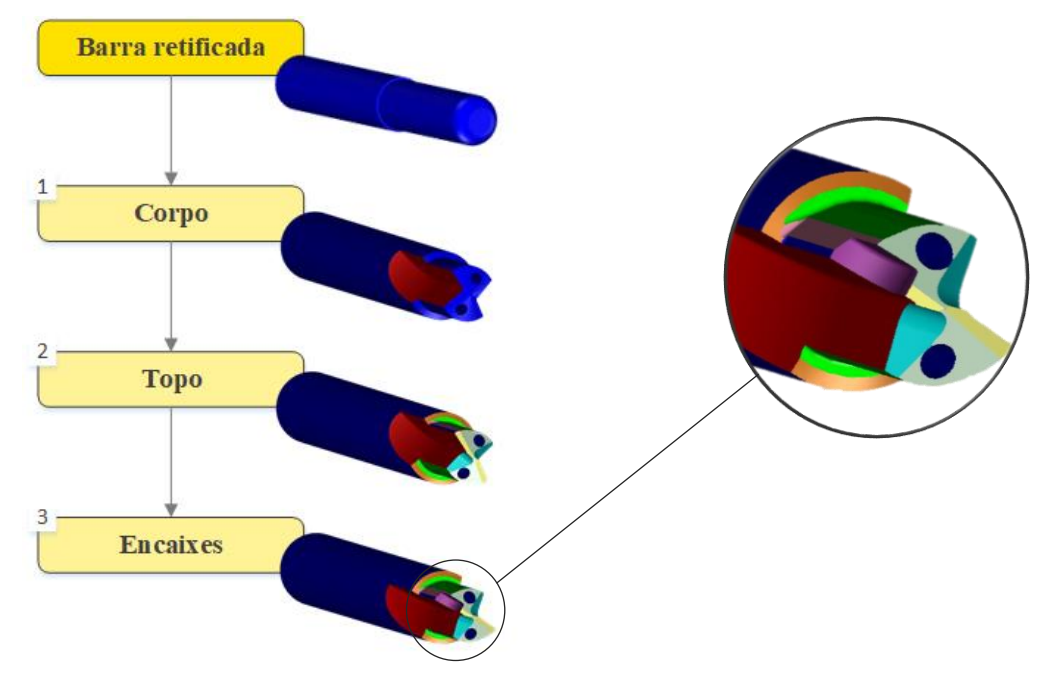

*Figura 24 - Fluxo de operações no centro de Fresagem PCD*

## <span id="page-53-0"></span>4.1.4. KPI's atuais

Cada centro produtivo é avaliado em termos de qualidade e produtividade, através dos valores de *output*, percentagem de não conformidades e reclamações imputadas ao seu centro e lead time.

O *output* diário de cada centro em termos monetários é na base dos milhares e em termos de quantidade na base das centenas. Em 2018, na área do metal duro, a percentagem de quantidade não conforme em relação à quantidade total produzida foi de 0,6%. Os lead times são calculados por família de ferramentas e têm em consideração a capacidade produtiva de cada centro.

# 4.2. Análise crítica e identificação de problemas

Na análise da situação atual e para a correta identificação de problemas, a estratégia utilizada foi: - A nível interno, dentro de cada centro produtivo, a marcação de círculos de *Ohno* para a observação contínua do que acontece efetivamente na área de produção. Os círculos e a observação crítica do que acontece em cada centro produtivo permitiu a identificação de desperdícios, o estudo de tempos e o levantamento de problemas inerentes tanto ao método produtivo, como à equipa e ao fluxo interno.

- A nível externo, o fluxo entre centros produtivos foi abordado numa perspetiva de "fornecedor-cliente" com a questão base "O que facilitaria o seu trabalho?". Daqui foi possível extrapolar melhorias aos processos produtivos que, de outro modo, não conseguiriam ser identificadas.

Nos dois níveis, o debate e *feedback* contínuo dos operadores foi fulcral para a identificação dos problemas e, maioritariamente, para a compreensão dos mesmos de forma a chegar à verdadeira causa raiz.

Os problemas apresentados serão categorizados por centro produtivo e em problemas associados à gestão.

### 4.2.1. Retificação

Um dos valores intrínsecos ao Grupo Frezite é a qualidade dos seus produtos. Desta forma, todos os operadores reconhecem a importância e têm a responsabilidade de assegurar a qualidade do produto, não transmitindo qualquer material defeituoso para o próximo centro produtivo. Como tal, no ano de 2018, foi criado um sistema de registo de não conformidades (NC) em que os operadores ao detetarem uma não conformidade identificam a sua causa e o centro produtivo em que ocorreu, bem como o tratamento da mesma, como é ilustrado pelo exemplo na [Figura 25.](#page-54-0)

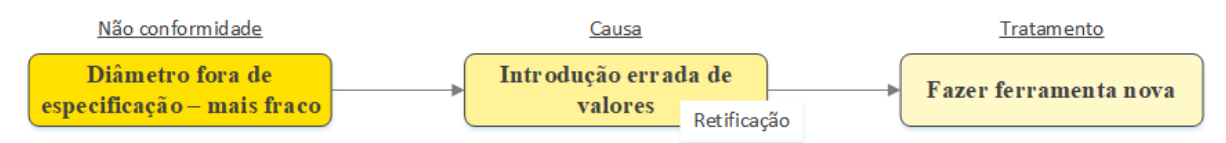

*Figura 25 - Exemplo do sistema de registo de não conformidades*

<span id="page-54-0"></span>Apesar de nesse ano este sistema ainda estar em implementação e ter provado a sua eficácia apenas no 2º semestre, foi possível perceber quais as não conformidades mais frequentes (Tabela 3).

| $\downarrow$<br>Não Conformidade                | 2018           |
|-------------------------------------------------|----------------|
| Diâmetro fora de especificação - mais fraco     | 14             |
| Rectificação não conforme/fora de especificação | 8              |
| Encabadouro fora de especificação - mais fraco  | 4              |
| Dimensional                                     | 4              |
| Batimento fora de especificação                 | 3              |
| Acabamento fora de especificação                | 3              |
| Offset errado                                   | $\overline{2}$ |
| Corpo fora de cotas                             | 1              |
| Afiamento incompleto                            | 1              |
| Ferramenta danificada por impacto               | 1              |
| Furo desviado                                   | 1              |
| Geometria fora de especificação                 | 1              |
| Diâmetro fora de especificação - mais forte     | 1              |
| Cota fora de especificação - mais fraca         | 1              |
| Vibração                                        | 1              |
| Encabadouro fora de especificação - mais forte  | 1              |
| Total                                           | 48             |

**Não Conformidade 2018** *Tabela 3 - Não conformidades do centro de retificação no ano de 2018*

Aproximadamente 30% das NCs identificadas em 2018 são representadas pela não conformidade "diâmetro fora de especificação – mais fraco" (diâmetro inferior ao requerido) no centro de "Retificação". De forma a realizar o levantamento das principais causas para o problema em questão, foi elaborado em conjunto com os colaboradores um diagrama de *Ishikawa* dividido pelas categorias que melhor se adequam ao processo produtivo: Máquina, Método, Homem e Medição. De seguida, e após o cruzamento de dados com o *software* de registo de não conformidades, foram selecionadas as causas com maior impacto no problema (assinaladas a vermelho na [Figura 26\)](#page-55-0)

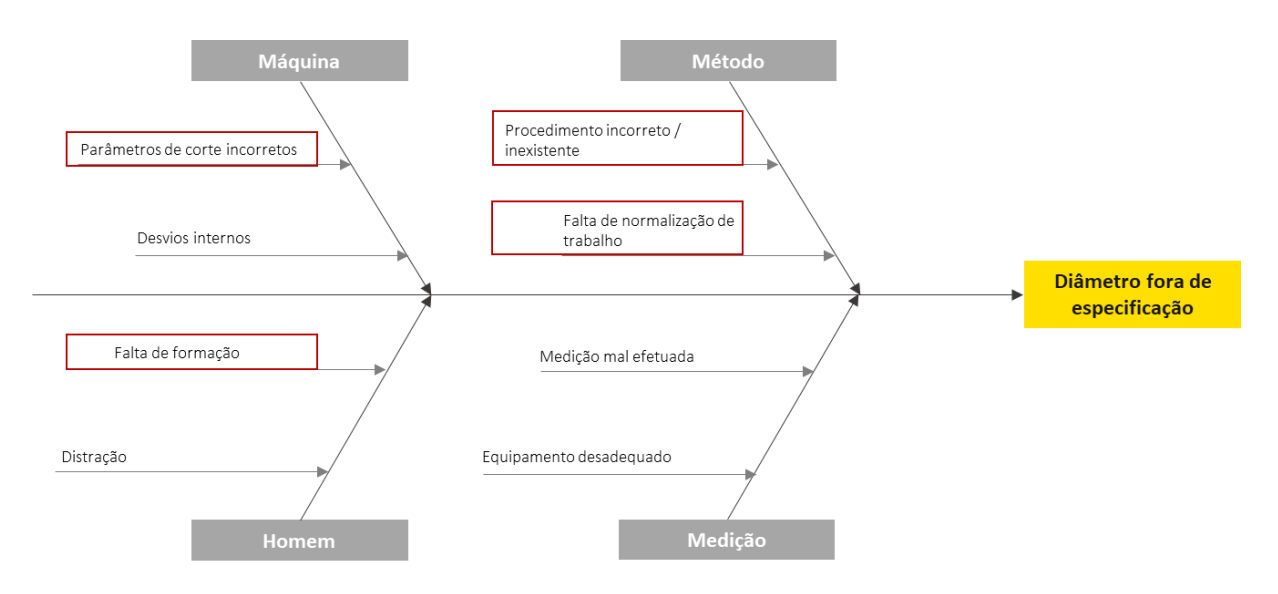

*Figura 26 - Diagrama de Ishikawa da não conformidade "Diâmetro fora de especificação"*

<span id="page-55-0"></span>Nesta fase, é importante descobrir a causa raiz para as principais causas levantadas. Assim, tornou-se imprescindível a compreensão minuciosa do método produtivo e das operações aí executadas com a ajuda dos operadores que lhes estão afetas.

## 4.2.1.1. Introdução de parâmetros de corte incorretos

Uma ferramenta simples, mas que se tornou muito prática e eficaz na resolução de problemas foi a ferramenta 5-Whys. Através de iterações interrogativas múltiplas, foi possível explorar a relação causaefeito entre o problema e a sua causa raiz [\(Figura 27\)](#page-56-0)

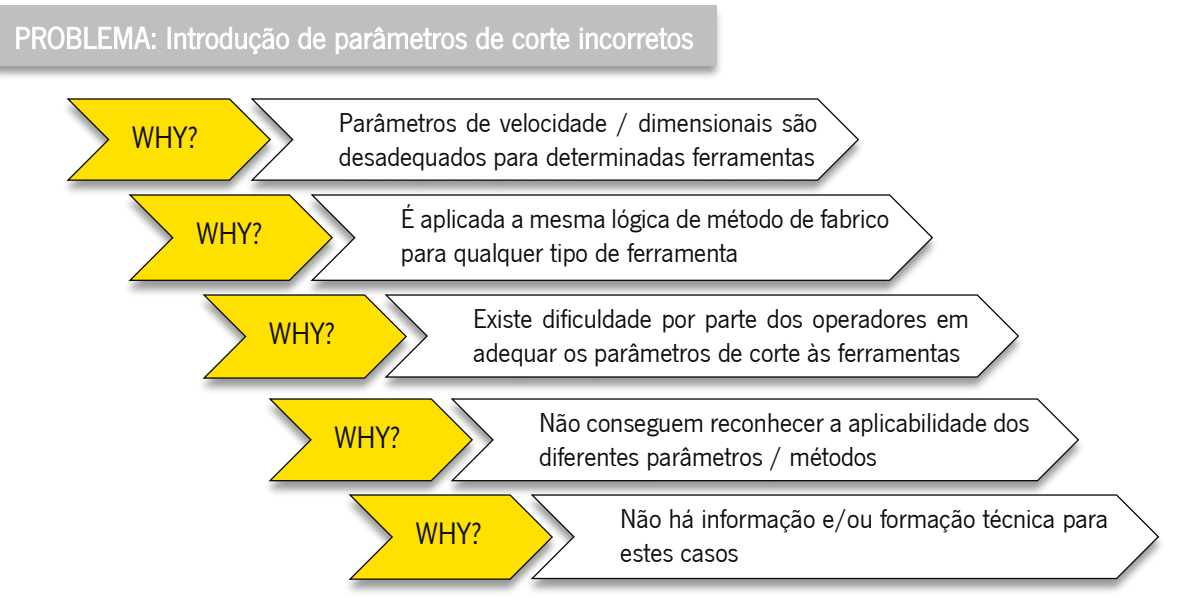

<span id="page-56-0"></span>*Figura 27 - Aplicação da ferramenta 5-Whys no problema "Introdução de parâmetros de corte incorretos"*

Para o problema "Introdução de parâmetros de corte incorretos" é possível dividir os parâmetros em velocidades de corte e parâmetros dimensionais. Para ambos os casos não existia qualquer informação técnica que pudesse ser consultada pelos operadores e que os ajudasse na introdução correta de parâmetros. Por conseguinte, estes apoiavam-se na experiência profissional para fazerem juízos considerados razoáveis quando se tratavam de determinadas ferramentas. Mesmo para os casos em que os parâmetros de corte inseridos produziam um produto de qualidade, não havia uma certeza de que esses seriam os parâmetros "ótimos" para a produção daquele determinado produto, existindo a possibilidade de as máquinas estarem a trabalhar abaixo da sua capacidade.

## 4.2.1.2. Formação insuficiente

A falta de formação é uma das causas para os diversos problemas relacionados com os recursos humanos neste centro produtivo:

- Matriz de polivalência desatualizada e desadequada [\(Figura 28\)](#page-57-0);

- Inexistência de conteúdo formativo para qualquer nível de aprendizagem;

- Planos formativos de evolução do operador desconectados das necessidades do mesmo e/ou da empresa.

No seu conjunto, estas questões refletem-se numa sobrecarga nos operadores com maior polivalência num mesmo centro, na falta de motivação e na inexistência de polivalência na operação em determinadas máquinas.

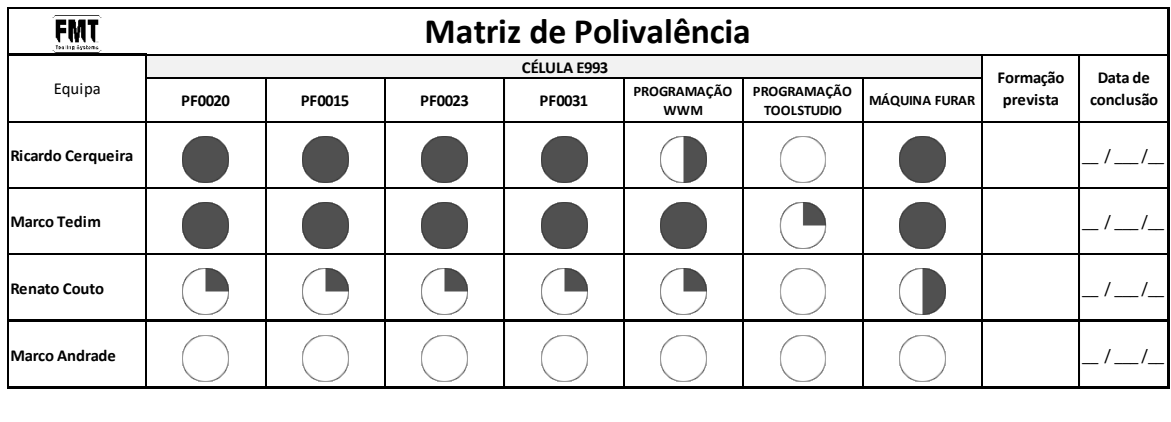

| Em formação, não garante Qualidade<br>nem Quantidade | Garante Qualidade e Quantidade |
|------------------------------------------------------|--------------------------------|
| Garante Qualidade mas não garante<br>Quantidade      | Sabe formar                    |

*Figura 28 - Matriz de polivalência atual do centro de Retificação*

## <span id="page-57-0"></span>4.2.1.3. Falta de normalização de trabalho

A falta de normalização de trabalho, numa indústria baseada na abordagem produtiva de *engineer-to*order, é um assunto delicado que muitas vezes levantava a questão "Se tudo o que fazemos é diferente, como é que é expectável encontrar um padrão?". No entanto, embora o produto final seja o expoente da personalização, as máquinas e o *software* utilizado são um ponto em comum entre todos os produtos. Durante as diversas resoluções de problemas e mediante uma observação contínua do modus operandi de cada colaborador, foi possível perceber a falta de partilha de conhecimento entre cada um deles e o desconhecimento de todas as funcionalidades do *software* com que trabalhavam diariamente. Para efeitos de consciencialização para esta problemática, foi pedido a todos os operadores do centro que fizessem um mesmo programa. No final, o resultado foi igual para todos os operadores mas todos os programas eram diferentes, o que se espelha em diferentes tempos produtivos para um mesmo produto e um nível diferente de desgaste dos consumíveis da máquina.

## 4.2.1.4. Valores de disponibilidade inferiores ao esperado

Foi realizado um estudo dos tempos não produtivos do centro durante um período de observação total de 32 horas (2 vezes 2 turnos de 8 horas), conforme ilustrado na [Figura 29.](#page-58-0) Das 32 horas, em média 33% são referentes a tempos não produtivos. Um exemplo do registo de tempos encontra-se no Apêndice II.

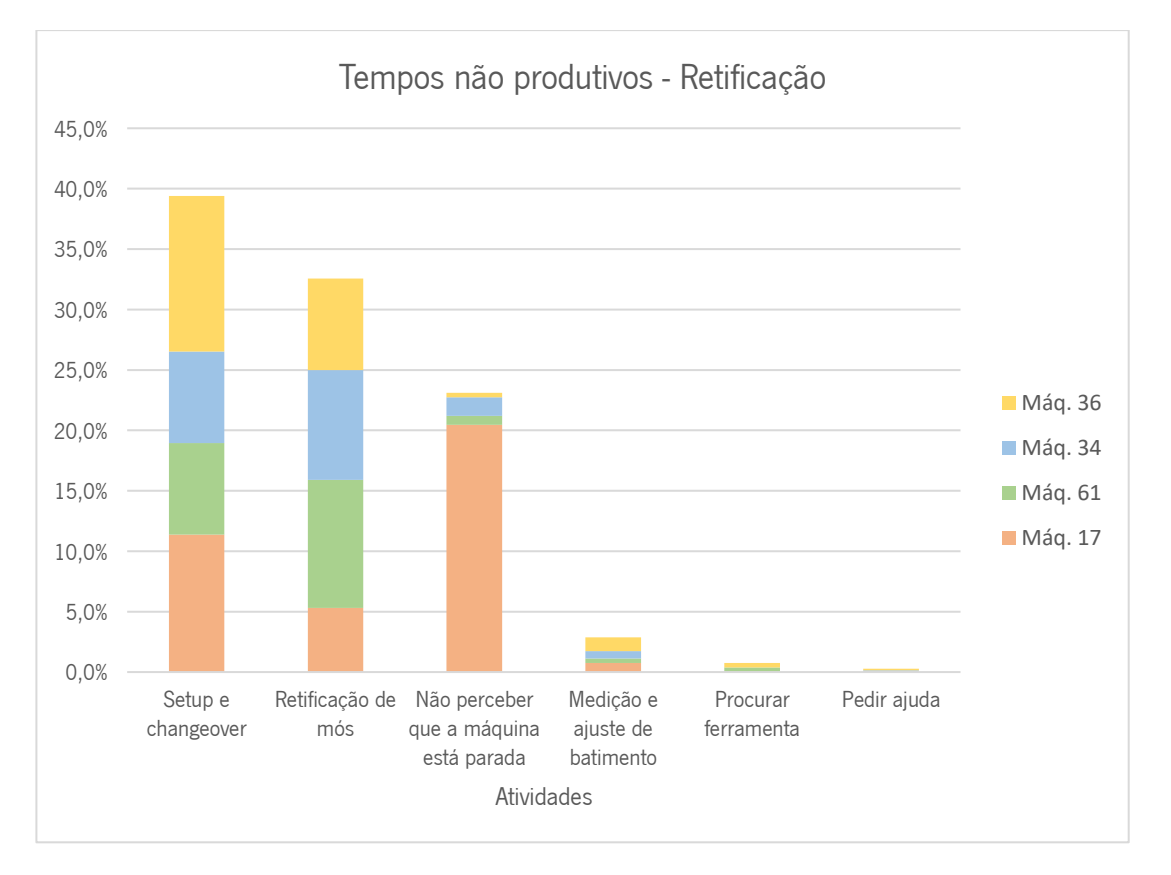

#### Melhoria de desempenho de uma área produtiva numa multinacional de ferramentas de corte

### *Figura 29 - Gráfico representativo dos tempos não produtivos do centro de retificação*

<span id="page-58-0"></span>Foi possível concluir que os três motivos de paragem mais frequentes e com mais impacto no valor de disponibilidade das máquinas estão associados a:

- Tempos de setup e changeover;
- Tempos de retificação de mós.

Esta paragem corresponde a uma atividade externa que pode ser realizada enquanto as máquinas estão em funcionamento. Atualmente, os operadores apercebem-se de que a mó apresenta desgaste, retiram-na da máquina, procedem à retificação da mó em local próprio para o efeito, e voltam a introduzir a mó na máquina. Durante esta sequência, a máquina encontrase parada e este é um problema comum a todo o centro.

• Tempos em que o operador não se apercebe que a máquina não está em operação; Esta paragem está relacionada, essencialmente, com um dos equipamentos (máquina 17) por ter uma proteção opaca que não permite percecionar à distância se a máquina está ou não em funcionamento. A disponibilidade do equipamento, na ordem dos 52%, muito abaixo dos restantes, espelha esta situação [\(Figura 30\)](#page-59-0).

Melhoria de desempenho de uma área produtiva numa multinacional de ferramentas de corte

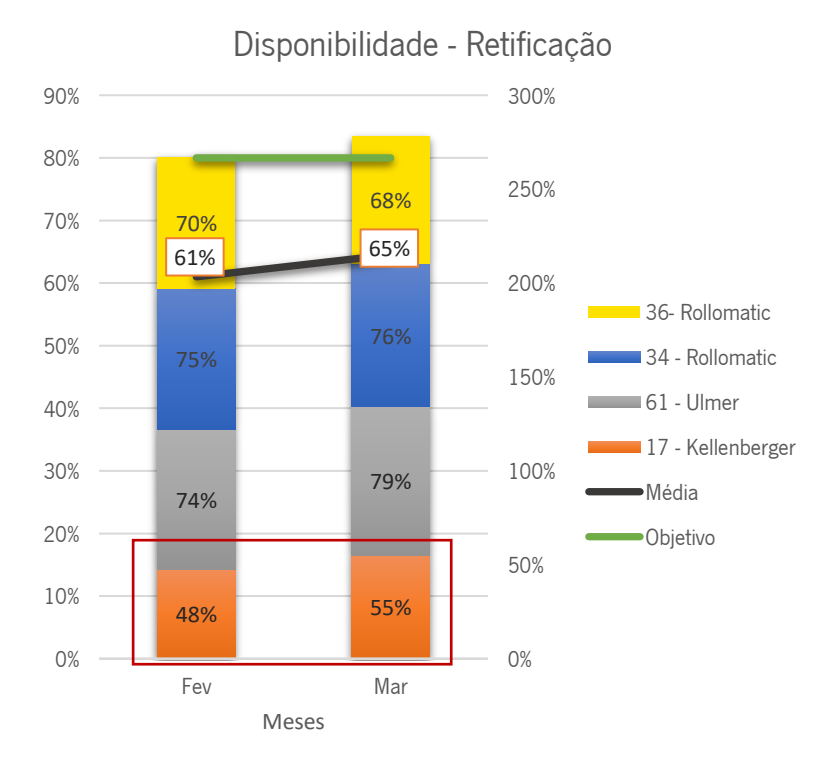

*Figura 30 - Gráfico da disponibilidade dos equipamentos do centro de retificação*

### <span id="page-59-0"></span>4.2.2. Fresagem HM

### 4.2.2.1. Tabelas técnicas desatualizadas

Aplicando a mesma lógica inicial e tendo em conta os valores de não conformidades e reclamações, foi realizado um estudo de avaliação das não conformidades e causas de reclamação mais frequentes e a respetiva causa raiz para o centro de "Fresagem HM".

Com aproximadamente 40% de frequência relativa, de acordo com a [Tabela 4,](#page-60-0) as não conformidades "Acabamento fora de especificação" e "Fresagem não conforme" foram os defeitos com maior incidência no centro produtivo em questão e, em 92% dos casos, a causa raiz foi a de "Indefinição dos parâmetros de corte".

Ao longo dos anos, a complexidade das ferramentas de corte foi aumentando de forma a dar a melhor resposta ao cliente, assim como as máquinas de produção utilizadas e o seu software. Este crescimento tecnológico não foi acompanhado pela parte de engenharia que confere as propriedades de corte às ferramentas. Neste sentido, as tabelas técnicas pelas quais se rege a produção e o departamento responsável pela conceção dos desenhos técnicos são insuficientes para a nova complexidade das ferramentas e estão desatualizadas, levando ao erro e ao defeito.

| Não Conformidade                                | ÷t<br>2018               |
|-------------------------------------------------|--------------------------|
| Acabamento fora de especificação                | 18                       |
| Fresagem não conforme                           | 10                       |
| Diâmetro fora de especificação - mais fraco     | $\overline{7}$           |
| Ferramenta danificada                           | 6                        |
| Geometria fora de especificação                 | $\overline{a}$           |
| Corpo fora de cotas                             | 4                        |
| Cota fora de especificação - mais fraca         | 4                        |
| Cota fora de especificação - mais forte         | 3                        |
| Saída fora de especificação                     | 3                        |
| Afiamento incompleto                            | 3                        |
| Encabadouro fora de especificação - mais forte  | 3                        |
| Diâmetro fora de especificação - mais forte     | $\overline{2}$           |
| Afastamento fora de especificação               | $\overline{\phantom{a}}$ |
| Vibração                                        | 1                        |
| Conicidade excessiva                            | 1                        |
| Ordem de fabrico não assinada                   | 1                        |
| Rectificação não conforme/fora de especificação | 1                        |
| Bit mal soldado                                 | 1                        |
| Furo de lubrificação não conforme               | 1                        |
| Furo na posição incorrecta                      | 1                        |
| Dimensional                                     | 1                        |
| <b>Total</b>                                    | 77                       |

<span id="page-60-0"></span>*Tabela 4 - Não conformidades do centro de fresagem HM no ano de 2018*

## 4.2.2.2. Processo produtivo desadequado

As ferramentas da família "AÇO" podem ser divididas em duas partes: corpo em aço e cortantes em metal duro.

Enquanto que o corpo em aço está a ser torneado e fresado no "Centro de Maquinagem", os cortantes em metal duro estão a ser cortados. No final destes dois processos, os cortantes em metal duro são soldados ao corpo em aço na "Soldadura" para serem fresados posteriormente no centro de "Fresagem MD", como ilustrado na [Figura 31.](#page-60-1)

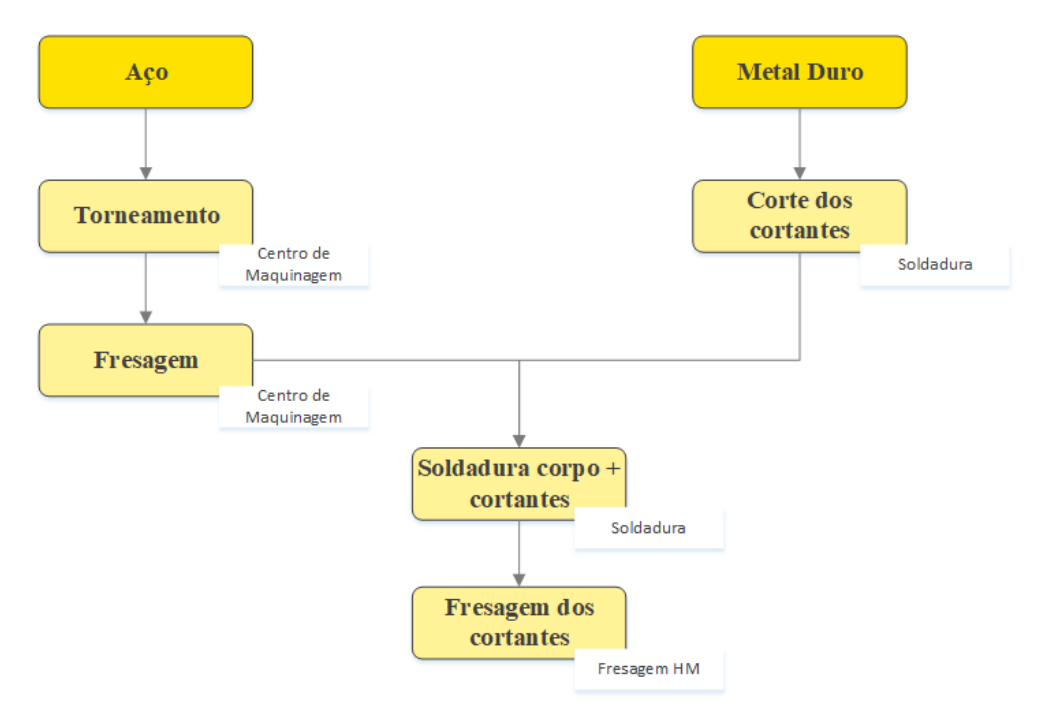

<span id="page-60-1"></span>*Figura 31 - Fluxo produtivo da família AÇO*

No processo atual, os cortantes de metal duro são cortados com uma mó que faz um corte transversal numa placa de metal duro sendo o resultado final um retângulo com as dimensões aproximadas do pedido do cliente [\(Figura 32a](#page-61-0)). O perfil do cortante é dado inteiramente pelo centro de "Fresagem HM", que retira em média 3 mm por cortante (offset deixado pela Soldadura) perfazendo um tempo produtivo médio para a operação de "Perfilagem" de aproximadamente 70 minutos [\(Figura 32b](#page-61-0)). Além do elevado tempo produtivo, existe igualmente um grande desperdício de matéria prima. Ademais, devido à quantidade de material retirado, as mós utilizadas para esta operação têm de ser retificadas com maior frequência. No final, o lead time é de 7 dias.

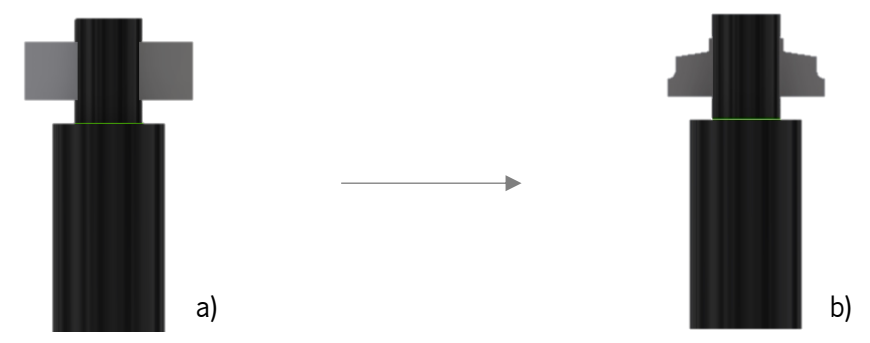

<span id="page-61-0"></span>*Figura 32 - Ferramenta da família AÇO após o processo de a) Soldadura b) Fresagem HM*

## 4.2.2.3. Valores de disponibilidade inferiores ao esperado

Foi realizado um estudo dos tempos não produtivos do centro durante um período de observação total de 32 horas (2 vezes 2 turnos de 8 horas). Do período observado, 50% corresponde a tempos não produtivos. Um exemplo do registo de tempos encontra-se no Apêndice III. Foi possível concluir, conforme exposto na [Figura 33,](#page-62-0) que os três motivos de paragem mais frequentes e com maior impacto no valor de disponibilidade das máquinas estão associados a:

- Ajustes de parâmetros de corte nos programas;
- Medição de ferramentas da família AÇO;
- Medição de ferramentas da família HM.

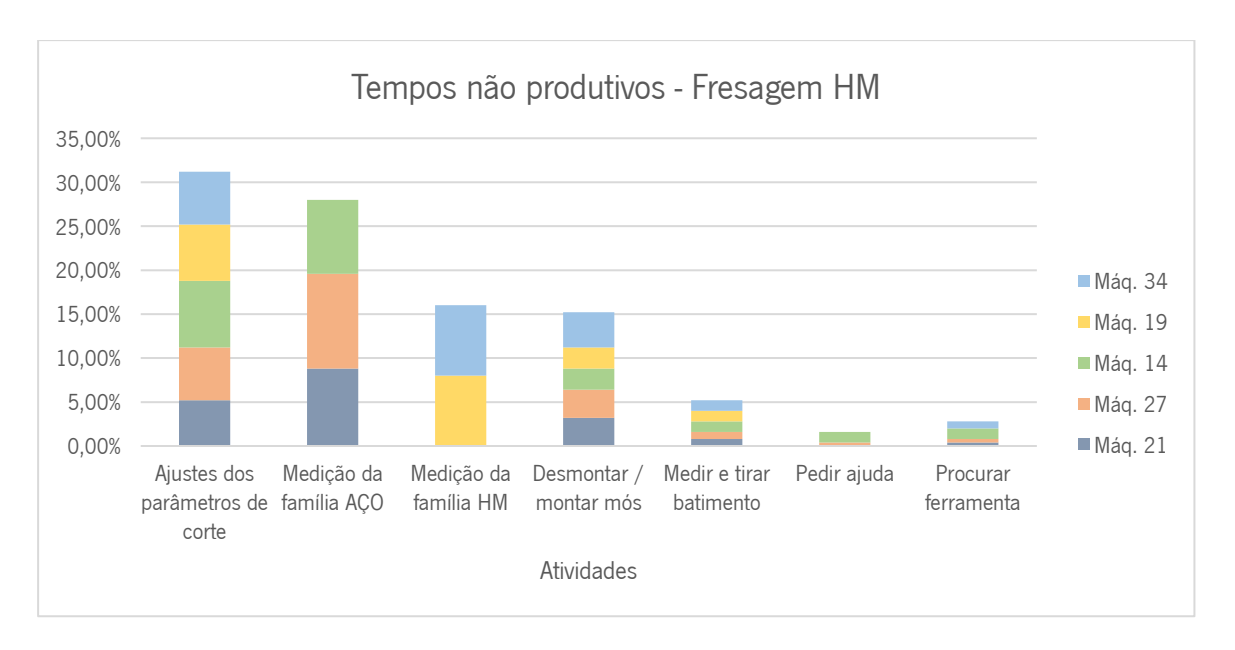

<span id="page-62-0"></span>*Figura 33 - Gráfico representativo dos tempos não produtivos do centro de Fresagem HM*

## Processo de medição manual

A medição no centro de Fresagem HM é realizada em duas partes: no início do processo para "acertar" os parâmetros de corte da ferramenta em função da máquina devido a desvios internos, desgaste dos consumíveis, entre outros; no final, para assegurar a geometria da ferramenta como requerido pelo cliente e para fornecer ao mesmo um protocolo de medição que inclui todos os pontos relevantes da ferramenta e o seu desvio em relação à medida nominal.

O maior problema do processo de medição é o facto de ser manual [\(Figura 34\)](#page-62-1) e implicar um operador afeto a esta operação de todas as vezes que a mesma tem de ser realizada. O operador tem de selecionar todos os pontos que quer medir na máquina de todas as vezes que executa uma medição demorando em média 10 minutos.

<span id="page-62-1"></span>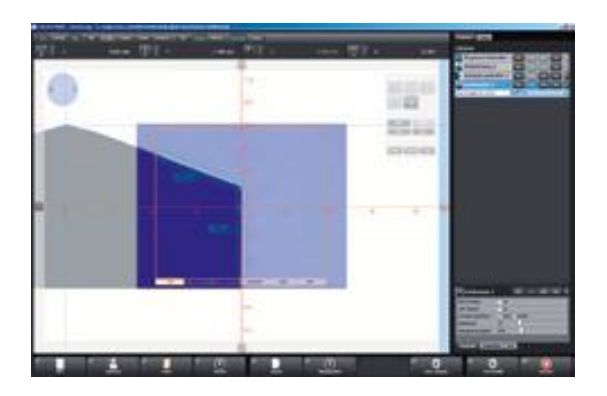

*Figura 34 - Exemplo do processo de medição*

## Elevada frequência dos ajustes de máquina

Como mencionado anteriormente, o processo de fresagem é realizado através de um consumível que se denomina de mó. Além da variação em termos de composição, as mós [\(Figura 35\)](#page-63-0) são variáveis também em formato, dimensões e ângulos, de acordo com a operação que vão efetuar. Estas são montadas num sistema chamado de "árvore para mós" [\(Figura 36\)](#page-63-1) que irá ser acoplado ao sistema da máquina.

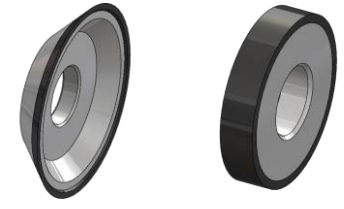

<span id="page-63-1"></span>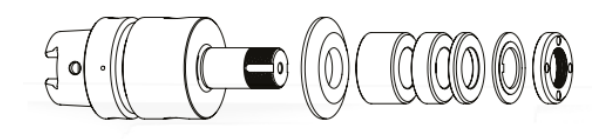

<span id="page-63-0"></span>*Figura 35 - Exemplos de mós Figura 36 - Árvore para mós*

Numa mesma árvore é possível montar mais do que uma mó, até um máximo definido pelo comprimento da árvore, criando o que é vulgarmente chamado de "Kit de mós" [\(Figura 37\)](#page-63-2).

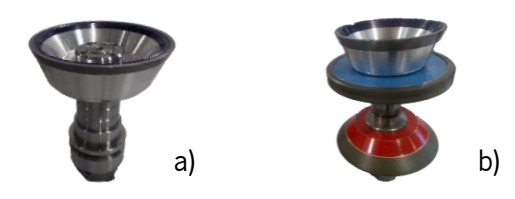

*Figura 37 - Exemplos de kits de mós para a) perfilagem b) topo, step e gashing*

<span id="page-63-2"></span>Por exemplo, na [Figura 37a](#page-63-2), podemos encontrar uma mó utilizada para a operação de perfilagem, enquanto que na [Figura 37b](#page-63-2), é apresentado um kit de mós constituído por uma mó para a operação de topo, uma para a de *step* e, por último, uma mó para uma operação específica no topo da ferramenta de corte – o gashing.

Ao longo dos anos foram criados kits consoante as necessidades do centro produtivo de forma a minimizar a troca de mós entre cada lote de ferramentas diferentes. No entanto, o número de máquinas diferentes em cada centro aumentou e com isto aumentou também o número de apertos do sistema de acoplagem árvore de mós / máquina, fazendo com que uma árvore de aperto X só possa ser utilizada num sistema de acoplamento com o mesmo aperto (X). A [Tabela 5](#page-63-3) sumariza a quantidade de máquinas em cada centro com cada tipo de apertos.

*Tabela 5 - Relação entre as máquinas de cada centro e os apertos*

<span id="page-63-3"></span>

| Quantidade de máquinas por aperto | Aperto A | Aperto B | Aperto C                 | Aperto D                 |
|-----------------------------------|----------|----------|--------------------------|--------------------------|
| Fresagem HM                       |          |          |                          | $\overline{\phantom{0}}$ |
| Fresagem PCD                      |          |          | $\overline{\phantom{0}}$ |                          |

Ademais, parte das árvores compradas inicialmente são atualmente sucata, e a complexidade das ferramentas tem aumentado, o que implica uma maior necessidade de desmontar e montar novos kits já que os existentes não são suficientes. De cada vez que é necessário criar um novo kit, o processo é o seguinte:

1 - Desmontar kit de mós existente;

2 – Montar kit de mós novo;

3 – Retificar mós de forma a tirar o batimento do conjunto;

4 – Medir kit de mós;

5 – Inserir os valores do kit novo na máquina onde irá ser montado.

Este processo conduz a desperdícios de tempo, tanto no processo de montagem como nos acertos, maior desgaste das mós e potenciais erros de maquinação devido ao processo iterativo. Um acerto dos parâmetros da ferramenta demora um total de 83 minutos, dos quais 48% correspondem a atividades externas que poderiam ser realizadas enquanto a máquina está em funcionamento.

Foi realizado um levantamento de todas as árvores existentes em cada centro produtivo e quais os kits montados nas mesmas (ver Apêndices IV e V), assim como a frequência com que os operadores efetuavam o processo de desmontar/montar kits semanalmente. No centro produtivo de Fresagem HM, este processo é repetido em média 8 vezes por semana, resultando em cerca de 14% do tempo de turno disponível gasto nesta tarefa (Tempo dispendido na montagem e desmontagem dos kits  $=$  $\frac{8 \times 83 \text{min}}{16 \text{h} \times 60 \times 5 \text{dias}} \approx 14\%)$ . O centro de Fresagem PCD repete este processo apenas 2 vezes por mês, facto suportado pelos valores de disponibilidade para todas as máquinas do centro na ordem dos 80%. A quantidade de árvores em cada um dos centros produtivos está sumariada na [Tabela 6.](#page-64-0)

*Tabela 6 - Relação entre os apertos e a quantidade de árvores em cada centro*

<span id="page-64-0"></span>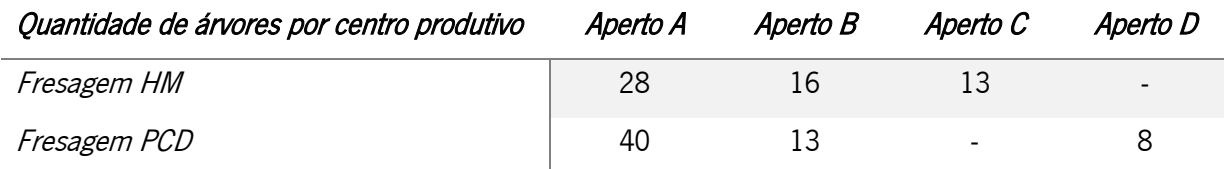

Foi pedido aos operadores de cada centro que realizassem um registo simples da frequência com que utilizavam cada kit durante um mês. Conjugando com as necessidades de desmontar e montar um kit para a criação de outro, foi possível concluir que o centro de Fresagem PCD tem atualmente quatro kits que não são utilizados durante um período igual ou superior a um mês. No centro de Fresagem HM, todos os kits que estão frequentemente montados nas árvores existentes são utilizados no período de um mês, e o processo de montar/desmontar kit foi repetido no mês de registo 14 vezes nas árvores de aperto A, 5 vezes nas árvores de aperto B e 6 vezes nas árvores de aperto C.

## 4.2.3. Fresagem PCD

### 4.2.3.1. Sub aproveitamento da potencialidade produtiva

Atualmente existem quatro máquinas no centro com capacidades operativas diferentes, tipos de apertos diferentes e, consequentemente, diâmetros de encabadouro das ferramentas diferentes. Para além disso, os tempos produtivos de uma mesma operação são diferentes nas quatro máquinas. Este facto deve-se a serem máquinas de fornecedores distintos e com avanços tecnológicos diferenciados - as máquinas 1, 2 e 3 são da marca Walter, enquanto que a máquina 4 é da marca Vollmer. As operações realizadas neste centro são:

- A Corpo
- B Topo
- C Encaixes

As quatro máquinas e as operações que abrangem estão representadas na [Figura 38.](#page-65-0)

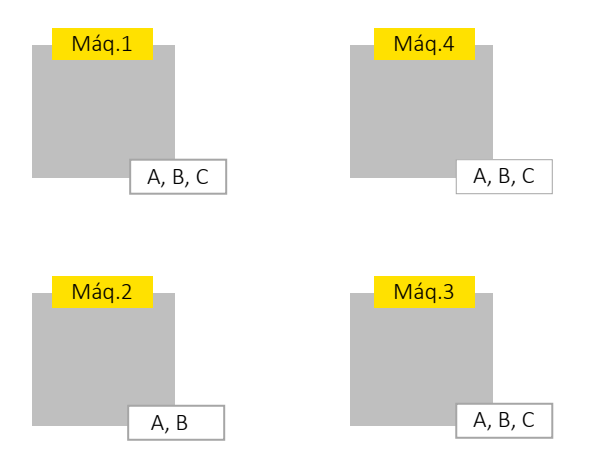

*Figura 38 - Relação entre as máquinas do centro e as suas operações*

<span id="page-65-0"></span>No sistema produtivo atual, a barra retificada entra numa das máquinas (à exceção da máquina 2) onde são realizadas as 3 operações supramencionadas e de onde sai o produto final que segue para o centro produtivo seguinte. A máquina 2, pela impossibilidade de realizar a operação C (encaixes) é a única de onde sai uma ferramenta inacabada e que vai para uma das outras máquinas para terminar o processo. Para todas, o critério de seleção da máquina a utilizar é feito unicamente pelo tipo de aperto suportado e pela disponibilidade das máquinas em produção.

Os diâmetros admissíveis em cada máquina, consoante o sistema de aperto instalado nas mesmas, são os ilustrados na [Tabela 7.](#page-66-0) A cor verde representa os diâmetros, em mm, admitidos pela máquina da referente coluna e a cor vermelha os não admitidos.

|                  | <b>Máquinas</b> |       |       |       |
|------------------|-----------------|-------|-------|-------|
| <b>Diâmetros</b> | Máq.1           | Máq.2 | Máq.3 | Máq.4 |
| 4                |                 |       |       |       |
| 5                |                 |       |       |       |
| 6                |                 |       |       |       |
| 8                |                 |       |       |       |
| 10               |                 |       |       |       |
| 12               |                 |       |       |       |
| 14               |                 |       |       |       |
| 16               |                 |       |       |       |
| 18               |                 |       |       |       |
| 20               |                 |       |       |       |
| 22               |                 |       |       |       |
| 25               |                 |       |       |       |
| 32               |                 |       |       |       |

<span id="page-66-0"></span>*Tabela 7 - Relação entre as máquinas e os diâmetros admissíveis pelo seu aperto*

<span id="page-66-1"></span>Numa análise da produção durante o período de um mês, foi possível concluir que 75% das ferramentas produzidas no centro possuem os diâmetros de 6, 16, 8 e 20 mm, por ordem decrescente de quantidade produzida [\(Tabela 8\)](#page-66-1). Com base na [Tabela 7](#page-66-0) verifica-se que estes 75% podem ser produzidos em qualquer uma das máquinas do centro.

|    | $Ø$ ferramenta | Qt. Produzida | % Qt.<br>Produzida | %Ac <sub>1</sub> |
|----|----------------|---------------|--------------------|------------------|
|    | 6              | 144           | 38%                | 38%              |
| 2  | 16             | 54            | 14%                | 52%              |
| 3  | 8              | 50            | 13%                | 65%              |
|    | 20             | 39            | 10%                | 75%              |
| 5  | 5              | 30            | 8%                 | 83%              |
| 6  | 10             | 19            | 5%                 | 88%              |
|    | 18             | 16            | 4%                 | 92%              |
| 8  | 12             | 15            | 4%                 | 96%              |
| 9  | 25             | 9             | 2%                 | 98%              |
| 10 | 14             | 5             | 1%                 | 99%              |
| 11 | 4              | 2             | 1%                 | 100%             |
|    | <b>Total</b>   | 383           | 100%               |                  |

*Tabela 8 - Produção de um mês dividida por diâmetros*

De forma a perceber efetivamente a capacidade de cada uma das máquinas, foi realizado um estudo de tempos produtivos para a produção semanal de 123 ferramentas, representativas de 33 caixas (lotes). Nesta amostragem de 123 unidades, através dos *softwares* de programação que indicam o tempo de produção previsto para cada ferramenta de corte programada, foi calculado o tempo produtivo de uma mesma ferramenta para as quatro máquinas do centro, repetindo-se o processo para os 33 lotes de ferramentas diferentes que se encontravam planeadas para a semana de produção. O desvio entre o tempo previsto pelo *software* de produção e o tempo produtivo real é residual. A [Tabela 9](#page-67-0) representa a média dos tempos produtivos registados para cada operação em cada uma das máquinas, estando realçado a verde a máquina com o menor tempo produtivo de cada operação. As três máquinas do centro do mesmo fabricante (1, 2 e 3) têm tempos de operação muito semelhantes e por isso foram agrupadas.

| <b>Operações</b> | Mág. 1,2 e 3 | Mág. 4   |
|------------------|--------------|----------|
| Corpo            | 00:07:33     | 00:12:32 |
| Topo             | 00:02:10     | 00:03:41 |
| Encaixes         | 00:26:16     | 00:13:08 |
| Total            | 00:35:59     | 00:29:21 |

<span id="page-67-0"></span>*Tabela 9 - Média dos tempos produtivos por operação em cada máquina*

De seguida, para efeitos comparativos futuros, as máquinas 3 e 4 foram isoladas ficando responsáveis pela produção dos 33 lotes, sendo que atualmente a ferramenta entra numa das duas máquinas, são realizadas as 3 operações e o produto acabado segue para o centro produtivo seguinte.

A estratégia de planeamento de cada máquina do centro é a de, atendendo aos diâmetros suportados pelo sistema de aperto de cada máquina, fazer previamente o agrupamento de lotes com o mesmo diâmetro para minimizar os *setups*, sempre que a data ao cliente o permita. Assim, foi possível registar que para a produção completa das 123 unidades foi contabilizado um tempo produtivo total de 33h03m55s na máquina 3 e 31h32m39s na máquina 4, como representado de forma completa nos Apêndices VI e VII. Com um total de 64,61 horas produtivas, e a produção de 123 ferramentas, a taxa de produção do centro foi de 1,90 unidades / hora.

$$
Tx de produção = \frac{123 \text{ unidades}}{64,61 \text{ horas}} = 1,90 \text{ unidades/hora}
$$
 [4]

O tempo de ciclo geral do centro foi de 32 minutos.

$$
Tciclo = \frac{1}{Tx \, de \, produção} \times 60 = 32 \, minutos \tag{5}
$$

#### 4.2.3.2. Falta de método no controlo de processo

Para algumas ferramentas, é necessária uma operação adicional realizada numa máquina exterior ao centro produtivo – furação de lubrificação. Esta furação é realizada através de um tubo de elétrodo - a amarelo na Figura 39 - [Furação de lubrificação-](#page-68-0) que, através de movimentos rotativos, perfura a ferramenta até ao seu furo central.

<span id="page-68-0"></span>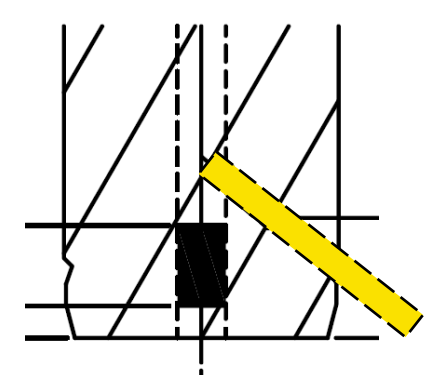

*Figura 39 - Furação de lubrificação*

Sendo esta operação arcaica em termos tecnológicos, o método atual de controlo do furo de lubrificação efetuado é o de numa das extremidades do canal central da ferramenta colocar uma pistola de ar comprimido e, tapando a extremidade oposta, sentir se é expelido o ar pelo furo realizado. O método, embora rudimentar, mostra-se eficaz para grande parte dos casos, excetuando aqueles em que o elétrodo passa apenas parcialmente o furo central, fazendo com que o método de controlo seja positivo, mas o furo de lubrificação não esteja corretamente executado, podendo resultar em reclamações por parte do cliente [\(Figura 40\)](#page-68-1).

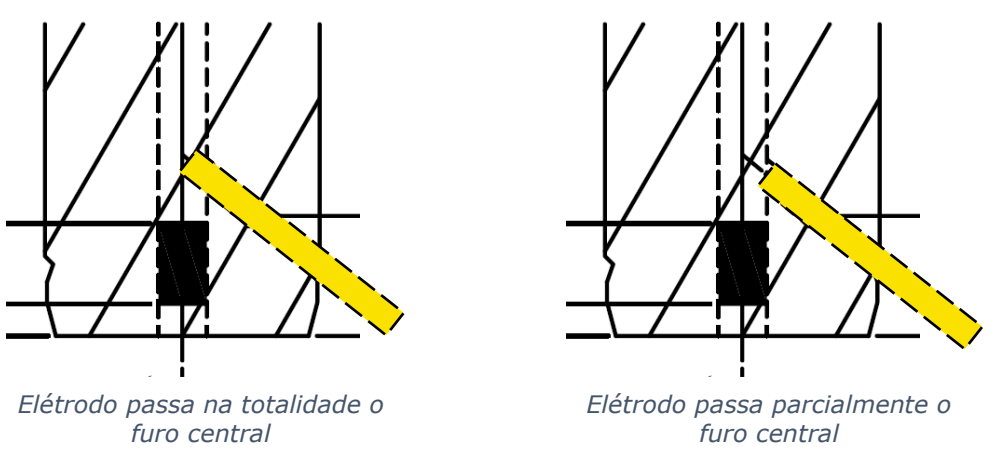

<span id="page-68-1"></span>*Figura 40 - Desobstrução do furo central*

### 4.2.4. Problemas associados à gestão

Nesta secção estão presentes os problemas associados à gestão da empresa, sendo eles, a inadequação a longo prazo dos objetivos produtivos, a falta de comunicação e envolvimento dos operadores, as perdas de informação, a falta de acompanhamento de produção, a falta de cooperação entre departamentos e a desorganização dos espaços.

#### 4.2.4.1. Objetivos produtivos inadequados a curto prazo

Os objetivos produtivos de cada centro são calculados com base apenas na capacidade produtiva de cada máquina para três turnos de 8 horas cada. Sendo que a procura e o tempo produtivo de cada ferramenta são fatores extremamente variáveis e que o número de turnos e o número de trabalhadores em cada turno se ajusta numa base semanal aos valores da procura, os objetivos produtivos em termos de *output* acabam por ser irreais e muitas vezes não concretizáveis. Por conseguinte, os operadores acabam por não dar a importância devida às metas a que são propostos e a motivação e a proatividade ficam aquém do esperado.

### 4.2.4.2. Falta de comunicação e envolvimento dos operadores

Existe uma lacuna quando se trata do envolvimento dos colaboradores na evolução do próprio centro. Por um lado, é expectável dos capitães de equipa uma envolvência mais profunda nas necessidades do seu centro. Uma vez que são os representantes de cada equipa de trabalho, e aqueles com maior conhecimento operativo, é de elevada importância que os capitães de equipa sejam capazes de compreender o panorama do centro produtivo e os seus KPI e sejam parte ativa e dinamizadora no processo de melhoria contínua.

Por outro lado, é também importante dar voz a todos os operadores que possuem ideias que possam melhorar o processo atual, pois serão também eles um dos fatores chave para o sucesso do processo de melhoria.

Por parte da empresa, existe a vontade de estabelecer este contacto direto e próximo de forma a usufruírem de um feedback prático e real, no entanto, os meios com que o fazem atualmente não são eficazes.

## 4.2.4.3. Perdas de informação

A variabilidade do produto final e o facto de ser customizado leva a que diversas vezes sejam detetadas necessidades de alteração de desenhos técnicos, métodos ou aspetos técnicos de maquinação durante o processo produtivo. Esta informação pode surgir de uma análise ao processo ou da análise de

<span id="page-70-0"></span>reclamações e não conformidades, pelo que é vital ser comunicada aos centros produtivos de forma clara e objetiva para garantir que o mesmo erro não se repita.

Apesar da passagem de informação ser eficaz no momento, como não há um registo da mesma, a informação dissipa-se sendo esquecida ou muitas vezes partilhada de forma errada, fazendo com que o mesmo erro se vá repetir meses mais tarde.

4.2.4.4. Falta de acompanhamento da produção

Embora exista um quadro de equipa que inclui os valores de produção diária, este não é diariamente consultado por todos os membros da equipa acabando por ser apenas o capitão de equipa a ter noção dos valores atingidos já que é o mesmo que os regista no quadro. Fica, assim, dependente do capitão de equipa a comunicação aos restantes membros dos valores atingidos. Para os operadores, a falta de envolvimento no seguimento da produção acaba por surtir efeitos negativos nos valores não só de produtividade, mas também na motivação diária.

Adicionalmente, na troca de turno, não existe uma passagem de informação eficaz. São deixadas mensagens em papel em cima das mesas de trabalho que são muitas vezes perdidas ou eliminadas e esquecidas à posteriori. Além disso, não existe uma noção real do trabalho realizado no turno anterior nem das prioridades de trabalho, a não ser que o capitão de equipa forneça essa informação.

4.2.4.5. Falta de cooperação entre as Operações e os departamentos de Design e Projeto/Engenharia No processo atual, os softwares utilizados na área produtiva regem-se pela simulação das ferramentas de corte a três dimensões [\(Figura 41\)](#page-70-0), enquanto que a projeção da ferramenta para o cliente, assim como o seu desenho técnico, é realizada apenas a duas dimensões [\(Figura 42\)](#page-70-1). Consequentemente, existem algumas incoerências produtivas passíveis de deteção apenas na produção, como por exemplo a impossibilidade de fresar um certo ângulo de hélice, que originam uma paragem produtiva até que a revisão do projeto esteja concluída. Também na área de produção são detetados alguns casos em que uma pequena alteração no projeto da ferramenta de corte resultaria em diminuições significativas no tempo produtivo daquele produto.

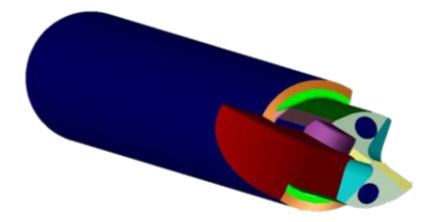

<span id="page-70-1"></span>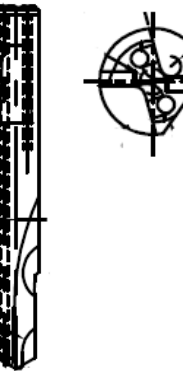

*Figura 41 - Projeção a 2 dimensões*

#### *Figura 42 - Simulação a 3 dimensões*

Atualmente, é realizada uma reunião semanal que incorpora os departamentos de Design, Projeto/Engenharia e os capitães de equipa, denominada de "Reunião de Métodos". Nesta apenas é discutida a exequibilidade de determinadas ferramentas requeridas pelo cliente com uma complexidade superior ao normal.

### 4.2.4.6. Falta de gestão visual e desorganização dos espaços

Nas mesas de trabalho e nos espaços de armazenamento de consumíveis produtivos são visíveis a desorganização e a falta de uma gestão visual eficaz, o que se reflete no desperdício em termos de tempo sempre que o operador precisa de procurar algo num destes espaços, tornando a preparação de produção mais demorada.

## 4.2.5. Síntese dos problemas identificados

Após a descrição minuciosa dos problemas encontrados na área produtiva em análise, foi elaborada uma tabela síntese apresentando as conexões entre os problemas identificados, o seu resultado prático e o tipo de desperdício a eles associado [\(Tabela 10\)](#page-72-0).
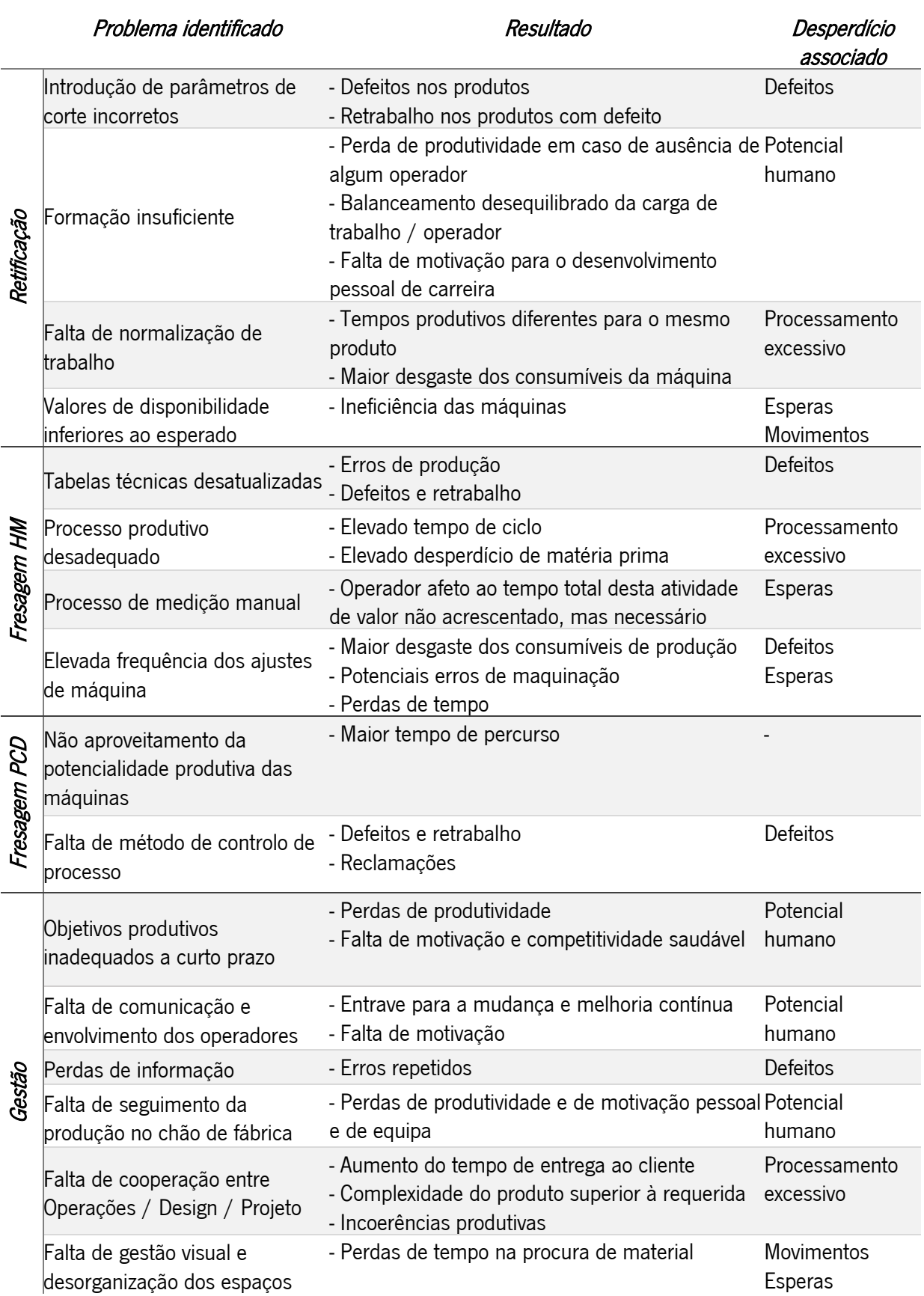

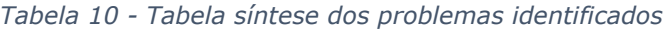

# 5. APRESENTAÇÃO E IMPLEMENTAÇÃO DE PROPOSTAS DE MELHORIA

No capítulo cinco são apresentadas sugestões de melhoria para os problemas identificados no capítulo anterior. Abaixo, na [Tabela 11,](#page-73-0) foi elaborado um plano de ações através da aplicação da técnica 5W2H.

<span id="page-73-0"></span>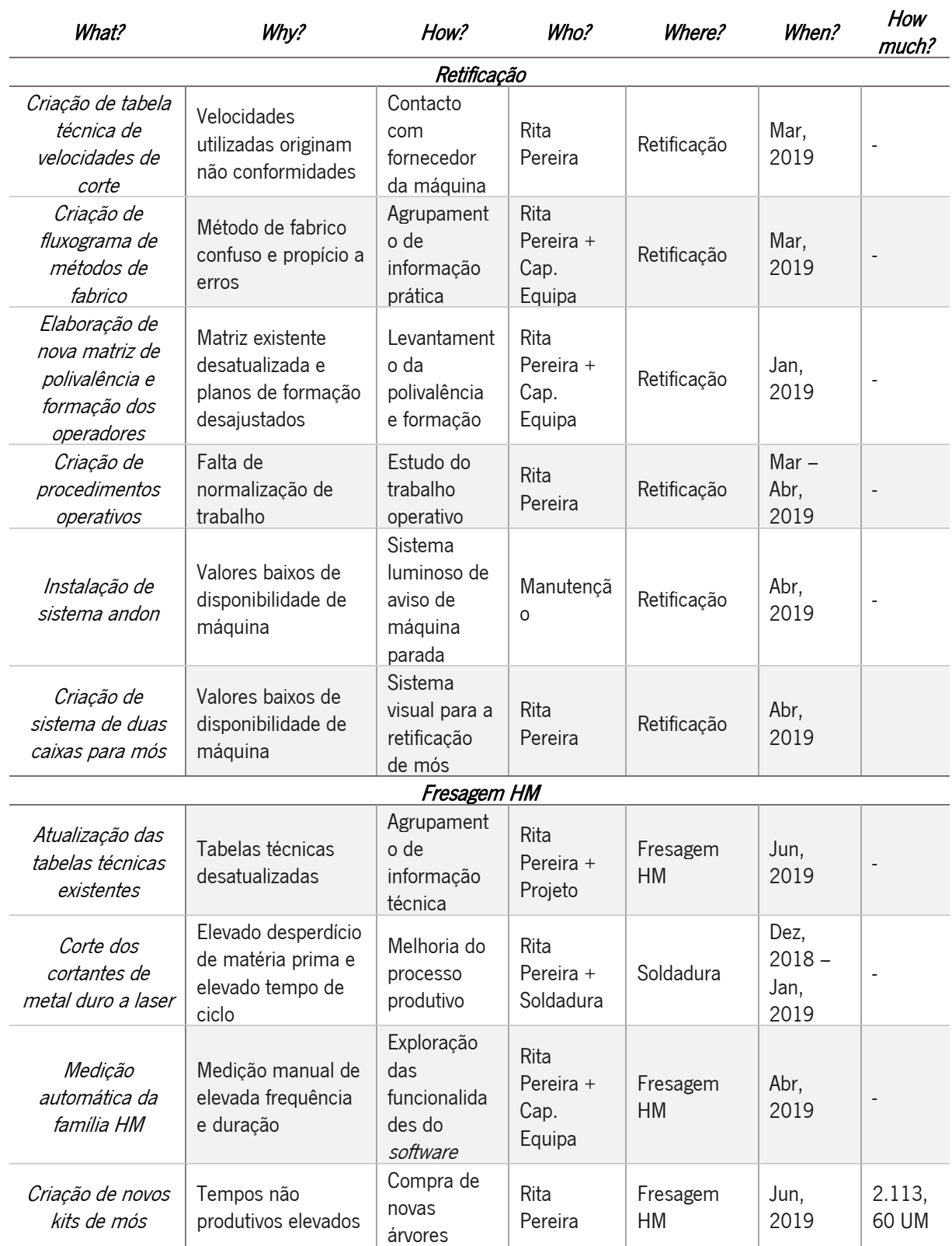

*Tabela 11 - Plano de ações de melhoria*

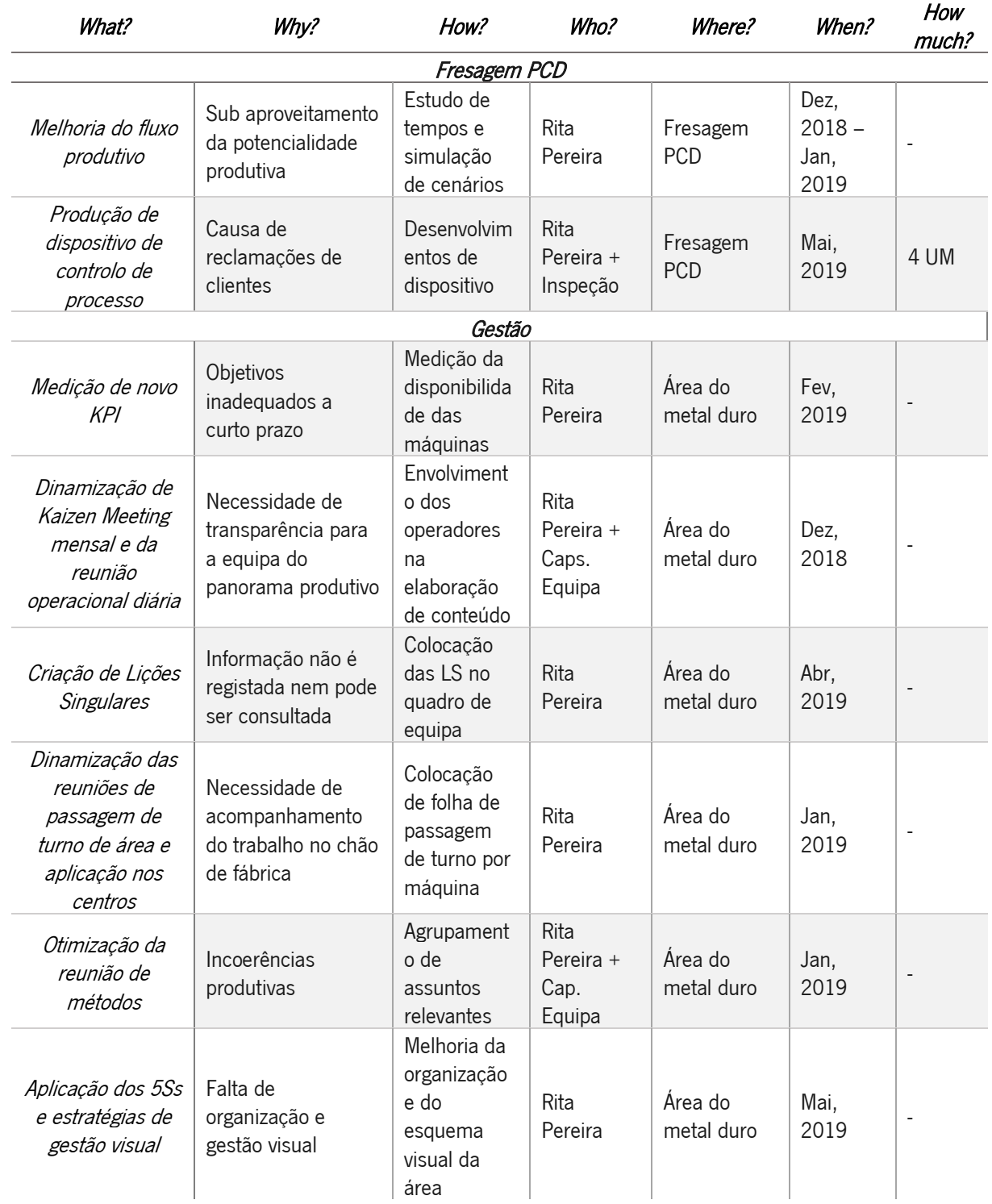

# 5.1. Retificação

As propostas de melhoria para o centro produtivo de Retificação são maioritariamente referentes à qualidade do produto deste centro e à formação dos operadores. Uma grande parte dos problemas apresentados na secção 4.3.1. têm por base a falta de conhecimento técnico que apenas é passível de ser colmatada com a definição clara dos conceitos produtivos e posterior formação dos operadores do centro.

#### 5.1.1. Criação de tabela técnica de velocidades de corte

Aquando da programação da máquina de CNC os valores inseridos de velocidade de corte são baseados na experiência do operador da máquina. De forma geral, quanto maior a quantidade de material retirada pela máquina, menor terá de ser a velocidade de corte imposta, já que uma velocidade maior do que a aconselhada resulta em vibrações na ferramenta de corte e mau acabamento.

Assim, e após um contacto direto com o fornecedor das máquinas, foi possível criar uma tabela técnica de valores de velocidade de corte a introduzir na máquina consoante a quantidade de material a remover [\(Tabela 12\)](#page-75-0). Na tabela, a primeira coluna "Ø Bruto" refere-se ao diâmetro inicial da ferramenta e a segunda "Ø Final" diz respeito ao diâmetro final requerido para a ferramenta. Cruzando estes dois dados, o operador consegue com facilidade inserir os valores de velocidade de corte aconselhados pelo fabricante, dados pela coluna "Velocidade de avanço, F". A tabela completa pode ser consultada no Apêndice VIII e foi colocada nas referidas máquinas junto ao ecrã de inserção de dados [\(Figura 43\)](#page-75-1).

<span id="page-75-0"></span>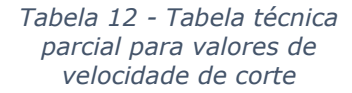

<span id="page-75-1"></span>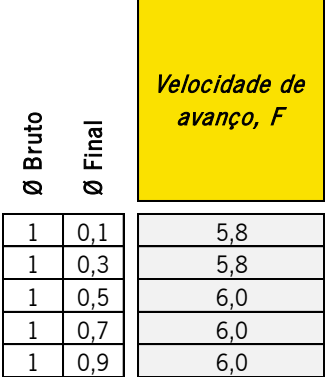

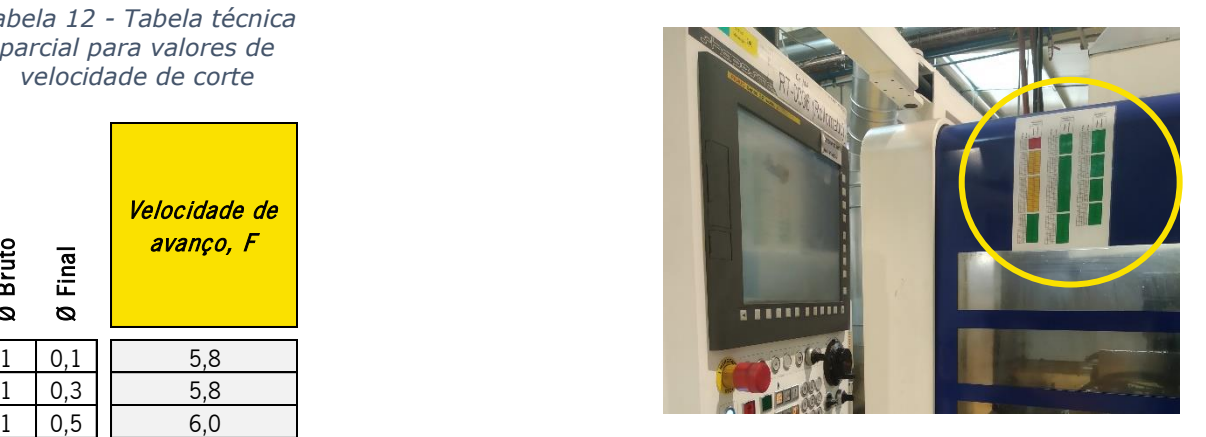

1 | 0,7 | 6,0 6,0 a,5 10 5 5 5 5 5 5 5 6 5 5 5 5 5 5 6 5 6 5 7 5 6 6 7 7 abela técnica afixada nas 1 0,9 6,0 4 3,1 5,0 10 8,9 2,7 *máquinas*

#### 5.1.2. Criação de fluxograma de métodos de fabrico

Sendo o primeiro centro de transformação do produto, o centro de Retificação tem de garantir não só a qualidade do que produz, mas também um produto intermédio que facilite o trabalho dos centros a jusante. Por exemplo, para a operação de topo nos centros de Fresagem HM e Fresagem PCD, tem de ser deixado um milímetro extra na ponta da barra correspondente ao material que será retirado nos acertos na primeira peça e no primeiro contacto entre a mó e a barra. Estes pormenores são de conhecimento apenas do capitão de equipa que, em caso de ausência ou distração, levam na maior parte das vezes ao erro e à produção de novas ferramentas. Para tal, foi elaborado um fluxograma simples [\(Figura 44\)](#page-76-0) que engloba todos os pontos relativos aos métodos de fabrico, colocado num ponto central do centro para consulta por todos os operadores. O fluxograma completo pode ser consultado no Apêndice IX.

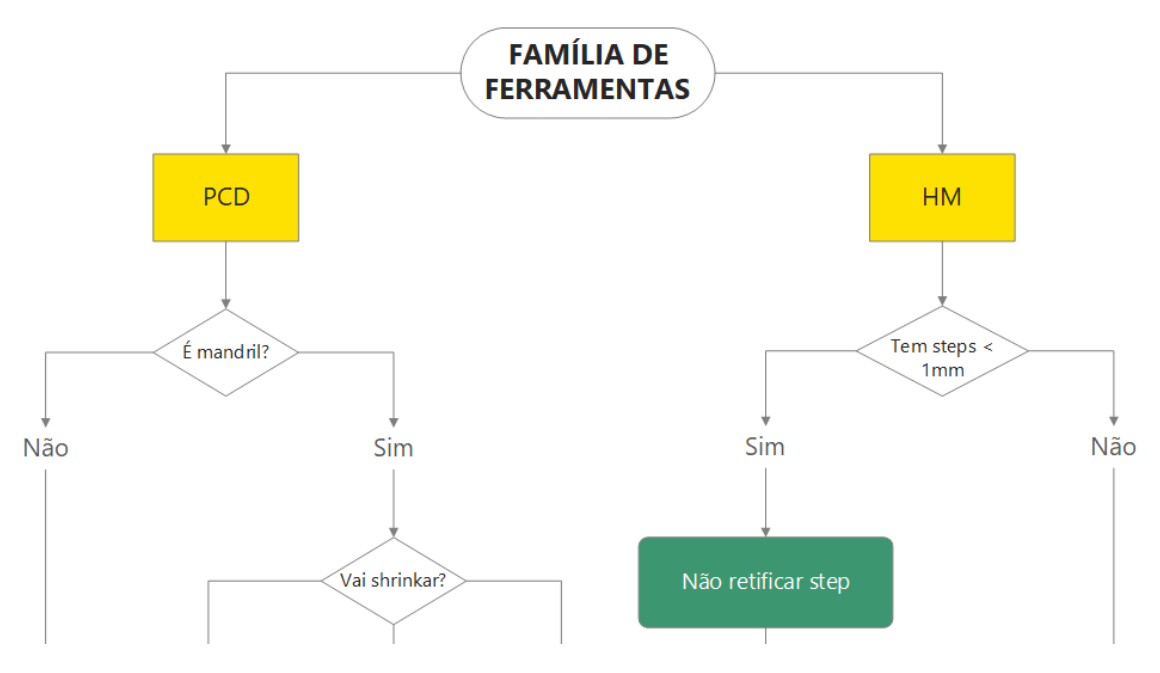

*Figura 44 - Fluxograma parcial de métodos de fabrico*

#### <span id="page-76-0"></span>5.1.3. Elaboração de nova matriz de polivalências e formação dos operadores

De forma a resolver o problema identificado da secção 4.3.1.2., foi criada uma matriz de polivalência dividida em "Máquinas", "Qualidade" e "Programação", detalhando as principais operações em cada área. De forma muito visual, foram criados os diferentes níveis de conhecimento representados na [Tabela](#page-76-1)  [13](#page-76-1), assentes nos valores produtivos da empresa "Primeiro qualidade, depois quantidade".

*Tabela 13 - Níveis de conhecimento para a matriz de polivalência*

<span id="page-76-1"></span>

| Em formação, não garante Qualidade nem Quantidade | Garante Qualidade e Quantidade |
|---------------------------------------------------|--------------------------------|
| Garante Qualidade mas não garante Quantidade      | <b>Sabe formar</b>             |

Seguidamente, foi preenchida a matriz fazendo a relação entre o operador, as operações em cada área e a respetiva máquina [\(Figura 45\)](#page-77-0). A matriz de polivalência completa do centro pode ser consultada no Apêndice X.

| Equipa      |                                | <b>Sérgio Gomes</b> |                       |               |                         |             |             |
|-------------|--------------------------------|---------------------|-----------------------|---------------|-------------------------|-------------|-------------|
|             | <b>Tarefa</b>                  | Studer (51)         | Kallember<br>ger (17) | Ulmer<br>(61) | Rollomatic<br>(34   36) | Studer (13) | Studer (14) |
|             | Ligar e desligar<br>máquina    |                     |                       |               |                         |             |             |
|             | Definição de offsets           |                     |                       |               |                         |             |             |
|             | <b>Tirar batimento</b>         |                     |                       |               |                         |             |             |
| Máquinas    | Troca de mó                    |                     |                       |               |                         |             |             |
|             | Troca de sistema de<br>aperto  |                     |                       |               |                         |             |             |
|             | Funcionamento com<br>a máquina |                     |                       |               |                         |             |             |
|             | Retificar mós                  |                     |                       |               |                         |             |             |
|             | <b>Tarefa</b>                  | AP-0022, AP-0034    |                       |               |                         |             |             |
| Qualidade   | Medição de cotas               |                     |                       |               |                         |             |             |
|             | Tarefa                         | NumRoto             |                       | Fanuc         |                         | Rollomatic  |             |
| Programação | Sabe interpretar<br>programas  |                     |                       |               |                         |             |             |
|             | Sabe fazer programas           |                     |                       |               |                         |             |             |

*Figura 45 - Matriz de polivalência parcial do centro de Retificação*

<span id="page-77-0"></span>Por fim, foi obtida uma matriz de polivalência completa que permite facilmente identificar as lacunas formativas de cada operador e, assim, criar um plano de formação coeso com as necessidades da empresa e com a motivação do colaborador. A matriz está em constante atualização e está visível tanto no quadro de equipa como no *software* do departamento de Recursos Humanos. Em conjunto com este departamento, foi também possível elaborar um plano de carreira para cada operador tendo em conta as motivações pessoais apontadas por cada um no final do ano de 2018.

# 5.1.4. Criação de procedimentos operativos

Em conjunto com os operadores foi definido o trabalho normalizado para a programação no software NumRoto, software utilizado nas máquinas CNC do centro produtivo e foram elaborados três procedimentos operativos, devidamente aprovados pelo Diretor de Operações:

- Representação em AutoCad de uma redução ao diâmetro na retificação (Apêndice XI)
- Introdução de steps e ponta de retificação cilíndrica no *software* NumRoto (Apêndice XII)
- Introdução e manipulação de parâmetros no software NumRoto (Apêndice XIII)

Os procedimentos foram disponibilizados num ponto central do centro produtivo, devidamente catalogados [\(Figura 46\)](#page-78-0).

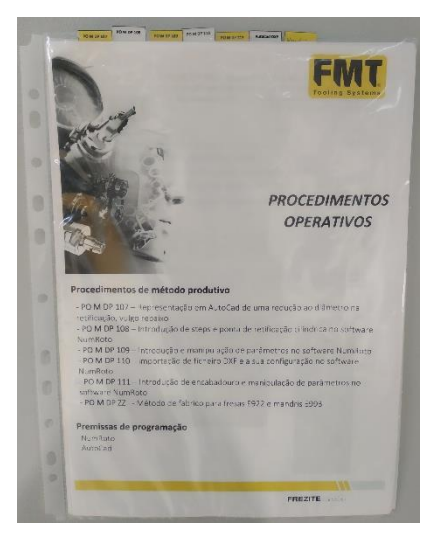

*Figura 46 - Local de afixação dos procedimentos operativos do centro de retificação*

#### <span id="page-78-0"></span>5.1.5. Instalação de sistema *andon*

De forma a tornar visível os tempos não produtivos da máquina com proteção opaca, máquina 17, foi instalado na mesma um sistema luminoso de duas cores. A cor verde indica que a máquina está em funcionamento, enquanto que a luz vermelha indica que a mesma está parada, permitindo ao operador visualizar à distância estes dois estados.

#### 5.1.6. Criação de sistema de duas caixas adaptado para mós

De uma forma visual muito simples, foi criado um sistema de duas caixas adaptado para o armazenamento de mós para retificar e mós retificadas no centro de Retificação [\(Figura 47\)](#page-79-0). A ideia é a de ter, pelo menos, duas mós iguais OK na zona verde e uma na zona vermelha. Quando a mó da posição 1 é retirada, a mó da posição 2 passa para a posição 1 e a mó da posição 3 é retificada para passar para a posição 2, enquanto que a mó que foi substituída pela da posição 1 passará para a posição 3 para ser retificada. Este sistema é um alerta visual para a criação da prática de retificação das mós como atividade externa quando todas as máquinas estão em funcionamento, garantindo que há sempre uma mó retificada quando existe a necessidade de troca de mós nas máquinas.

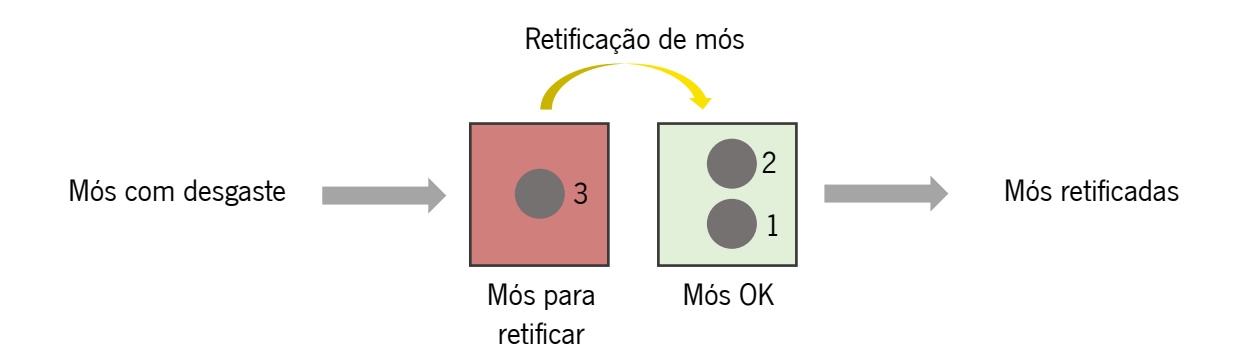

*Figura 47 - Sistema de duas caixas adaptado para a retificação de mós*

# <span id="page-79-0"></span>5.2. Fresagem HM

As melhorias apresentadas no centro de Fresagem HM são na sua totalidade referentes ao processo produtivo.

### 5.2.1. Atualização das tabelas técnicas existentes

Cruzando a informação dada pelo *software* de programação NumRoto – *software* utilizado nas máquinas CNC – foi possível a atualização das tabelas técnicas existentes para a família HM elaboradas pelo departamento de Projeto/Engenharia no ano de 2010. Aprovadas pelo Chefe deste departamento e pelo Diretor de Operações, foram atualizadas cinco tabelas técnicas. Por motivos de confidencialidade, é apresentado um exemplo de uma das tabelas com os valores dimensionais das mesmas ocultos no Apêndice XIV.

#### 5.2.2. Corte dos cortantes de metal duro a laser

Remetendo ao centro produtivo de Soldadura, o processo de corte dos cortantes de metal duro era realizado com uma mó através de um corte transversal numa placa de metal duro, resultando num cortante de forma retangular [\(Figura 48\)](#page-80-0). Pelo contrário, os cortantes de PCD são cortados a laser ficando com um *offset* (excesso de material) de apenas 0,8mm em relação ao perfil requerido. Não existe uma razão do conhecimento de algum operador ou da gestão de topo para o facto de este processo não ser similar nos cortantes de metal duro.

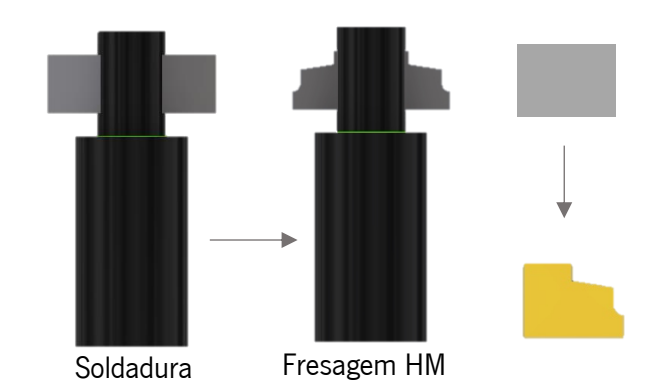

<span id="page-80-0"></span>*Figura 48 - Processo atual de corte dos cortantes de metal duro*

Assim, foi sugerida uma alteração ao processo de corte dos cortantes de metal duro e estes começaram a ser cortados a laser, como ilustrado na [Figura 49,](#page-80-1) com o mesmo *offset* dado aos cortantes de PCD de 0,8mm. Esta alteração fez com que a perfilagem dos cortantes no centro de Fresagem HM tivesse um tempo de ciclo de 40 minutos, garantindo um *lead time* de 4 dias neste centro.

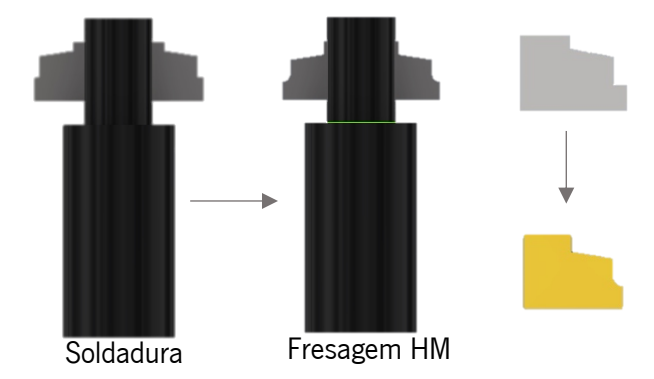

<span id="page-80-1"></span>*Figura 49 - Processo sugerido de corte dos cortantes de metal duro*

Em termos de processo produtivo no centro de Soldadura, esta alteração não gera problemas de balanceamento de trabalho já que o tempo de ciclo para o corte de uma placa de metal duro por mó é superior ao tempo de ciclo de programação do *software* para o corte a laser da mesma placa. Sendo que essa programação é uma atividade externa que pode ser realizada enquanto a máquina está a cortar outra placa, no final, a carga de trabalho e o esforço físico são menores para o operador responsável pelo corte dos cortantes. Em termos de fluxo geral, este manter-se-á, ou seja, o corte dos cortantes de metal duro será realizado ao mesmo tempo do que a fresagem do corpo em aço e estes dois produtos intermédios serão soldados e seguirão para o centro produtivo da Fresagem HM.

# 5.2.3. Medição automática da família HM

Através da exploração das funcionalidades do *software* já existente nas máquinas de medição do centro de Fresagem HM, foi possível encontrar um aplicativo que permite realizar a medição automática das

ferramentas de metal duro. Ao invés do operador selecionar todos os pontos que quer medir de todas as vezes que necessita de efetuar uma medição, este apenas seleciona esses pontos na primeira medição e o aplicativo repete esse processo para todas as ferramentas iguais à medida inicialmente. Num mesmo lote, o operador precisa apenas de realizar manualmente uma medição, sendo que nas restantes apenas coloca a ferramenta na máquina, ativa o aplicativo e pode realizar outras tarefas enquanto a máquina de medição mede a nova ferramenta.

#### 5.2.4. Criação de novos kits de mós

Como mencionado na secção 4.3.2.3, o centro de Fresagem HM possui uma lacuna no que toca a árvores de mós que se reflete em perdas de tempo na ordem dos 14% em cada turno no processo de desmontar/montar mós. O número de máquinas que utilizam um dos quatros tipos de apertos diferentes está representado na [Tabela 14.](#page-81-0)

<span id="page-81-0"></span>*Tabela 14 - Relação entre as máquinas de cada centro e os apertos (repetição da Tabela 5)*

| Quantidade de máquinas por aperto | Aperto A Aperto B Aperto C Aperto D |  |
|-----------------------------------|-------------------------------------|--|
| Fresagem HM                       |                                     |  |
| Fresagem PCD                      |                                     |  |

A quantidade de árvores nos dois centros produtivos de Fresagem de cada um dos quatro tipos de aperto diferentes está ilustrada na [Tabela 15](#page-81-1) e na [Tabela 16.](#page-81-2)

<span id="page-81-1"></span>*Tabela 15 - Relação entre os apertos e a quantidade de árvores em cada centro (repetição da Tabela 6)*

| Quantidade de árvores por centro produtivo |    | Aperto A Aperto B Aperto C Aperto D |                          |                          |
|--------------------------------------------|----|-------------------------------------|--------------------------|--------------------------|
| Fresagem HM                                | 28 | I6                                  |                          | $\overline{\phantom{0}}$ |
| Fresagem PCD                               | 40 |                                     | $\overline{\phantom{0}}$ |                          |

*Tabela 16 - Média de árvores por máquina para cada tipo de aperto na situação atual*

<span id="page-81-2"></span>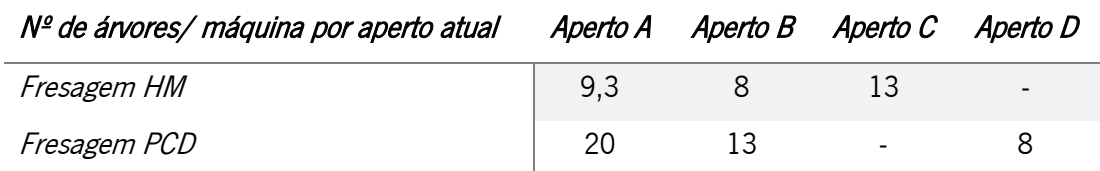

O centro de Fresagem PCD tem atualmente quatro kits que não são utilizados durante um período igual ou superior a um mês. No centro de Fresagem HM, todos os kits são utilizados neste período e o processo

de montar/desmontar o kit foi repetido, no mês de registo, 14 vezes nas árvores de aperto A, 5 vezes nas árvores de aperto B e 6 vezes nas árvores de aperto C.

Tendo em conta o plano de venda futuro de uma das máquinas de aperto A, a estratégia para o centro de Fresagem HM foi a seguinte:

- Aperto A: Permutar as quatro árvores do centro de Fresagem PCD para o centro de Fresagem HM
- Aperto B: Comprar cinco árvores novas
- Aperto C: Comprar seis árvores novas

Desta forma, o número de árvores por máquina de cada aperto ficará:

*Tabela 17 - Média de árvores por máquina para cada tipo de aperto na situação proposta*

| Nº de árvores/ máquina por aperto proposto | Aperto A | Aperto B | Aperto C                 | Aperto D                 |
|--------------------------------------------|----------|----------|--------------------------|--------------------------|
| Fresagem HM                                | 16       |          | 19                       | $\overline{\phantom{0}}$ |
| Fresagem PCD                               |          |          | $\overline{\phantom{0}}$ |                          |

A máquina de aperto C é a máquina de curso mais longo e é maioritariamente utilizada para as ferramentas mais complexas, dada as suas características, traduzindo-se numa maior necessidade de kits de mós diferentes.

Depois do contacto com três fornecedores de referência da empresa em árvores de mós, foi possível obter os orçamentos tabelados na [Tabela 18.](#page-82-0)

#### *Tabela 18 - Orçamentação para árvores de mós*

<span id="page-82-0"></span>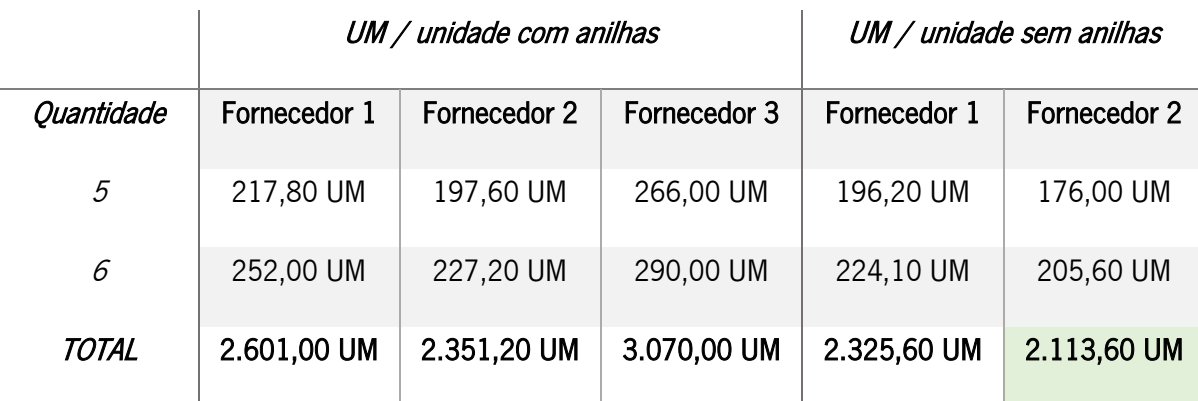

O preço unitário de cada árvore foi dado para árvores com e sem anilhas – peças em aço que separam as mós na árvore. Com a ajuda dos operadores, foi possível reutilizar centenas de anilhas que se

encontravam na zona de produção e que tinham sido compradas em anos anteriores. Assim, o fornecedor escolhido foi o Fornecedor 2 com um investimento total de 2.113,60 UM.

## 5.3. Fresagem PCD

#### 5.3.1. Melhoria do fluxo produtivo

Como explicado na secção 4.3.3.1, foi realizado um estudo de tempos produtivos para 123 ferramentas, correspondentes a 33 lotes. A [Tabela 19](#page-83-0) representa a média dos tempos produtivos registados para cada operação em cada uma das máquinas do centro.

<span id="page-83-0"></span>*Tabela 19 - Média dos tempos produtivos por operação em cada máquina (repetição da Tabela 9)*

| Operações | Mág. 1,2 e 3 | Mág. 4   |
|-----------|--------------|----------|
| Corpo     | 00:07:33     | 00:12:32 |
| Topo      | 00:02:10     | 00:03:41 |
| Encaixes  | 00:26:16     | 00:13:08 |
| Total     | 00:35:59     | 00:29:21 |

Para efeitos de comparação, as máquinas 3 e 4 foram isoladas, e foi realizado um teste produtivo em que, ao contrário da situação atual, todas as ferramentas com diâmetros admissíveis entram na máquina 3 para fazerem as operações de corpo e topo e seguindo depois para a máquina 4 que terminará a ferramenta com a operação de encaixes. Desta forma, conseguiremos um menor tempo de percurso no centro produtivo. As ferramentas cujo diâmetro não é admissível na máquina 4 serão produzidas por completo na máquina 3. O teste produtivo completo pode ser consultado nos Apêndices XV e XVI, resultando num tempo produtivo total na máquina 3 de 26h58m08s e de 28h58m35s na máquina 4. Com um total de 55,95 horas produtivas, e a produção de 123 ferramentas, a taxa de produção do centro foi de 2,20 unidades / hora.

$$
Tx de produção = \frac{123 \text{ unidades}}{55,95 \text{ horas}} = 2,20 \text{ unidades/hora}
$$
 [6]

O tempo de ciclo geral do centro foi de 27 minutos.

$$
Tciclo = \frac{1}{Tx \, de \, produção} = 27 \, minutos \tag{7}
$$

Com base na amostra de uma semana de produção e tendo em conta as restrições em termos operativos e de apertos das máquinas apresentados na secção 4.3.3.1, foi sugerido que o novo fluxo produtivo no centro de Fresagem PCD passasse a ser realizado como ilustrado na [Figura 50.](#page-84-0)

#### Melhoria de desempenho de uma área produtiva numa multinacional de ferramentas de corte

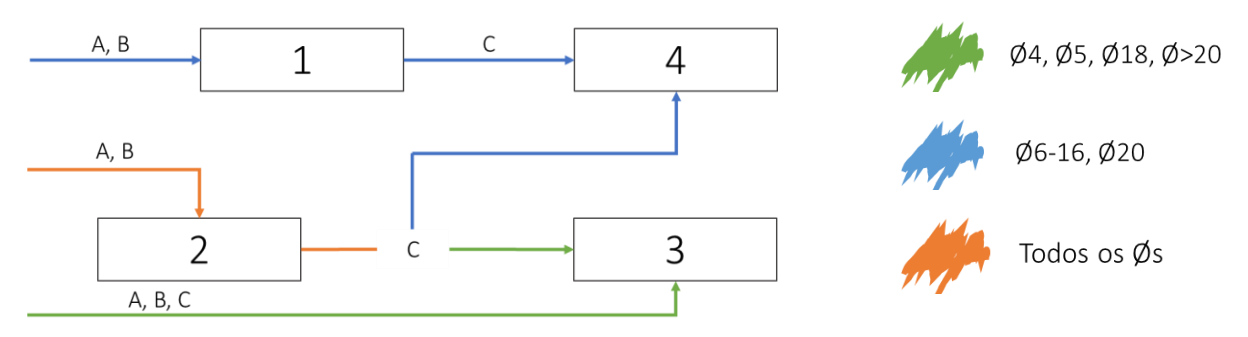

*Figura 50 - Fluxo produtivo proposto*

#### <span id="page-84-0"></span>5.3.2. Produção de dispositivo de controlo de processo

De forma a eliminar as reclamações por parte do cliente referentes a "Furo de lubrificação obstruído" foi produzido um dispositivo de controlo de processo que garante que o furo efetuado está completamente desobstruído. O sistema consiste num pequeno tubo com um perno (a azul na [Figura 51\)](#page-84-1) no qual entrará um elétrodo (a laranja na [Figura 51\)](#page-84-1), de diâmetro ligeiramente inferior ao diâmetro do furo, que será apertado na medida do comprimento do furo para garantir que este passa totalmente o furo central da ferramenta. Este dispositivo de controlo tem um custo de 4 UM.

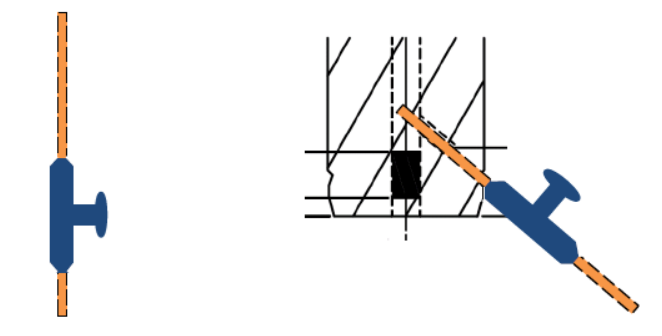

<span id="page-84-1"></span>*Figura 51 - Dispositivo de controlo de processo proposto*

# 5.4. Gestão

#### 5.4.1. Medição de novo KPI

A partir do mês de fevereiro, foi medida a disponibilidade das máquinas (disponibilidade  $(%) =$ Tempo de operação  $\frac{m_{\text{P}}}{T_{\text{e}}}$  de  $\frac{m_{\text{P}}}{T_{\text{e}}}$  ( $\frac{m_{\text{P}}}{T_{\text{e}}}$   $\approx 100$ ), um indicador independente da procura e do tempo produtivo de cada ferramenta e que espelha diariamente o tempo de operação real de cada uma das máquinas. Deste modo, os operadores estão cientes dos tempos não produtivos de cada máquina e da urgência em eliminar/diminuir os mesmos. Em cada dia, este indicador é registado no quadro de equipa e é também exposto um gráfico mensal para cada centro com os valores da disponibilidade das máquinas.

#### 5.4.2. Dinamização da Kaizen Meeting mensal e da reunião operacional diária

Para um maior envolvimento dos capitães de equipa, foi dinamizada uma reunião mensal com os principais KPI do mês em comparação com o acumulado dos meses anteriores, assim como um plano de ações atualizado com base nos mesmos. Um exemplo pode ser consultado no Apêndice XVII. Da parte da manhã, é também realizada uma reunião de 10 minutos junto ao quadro de equipa com os capitães de equipa de cada centro produtivo da área do metal duro, o chefe de operações e o responsável pelo planeamento diário, onde são discutidas as prioridades de produção, assim como o estado de alguns lotes prioritários para que cada capitão esteja ciente do seu estado no fluxo produtivo. O quadro de equipa é constituído por uma área destinada à equipa e a respetiva matriz de polivalências, pelo resultado obtido nas auditorias de processo e 5S, pelos indicadores diários de output em numerário e em quantidade, pelas caixas prioritárias, em atraso e em risco na zona do "Planeamento" e pelos valores de disponibilidade mensais [\(Figura 52\)](#page-85-0).

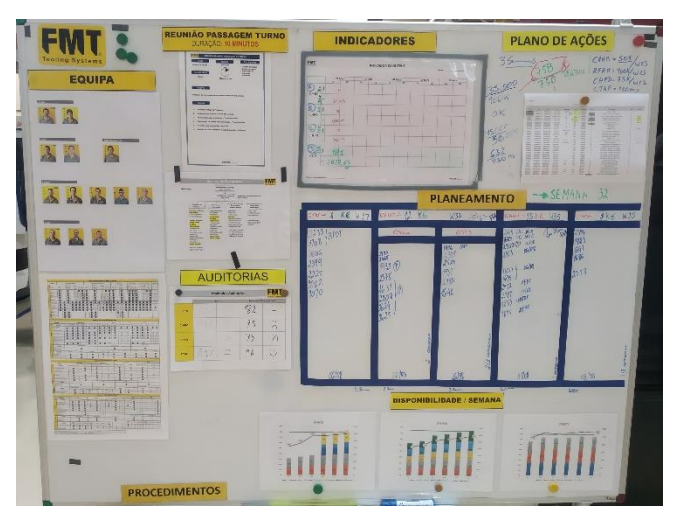

*Figura 52 - Quadro de equipa parte I*

<span id="page-85-0"></span>Do outro lado do quadro de equipa estão assinalados os valores de output diário de cada máquina e os seus valores de disponibilidade, assim como os problemas afetos à área de manutenção. O flipchart é utilizado para informações importantes a curto prazo como por exemplo planos de shutdown ou informações relativas a alguma reclamação [\(Figura 53\)](#page-86-0).

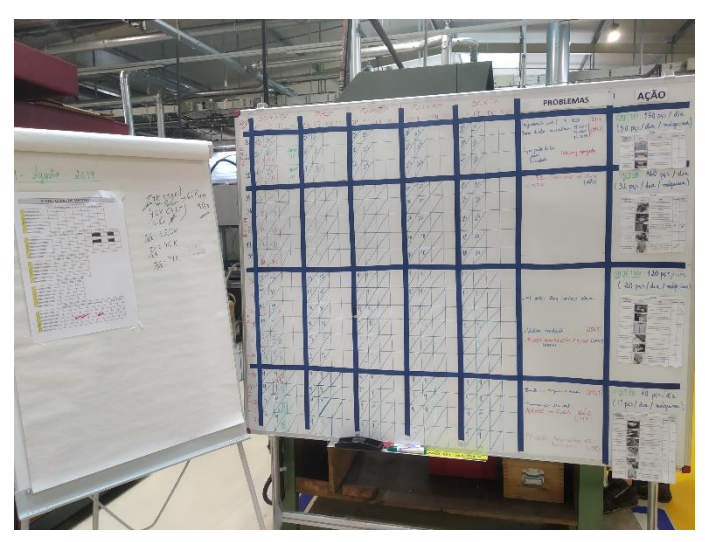

*Figura 53 - Quadro de equipa parte II*

### <span id="page-86-0"></span>5.4.3. Criação de Lições Singulares

A informação baseada na análise de reclamações e/ou não conformidades é formatada de forma objetiva numa Lição Singular de caráter visual e fácil compreensão. As Lições Singulares passam a ser elaboradas em conjunto com os operadores e são assinadas pelas partes de interesse. Para consulta futura, são colocadas no quadro de equipa [\(Figura 54\)](#page-86-1).

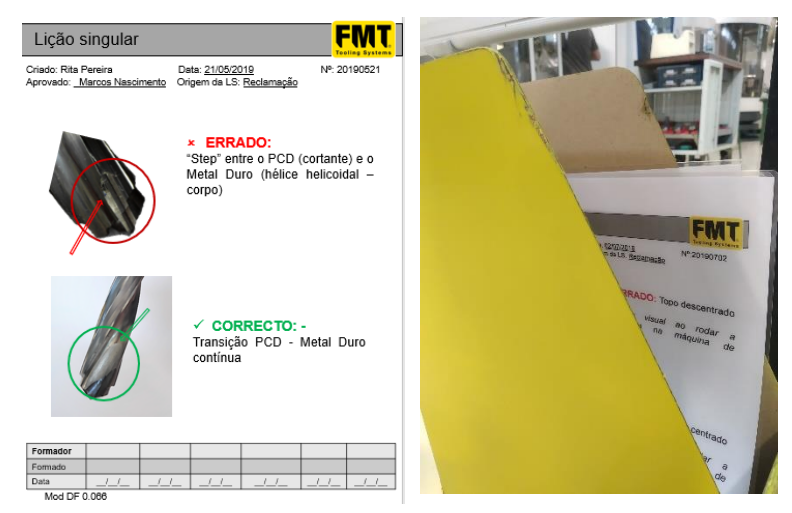

*Figura 54 - Exemplo de LS e o seu local de exposição no quadro de equipa*

#### <span id="page-86-1"></span>5.4.4. Aumento da eficiência da passagem de turno

As reuniões de passagem de turno, realizadas na troca de turno das 14h, já eram uma realidade na FMT. No entanto, e para que o quadro de equipa seja efetivamente utilizado pela equipa e útil na passagem de informação, as reuniões de passagem de turno da área passam a ser realizadas junto ao quadro. Liderada pelos capitães de equipa, nesta reunião são transmitidos a todos os operadores as prioridades de produção e quaisquer outros assuntos relevantes. Dentro do próprio centro, cada máquina passa a ter a si associada uma folha que corresponde à passagem de informação importante dedicada a cada máquina. Desta forma, a informação encontra-se em local apropriado e sem riscos de perda [\(Figura 55\)](#page-87-0).

**FMT GENTRO**  $1-\alpha$ 2.06  $3.06$  $14 - 06$  $24/6$  $2s - 06$ 

*Figura 55 - Exemplo de uma folha de passagem de turno junto a uma das máquinas*

#### <span id="page-87-0"></span>5.4.5. Otimização da reunião de métodos

Na "Reunião de Métodos" realizada semanalmente, era apenas discutida a exequibilidade de determinadas ferramentas com uma complexidade superior ao normal. A partir do mês de janeiro, foi realizado um trabalho mais próximo de cada capitão de equipa e foram agrupadas semanalmente algumas ferramentas passíveis de pequenas alterações que se refletirão numa diminuição do tempo produtivo daquele produto. Com a ajuda dos departamentos de Design e Projeto/Engenharia passou a ser possível verificar as possibilidades de alteração do projeto da ferramenta de corte de forma a diminuir tempos produtivos ou facilitar processos de fabrico.

#### 5.4.6. Aplicação da metodologia 5S e estratégias de gestão visual

Para as áreas de trabalho e espaços de armazenamento, foi aplicada a metodologia 5S juntamente com estratégias de gestão visual. Nas mesas de trabalho, foi retirado o desnecessário e o espaço foi organizado de forma eficaz. Pela ordem de maior para menor utilização, as estantes de cada mesa de trabalho foram organizadas de igual forma (normalização) e foi colocada em cada uma das estantes uma etiqueta identificativa do seu conteúdo. Da mesma forma, nas gavetas das mesas de trabalho, foram colocadas divisórias para a distribuição de cada um dos tipos diferentes de apertos das máquinas. Para

a gaveta das ferramentas de trabalho, foram feitos recortes com a forma das ferramentas utilizadas. Assim, foi possível eliminar o material desnecessário, normalizar o material utilizado e criar uma forma visual e organizada de manutenção do mesmo. Na área de armazenamento, as mós foram organizadas segundo o seu tipo, sendo as gavetas devidamente etiquetadas. Todo o conteúdo ilustrativo da aplicação das técnicas supramencionadas pode ser consultado no Apêndice XVIII.

#### 6. DISCUSSÃO E AVALIAÇÃO DOS RESULTADOS

Neste capítulo são apresentados os principais resultados referentes às propostas de melhoria apresentadas no capítulo anterior. Todas as propostas de melhoria foram implementadas e foi realizada uma tentativa no sentido de quantificar as propostas apresentadas.

#### 6.1. Retificação

#### 6.1.1. Redução das não conformidades

Com a aplicação das tabelas técnicas de velocidade de corte (5.1.1), do fluxograma de métodos de fabrico (5.1.2) e da criação dos procedimentos operativos (5.1.4) nos meses de março e abril, foi possível diminuir a percentagem de quantidade produzida não conforme no centro de Retificação, comprovado pela [Figura 56.](#page-89-0) Esta percentagem é calculada através da fórmula  $\% NCS = \frac{Qtd.~n$ ão conforme  $\frac{Q_{\text{t}}}{Q_{\text{t}}}\times\frac{Q_{\text{t}}}{Q_{\text{t}}}\times\frac{Q_{\text{t}}}{Q_{\text{t}}}\times\frac{Q_{\text{t}}}{Q_{\text{t}}}\times\frac{Q_{\text{t}}}{Q_{\text{t}}}\times\frac{Q_{\text{t}}}{Q_{\text{t}}}\times\frac{Q_{\text{t}}}{Q_{\text{t}}}\times\frac{Q_{\text{t}}}{Q_{\text{t}}}\times\frac{Q_{\text{t}}}{Q_{\text{t}}}\times\frac{Q_{\text{t}}}{Q_{\text{t}}}\times\frac{Q_{\text{t}}}{Q_{\text{t}}}\times$ 

100.

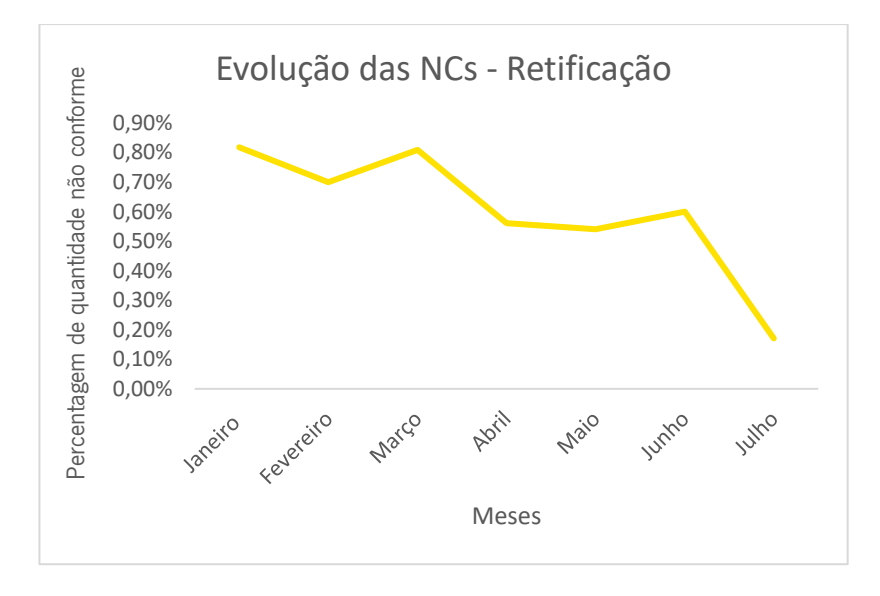

*Figura 56 - Evolução das NCs no centro de retificação entre janeiro e junho de 2019*

<span id="page-89-0"></span>A percentagem passou de uma média de 0,78% de NCs nos meses de janeiro, fevereiro e março para uma descida nos meses seguintes, chegando a 0,17% no mês de julho. O ganho em termos de qualidade poderá ser visto na [Tabela 20.](#page-89-1)

*Tabela 20 – Ganho na percentagem de produção não conforme na retificação*

<span id="page-89-1"></span>

| % Não conformidades (antes) | % Não conformidades (depois) | Diminuição (%) |
|-----------------------------|------------------------------|----------------|
|                             |                              |                |

#### 6.1.2. Aumento da polivalência dos operadores

Através dos procedimentos operativos realizados e da formação dada durante os meses de estágio, foi possível aumentar a polivalência de um dos operadores na programação no *software* NumRoto, *software* no qual incidiram os procedimentos. Os restantes pontos da matriz de polivalência estão incluídos nos planos de evolução e formação dos respetivos operadores para o ano de 2020.

#### 6.1.3. Aumentos dos valores de disponibilidade das máquinas

Com a instalação do sistema *andon* na máquina 17 e com a implementação do sistema de duas caixas para a retificação de mós no mês de abril, foi possível aumentar a disponibilidade em todas as máquinas do centro. Como ilustra a [Figura 57,](#page-90-0) a laranja, é possível ver a evolução dos valores de disponibilidade da máquina 17 de uma média de 52% nos meses de fevereiro e março para um aumento gradual mensal até aos 75% no mês de julho. Nas restantes máquinas, o valor de disponibilidade passa de uma média de 74% nos meses de fevereiro e março para 78% no mês de julho.

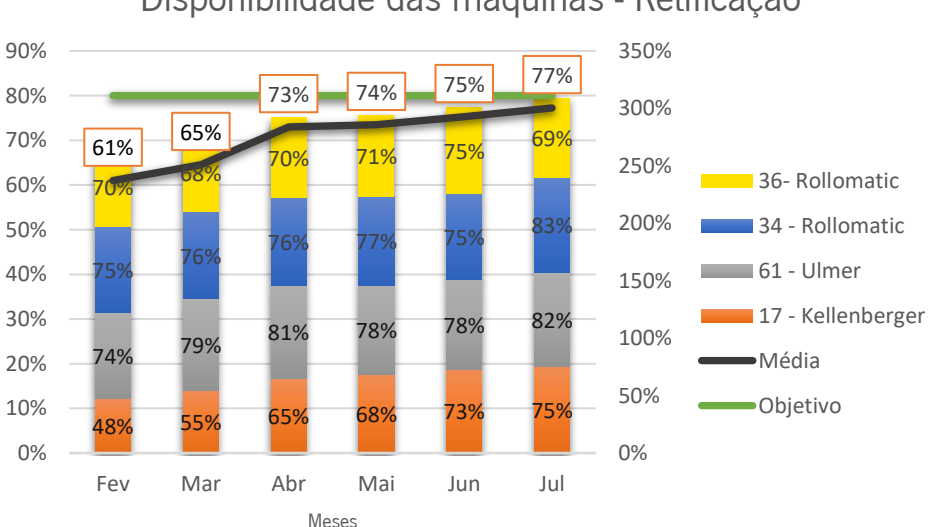

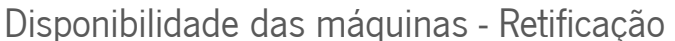

<span id="page-90-0"></span>*Figura 57 - Evolução da disponibilidade dos equipamentos no centro de retificação entre fevereiro e julho de 2019*

#### O ganho em termos de disponibilidade de máquina poderá ser visto na [Tabela 21](#page-90-1)

#### *Tabela 21 - Ganho na disponibilidade dos equipamentos na retificação*

<span id="page-90-1"></span>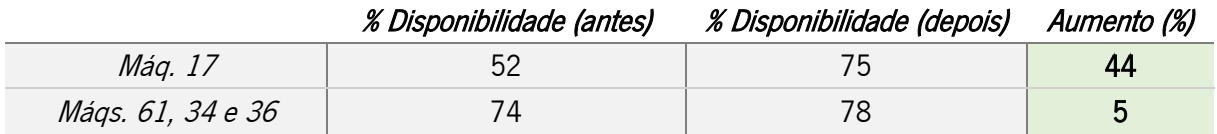

# <span id="page-91-2"></span>6.2. Fresagem HM

# 6.2.1. Redução do tempo de ciclo e do lead time

Através da alteração do corte dos cortantes de metal duro com a mó para o corte a laser, o tempo de ciclo da operação de perfilagem dos cortantes de metal duro foi reduzido de 70 minutos para 40 minutos. O lead time no centro de Fresagem HM para a família AÇO diminui de 7 dias para 4 dias. Os ganhos em percentagem estão ilustrados na [Tabela 22.](#page-91-0)

*Tabela 22 - Ganhos na família AÇO*

<span id="page-91-0"></span>

|                                 | Antes      | Depois     | Diminuição (%) |
|---------------------------------|------------|------------|----------------|
| Tempo de ciclo (perfilagem ACO) | 70 minutos | 40 minutos | 43             |
| Lead Time                       | dias       | 4 dias     | 43             |

# 6.2.2. Aumento dos valores de disponibilidade das máquinas

A implementação do sistema de medição automático no mês de abril para a família HM, que compreende as máquinas 34, a verde, e a 19, a azul na [Figura 58,](#page-91-1) permitiu uma evolução nos valores de disponibilidade de uma média de 49% nos meses de fevereiro e março para um aumento gradual atingindo o valor de 74% no mês de julho [\(Tabela 23\)](#page-91-2).

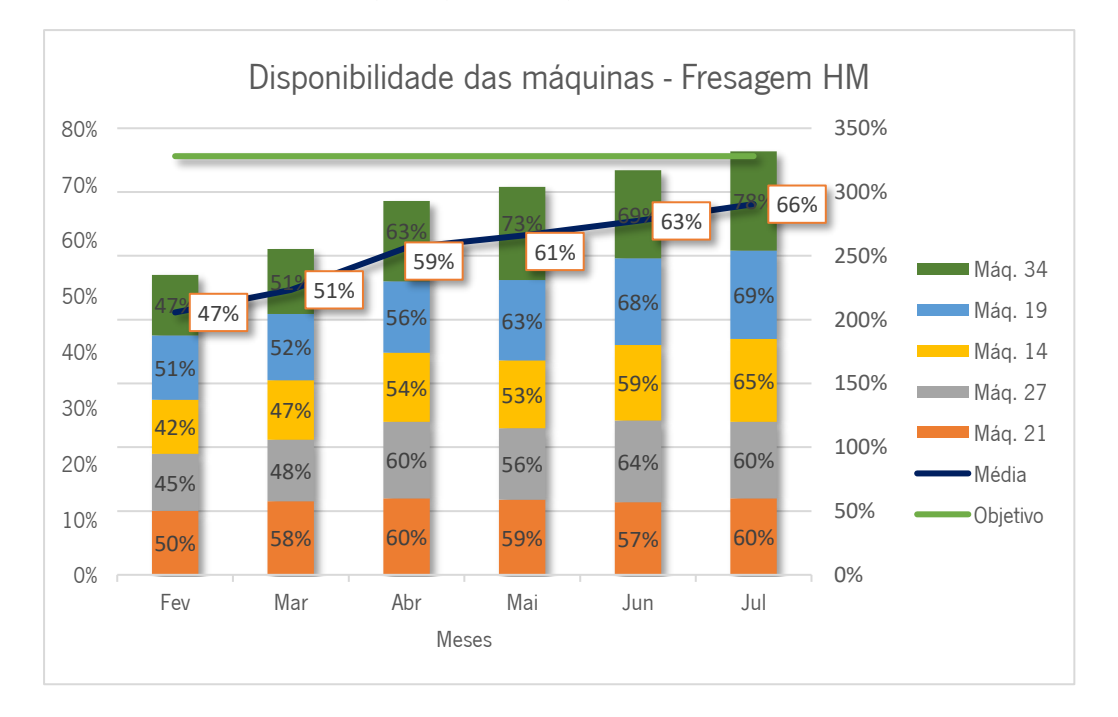

<span id="page-91-1"></span>*Figura 58 - Evolução da disponibilidade dos equipamentos no centro de fresagem HM entre fevereiro e julho de 2019*

*Tabela 23 - Ganhos de disponibilidade dos equipamentos no centro de Fresagem HM*

| % Disponibilidade (antes) | % Disponibilidade (depois) | Aumento (%) |
|---------------------------|----------------------------|-------------|
|                           |                            |             |

# 6.3. Fresagem PCD

6.3.1. Redução do tempo de ciclo e aumento da taxa de produção

Através da melhoria do fluxo produtivo no centro de Fresagem PCD, foi possível diminuir o tempo de ciclo deste centro de 32 minutos para 27 minutos, espelhando-se num aumento da taxa de produção de 1,9 unidades/hora para 2,2 unidades/hora, equivalente a um aumento de capacidade de 16%, como ilustrado na [Tabela 24.](#page-92-0)

*Tabela 24 - Ganho na família PCD*

<span id="page-92-0"></span>

|                  | Antes               | Depois             | Diminuição (%) |
|------------------|---------------------|--------------------|----------------|
| Tempo de ciclo   | 32 minutos          | 27 minutos         | 16             |
|                  |                     |                    |                |
|                  | Antes               | Depois             | Aumento (%)    |
| Taxa de produção | 1,9 unidades / hora | 2,2 unidades/ hora | 16             |

# 6.4. Gestão

6.4.1. Aumento da motivação e do envolvimento dos operadores

Com a criação do novo KPI referente à disponibilidade dos equipamentos, foi possível definir um indicador compreendido por todos os operadores e que os motivasse todos os dias para serem melhores no seu trabalho. Em vez de frases como "Eu não ligo aos objetivos porque basta ter de produzir ferramentas complexas que demorem mais tempo que já parece que não fizemos nada", passaram a ouvir-se frases como "Se a máquina estiver parada, eu não estou a acrescentar valor!". Este facto é comprovado pelo aumento dos valores de disponibilidade de todas as máquinas em todos os centros do mês de fevereiro primeiro mês de medição, para o mês de março [\(Figura 59\)](#page-93-0). Sem nenhuma melhoria implementada ainda, apenas pelo facto de o KPI existir, os operadores consciencializaram-se daquilo que é o desperdício e da importância que eles têm na tarefa de o eliminar.

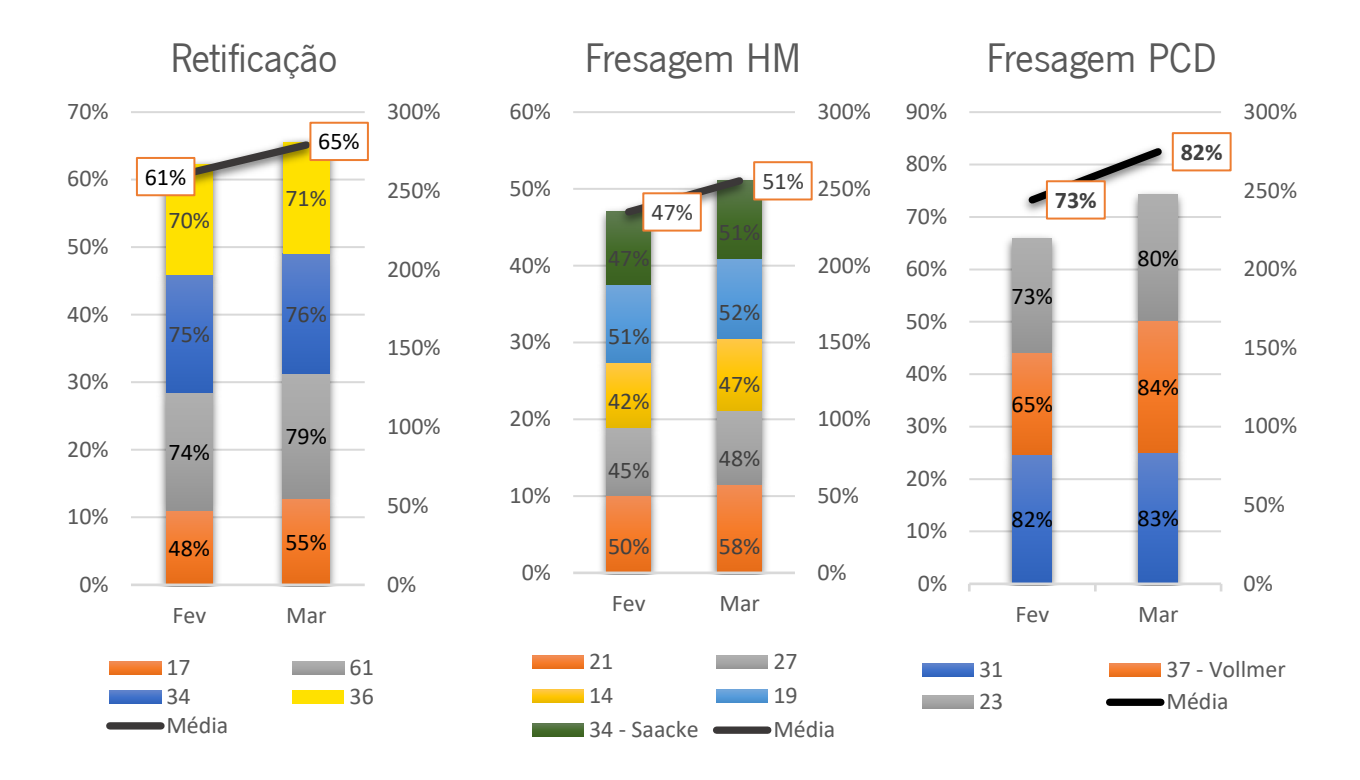

#### *Figura 59 - Evolução na disponibilidade dos equipamentos em fevereiro e março de 2018*

<span id="page-93-0"></span>Através da dinamização da *Kaizen Meeting* mensal e da reunião diária operacional com todos os capitães de equipa foi possível envolvê-los de tal forma que estes têm conhecimento não só do panorama geral dos seus centros, mas também das possíveis causas para os objetivos produtivos não serem atingidos, fazendo com que seja possível a criação de um plano coeso com os problemas dos centros e de ações exequíveis.

Para os restantes operadores, um quadro de equipa com informação pertinente foi propulsor não só da criação de valor e eliminação de desperdício, mas também do aumento da polivalência e da formação.

#### 6.4.2. Maior seguimento da produção

Através da realização da passagem de turno da área do metal duro junto ao quadro de equipa, todos os operadores começaram a dar a devida importância ao mesmo e a olhar diariamente para os KPI referentes aos seus centros. Dada a estruturação desta reunião e a informação visível em cada máquina sobre o trabalho realizado no turno anterior, a passagem de turno tornou-se mais eficiente, permitindo a redução de tempo de mais uma atividade que não acrescenta valor, mas é ainda necessária.

#### 6.4.3. Otimização da reunião de métodos e redução de tempos produtivos

De janeiro até julho do ano de 2019, através do agrupamento de sete referências de ferramentas de corte que poderiam ser simplificadas sem implicação na aplicação do cliente, foi possível uma redução de custos produtivos de 1293,46 UM até à data de contabilização, como exposto no Apêndice XIX. Este número aumenta de cada vez que uma das referências é produzida.

#### 6.4.4. Redução de movimentações e esperas

Com a aplicação da metodologia 5S e de estratégias de gestão visual, foi possível diminuir as movimentações dos operadores e as esperas devido à procura de material e ferramentas de trabalho.

# 6.4. Síntese dos resultados

<span id="page-94-0"></span>Na [Tabela 25](#page-94-0) são apresentados os resultados quantificados de forma resumida.

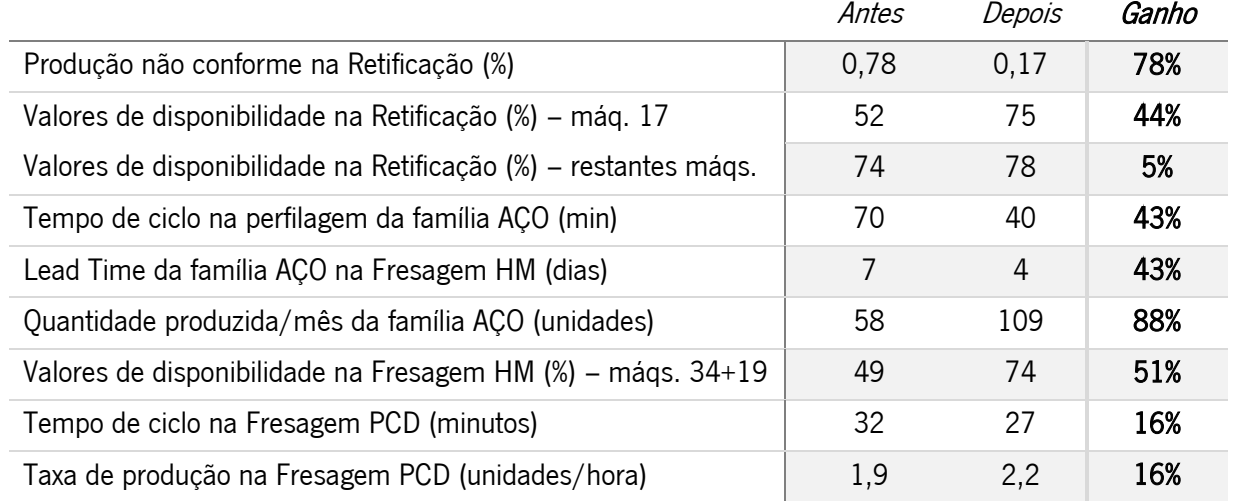

#### *Tabela 25 - Sumário dos resultados obtidos*

Em termos monetários, o investimento aplicado encontra-se na ordem das 2117,60 UM (2113,60 UM da compra de árvores + 4 UM do dispositivo de controlo).

# 7. CONCLUSÃO

Neste capítulo são apresentadas as principais conclusões do projeto de dissertação, bem como algumas sugestões de trabalho futuro.

#### 7.1. Conclusões finais

Todos os objetivos definidos inicialmente para este projeto foram cumpridos trazendo vantagens para a empresa onde o mesmo foi desenvolvido.

A área produtiva do metal duro é uma área com uma elevada perspetiva de crescimento de mercado e com o menor desenvolvimento tecnológico e de recursos humanos interno. Assim, o projeto de dissertação focou-se nesta área e no fluxo produtivo entre os três centros produtivos que a constituem de forma a eliminar os desperdícios existentes. Através do estudo crítico da área produtiva foi possível combater fragilidades no processo, fluxo, comunicação e recursos humanos.

Na "Retificação", através da normalização de trabalho e da formação dos operadores, foi possível reduzir a produção não conforme de 0,78% para 0,17%, representando um ganho de 78%. Num dos equipamentos do centro, a instalação de um sistema *andon* permitiu aumentar a disponibilidade de 52% para 75% e nos restantes equipamentos de 74% para 78%, refletindo-se num ganho de 44% e 5%, respetivamente.

Na "Fresagem HM", a alteração do processo de corte a mó para corte a laser permitiu a redução do tempo de ciclo da operação de perfilagem de 70 para 40 minutos assim como do lead time da família de produtos AÇO de 7 pada 4 dias, equivalente a um ganho de 43% para ambos os casos. Ainda neste centro produtivo, a medição automática da família de produtos HM permitiu um aumento de disponibilidade dos dois equipamentos que produzem estas ferramentas de 49% para 74%, um ganho de 51%.

Na "Fresagem PCD", a reestruturação do fluxo em máquina e do fluxo no centro permitiu uma diminuição do tempo de ciclo de 32 para 27 minutos, equivalente a uma taxa de produção de 1,9 unidades/hora para 2,2 unidades/hora, correspondentes a um ganho de 16% em produtividade.

Apenas com a medição da disponibilidade dos equipamentos e a comunicação diária da mesma aos operadores, este valor aumentou no segundo mês de medição provando que a consciencialização e a transparência são o primeiro passo para a melhoria contínua. Através da dinamização da Kaizen Meeting mensal e da reunião operacional diária, foi possível a total integração dos capitães de equipa no panorama do centro e a criação de um plano de ações de melhoria em constante atualização. O quadro

de equipa, de utilização geral e com informação pertinente sobre a área produtiva, foi impulsionador de um aumento de motivação por parte de todos os operadores, não só para o trabalho diário como para o aumento da polivalência, e de um seguimento mais focado do trabalho produtivo.

A reestruturação da passagem de turno permitiu o aumento da eficácia e eficiência desta tarefa e a redução de erros derivados de uma passagem de informação precária. Já a melhoria da comunicação entre a produção e o departamento de engenharia/projeto através da reunião de métodos permitiu a redução do tempo de operação de sete referências de produtos que culminou num ganho de cerca de 1.293 UM em custos produtivos até ao mês de julho.

A metodologia 5S e as estratégias de gestão visual foram cruciais não só para a diminuição das movimentações e esperas, mas para fomentar uma cultura de limpeza e organização nas áreas de trabalho.

O constante envolvimento da gestão e dos operadores e a entreajuda e compreensão no "chão de fábrica" fez com que o sucesso deste projeto fosse possível. Em termos académicos, este projeto possibilitou à investigadora o contacto com o contexto industrial real através da análise de um sistema produtivo, permitindo a consolidação de conceitos teóricos e a aplicação dos mesmos. Em termos pessoais foi possível à autora perceber que a base para qualquer trabalho são as pessoas e que a melhoria contínua funciona apenas se for uma cultura abraçada por todos.

# 7.2. Trabalho futuro

A etapa seguinte deverá ser a implementação de ideias de melhoria e a repetição do ciclo da abordagem de investigação-ação. Além da monitorização das melhorias implementadas, é agora importante que o processo seja de novo estudado rumo à melhoria contínua e à procura constante pela perfeição.

Como sugestão para o trabalho futuro, e fruto da investigação de novos *softwares* para os equipamentos utilizados na área de produção estudada, surge a proposta de reestruturação do fluxo desde a projeção do desenho para o cliente até à programação nas máquinas CNC. Através de um aplicativo que pode ser instalado gratuitamente, o Numroto Draw, é possível obter o desenho técnico a duas dimensões diretamente do programa que é criado para maquinação na máquina CNC.

O fluxo atual começa com a projeção a duas dimensões no "Projeto", passa ao "Desenho" para o projeto ser transformado num desenho técnico a duas dimensões, segue para a produção onde será feito o programa com base no desenho técnico para a máquina CNC e, depois de terminado, poderá começar a maquinação da ferramenta em causa [\(Figura 60\)](#page-97-0).

O fluxo proposto seria o da projeção a duas dimensões no "Projeto" para de seguida passar ao "Desenho" para o mesmo ser transformado num programa para a máquina CNC que, quando terminado, gerará automaticamente um desenho técnico a duas dimensões. Já na produção, quando os centros produtivos receberem os produtos para maquinação, terão apenas de os maquinar e medir, sem necessidade de antes fazer o programa para a máquina CNC, já que este se encontra feito pelo "Desenho" ([Figura](#page-97-1) 61).

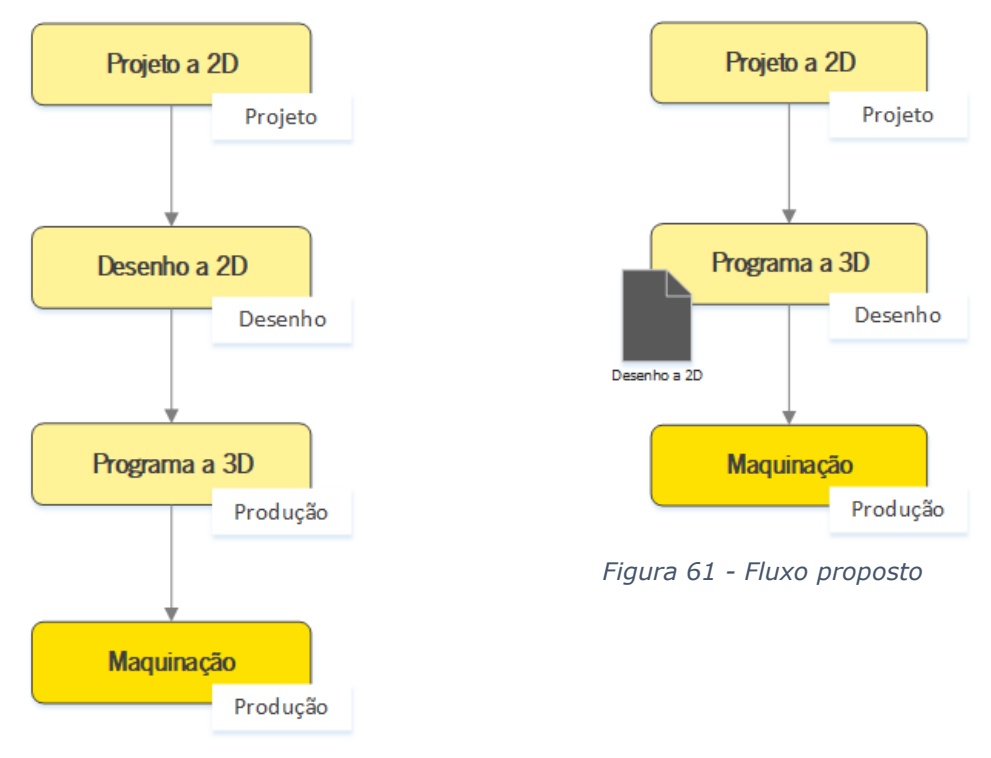

<span id="page-97-1"></span><span id="page-97-0"></span>*Figura 60 - Fluxo atual*

A programação passa a ser feita exteriormente ao espaço produtivo e os operadores dos centros de produção ficam apenas focados no trabalho nas máquinas CNC e de medição sem que as suas tarefas incluam a programação das próprias máquinas. Os resultados esperados são o de aumento da taxa de utilização de todos os equipamentos, a deteção de erros de projeto numa fase anterior à produção e uma consequente resposta mais rápida ao cliente e redução de retrabalho, e um fluxo de informação e material mais curto e eficiente.

#### REFERÊNCIAS BIBLIOGRÁFICAS

- Aguado, S., Alvarez, R., & Domingo, R. (2013). Model of efficient and sustainable improvements in a lean production system through processes of environmental innovation. Journal of Cleaner Production, 47, 141–148.
- Alves, A. C. (2007). Projeto dinâmico de sistemas de produção orientados ao produto. https://doi.org/10.14488/bjopm.2015.v12.n1.a12
- Andersson, C., & Bellgran, M. (2015). On the complexity of using performance measures: Enhancing sustained production improvement capability by combining OEE and productivity. Journal of Manufacturing Systems, 35, 144–154.
- Arunagiri, P., & Gnanavelbabu, A. (2014). Identification of major lean production waste in automobile industries using weighted average method. Procedia Engineering, 97, 2167– 2175.
- Bayo-Moriones, A., Bello-Pintado, A., & Merino-Díaz de Cerio, J. (2010). 5S use in manufacturing plants: contextual factors and impact on operating performance. International Journal of Quality & Reliability Management, 27(2), 217–230.
- Bevilacqua, M., Ciarapica, F. E., Mazzuto, G., & Paciarotti, C. (2013). Visual Management implementation and evaluation through mental workload analysis. IFAC Proceedings Volumes, 46(7), 294-299.
- Black, J. T. (1989). Machining (9th ed.; J. R. Davis, Ed.). Ohio, USA: ASM Handbook Committee.
- Costa, S. (2018). Desenvolvimento e implementação de um sistema de melhoria contínua numa empresa multinacional de ferramentas de corte. Universidade do Minho.
- Drake, P. J. (1999). *Dimensioning and Tolerancing Handbook*. New York: McGrawHill.
- Dubey, R. (2014). Understanding complex relationship among JIT, lean behaviour, TQM and their antecedents using interpretive structural modelling and fuzzy MICMAC analysis. https://doi.org/10.1108/TQM-09-2013-0108
- Edwards, D. W. (1986). Out of the Crisis. MIT Center for Advanced Engineering Study.
- Ghinato, P. (2006). Jidoka: Mais do que "Pilar da Qualidade." Lean Way Consulting.
- Goetsch, D. L., & Davis, S. B. (2014). *Quality Management for Organizational Excellence:* Introduction to Total Quality David L. Goetsch Stanley Davis Seventh Edition.

Gomes, H. (1996). *Quality Quotes*. ASQ Quality Press.

Gosling, J., & Naim, M. M. (2009). Engineer-to-order supply chain management: A literature review

and research agenda. International Journal of Production Economics, 122(2), 741–754. https://doi.org/10.1016/j.ijpe.2009.07.002

- Higgins, P., Le Roy, P., & Tierney, L. (1996). *Manufacturing planning and control*. Springer Science & Business Media.
- Hines, P., & Rich, N. (1997). The seven value stream mapping tools. *International Journal of* Operations & Production Management, 17(1), 46–64.
- Imai, M. (2005). Praise for Gemba Kaizen.
- International Organization for Standardization. (2007). ISO/TS 13399-3: Reference dictionary for tool items (Vol. 2007).
- Juran, J. M. (1954). Universals in management planning and controlling. *Management Review*. <sup>43</sup>(11), 748–761.
- Kasul, R. A., & Motwani, J. G. (1997). Successful implementation of TPS in a manufacturing setting: a case study. *Industrial Management & Data Systems*, 97(7), 274-279.
- Keller, M., & Awakening, R. (1989). The rise, fall and struggle for recovery of General Motors. Nova York: Morrow.
- König, W., & Klocke, F. (2008). Fertigungsverfahren 1: Drehen, Fräsen, Bohren (8th ed.). Springer-Verlag.
- Latest Quality, O. (2018). No TitleTwo Bin System Inventory Management. Retrieved March 15, 2019, from https://www.latestquality.com/two-bin-system-inventory-management/
- Liker, J. K. (2004). The Tovota Way: 14 Management Principles from the World's Greatest Manufacturer. McGraw-Hill.
- Maia, L. C., Alves, A. C., & Leão, C. P. (2011). Metodologias para implementar Lean Production: Uma revisão crítica de literatura. *6 Congresso Luso-Moçambicano de Engenharia* (CLME2011)" A Engenharia No Combate à Pobreza, Pelo Desenvolvimento e Competitividade". Edições INEGI.
- Melton, T. (2005). The benefits of lean manufacturing: What lean thinking has to offer the process industries. Chemical Engineering Research and Design, 83(6 A), 662–673. https://doi.org/10.1205/cherd.04351
- Michalska, J., & Szewieczek, D. (2007). The 5S methodology as a tool for improving the organization. Journal of Achievements in Materials and Manufacturing Engineering, 24(2), 211–214.
- Mĺkva, M., Prajová, V., Yakimovich, B., Korshunov, A., & Tyurin, I. (2016). Standardization–one of

the tools of continuous improvement. Procedia Engineering, 149, 329–332.

- Monden, Y. (2011). Toyota production system: an integrated approach to just-in-time. Productivity Press.
- Nakajima, S. (1988). Introduction to TPM: total productive maintenance. (Translation). *Productivity* Press, Inc., 1988, 129.
- O'Brien, R. (1998). An overview of the methodological approach of action research.
- Ohno, T. (1988). Toyota production system: beyond large-scale production. crc Press.
- Piller, F. (2005). Glossary: Mass Customization, Open Innovation, Personalization and Customer Integration.
- Pinto, J. P. (2008). Lean Thinking: Introdução ao pensamento magro. Comunidade Lean Thinking, 159–163.
- Pinto, J. P. (2009). Pensamento Lean: A filosofia das organizações vencedoras. *Lisboa: Lidel.*
- Russell, R. S., & Taylor, B. W. (1999). *Operations Management* (2nd ed.). Upper Saddle River, NJ: Prentice-Hall.
- Saunders, M., Lewis, P., & Thornhill, A. (2009). Research methods for business students. Pearson education.
- Shingo, S. (1982). Study of'Toyota'Production System from Industrial Viewpoint. Japan Management Association.
- Silva, S. do C. (2016). Planeamento e Controlo da Produção.
- SlideModel, C. (n.d.). Kaizen Muda Mura Muri Template for PowerPoint. Retrieved March 3, 2019, from https://slidemodel.com/templates/kaizen-muda-mura-muri-template-powerpoint/
- Stephenson, D. A., & Agapiou, J. S. (2016). *Metal cutting theory and practice* (3rd ed.). New York: Taylor&Francis Group.
- Stonner. (2017). Diagrama de Ishikawa, diagrama de causa e efeito, ou espinha de peixe. Retrieved March 27, 2019, from https://blogtek.com.br/diagrama-de-ishikawa-diagrama-de-causa-eefeito-ou-espinha-de-peixe/
- Susman, G. I., & Evered, R. D. (1978). An Assessment of the Scientific Merits of Action. Administrative Science Quarterly, 23(4), 582-603.
- Team, Productivity Press Development. (1999). OEE for operators: overall equipment effectiveness. SteinerBooks.
- Team, Productivity Press Developmente. (2002). Standard work for the shopfloor. New York: Productivity Press.
- Womack, J., & Jones, D. T. (1997). Lean Thinking-Banish Waste and Create Wealth in Your Corporation. The Journal of the Operational Research Society, 48(11), 1148. https://doi.org/10.1057/palgrave.jors.2600967
- Womack, J. P., Womack, J. P., Jones, D. T., & Roos, D. (1990). Machine that changed the world. Simon and Schuster.
- Wong, K. C. (2011). Using an Ishikawa diagram as a tool to assist memory and retrieval of relevant medical cases from the medical literature. BioMed Central.

#### **APÊNDICES**

Apêndice I – Fluxo produtivo geral

- Apêndice II Medição de tempos não produtivos Máquina 17 da Retificação
- Apêndice III Medição de tempos não produtivos Máquina 21 da Fresagem HM
- Apêndice IV Levantamento das árvores existentes na Fresagem HM
- Apêndice V Levantamento das árvores existentes na Fresagem PCD
- Apêndice VI Produção na máquina 3 do centro de fresagem PCD: Situação Atual
- Apêndice VII Produção na máquina 4 do centro de fresagem PCD: Situação atual
- Apêndice VIII Tabela técnica de velocidades de corte para a Retificação
- Apêndice IX Fluxograma de métodos de fabrico para o centro de retificação
- Apêndice X Matriz de polivalências do centro de retificação
- Apêndice XI PO1. representação em AutoCad de uma redução ao diâmetro na Retificação
- Apêndice XII PO2. Introdução de steps e ponta de retificação cilíndrica no software NumRoto
- Apêndice XIII PO3. Introdução e manipulação de parâmetros no software NumRoto
- Apêndice XIV Tabela técnica para a família HM para brocas de dois cortantes e canais retos com aplicação em alumínio e ferro fundido
- Apêndice XV Produção na máquina 3 do centro de fresagem PCD: Situação Proposta
- Apêndice XVI Produção na máquina 4 do centro de fresagem PCD: Situação Proposta
- Apêndice XVII Exemplo de Kaizen meeting centro produtivo de retificação
- Apêndice XVIII Aplicação da metodologia dos 5S e de estratégias de gestão visual
- Apêndice XIX Resumo das alterações feitas na reunião de métodos

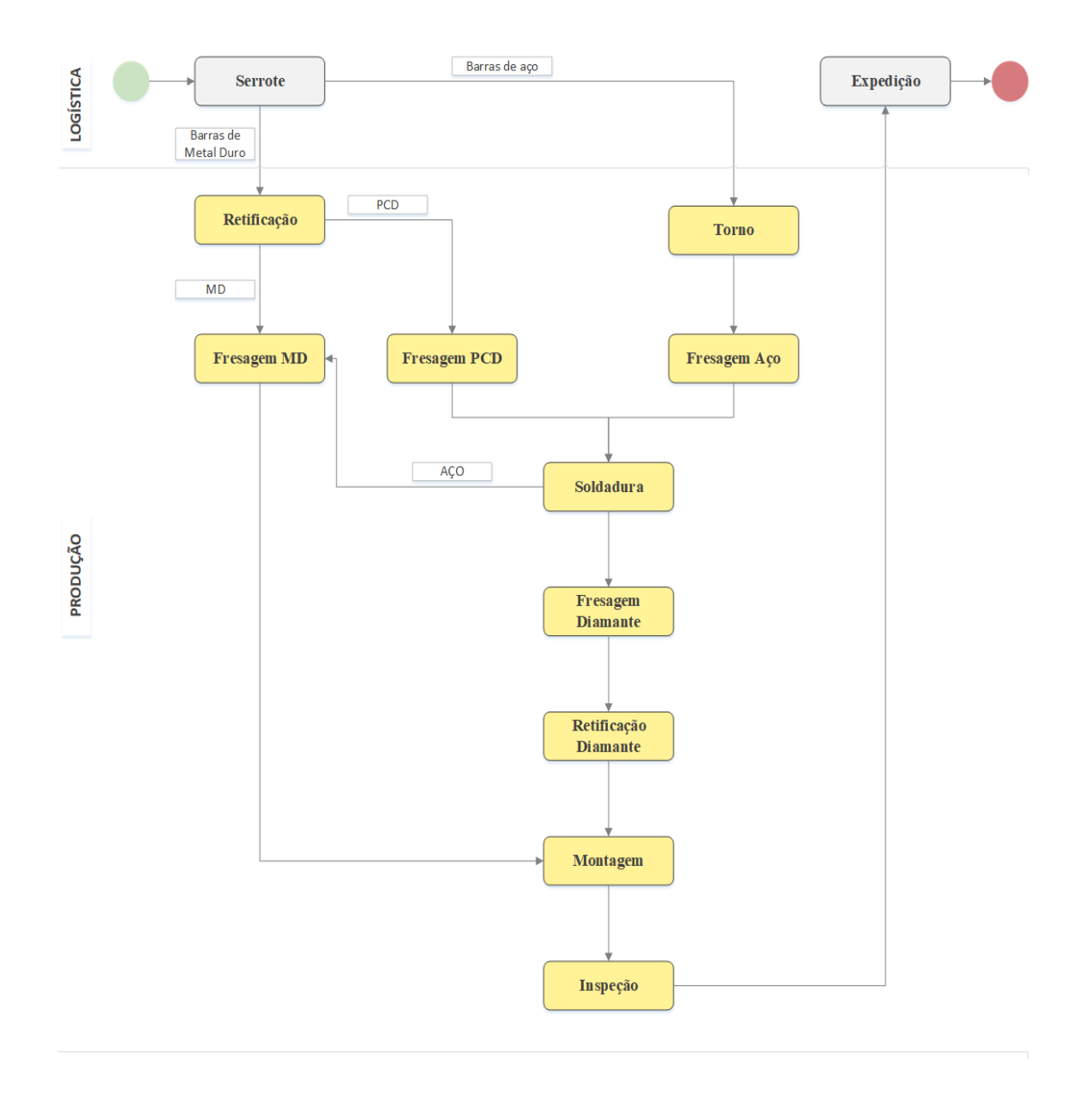

APÊNDICE I – FLUXO PRODUTIVO GERAL

*Figura 62 - Fluxo produtivo geral*

# APÊNDICE II – MEDIÇÃO DE TEMPOS NÃO PRODUTIVOS – MÁQUINA 17 DA RETIFICAÇÃO

 $\frac{1}{2}$  não reparato reparato reparato reparato está parada  $\frac{1}{2}$ Tabela 26 - Tabela descritiva dos tempos não produtivos na máquina 17 da retificação (Parte I e II)

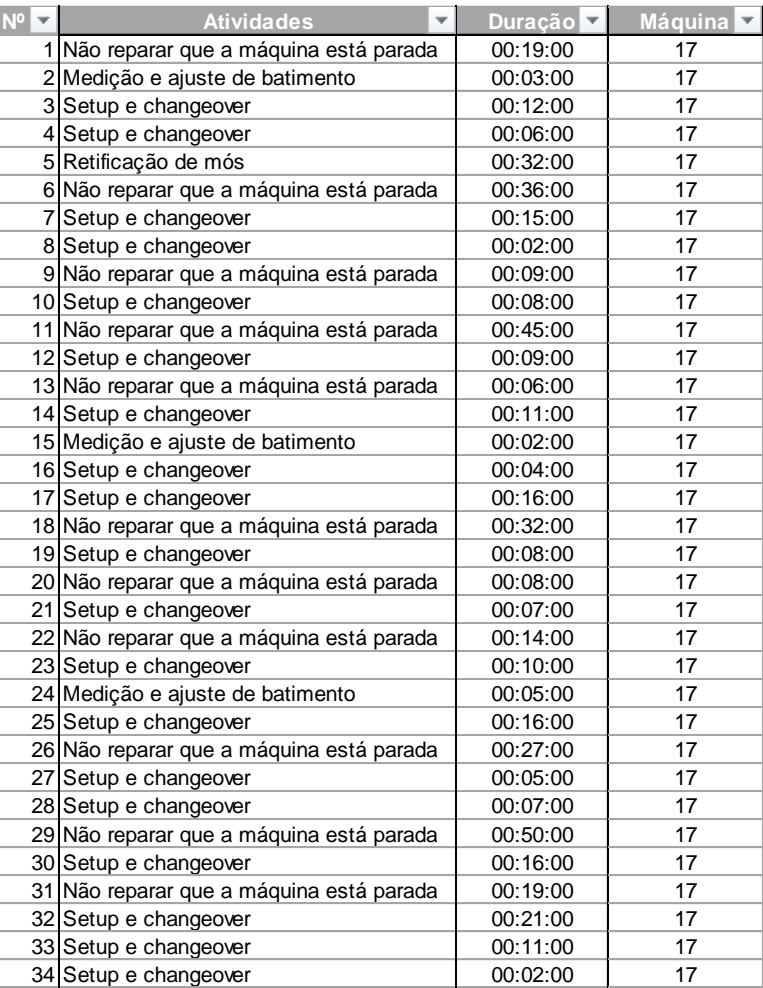

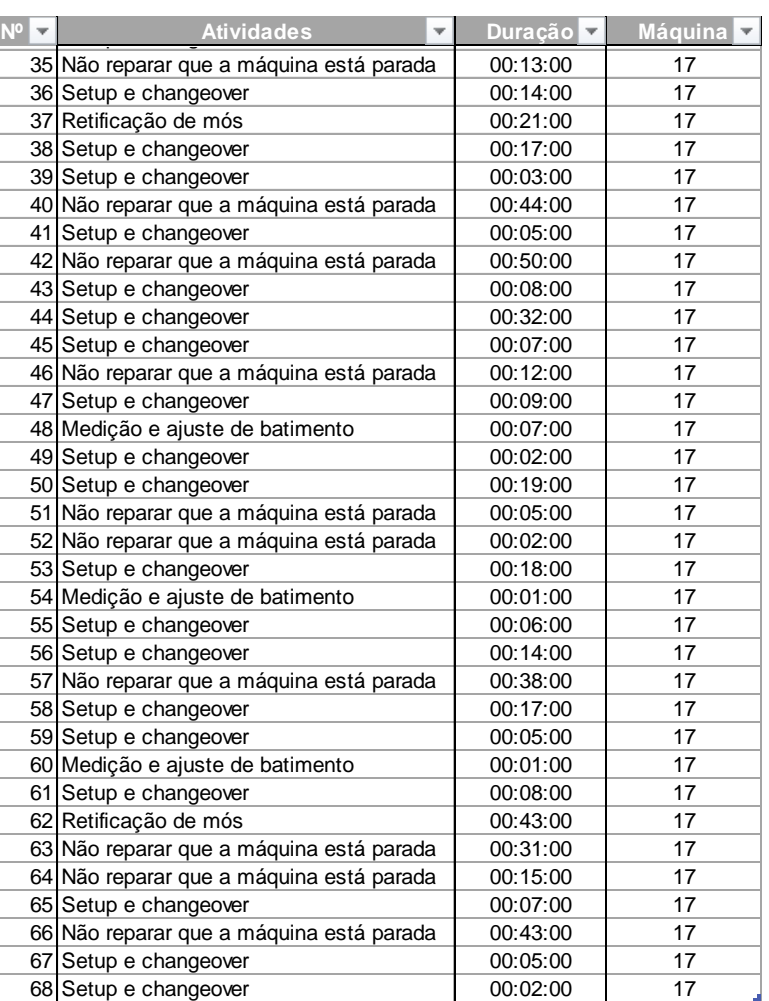

Não reparar que a máquina está parada 00:50:00 17

# APÊNDICE III – MEDIÇÃO DE TEMPOS NÃO PRODUTIVOS – MÁQUINA 21 DA FRESAGEM HM

*Tabela 27 - Tabela descritiva dos tempos não produtivos na máquina 21 da fresagem HM (Parte I e II)*

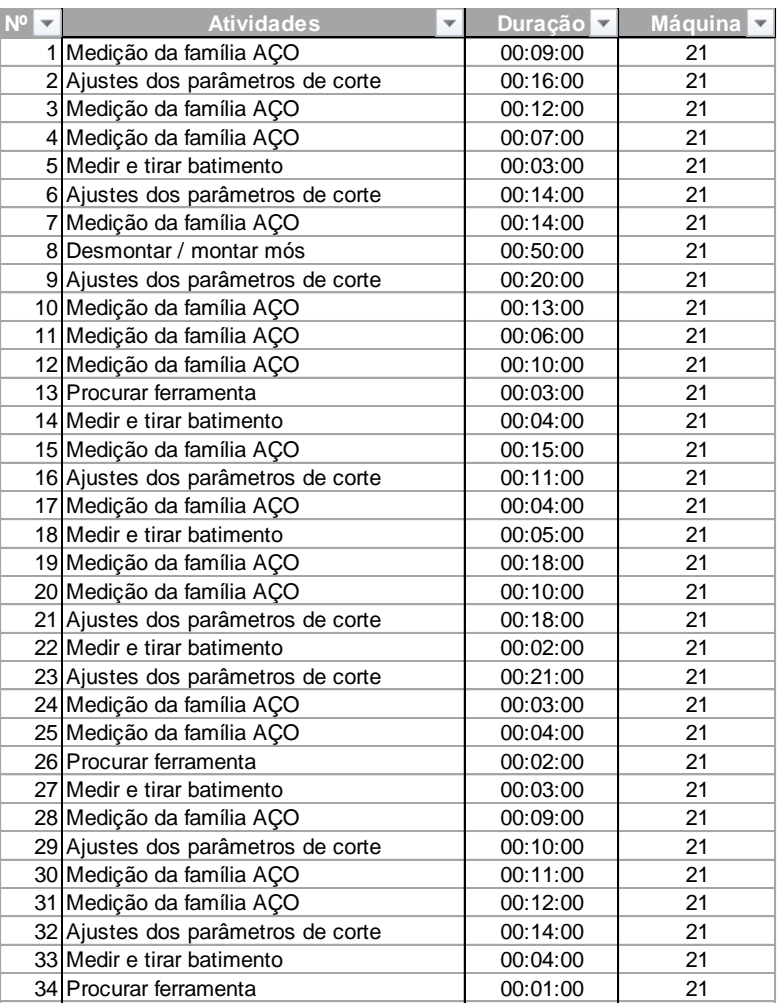

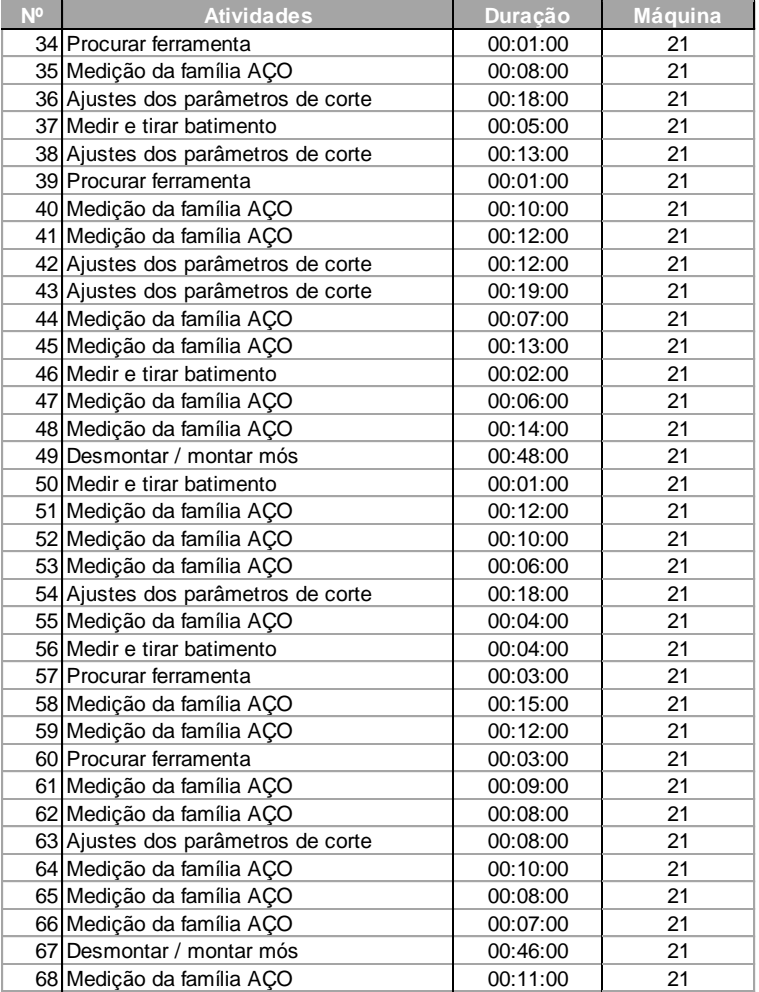

# APÊNDICE IV – LEVANTAMENTO DAS ÁRVORES EXISTENTES NA FRESAGEM HM

|                | Tabela 28 - Inventário das árvores existentes na fresagem HM |         |           |                        |                   |  |  |
|----------------|--------------------------------------------------------------|---------|-----------|------------------------|-------------------|--|--|
|                | PF0014+PF0021+PF0027<br>Aperto A                             |         |           |                        |                   |  |  |
|                | Nome do KIT                                                  | Modelo  | Mó        | Referência interna FMT | Operação          |  |  |
|                |                                                              |         | 11V9Ø100  | MD061.05               | Topo              |  |  |
| 1              | Topo_C1                                                      |         | 1A1Ø125   | MD060.45               | Step              |  |  |
|                |                                                              |         | 12V9Ø125  | MD082.01               | Gashing           |  |  |
|                |                                                              |         | 11V9Ø100  | MD061.18               | Topo              |  |  |
| $\overline{2}$ | Topo_C2                                                      |         | 1A1Ø125   | MD060.47               | Step              |  |  |
|                |                                                              |         | 12V9Ø125  | MD082.01               | Gashing           |  |  |
|                |                                                              |         | 11V9Ø100  | MD061.18               | Topo              |  |  |
| 3              | Topo_C3                                                      |         | 1A1Ø125   | MD026.02               | Step              |  |  |
|                |                                                              |         | 12V9Ø125  | MD082.01               | Gashing           |  |  |
|                |                                                              |         | 11V9Ø75   | MD061.04               | Topo              |  |  |
| 4              | Topo C4                                                      |         | 1A1 Ø125  | MD026.22               | Step              |  |  |
|                |                                                              |         | 12V9Ø75   | MD002.05               | Gashing           |  |  |
|                | Sand_C                                                       |         | 11V9Ø100  | MD061.05               | Topo              |  |  |
| 5              |                                                              |         | 1A1Ø125   | MD060.47               | Step              |  |  |
|                |                                                              |         | 1A1 Ø100  | MD060.32               | Gashing Sandvik   |  |  |
| 6              | $C_1$                                                        |         | 12V9Ø125  | MD023.03               | Espelho grande    |  |  |
|                |                                                              |         | 1V1Ø100   | MD100.05               | Hélice grande     |  |  |
| 7              | $C_2$                                                        |         | 12V9Ø75   | MD002.10               | Espelho pequena   |  |  |
|                |                                                              |         | 1V1Ø75    | MD026.39               | Hélice pequena    |  |  |
| 8              | $C_3$                                                        |         | 12V9Ø125  | MD023.03               | Espelho           |  |  |
|                |                                                              | 1A1Ø125 | MD060.45  | Hélice                 |                   |  |  |
| 9              | $FR_C1$                                                      |         | 11V5 Ø100 | MD062.04               | Topo + raio       |  |  |
|                |                                                              |         | 12V9Ø125  | MD082.01               | Gashing           |  |  |
| 10             | PerfilD_C1                                                   |         | 12V9Ø125  | MD082.01               | Desbaste          |  |  |
| $11\,$         | PerfilD_C2                                                   |         | 12V9Ø125  | L&H Tooling            | Desbaste          |  |  |
|                |                                                              |         | 11V9Ø75   | MD061.03               | Topo acabamento   |  |  |
| 12             | PerfilA_C1                                                   |         | 12V9Ø150  | MD023.09               | Perfil acabamento |  |  |

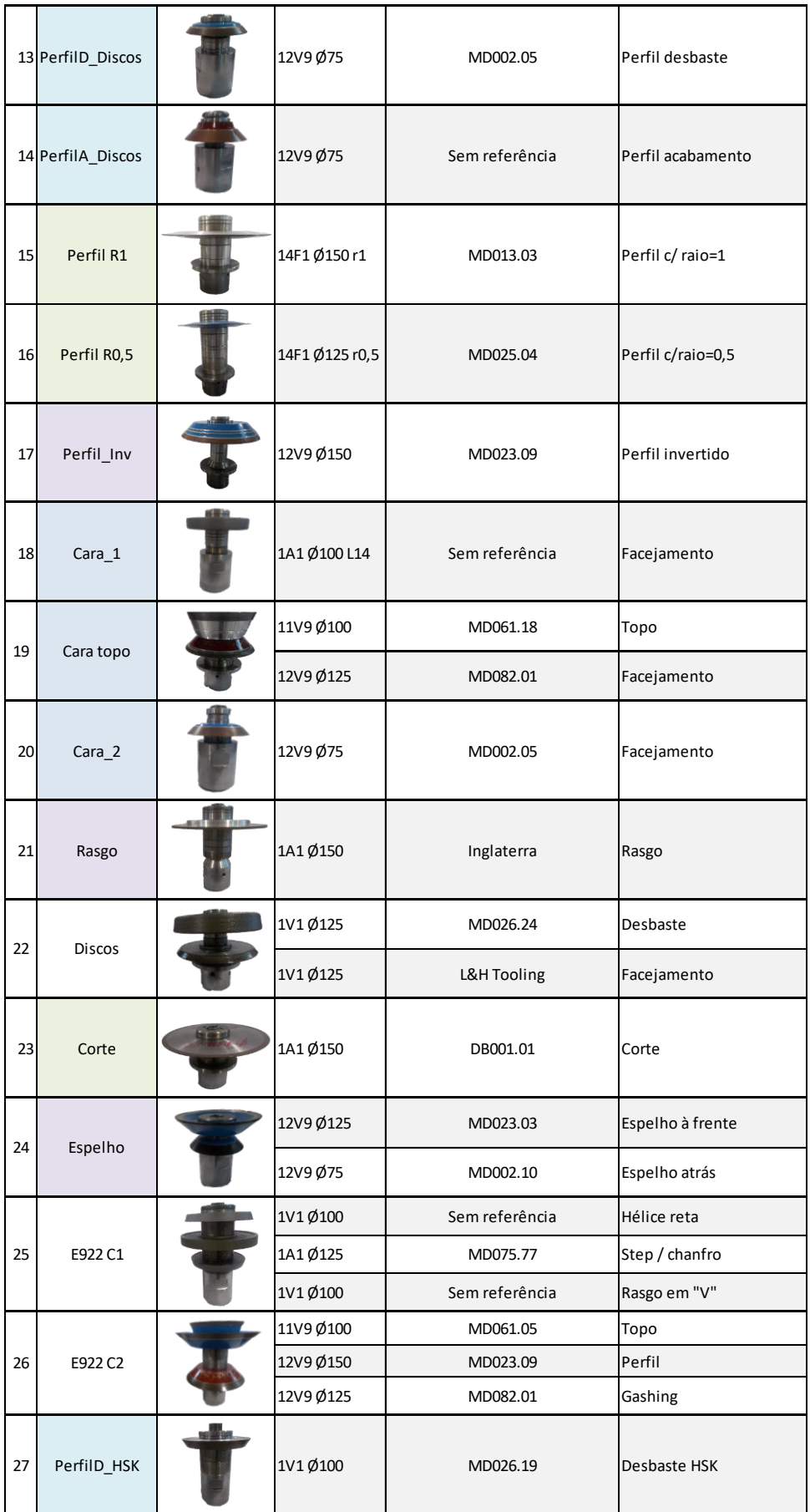
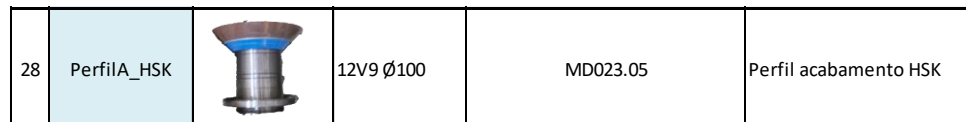

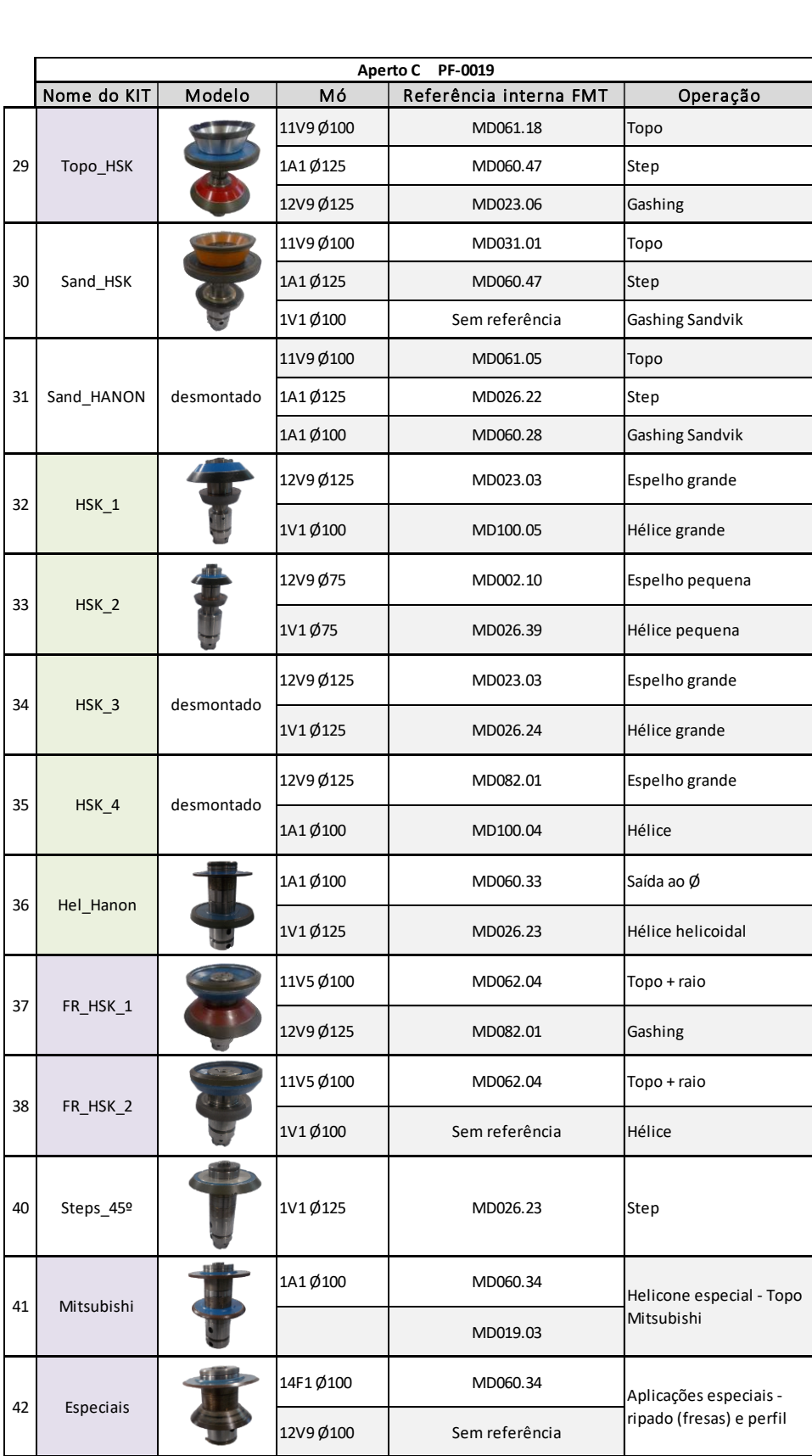

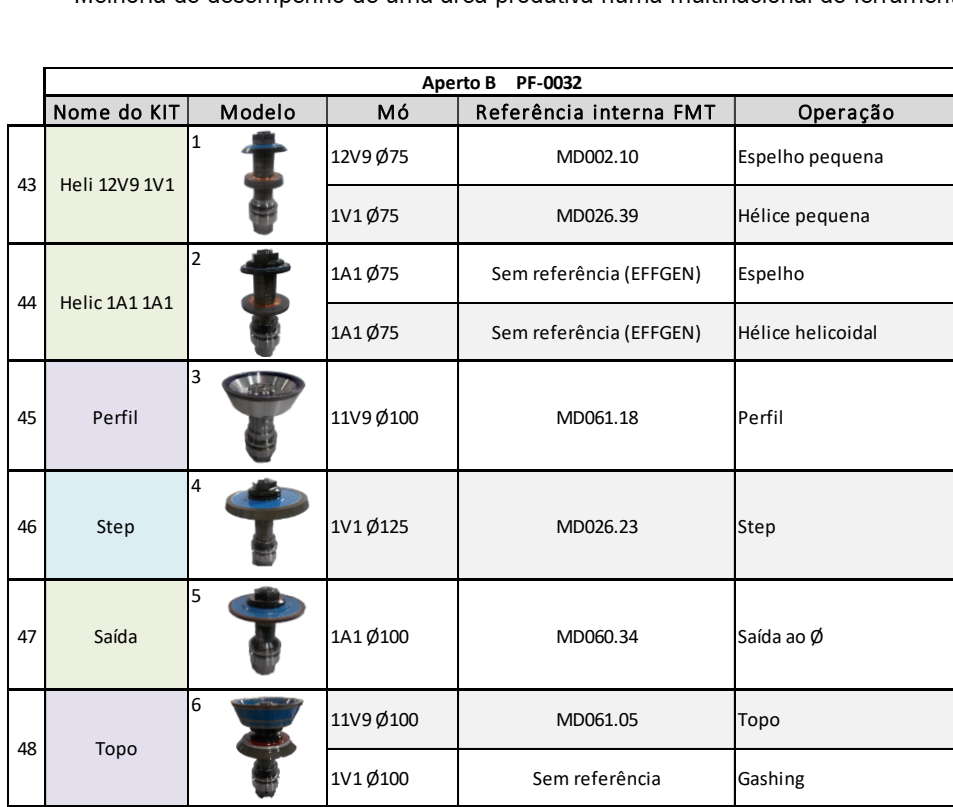

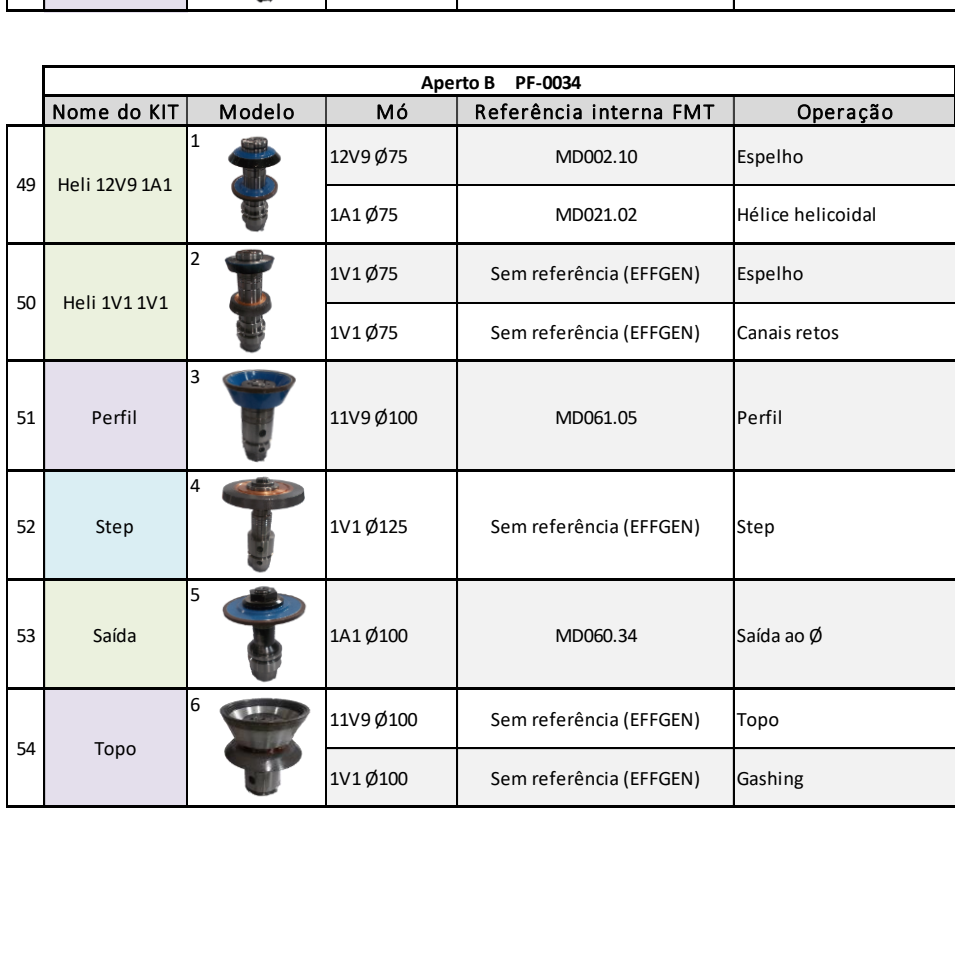

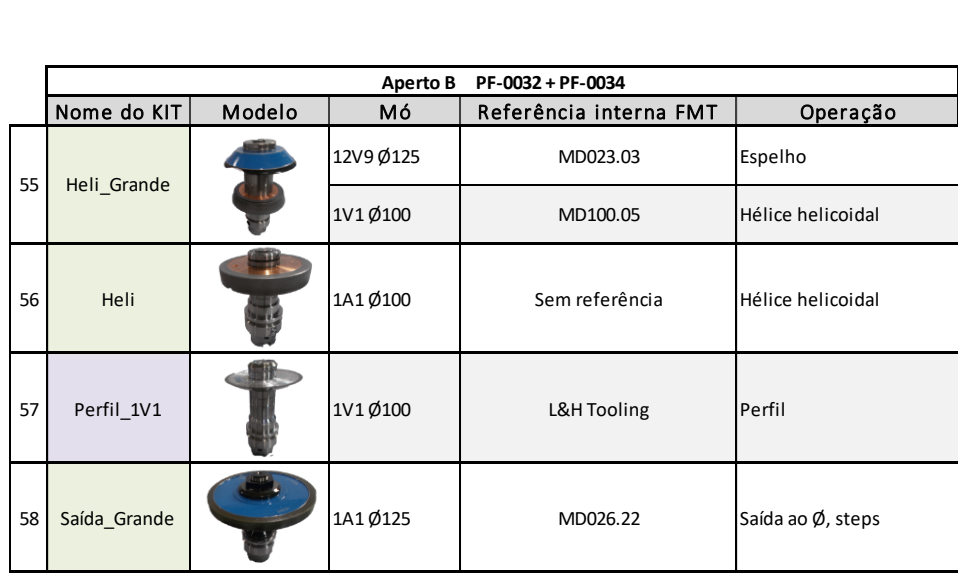

## APÊNDICE V – LEVANTAMENTO DAS ÁRVORES EXISTENTES NA FRESAGEM PCD

|             |               |        |                | Tabela 29 - Inventário das árvores existentes na fresagem PCD |                   |
|-------------|---------------|--------|----------------|---------------------------------------------------------------|-------------------|
|             | Nome do KIT   | Modelo | Aperto A<br>Мó | PF-0020   PF-0023                                             |                   |
|             |               |        | 11V9Ø75        | Referência interna FMT<br>MD061.03                            | Operação<br>Topo  |
| $\mathbf 1$ | Topo_Heli_75  |        | 1V1Ø75         | MD026.39                                                      | Hélice            |
|             |               |        | 11V9Ø100       | Sem referência                                                | Topo              |
| 2           | Topo_Heli_100 |        | 1V1 Ø100 L10   | Sem referência                                                | Hélice            |
| 3           | Heli_od_1     |        | 1A1 Ø100       | MD026.28                                                      | Saídas ao Ø       |
|             |               |        | 1A1 Ø100       | MD100.04                                                      | Hélice            |
| 4           | Heli_od_2     |        | 1A1 Ø125       | MD060.47                                                      | Saídas ao Ø       |
|             |               |        | 1A1 Ø100       | MD060.32                                                      | Hélice            |
| 5           | Heli_od_3     |        | 1A1 Ø125       | Sem referência                                                | Saídas ao Ø       |
|             |               |        | 1V1 Ø125       | Sem referência                                                | Hélice            |
| 6           | Heli_od_4     |        | 1A1 Ø125       | Sem referência                                                | Saídas ao Ø       |
|             |               |        | 1V1Ø125        | Sem referência                                                | Hélice            |
| 7           | Heli_1        |        | 1V1 Ø100       | MD026.09                                                      | Hélice helicoidal |
| 8           | Heli_2        |        | 1V1 Ø100       | Sem referência                                                | Hélice helicoidal |
| 9           | Heli_3        |        | 1V1 Ø100       | MD100.05                                                      | Hélice helicoidal |
| $10\,$      | Heli_4        |        | 1V1 Ø100       | MD100.05                                                      | Hélice helicoidal |
| 11          | Heli_5        |        | 1V1 Ø125 L20   | Sem referência                                                | Hélice            |
| 12          | Heli_6        |        | 1V1 Ø125 L20   | MD026.24                                                      | Hélice            |
|             | Topo_reta_50  |        | 11V9Ø75        | MD061.04                                                      | Topo              |
| 13          |               |        | 1A1 Ø50        | MD060.117                                                     | Hélice            |
| 14          | Topo_reta_75  |        | 11V9Ø75        | MD061.04                                                      | Topo              |
|             |               |        | 1V1Ø75         | MD026.39                                                      | Hélice            |
| 15          | Topo_reta_1   |        | 11V9Ø100       | MD061.05                                                      | Topo              |
|             |               |        | 1A1 Ø100       | MD100.04                                                      | Hélice            |

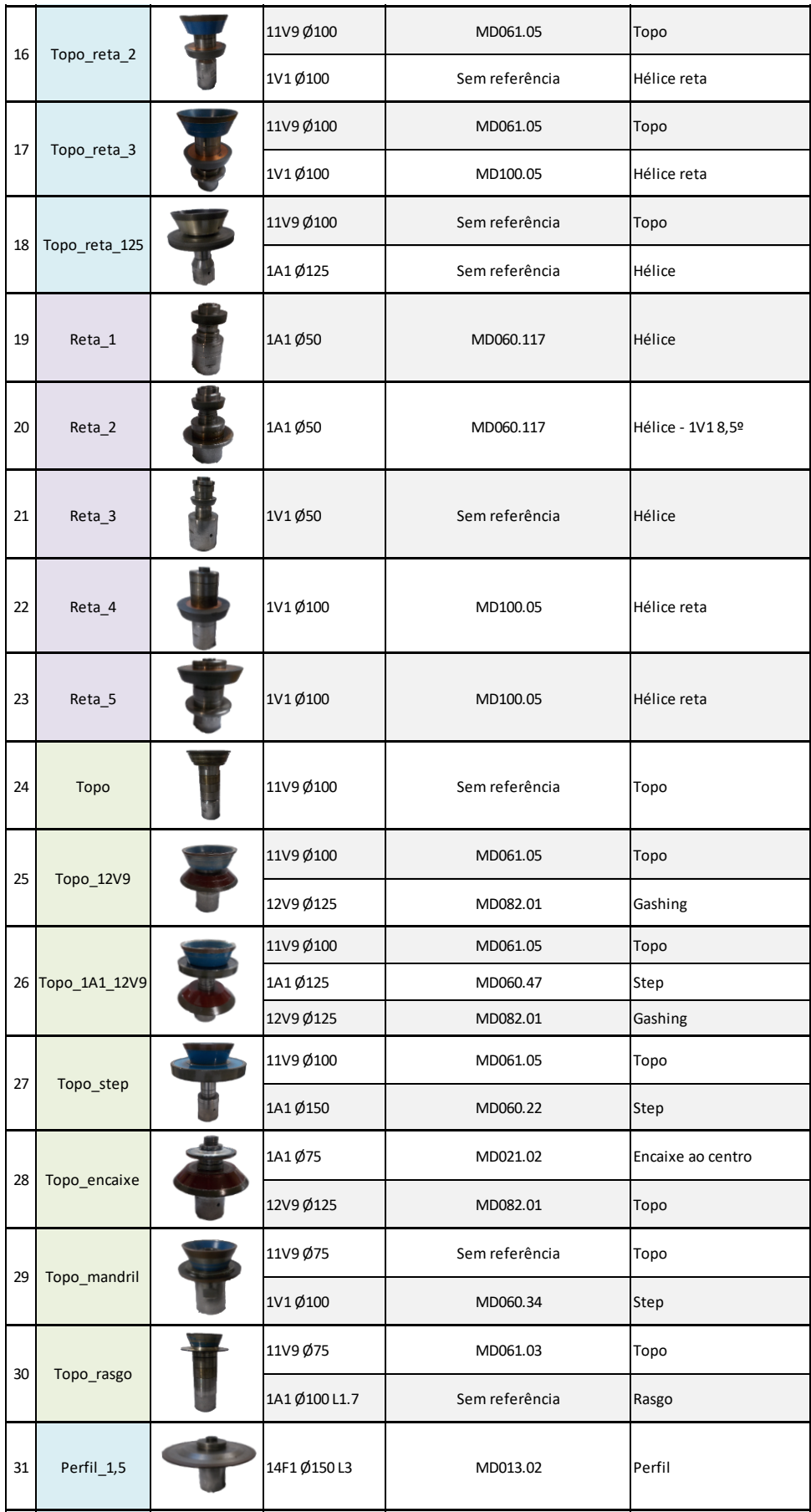

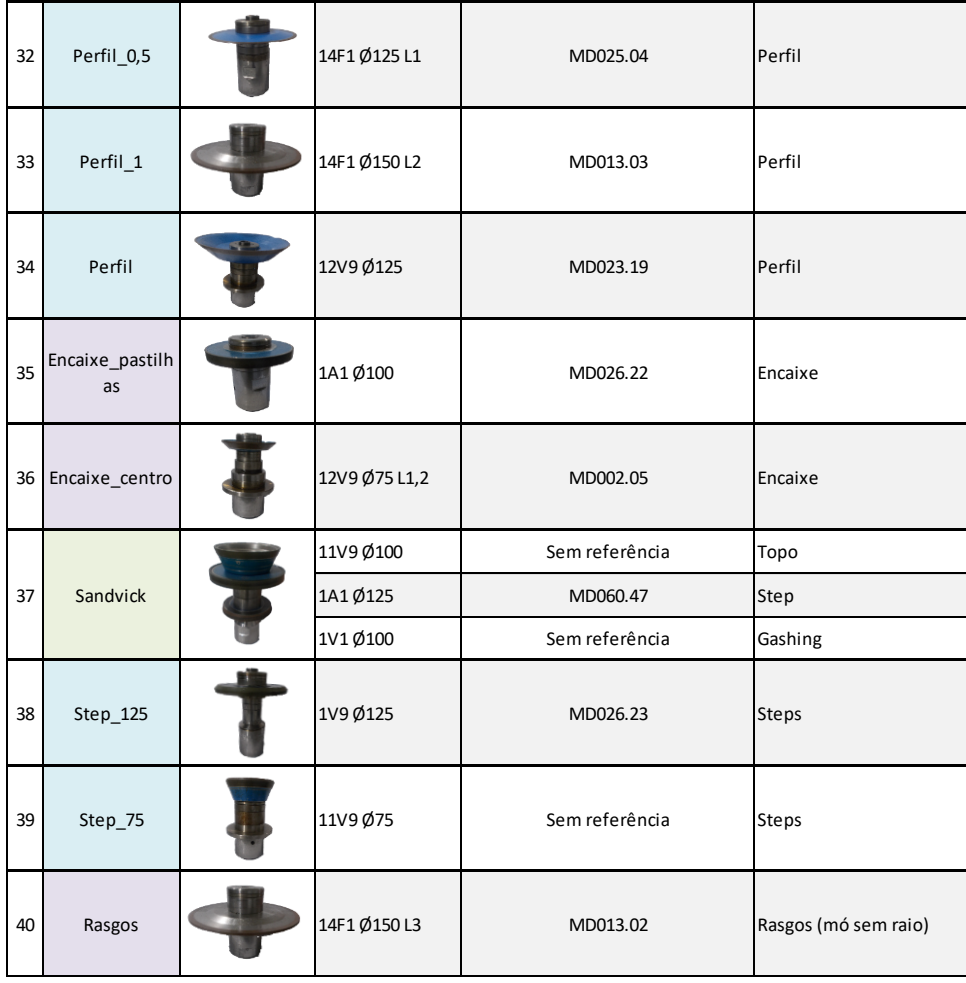

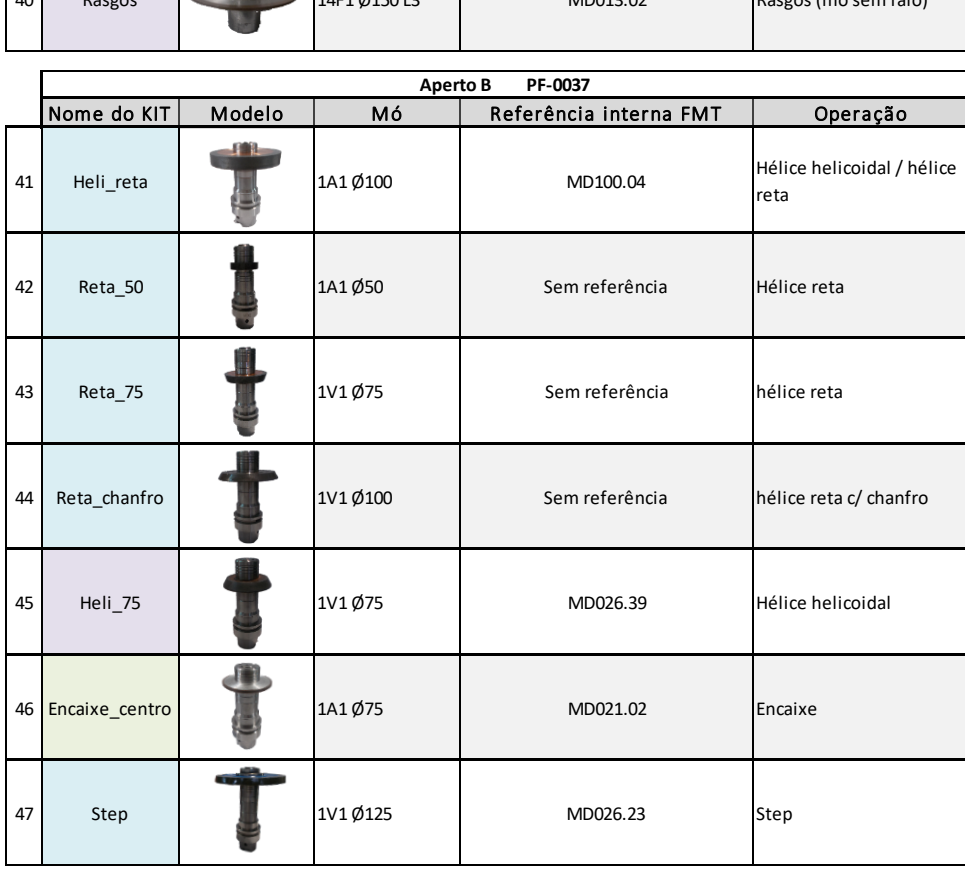

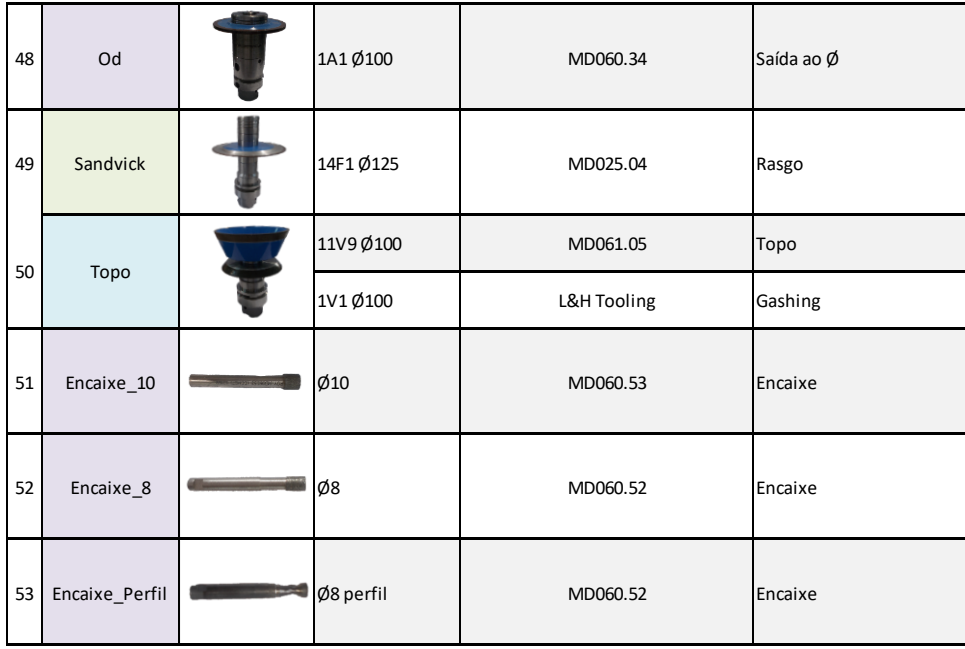

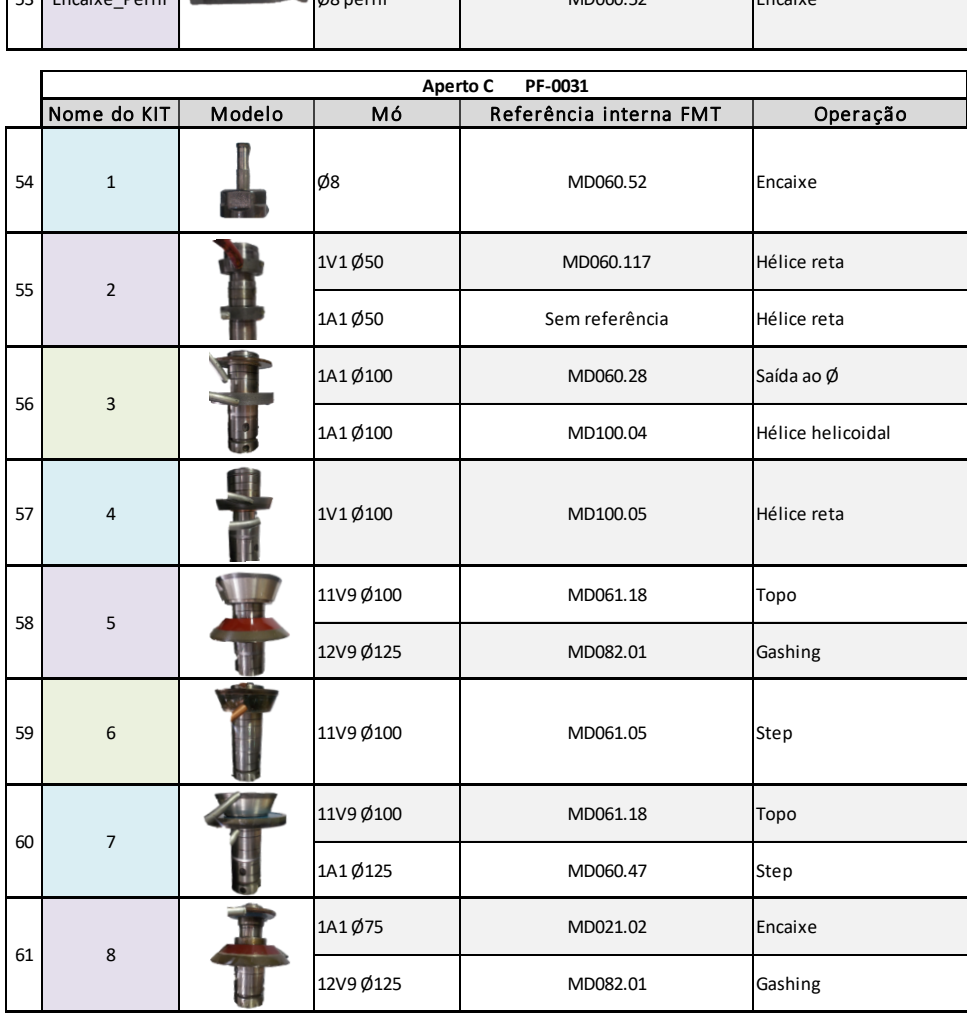

#### APÊNDICE VI - PRODUÇÃO NA MÁQUINA 3 DO CENTRO DE FRESAGEM PCD: SITUAÇÃO ATUAL  $S_{\text{S}}$ DE EDECACEM DOD: SITI  $F = 1.0257625111 + 20.00025252$  $\tilde{\delta}$   $\tilde{\delta}$   $\tilde{\$  $\forall r \in \mathcal{V}$  is  $\forall r \in \mathcal{V}$

Tabela 20, Begiste da produção  $T_{\text{S}}$   $\sim$   $35$   $\text{C}$ ro nogloto da produgad  $\sigma$  as  $\Delta$  subset  $\Omega$  as  $\sigma$  it was  $\approx$ a maqama 5 na shtaayat Setup 15:24:35 *Tabela 30 - Registo da produção na máquina 3 na situação atual*  $H = 15.40$ 

|                 | Walter (3)              |         | 3 uds. Ø20  | Encaixe | 07:39:29   | Helice  | 11:12:29             | Topo    | 16:01:18 Encaixe |         | 20:47:39             |
|-----------------|-------------------------|---------|-------------|---------|------------|---------|----------------------|---------|------------------|---------|----------------------|
| Início          | 00:00:00                | Setup   | 03:51:10    | Encaixe | 07:55:37   | Topo    | 11:13:32             | Topo    | 16:17:20         |         | 1 ud. $\emptyset$ 20 |
|                 | 2 uds, $\varnothing$ 19 | Helice  | 04:01:57    | Setup   | 07:56:07   | Encaixe | 11:28:32             | Encaixe | 16:21:18 Setup   |         | 20:48:09             |
| Setup           | 00:10:00                | Topo    | 04:05:09    | Helice  | 08:00:07   | Setup   | 11:29:02             | Encaixe | 17:24:46         | Helice  | 20:53:07             |
| Helice          | 00:16:39                | Encaixe | 04:19:57    | Topo    | 08:01:08   | Helice  | 11:47:00             |         | $6 uds.$ Ø20     | Helice  | 20:58:05             |
| Helice          | 00:23:18                | Setup   | 04:20:27    | Encaixe | 08:17:16   | Topo    | 11:48:03             | Setup   | 17:34:46         | Topo    | 21:01:23             |
| Topo            | 00:26:25                | Helice  | 04:31:14    | Setup   | 08:17:46   | Encaixe | 12:03:03             | Helice  | 17:45:33         | Topo    | 21:04:41             |
|                 | 00:29:32                | Topo    | 04:34:26    | Helice  | 08:21:46   |         | 2 uds. Ø12           | Helice  | 17:56:20         | Encaixe | 21:08:58             |
| Topo<br>Encaixe | 00:32:34                | Encaixe | 04:49:14    | Topo    | 08:22:47   | Setup   | 12:13:03             | Topo    | 17:59:32 Encaixe |         | 21:43:14             |
|                 |                         | Setup   | 04:49:44    | Encaixe | 08:38:55   | Helice  | 12:18:35             | Topo    | 18:02:44         |         | 1 ud. Ø20            |
| Encaixe         | 01:08:58                | Helice  | 05:00:31    | Setup   | 08:39:25   | Helice  | 12:24:07             | Encaixe | 18:06:26 Setup   |         | 21:43:44             |
| Setup           | 01:09:28                | Topo    | 05:03:43    | Helice  | 08:43:25   | Topo    | 12:25:14             | Encaixe | 18:21:14         | Helice  | 21:48:42             |
| Helice          | 01:16:07                | Encaixe | 05:18:31    | Topo    | 08:44:26   | Topo    | 12:26:21             | Setup   | 18:21:44         | Helice  | 21:53:40             |
| Topo            | 01:19:14                |         | 2 uds. Ø20  | Encaixe | 09:00:34   | Encaixe | 12:30:20             | Helice  | 18:32:31         | Topo    | 21:56:58             |
| Encaixe         | 01:55:38                | Setup   | 05:19:01    | Setup   | 09:01:04   | Encaixe | 12:54:14             | Topo    | 18:35:43         | Topo    | 22:00:16             |
|                 | 3 uds. Ø20              | Helice  | 05:24:13    | Helice  | 09:05:04   | Setup   | 12:54:44             | Encaixe | 18:50:31         | Encaixe | 22:04:33             |
| Setup           | 02:05:38                | Helice  | 05:29:25    | Topo    | 09:06:05   | Helice  | 13:00:16             | Setup   | 18:51:01         | Encaixe | 22:38:49             |
| Helice          | 02:16:25                | Topo    | 05:32:49    | Encaixe | 09:22:13   | Topo    | 13:01:23             | Helice  | 19:01:48         |         | 3 uds. Ø25           |
| Helice          | 02:27:12                | Topo    | 05:36:13    |         | 4 uds. Ø12 | Encaixe | 13:25:17             | Topo    | 19:05:00         | Setup   | 22:48:49             |
| Topo            | 02:30:24                | Encaixe | 05:41:31    | Setup   | 09:22:43   |         | 1 ud. $\emptyset$ 32 | Encaixe | 19:19:48         | Helice  | 22:55:29             |
| Topo            | 02:33:36                | Encaixe | 06:23:55    | Helice  | 09:40:41   | Setup   | 13:35:17             | Setup   | 19:20:18         | Helice  | 23:02:09             |
| Encaixe         | 02:37:18                | Setup   | 06:24:25    | Helice  | 09:58:39   | Helice  | 13:51:19             | Helice  | 19:31:05         | Topo    | 23:06:29             |
| Encaixe         | 02:52:06                | Helice  | 06:29:37    | Topo    | 09:59:42   | Helice  | 14:07:21             | Topo    | 19:34:17         | Topo    | 23:10:49             |
| Setup           | 02:52:36                | Topo    | 06:33:01    | Topo    | 10:00:45   | Topo    | 14:12:00             | Encaixe | 19:49:05         | Encaixe | 23:16:26             |
| Helice          | 03:03:23                | Encaixe | 07:15:25    | Encaixe | 10:04:30   | Topo    | 14:16:39             | Setup   | 19:49:35         | Encaixe | 23:50:08             |
| Topo            | 03:06:35                |         | 5 uds. $Ø8$ | Encaixe | 10:19:30   | Encaixe | 14:20:37             | Helice  | 20:00:22         | Setup   | 23:50:38             |
| Encaixe         | 03:21:23                | Setup   | 07:25:25    | Setup   | 10:20:00   | Encaixe | 15:24:05             | Topo    | 20:03:34         | Helice  | 23:57:18             |
| Setup           | 03:21:53                | Helice  | 07:29:25    | Helice  | 10:37:58   |         | 1 ud. $\emptyset$ 32 | Encaixe | 20:18:22         | Topo    | 24:01:38             |
| Helice          | 03:32:40                | Helice  | 07:33:25    | Topo    | 10:39:01   | Setup   | 15:24:35             | Setup   | 20:18:52         | Encaixe | 24:35:20             |
| Topo            | 03:35:52                | Topo    | 07:34:26    | Encaixe | 10:54:01   | Helice  | 15:40:37             | Helice  | 20:29:39         | Setup   | 24:35:50             |
| Encaixe         | 03:50:40                |         |             |         |            | Helice  | 15:56:39             |         |                  | Helice  | 24:42:30             |
|                 |                         | Topo    | 07:35:27    | Setup   | 10:54:31   |         |                      | Topo    | 20:32:51 Topo    |         | 24:46:50             |

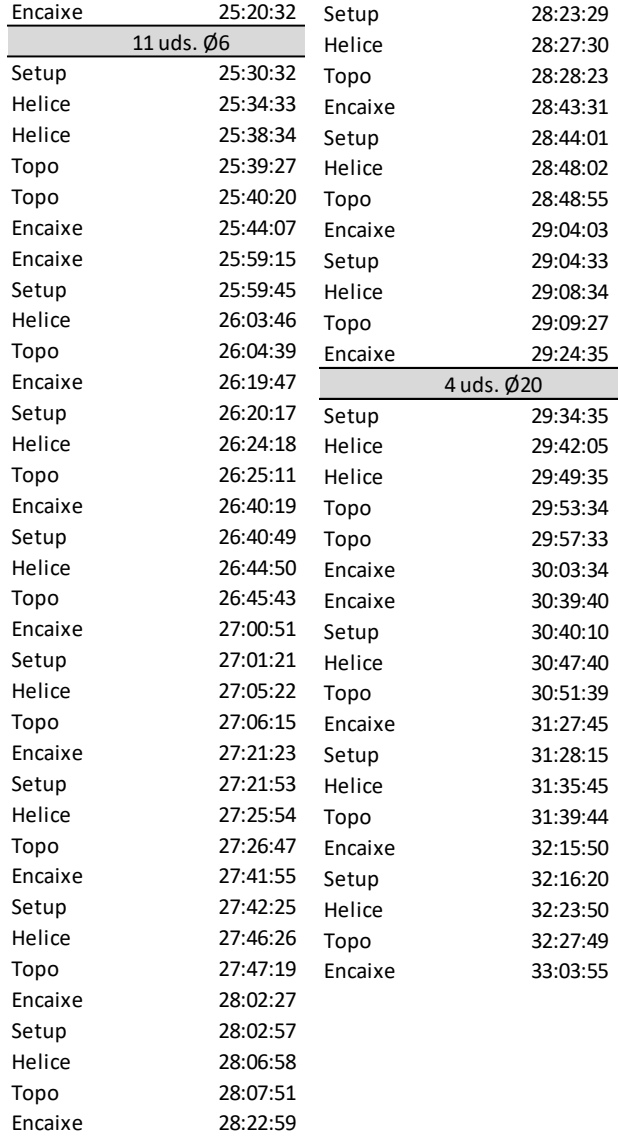

#### APÊNDICE VII — PRODUÇÃO NA MÁQUINA 4 DO CENTRO DE FRESAGEM PCD: SITUAÇÃO ATUAL ) NA MAQUINA 4 DO CENTI Encaixe 06:15:20 o de Fresagem PCD: Siː

Tahela 31 - Registo da produção Topo 13:43:27 *Tabela 31 - Registo da produção na máquina 4 na situação atual*

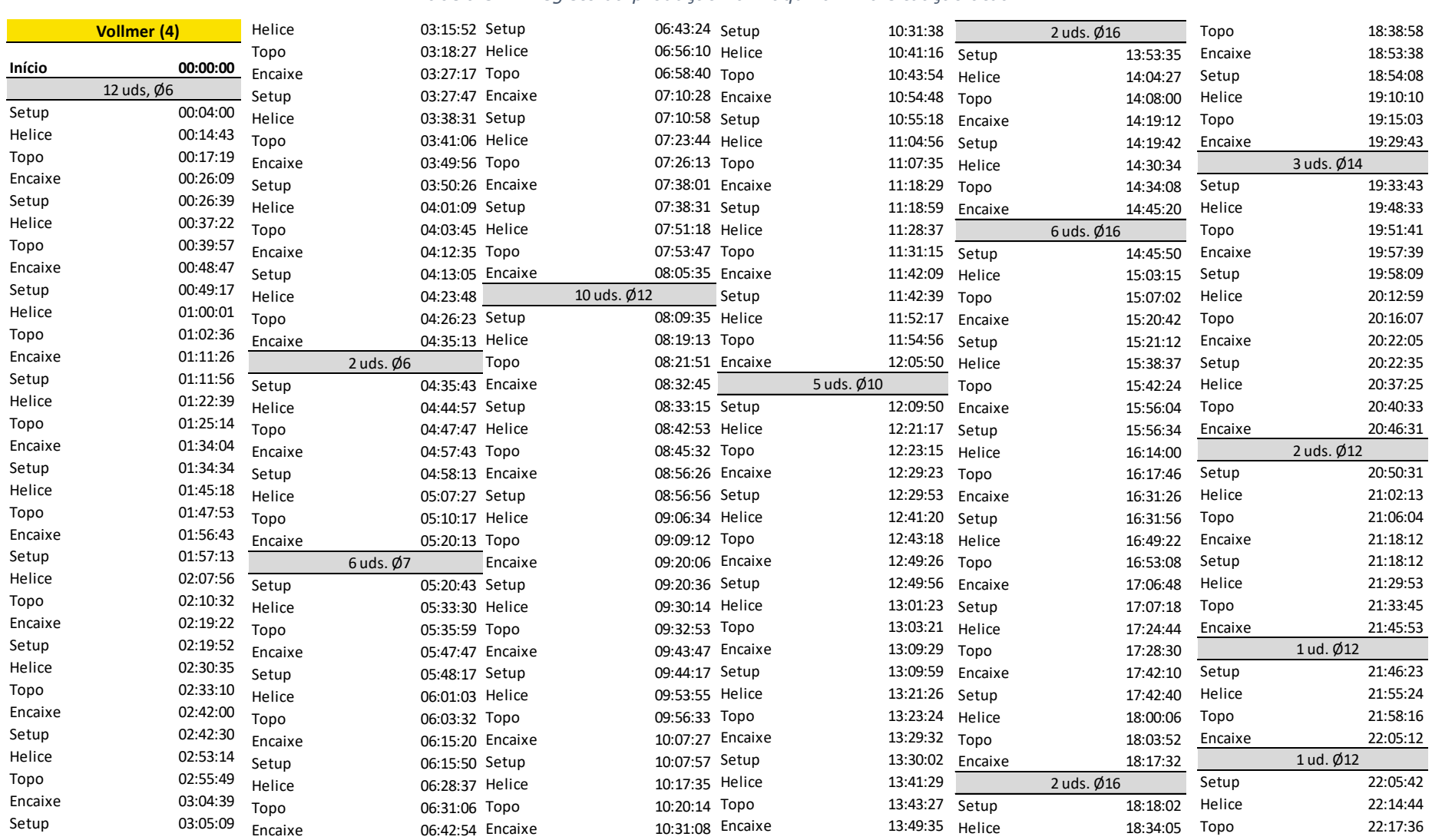

29:43:39 29:46:09 29:53:31

29:54:01 30:05:13 30:08:00 Encaixe 30:24:48 30:25:18 30:36:30 30:39:17 Encaixe 30:56:05

2 uds. Ø12

1 ud. Ø16

 $30:56:35$ 31:08:49 31:14:36 Encaixe 31:32:39

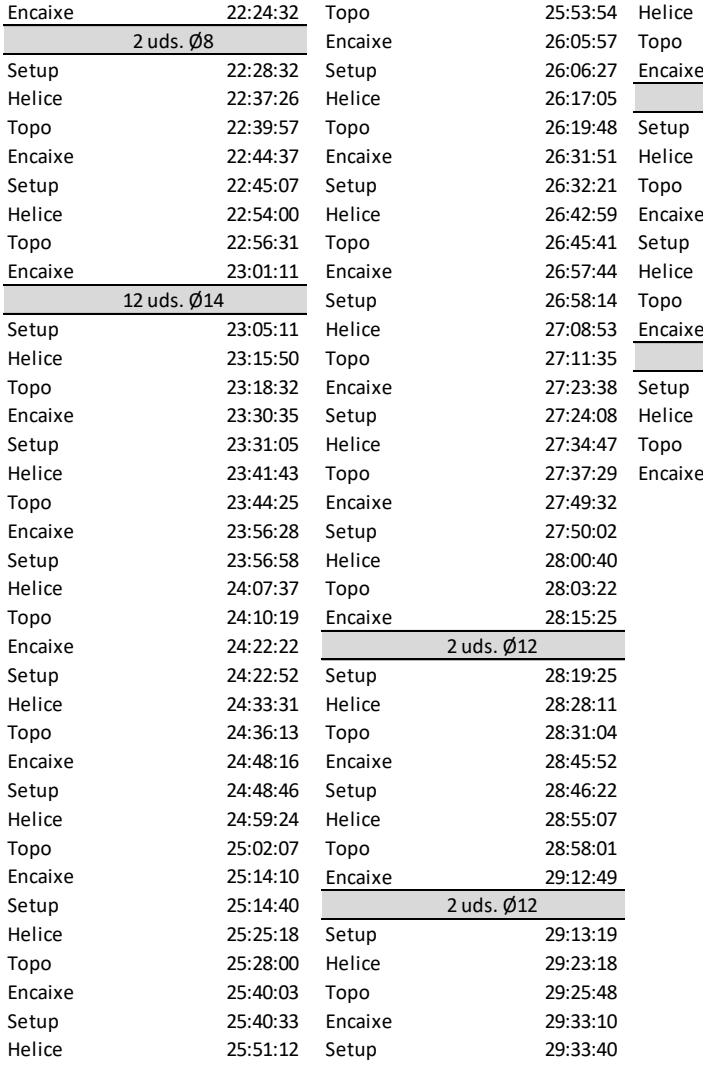

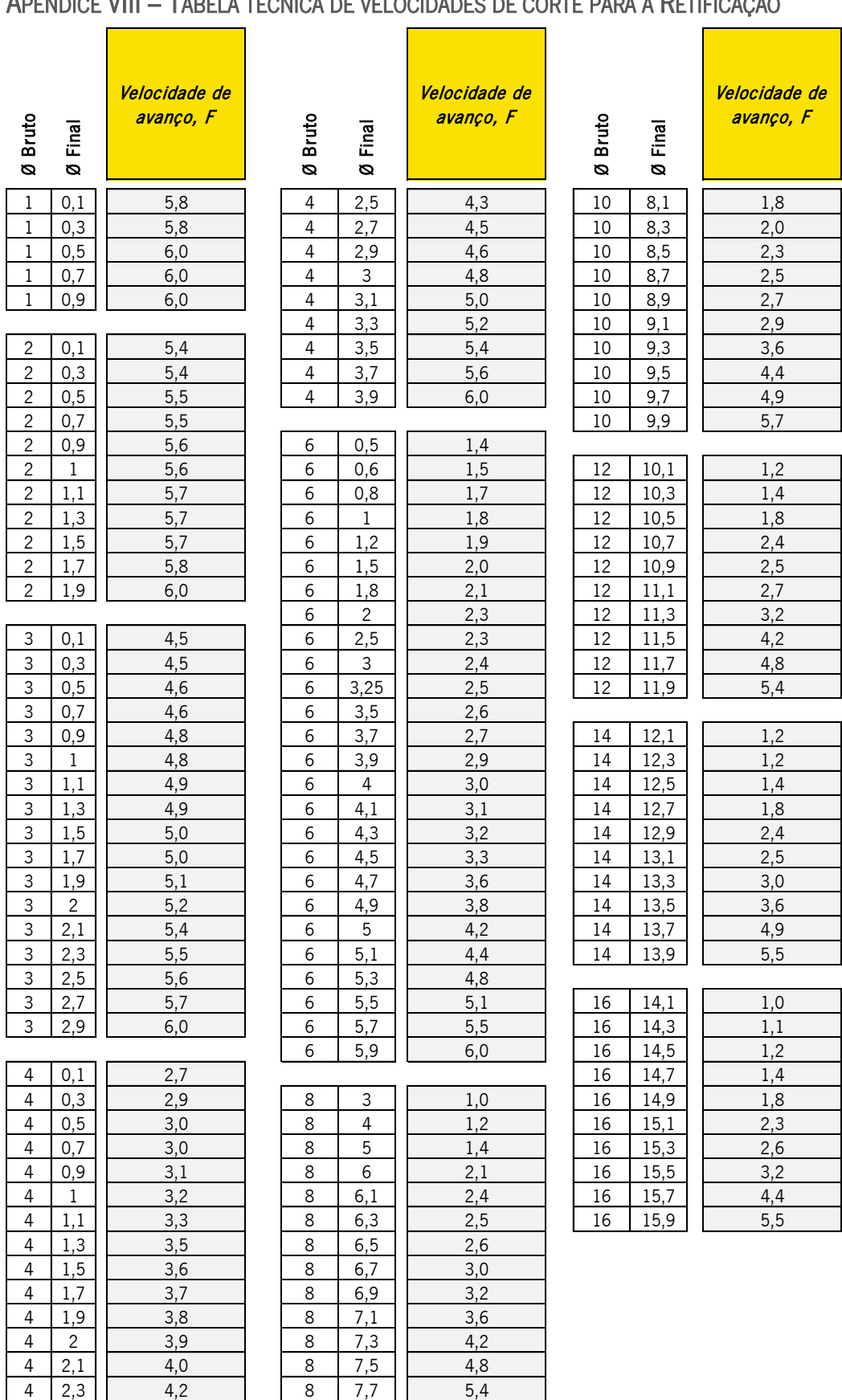

## APÊNDICE VIII – TABELA TÉCNICA DE VELOCIDADES DE CORTE PARA A RETIFICAÇÃO

*Figura 63 - Tabela técnica de velocidades de corte*

 $8 \mid 7,9 \mid$  6,0

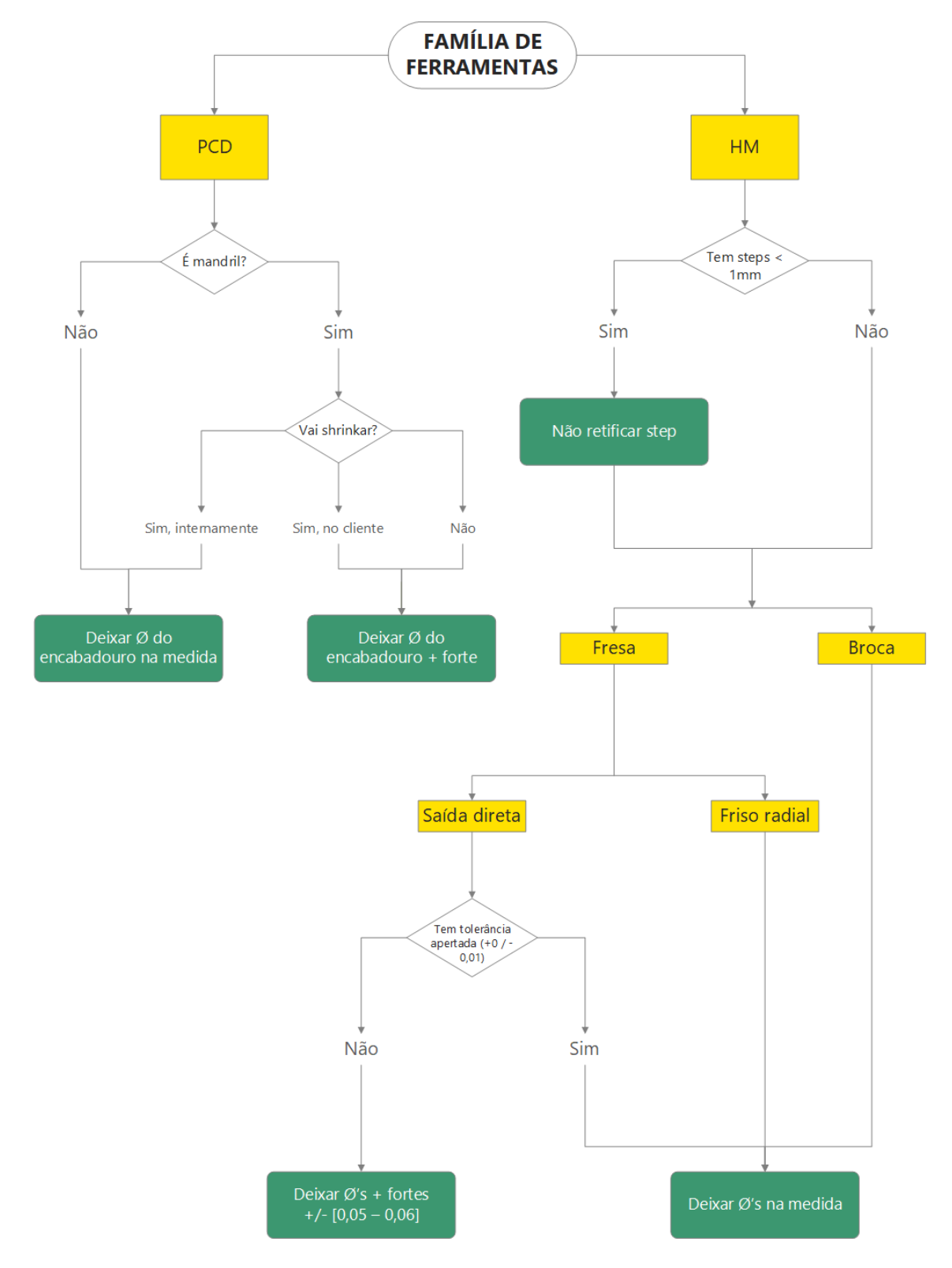

APÊNDICE IX – FLUXOGRAMA DE MÉTODOS DE FABRICO PARA O CENTRO DE RETIFICAÇÃO

*Figura 64 - Fluxograma de métodos de fabrico*

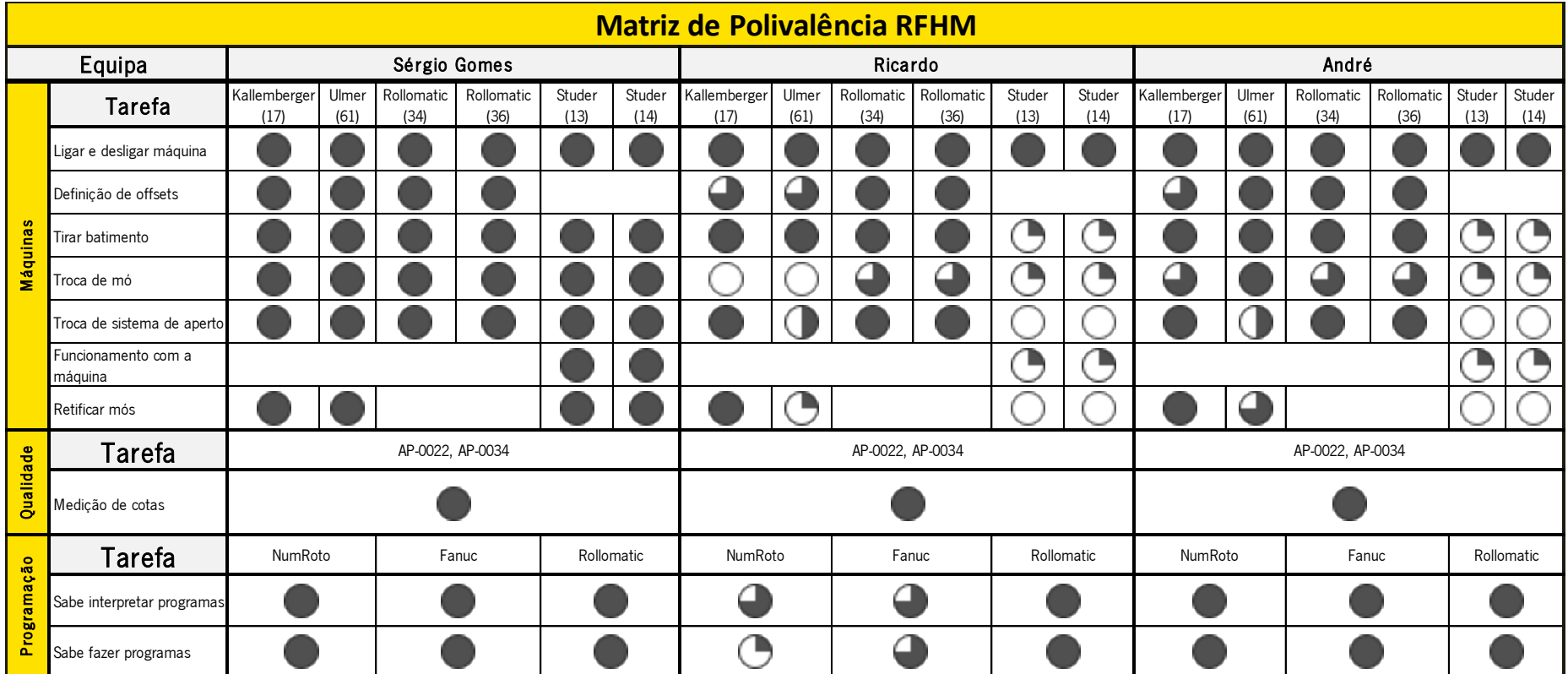

## APÊNDICE X – MATRIZ DE POLIVALÊNCIAS DO CENTRO DE RETIFICAÇÃO

*Figura 65 - Matriz de polivalência para o centro de retificação*

# APÊNDICE XI – PO1. REPRESENTAÇÃO EM AUTOCAD DE UMA REDUÇÃO AO DIÂMETRO NA

### **RETIFICAÇÃO**

### Tome-se como exemplo a peça E933.11758.

Foque-se na parte da peça que não corresponde ao encabadouro. Quando, da ponta da peça até ao início do encabadouro, há uma redução em termos de diâmetro (ao invés de um aumento), chamamos comummente a essa zona de "rebaixo", assinalada a vermelho na figura 2. Nestas situações, o perfil desse "rebaixo" tem de ser criado em AutoCad para, à posteriori, ser importado para o programa "NumRoto".

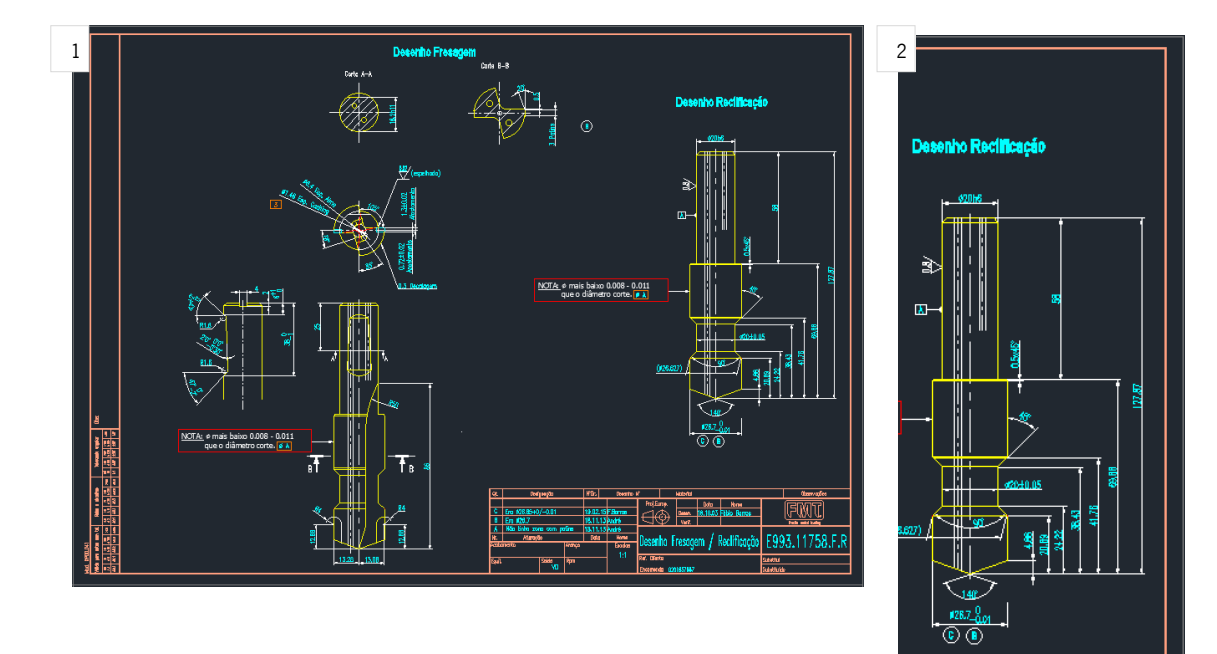

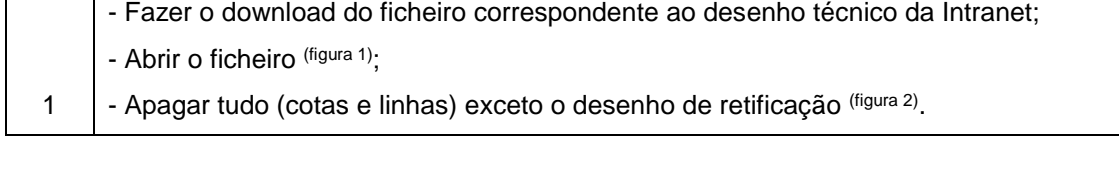

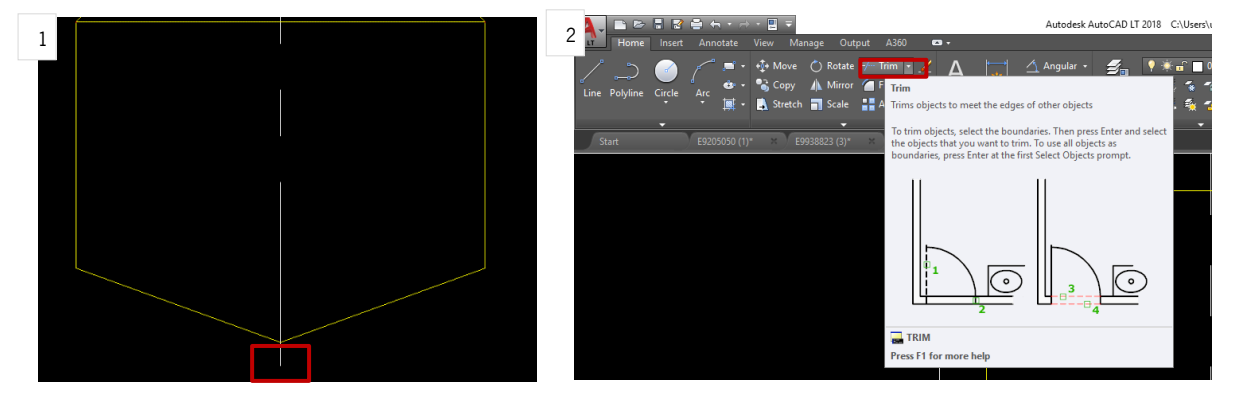

**TMF** F993.11758.F.R

/ Reclificación

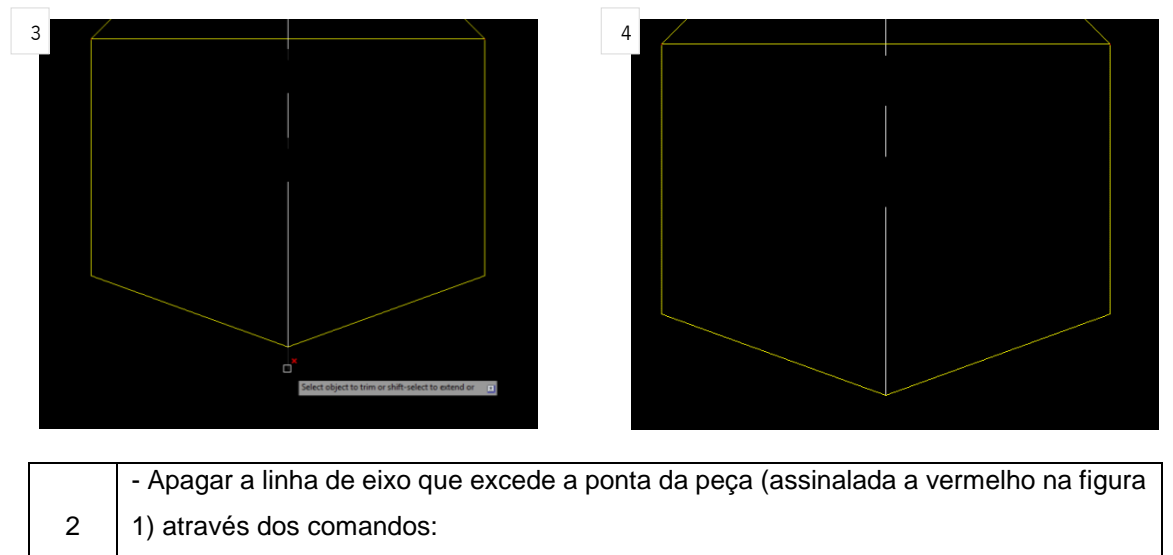

*Selecionar "TRIM" (figura 2) – ENTER – Selecionar o excesso (figura 3) - ENTER*

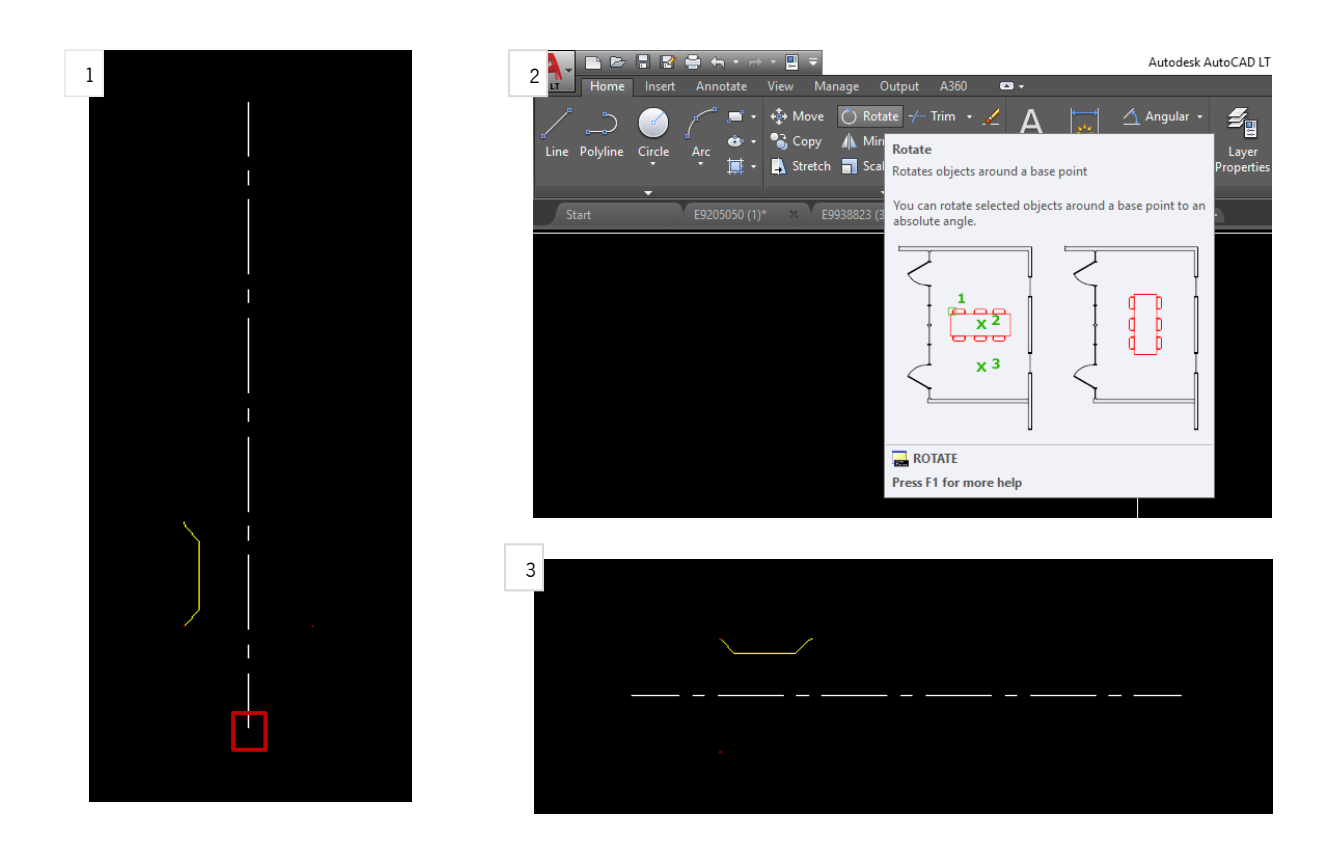

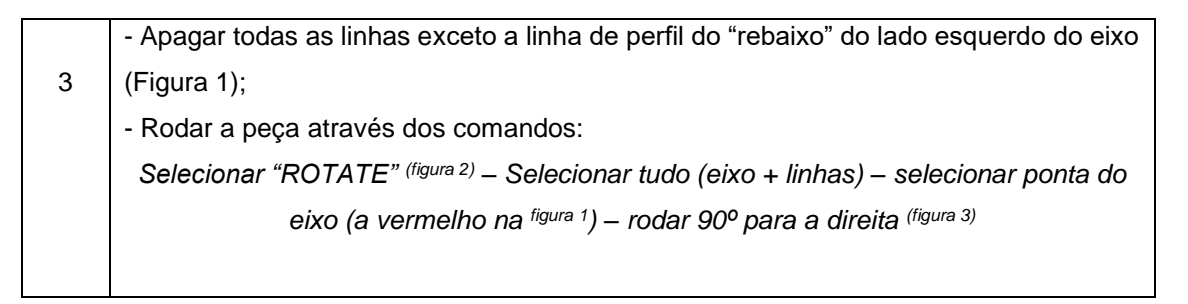

Nota: A rotação é feita para que o eixo e o "rebaixo" fiquem alinhados na direção de encaixe da peça na máquina (Ulmer) – o encabadouro da peça encaixa horizontalmente no lado esquerdo da máquina;

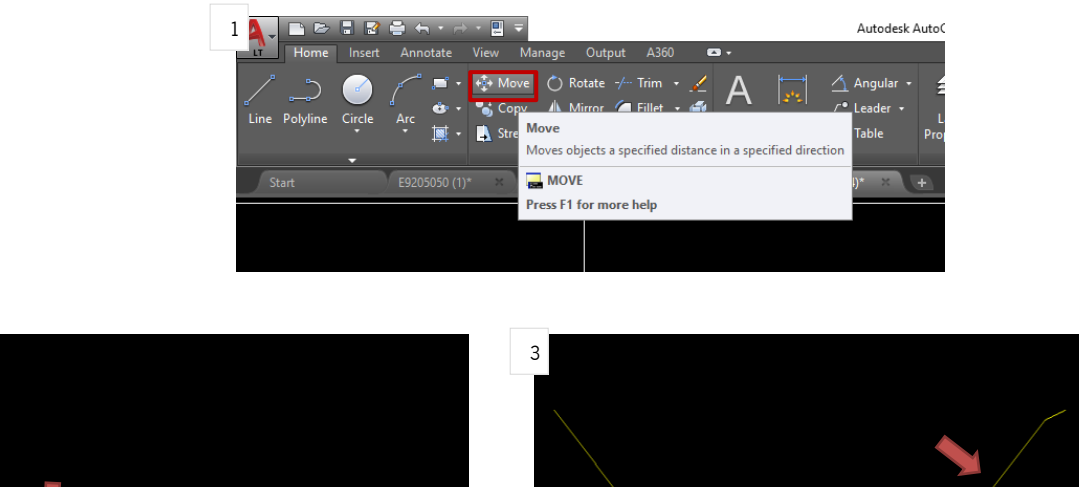

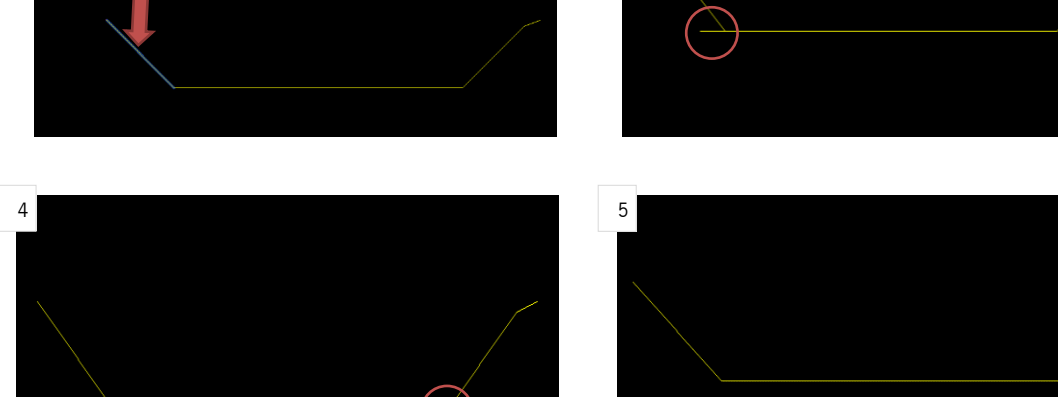

2

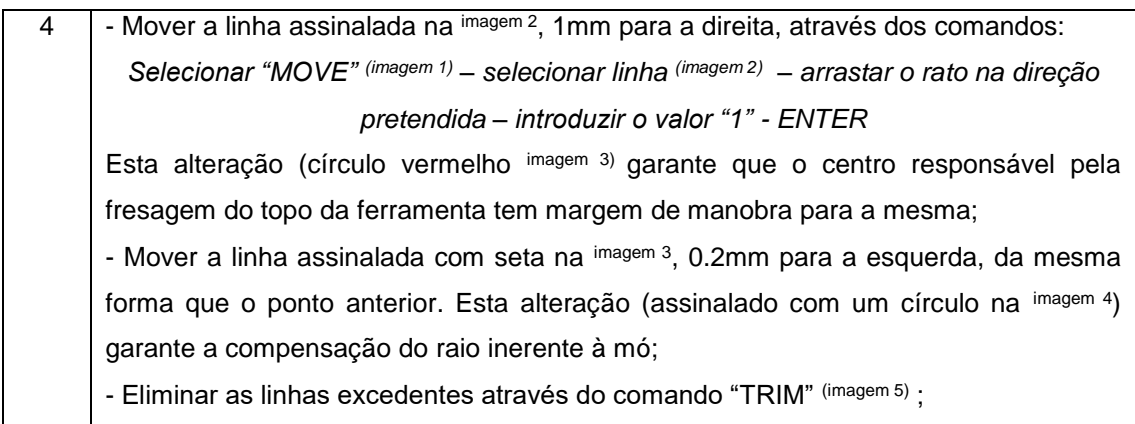

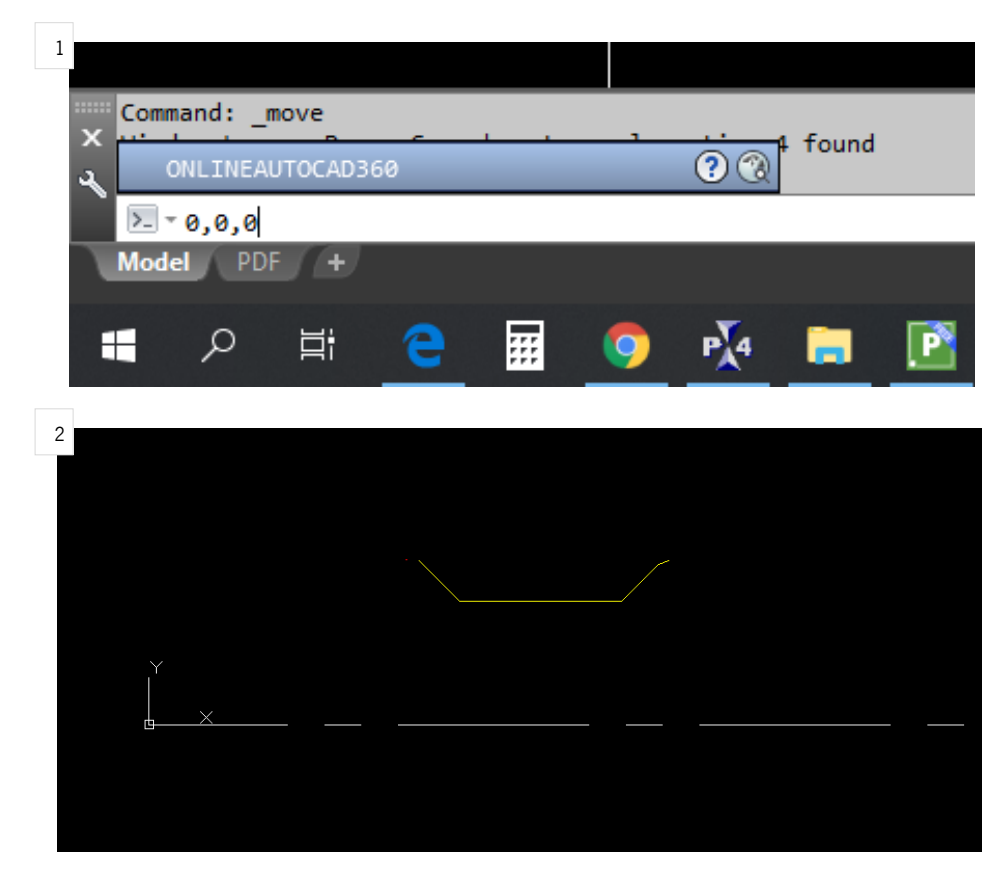

5 - Mover o eixo do desenho do perfil do "rebaixo" para o eixo de origem do AutoCad através dos comandos: *Selecionar "MOVE" – Selecionar a extremidade esquerda do eixo do desenho (zero do desenho) – escrever na linha de comando na parte inferior do programa "0,0,0" (imagem 1)* - No final, o eixo do desenho tem de sobrepor exatamente a origem do eixo do programa, como mostrado na imagem 2.

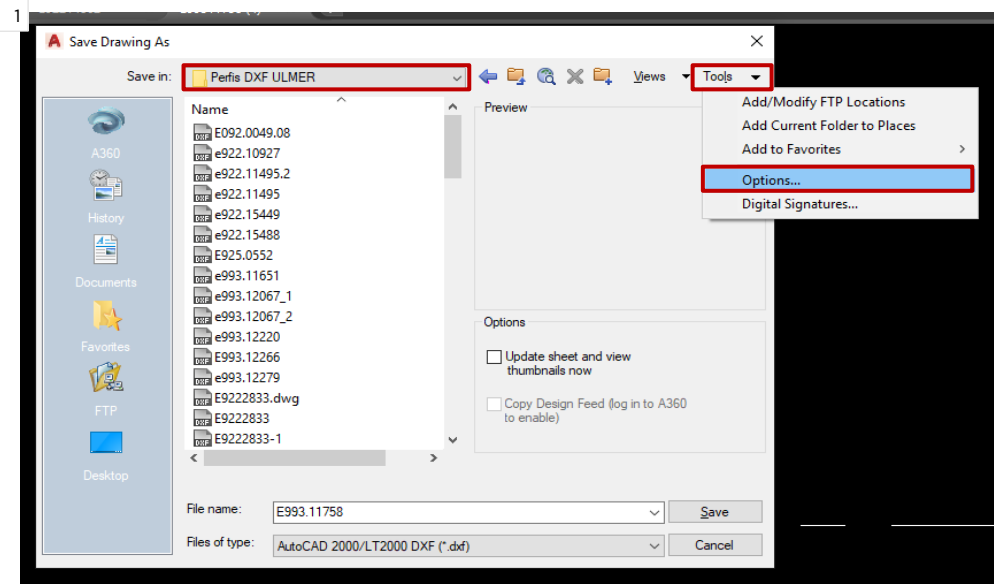

 $\overline{\phantom{a}}$ -

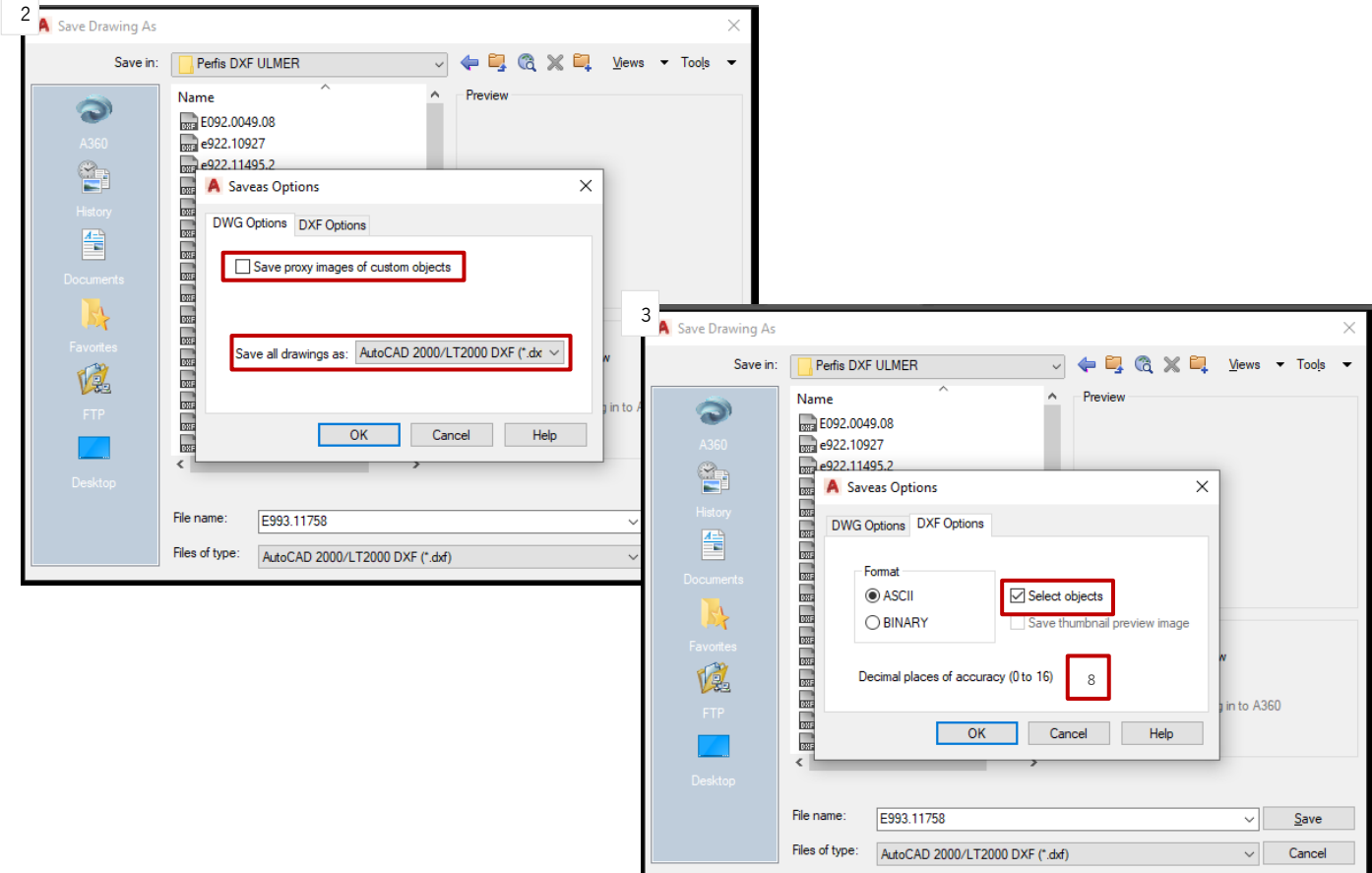

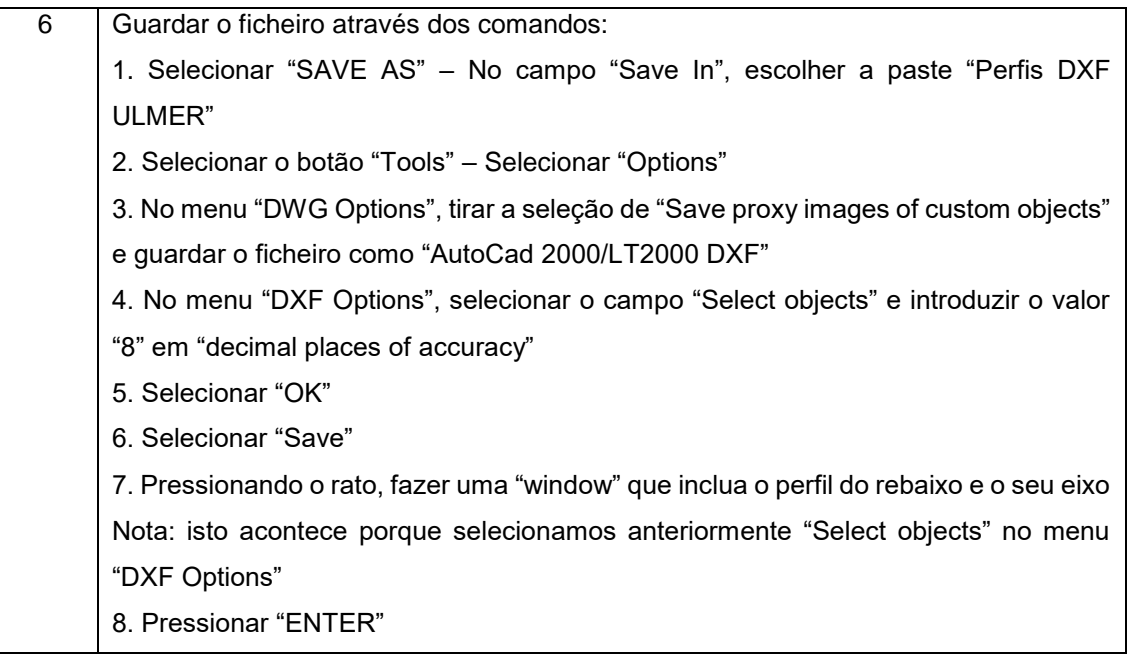

APÊNDICE XII – PO2. INTRODUÇÃO DE STEPS E PONTA DE RETIFICAÇÃO CILÍNDRICA NO SOFTWARE

### **NUMROTO**

Primeiramente, é de referir que, na introdução de parâmetros no *software* NumRoto, importa definir o tipo de ponta da peça. Aqui, para a retificação cilíndrica, existem apenas 3 tipos a considerar:

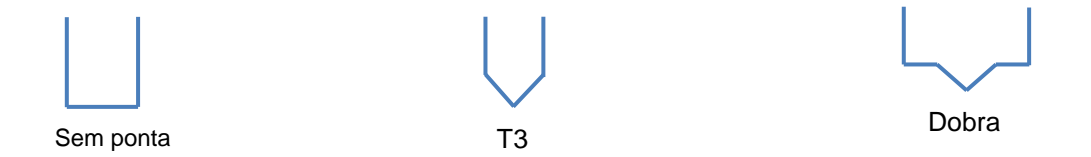

Tudo o resto importa apenas para a fresagem, e não para a retificação. Tome-se como exemplo a peça E933.11758 (figura 1)

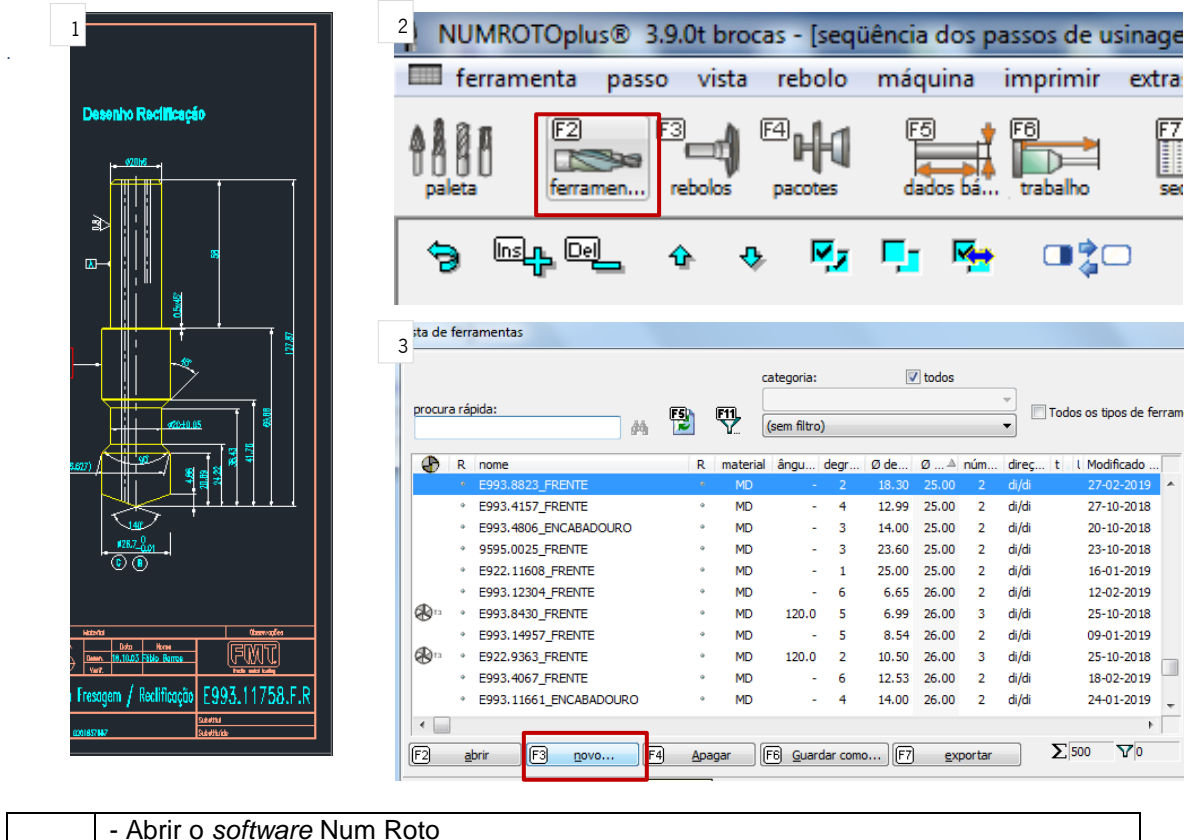

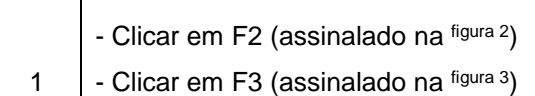

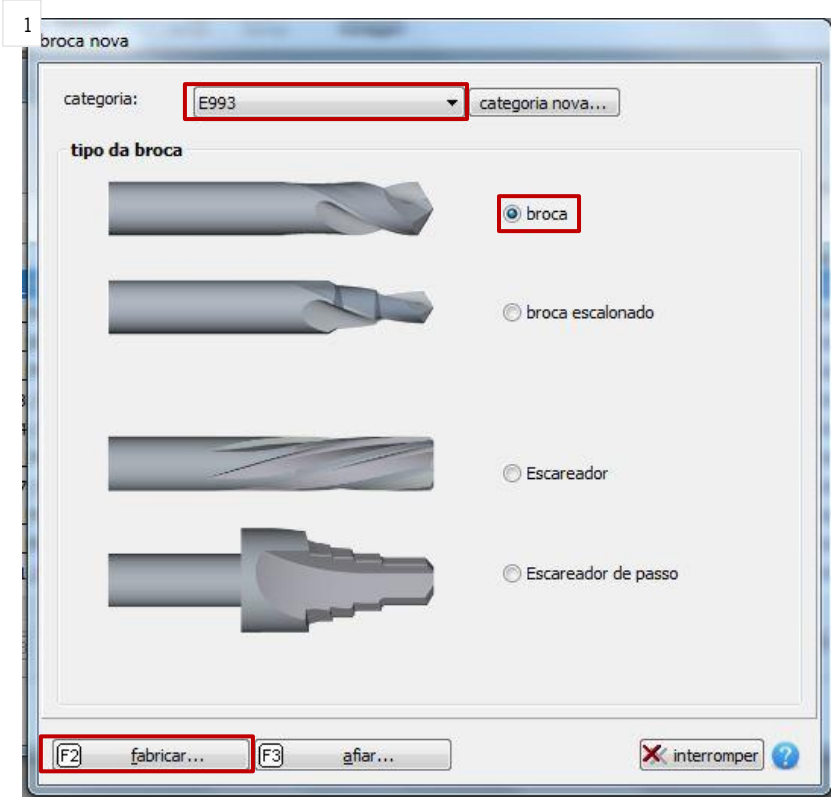

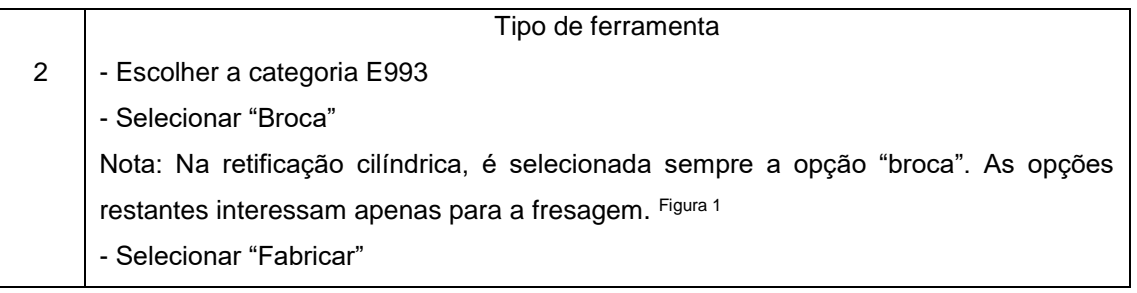

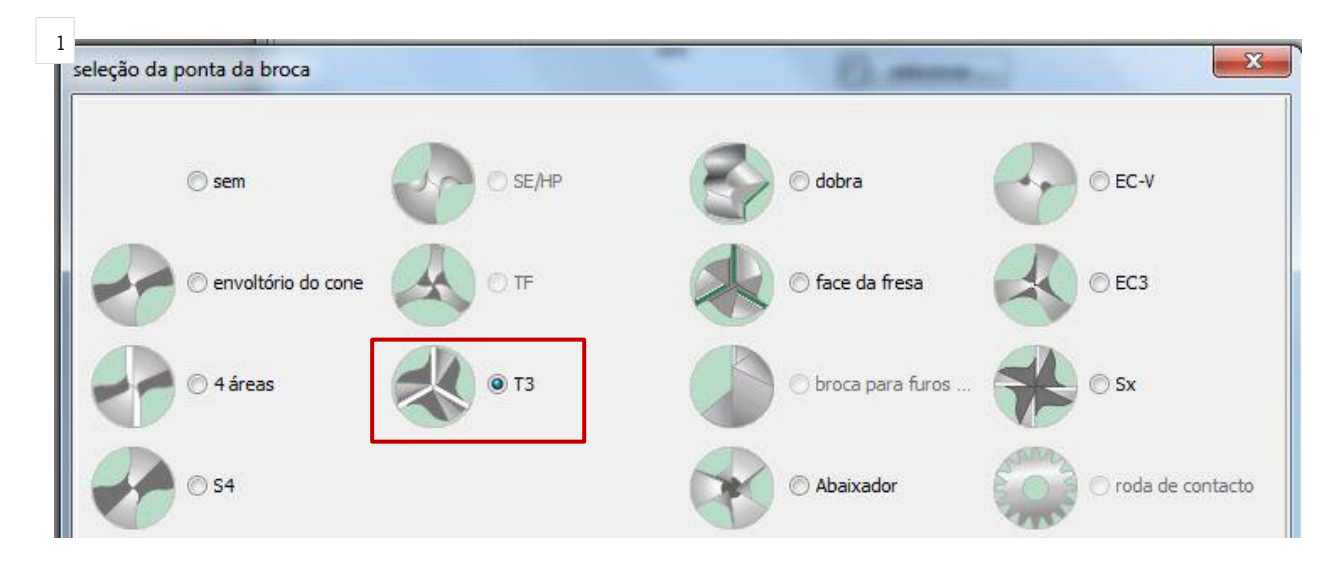

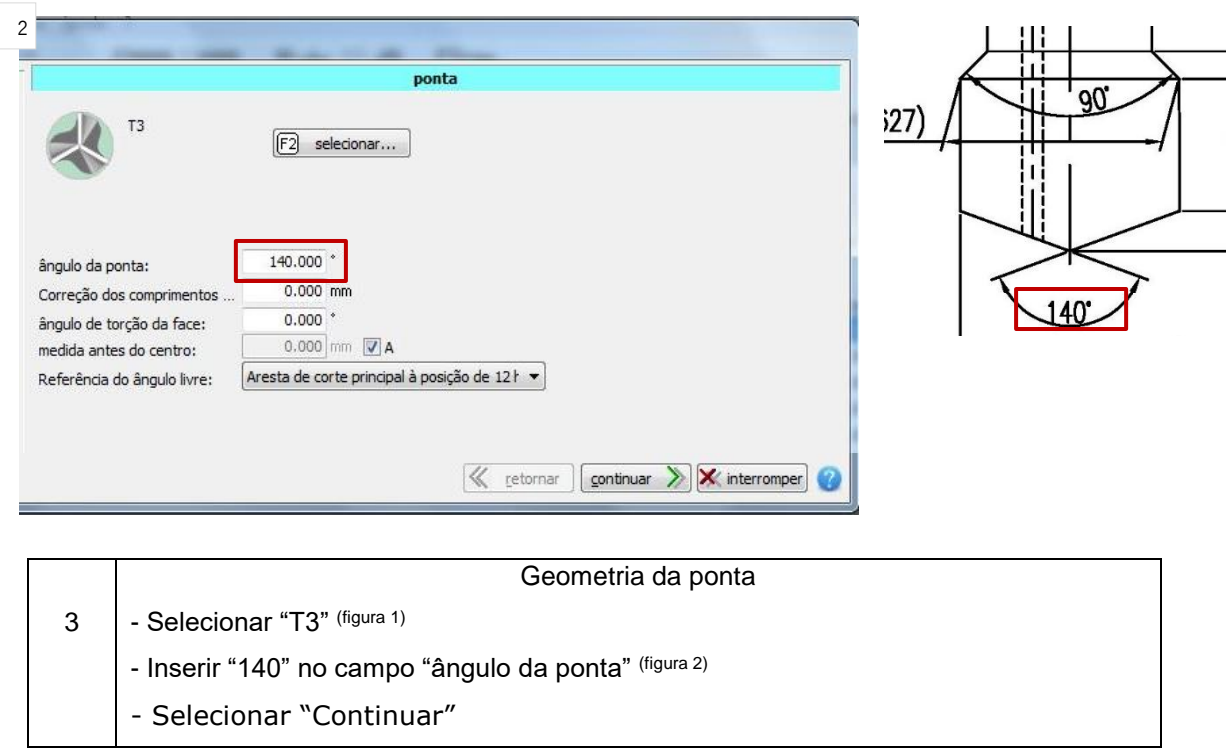

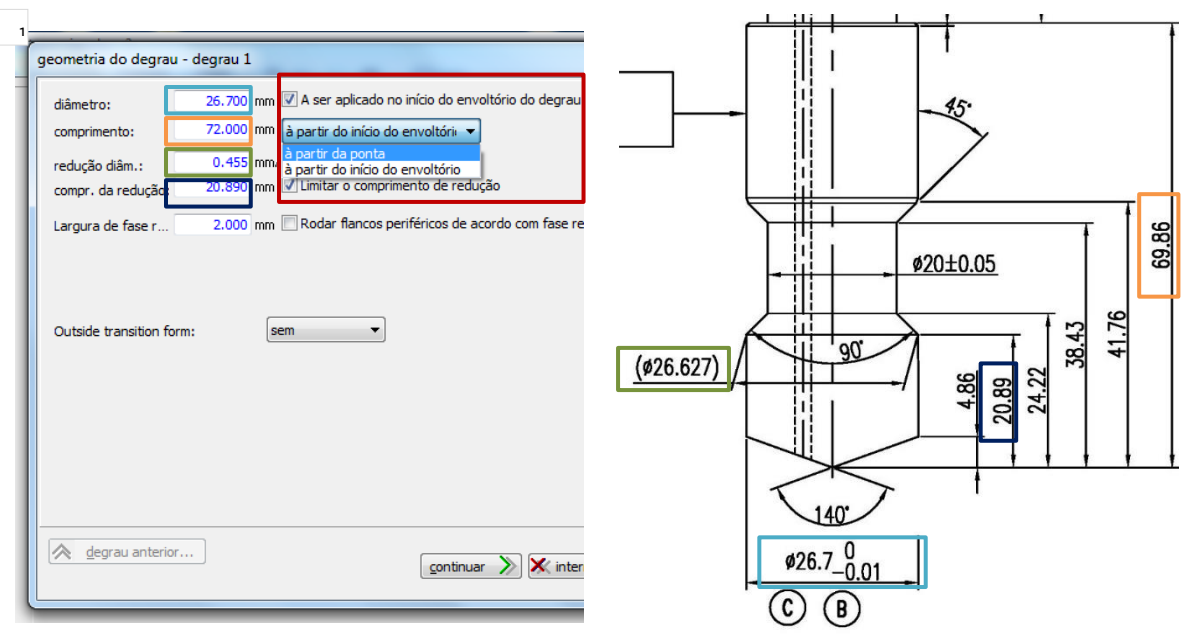

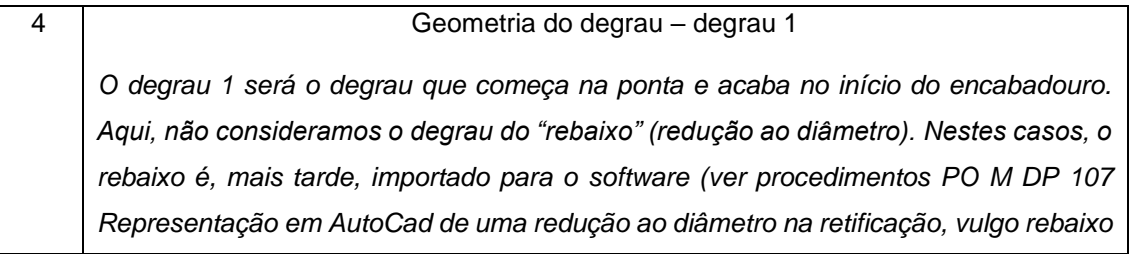

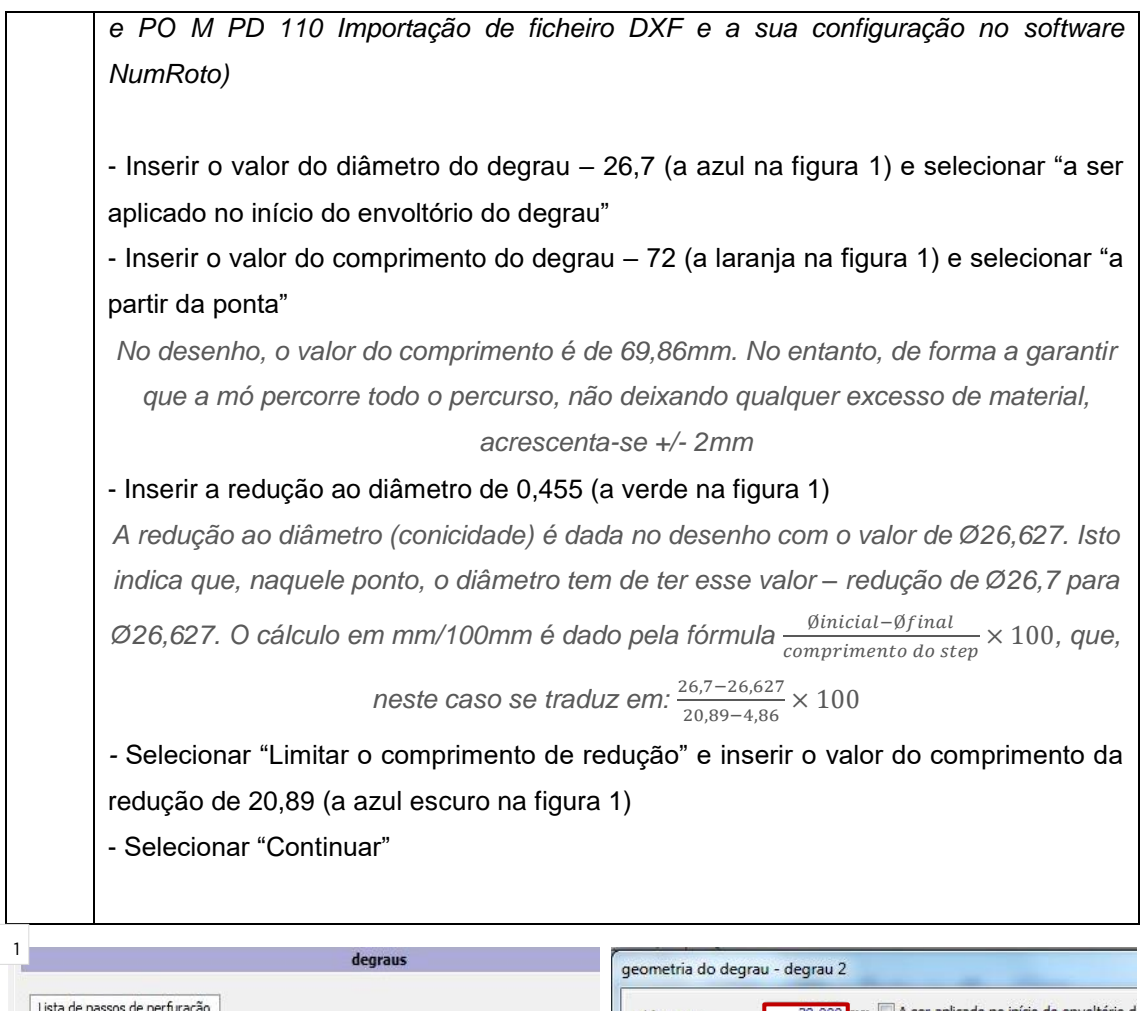

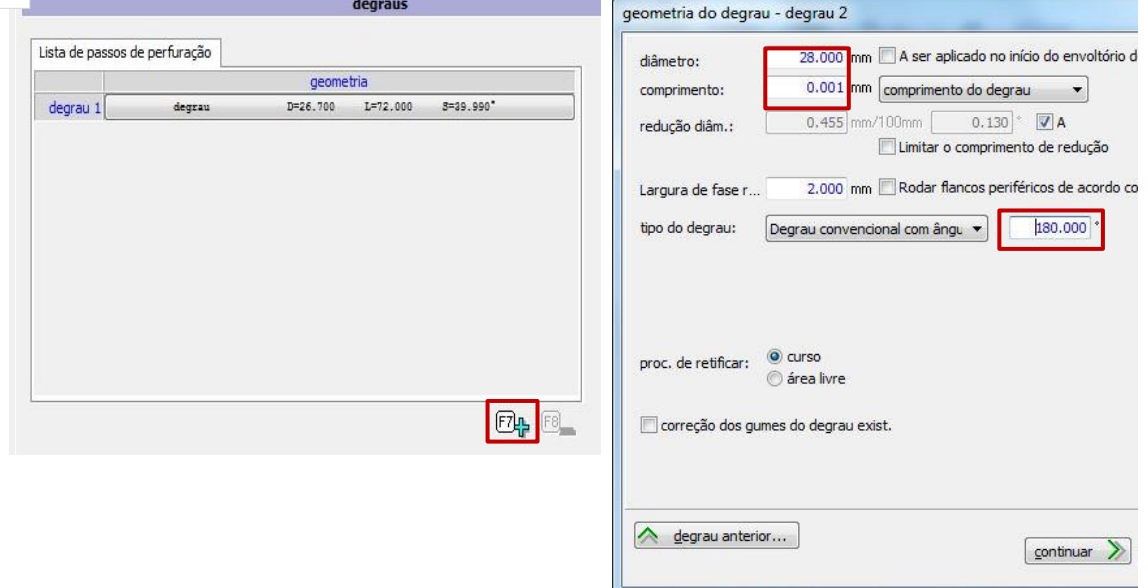

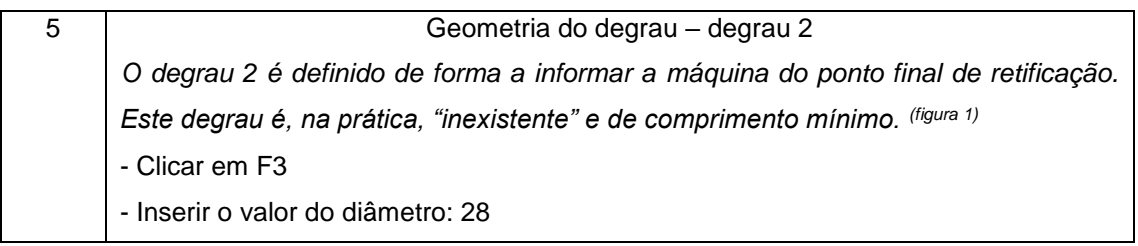

*Se o Ø da barra polida for igual ao Ø final da peça, acrescentar 0,001mm ao valor do diâmetro; caso contrário, utilizar o valor do Ø da barra polida – neste caso, 28 mm* - Inserir o valor do comprimento - 0,001 - Inserir o valor do tipo de degrau - 180

- Selecionar "Continuar"

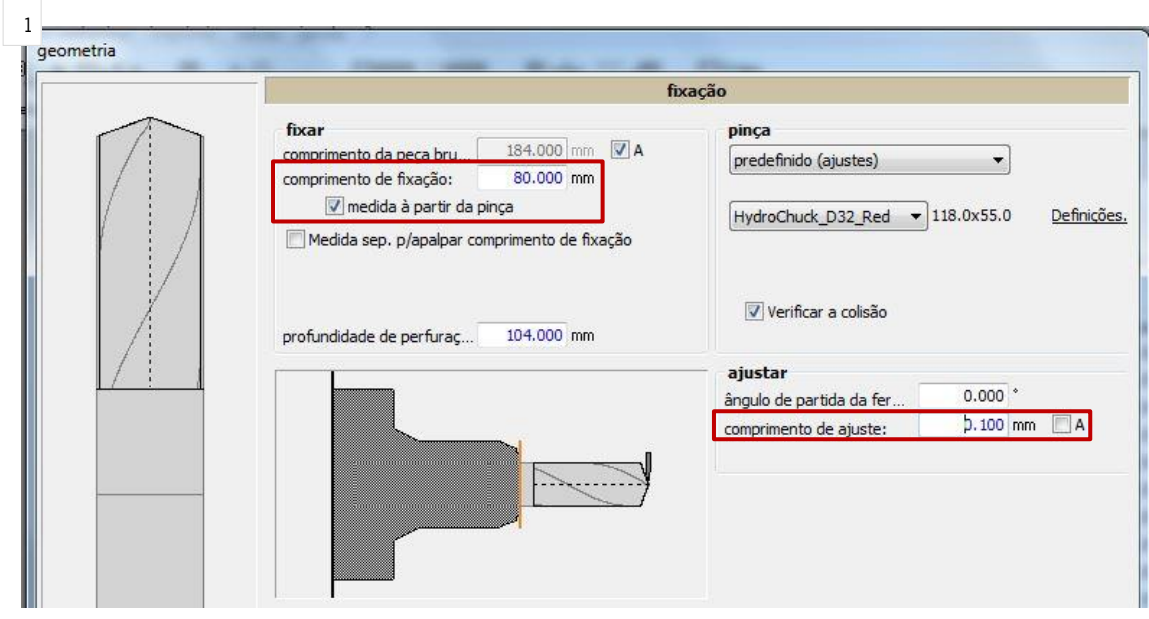

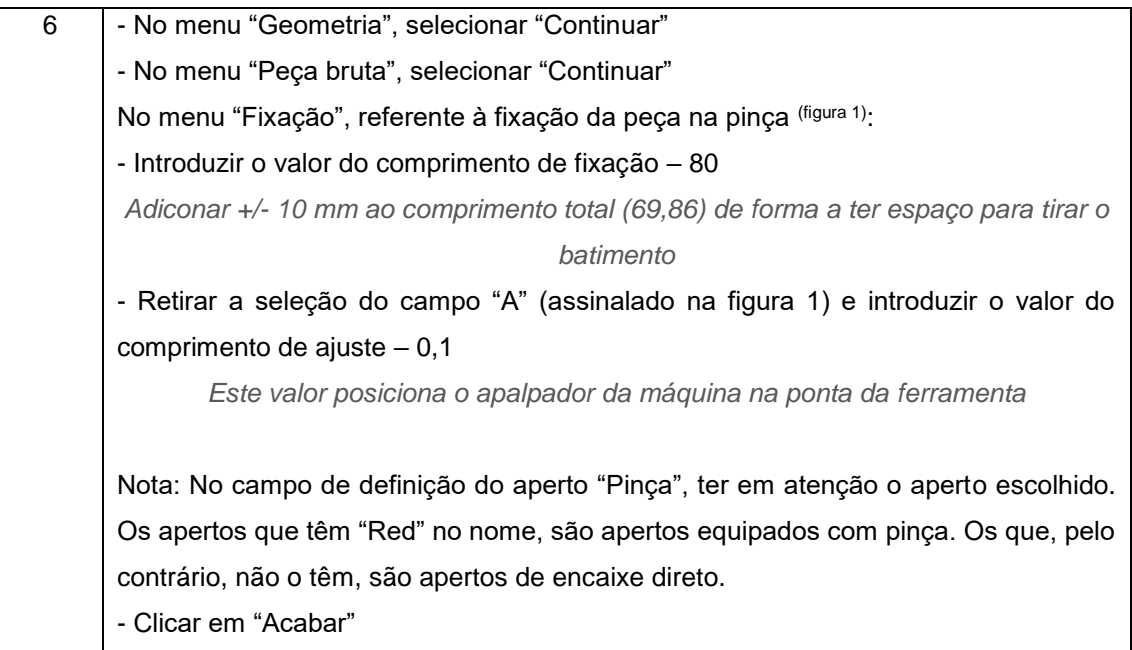

APÊNDICE XIII – PO3. INTRODUÇÃO E MANIPULAÇÃO DE PARÂMETROS NO SOFTWARE NUMROTO

Este procedimento sucede o PO – Introdução de steps e ponta da retificação cilíndrica no *software* NumRoto.

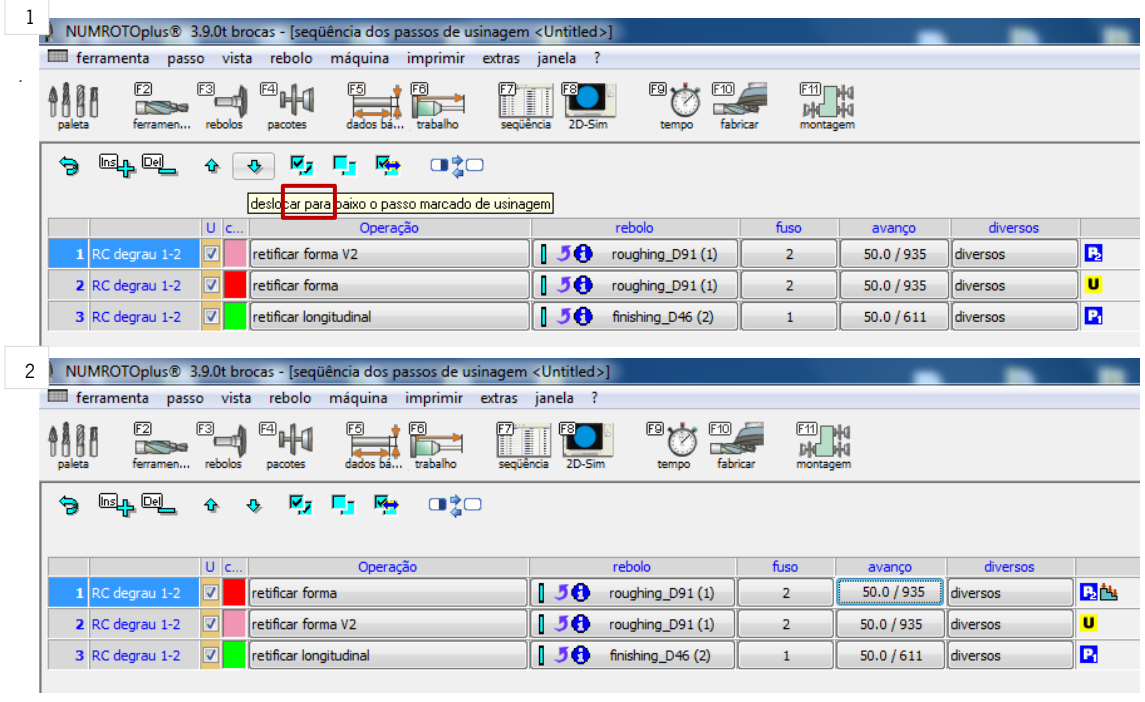

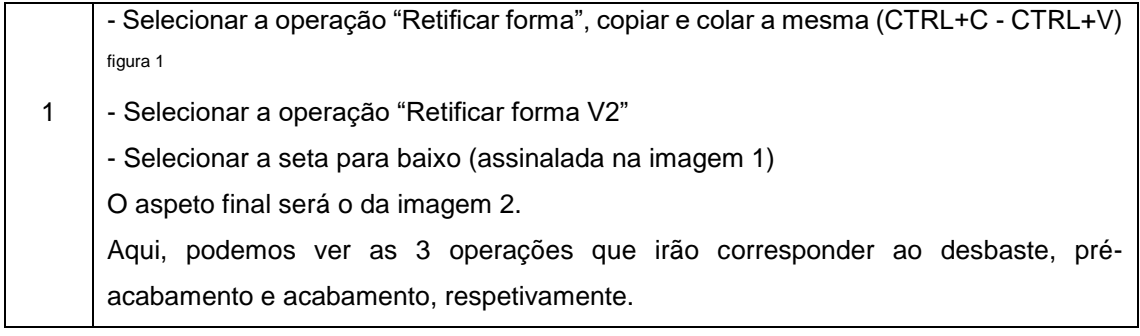

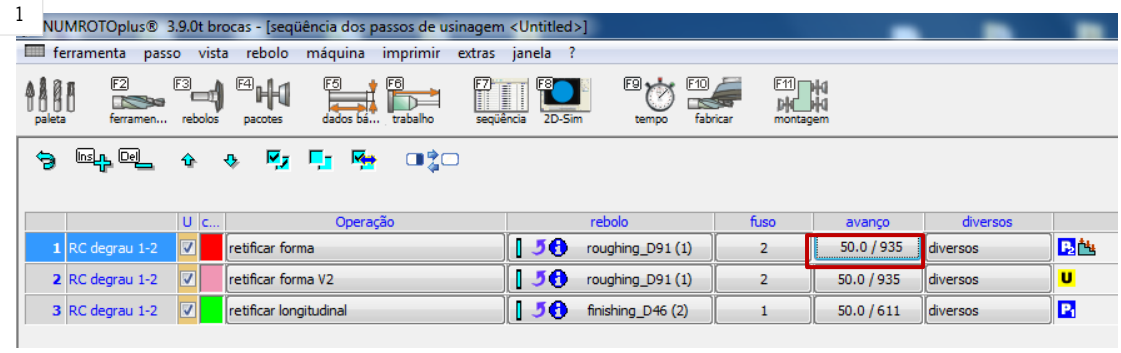

Melhoria de desempenho de uma área produtiva numa multinacional de ferramentas de corte

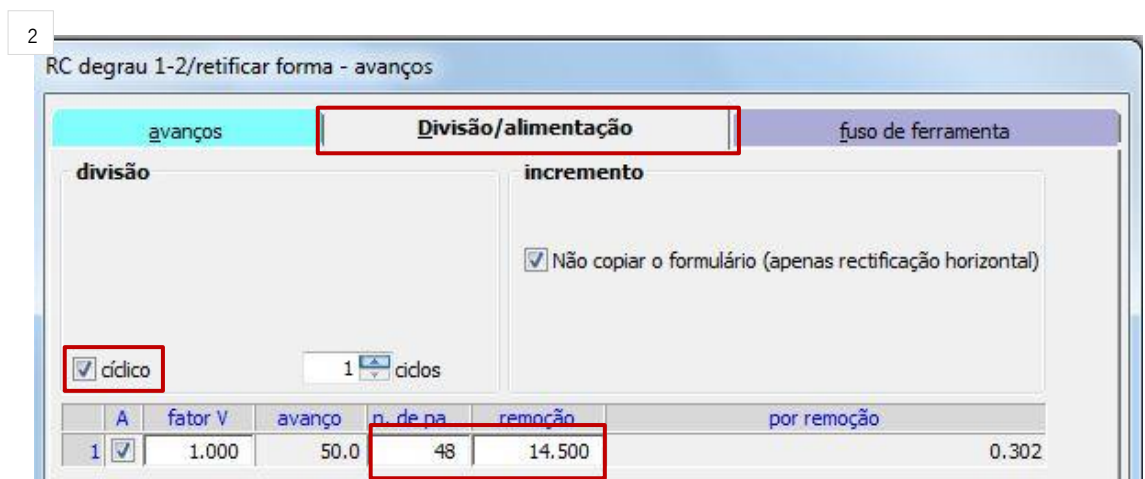

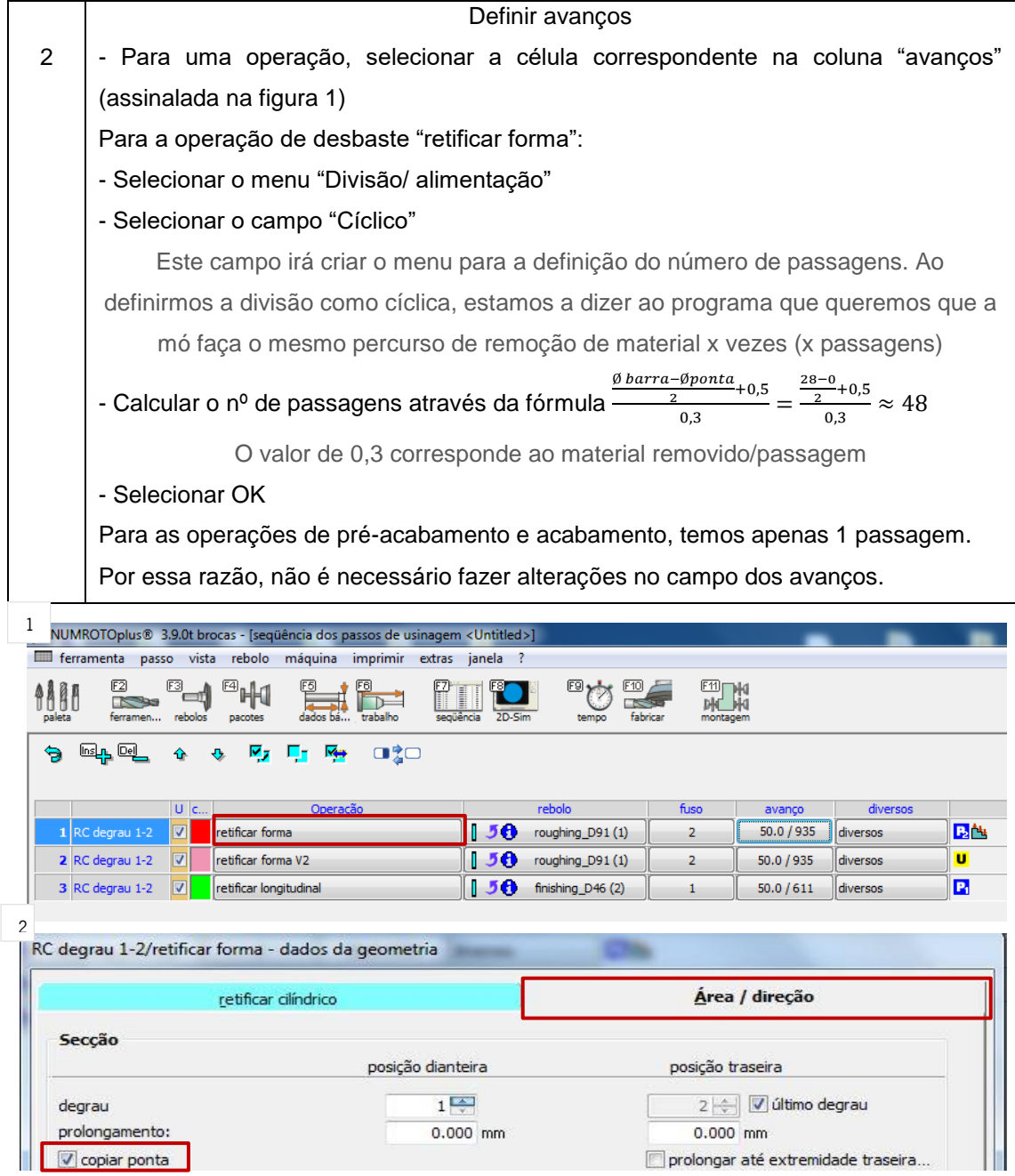

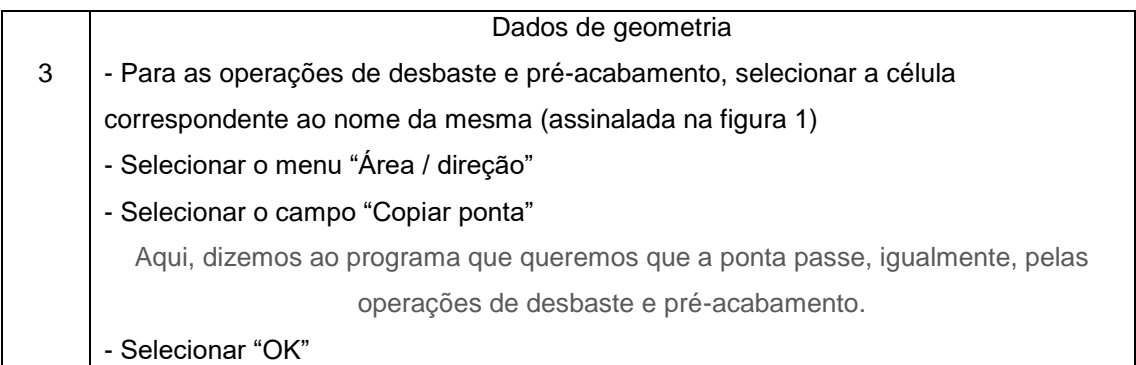

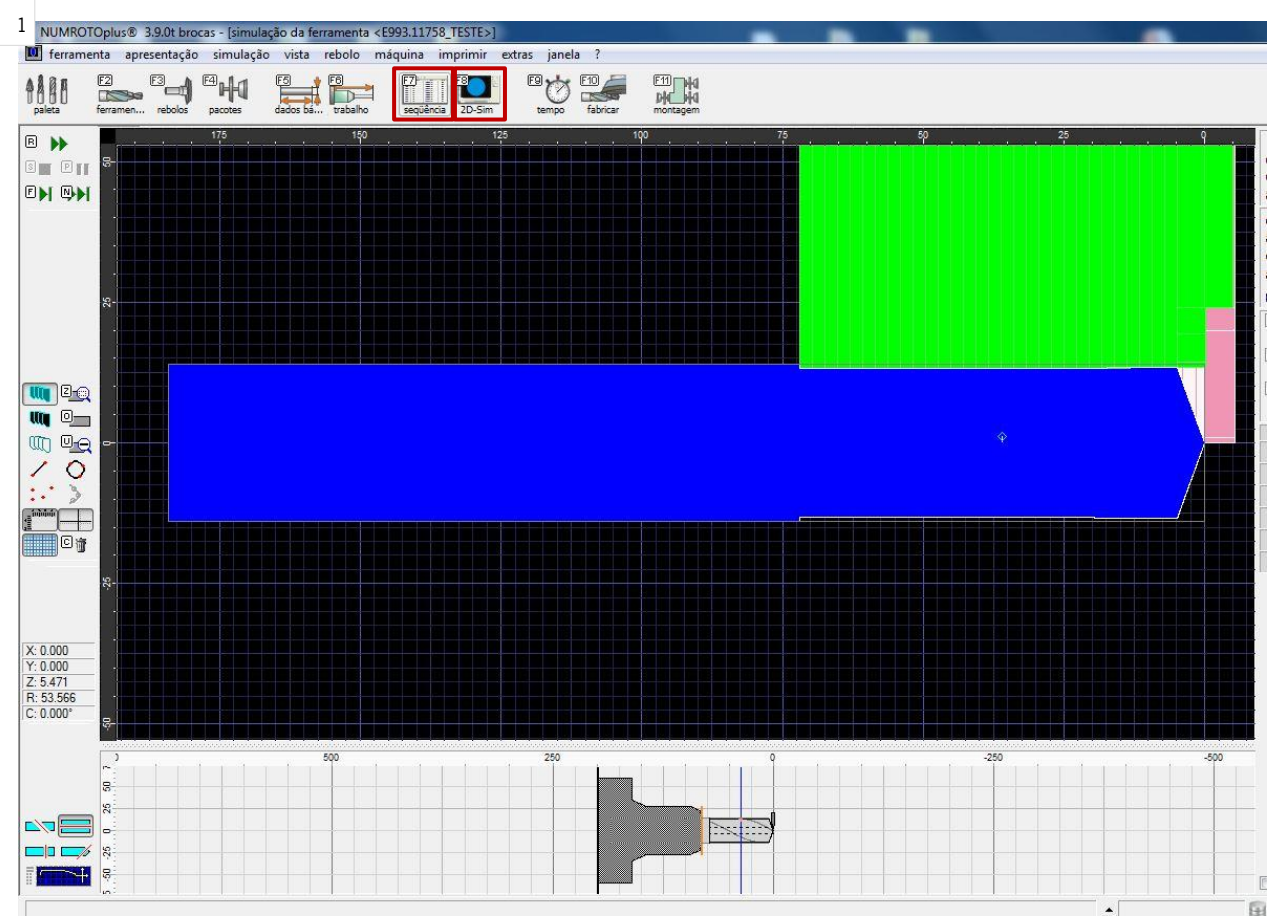

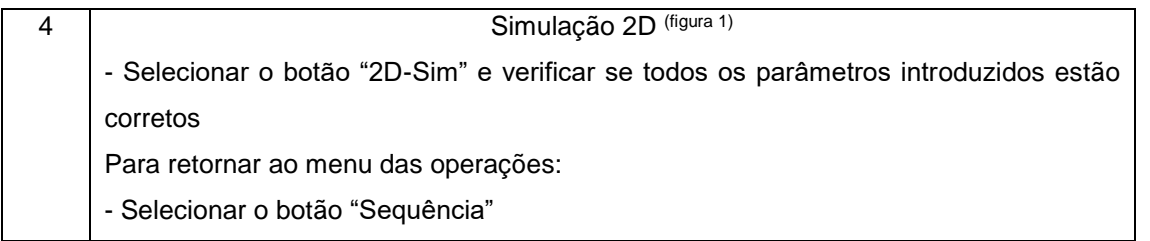

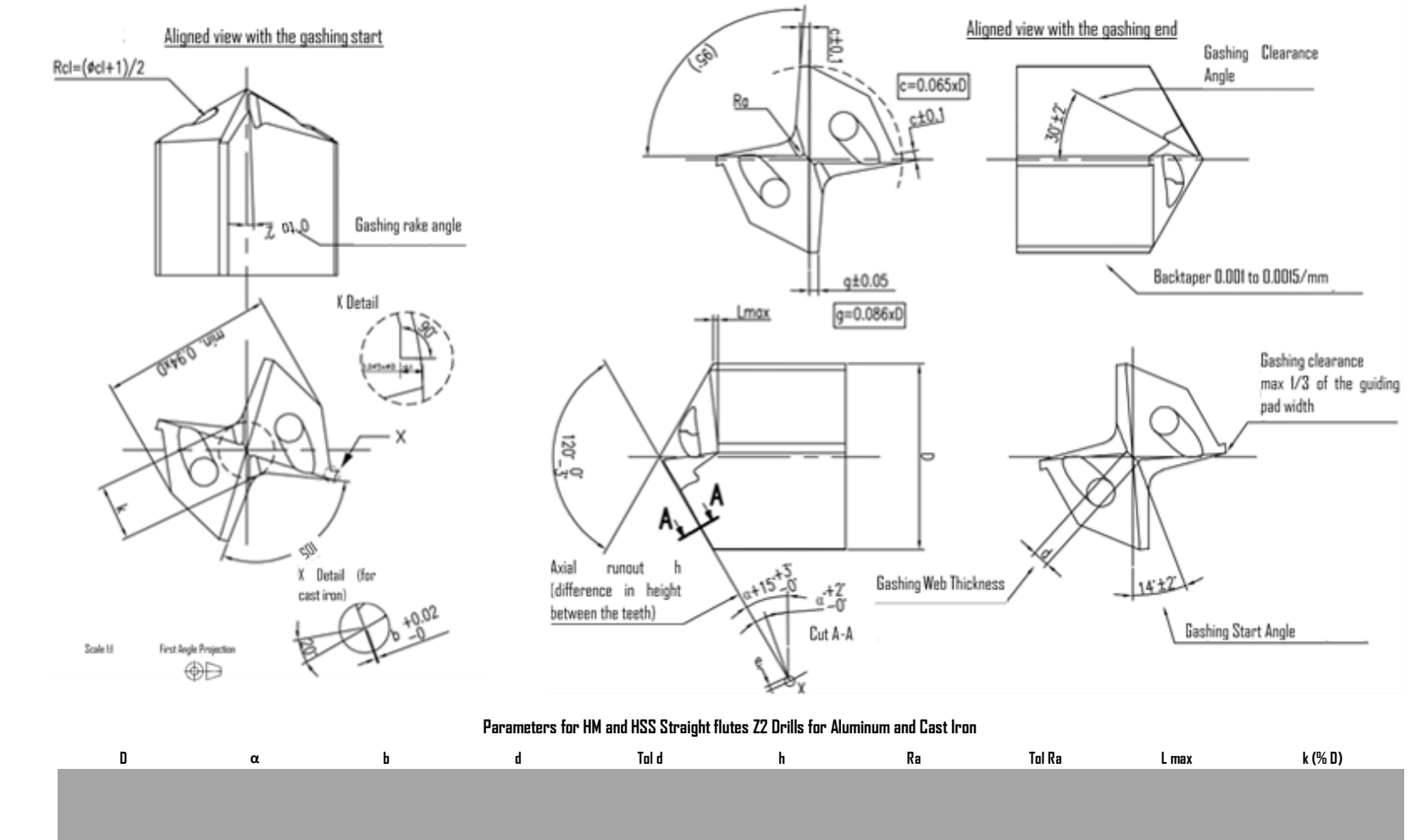

### APÊNDICE XIV – TABELA TÉCNICA PARA A FAMÍLIA HM PARA BROCAS DE DOIS CORTANTES E CANAIS RETOS COM APLICAÇÃO EM ALUMÍNIO E FERRO FUNDIDO

#### APÊNDICE XV - PRODUÇÃO NA MÁQUINA 3 DO CENTRO DE FRESAGEM PCD: SITUAÇÃO PROPOSTA Topo 1:05:51 IDE EDECACEM DODI CIT  $T_{\text{tot}}$ ACÃO PROPOSTA Topo 4:20:19

### Tabela 32 - Registo da produção na máquina 3 na situação proposta

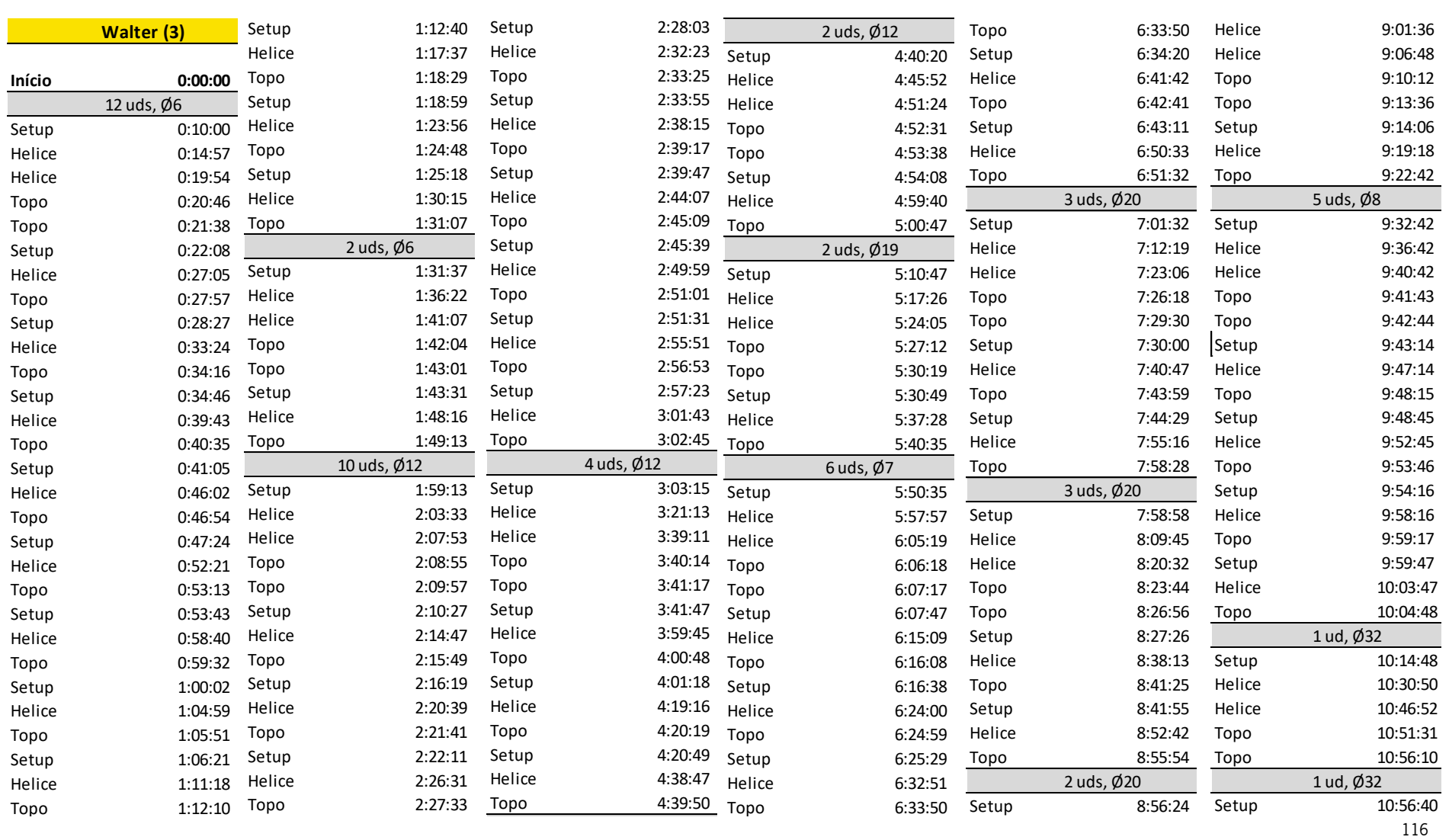

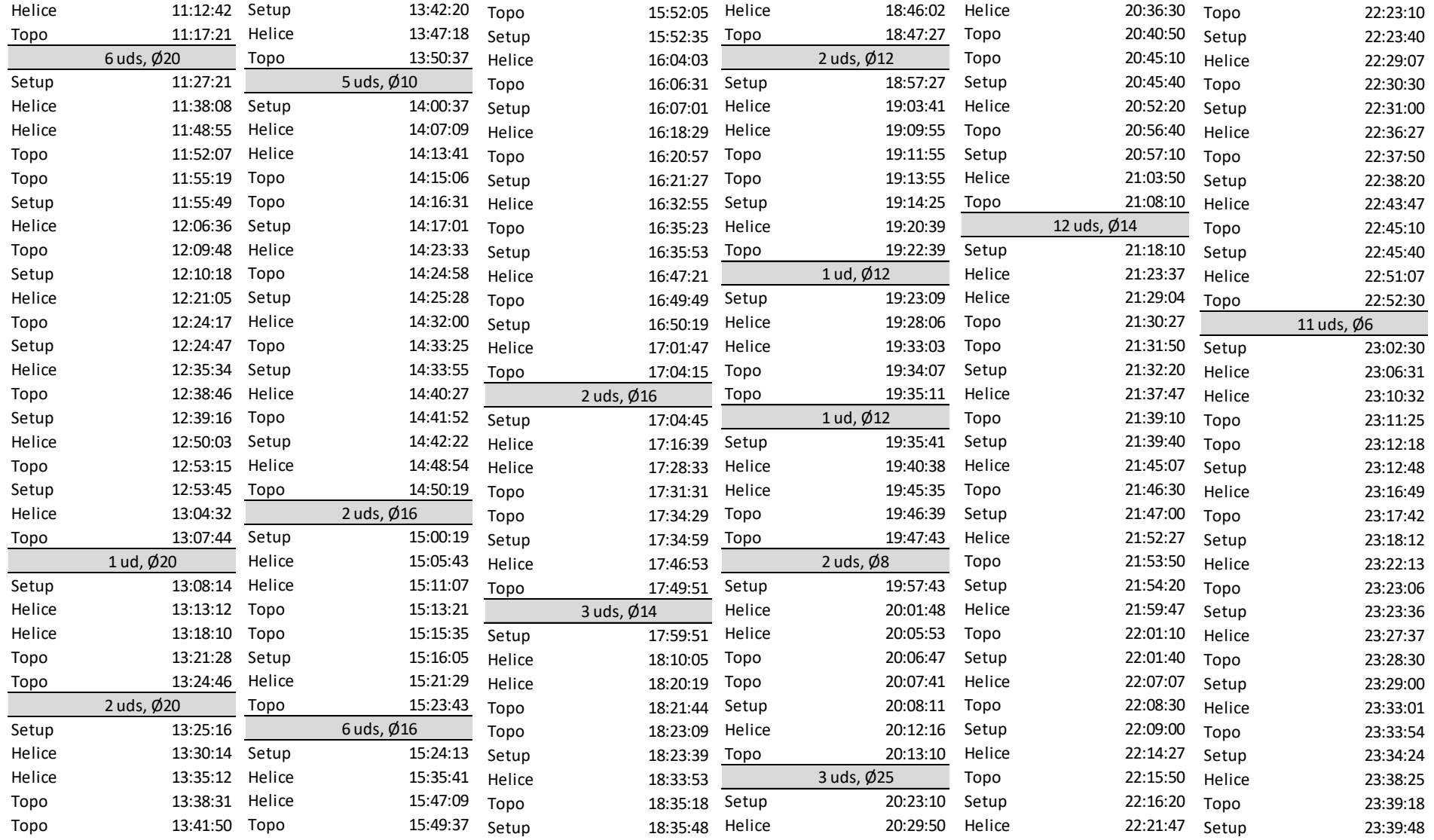

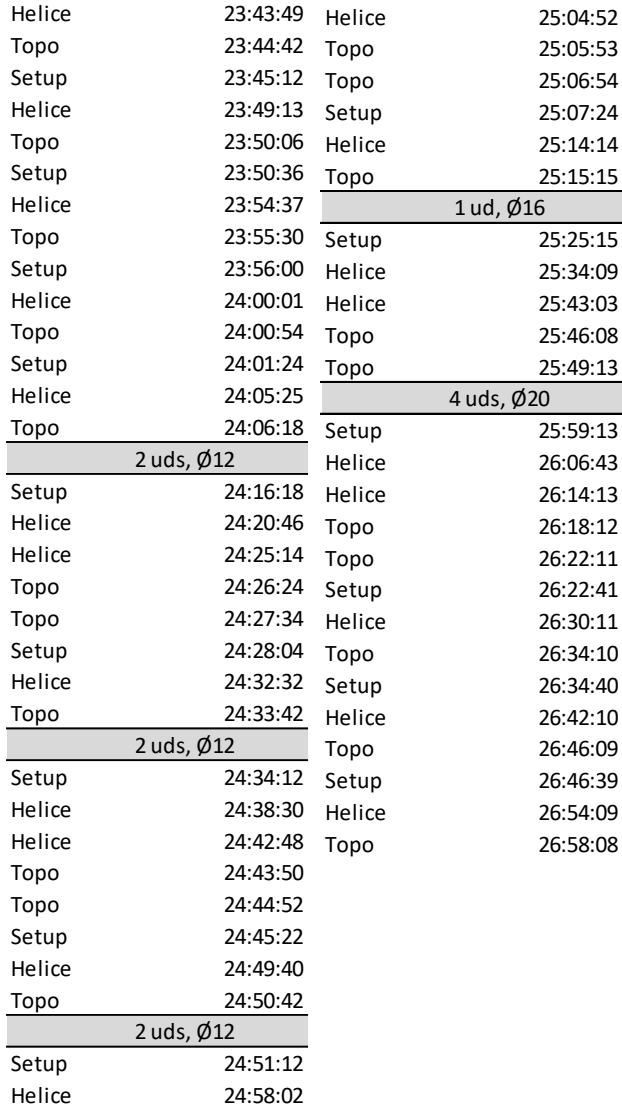

#### APÊNDICE XVI – PRODUÇÃO NA MÁQUINA 4 DO CENTRO DE FRESAGEM PCD: SITUAÇÃO PROPOSTA Setup 2:00:58 iina  $4\,$ d O DE ERESAGEM PCD. S tiacão Proposta 3 uds, Ø20

#### $\tau$ <sub>e</sub> $\tau$ rabela 33 Registo da produção  $\alpha$  use  $\alpha$  is  $\alpha$  use  $\alpha$  is  $\alpha$  use  $\alpha$  is  $\alpha$  is  $\$ Espera 8:26:56 Setup 12:04:08 *Tabela 33 - Registo da produção na máquina 4 na situação proposta*

![](_page_139_Picture_1128.jpeg)

![](_page_140_Picture_559.jpeg)

## APÊNDICE XVII – EXEMPLO DE KAIZEN MEETING – CENTRO PRODUTIVO DE RETIFICAÇÃO

![](_page_141_Picture_2.jpeg)

**FREZITE** Group

www.fmttooling.com

*Figura 66 - Apresentação Kaizen Meeting de abril para a retificação - slide 1*

VISÃO GERAL LINHA SOLID CARBIDE

![](_page_141_Picture_63.jpeg)

![](_page_141_Picture_8.jpeg)

*Figura 67 - Apresentação Kaizen Meeting de abril para a retificação - slide 2*

Melhoria de desempenho de uma área produtiva numa multinacional de ferramentas de corte

| 57%<br>Interna<br>4                                                                                                    |                                                                                                    |                                                                                                    |                          |                                           |
|----------------------------------------------------------------------------------------------------|----------------------------------------------------------------------------------------------------|----------------------------------------------------------------------------------------------------|--------------------------|-------------------------------------------|
| 43%<br>3<br>Externa<br>7<br>100%<br>Total                                                                                                    |                                                                                                    |                                                                                                    |                          |                                           |
| Não Conformidade<br>Acabamento fora de especificação<br>Rectificação não conforme/fora de especificação 2<br>Dimensional<br>Corpo fora de cotas<br>Desenho ou projeto incorrecto<br>Cota fora de especificação - mais forte<br>Fresagem não conforme<br>Cota fora de especificação - mais fraca<br>Σ<br>Quantidade | Iπ<br>vi Jan Fev Mar Abr<br>Σ<br>3<br>$\overline{7}$<br>$\overline{2}$<br>1<br>$\mathbf{1}$<br>3<br>1<br>1<br>$\overline{2}$<br>$\overline{2}$<br>1<br>1<br>$\mathbf{1}$<br>1<br>1<br>$\mathbf{1}$<br>1<br>1<br>$\mathbf{1}$<br>5<br>5<br>18<br>4<br>4<br>14<br>8<br>39<br>10<br>$\overline{7}$ | Introdução de parâmetros incorrectos<br>Método/procedimento não definido ou<br>errado<br>Retificação cilíndrica mal executada | Top das Causas para a NC | 9<br>R<br>Jan Fey Mar Abr                 |
| Problem                                                                                                    | Action                                                                                                    | Resp.                                                                                                    | Date                     | State                                     |
| Método / procedimento não                                                                                                    | Premissas de programação e procedimentos                                                                                                    | Sérgio + Rita                                                                                                    | 31/05                    | OK - NumRoto<br>To do - Rollomatic, Fanuc |
|                                                                                                    | Métodos de fabrico - fresas c/ saída direta e c/ radial   Mandris E993                                                                                                    | Sérgio + Rita                                                                                                    | 01/04                    | OK - afixado na Ulmer                     |
|                                                                                                    |                                                                                                    |                                                                                                    |                          |                                           |
| definido                                                                                                    | Planeamento mensal de turnos                                                                                                    | Sérgio + Rita                                                                                                    | 02/05                    | OK - afixado na Ulmer                     |

*Figura 68 - Apresentação Kaizen Meeting de abril para a retificação - slide 3*

![](_page_142_Figure_3.jpeg)

**Output - RFHM** 

*Figura 69 - Apresentação Kaizen Meeting de abril para a retificação - slide 4*

# APÊNDICE XVIII – APLICAÇÃO DA METODOLOGIA 5S E DE ESTRATÉGIAS DE GESTÃO VISUAL

![](_page_143_Picture_38.jpeg)

*Tabela 34 - Exemplos de aplicação da metodologia 5S e de estratégias de gestão visual*
## APÊNDICE XIX – RESUMO DAS ALTERAÇÕES FEITAS NA REUNIÃO DE MÉTODOS

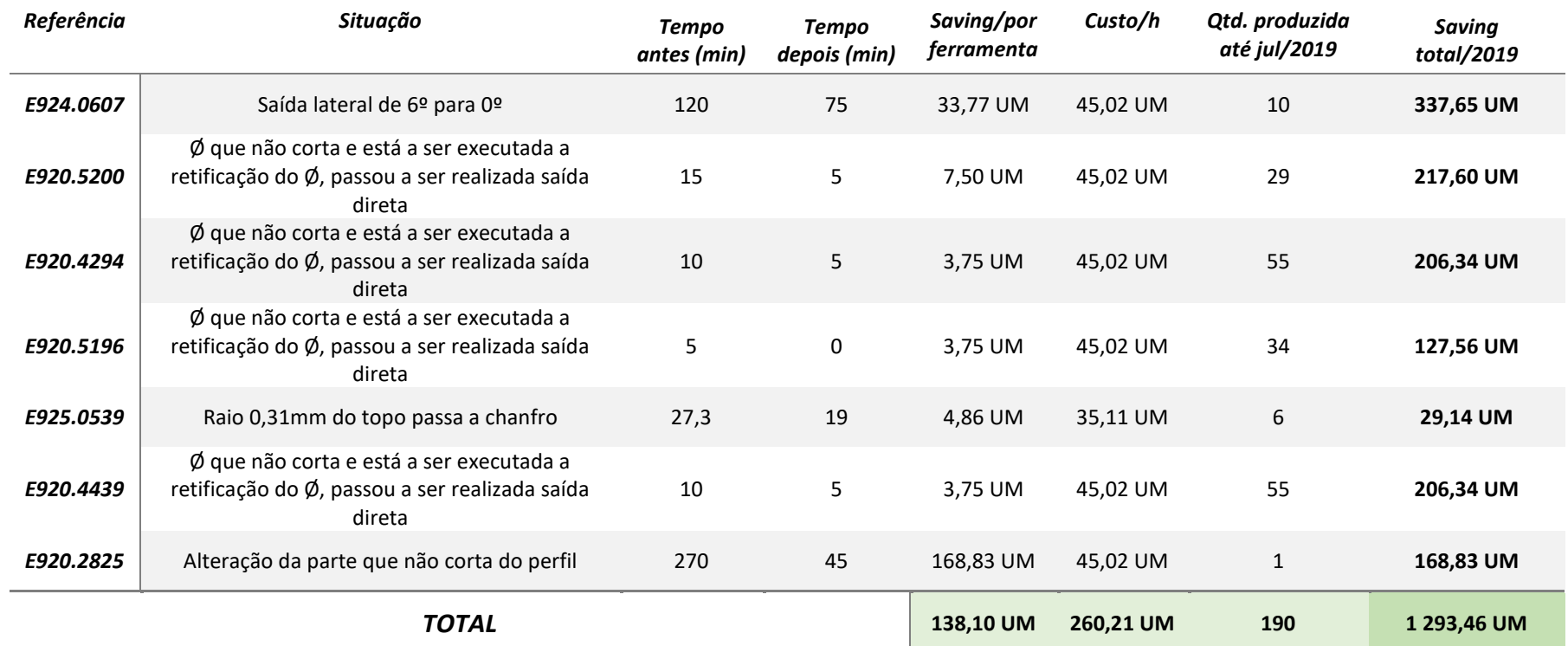

## *Tabela 35 - Sumário das alterações realizadas na reunião de métodos*